# **Baupraktische Anwendung der Finite-Element-Methode**

## **TEIL I: Einführung in die Finite-Element-Methode**

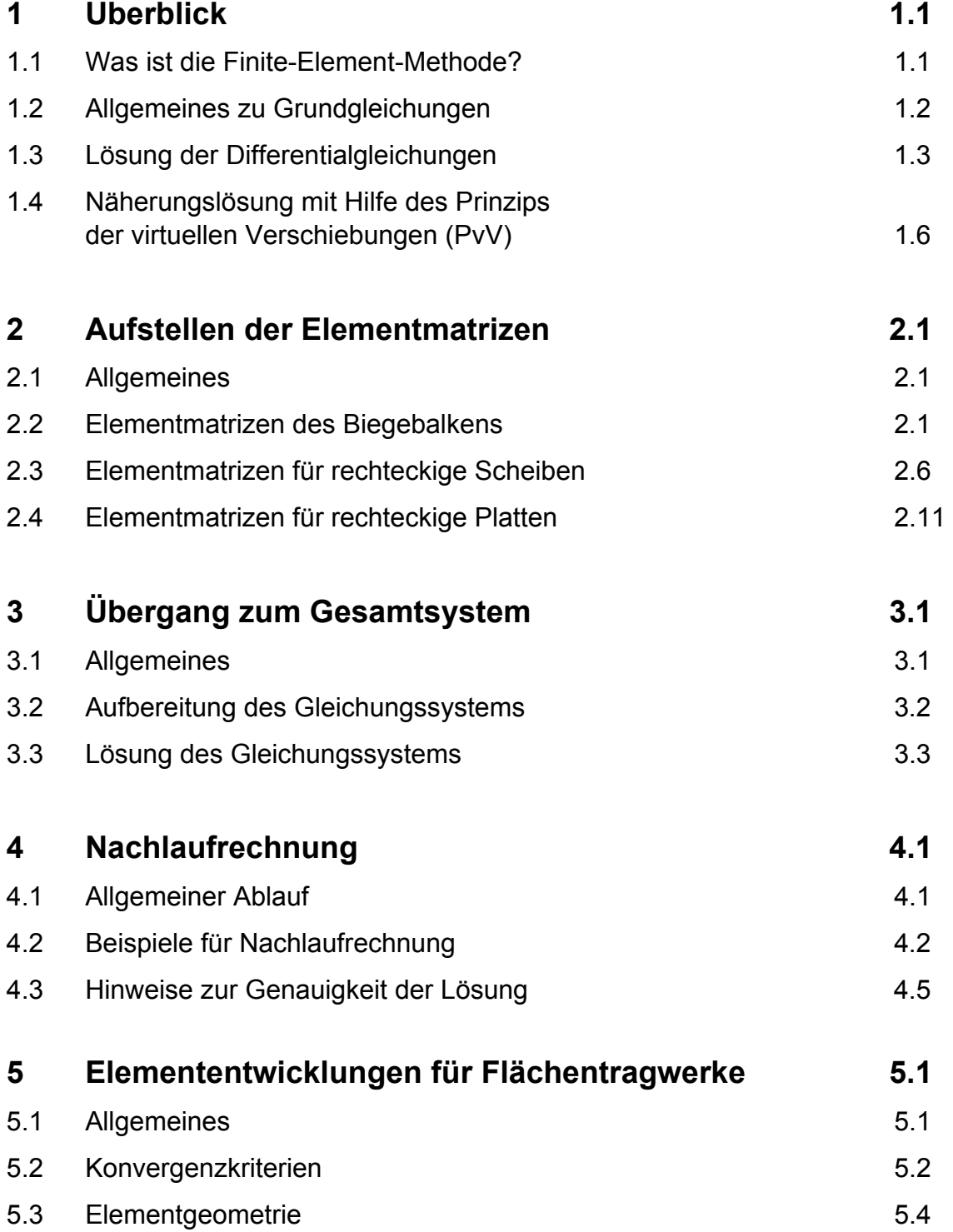

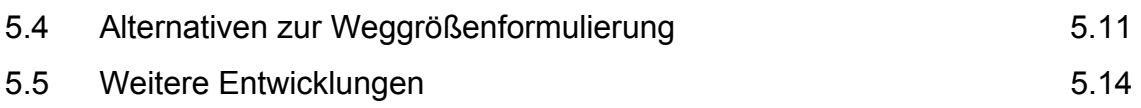

## **TEIL II: Anwendung der FEM bei Flächentragwerken**

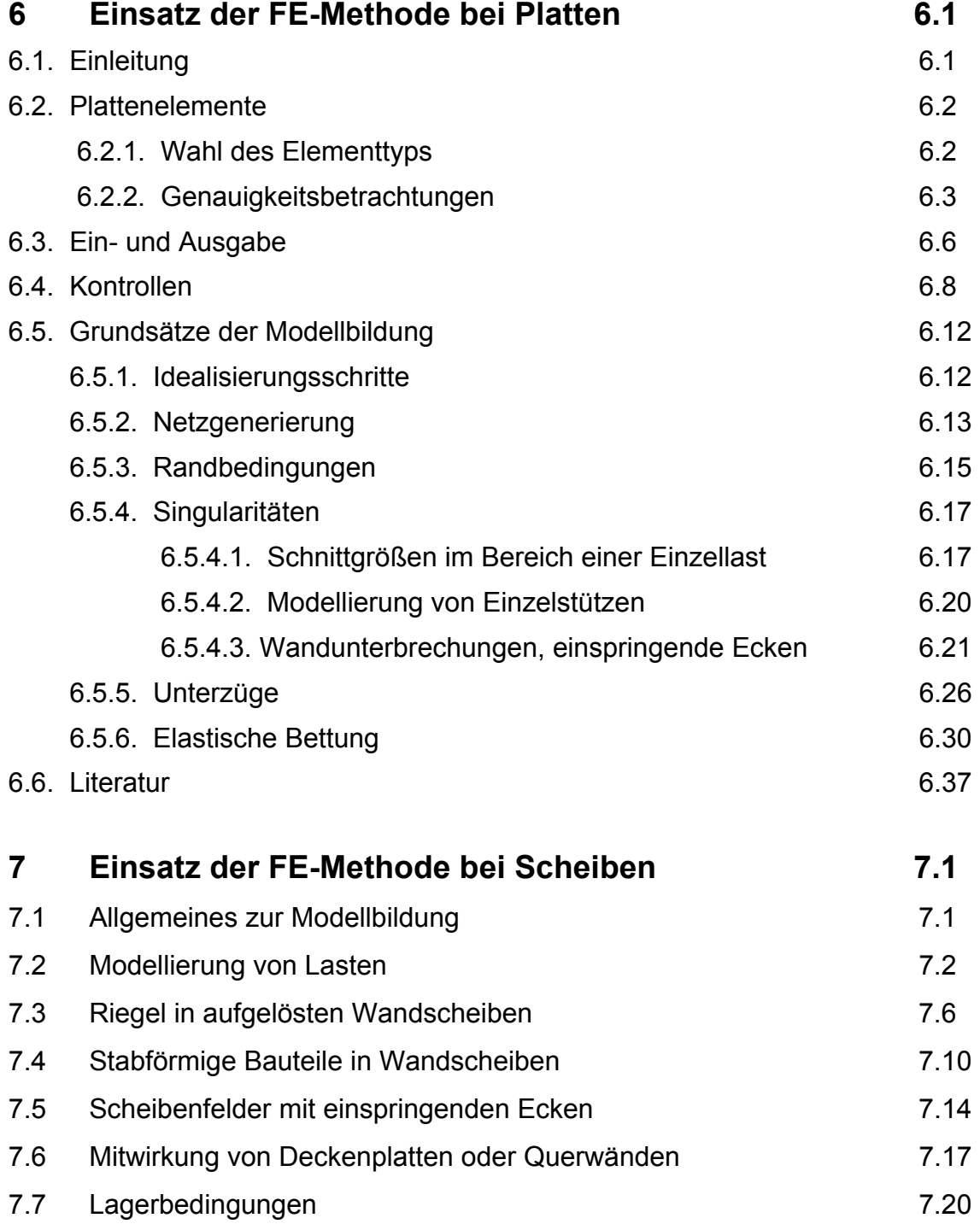

#### **1 Überblic Überblick**

#### **1.1 Was ist d die Finite t die Finite-Elemen Element-Method Methode?**

Die FEM ist ein mathematisches Verfahren zur Lösung von Differentialgleichungen. Mit derartigen Gleichungen kann das Verhalten von Strukturen beschrieben werden. So liefert zum Beispiel die Lösung der Gleichungen der Elastizitätstheorie die Spannungen und Verformungen von Festkörpern unter äußeren Belastungen.

ie Lösung der Differentialgleichungen ist für einfache Geometrien und Aufgabenstellungen auf analytischem Wege möglich, nicht jedoch für komplexe, diskontinuierliche Systeme, wie sie in der Praxis auftreten (Abb. 1.1). Gefordert sind hierfür numerische Näherungsverfahren wie die Finite-Element-Methode, die sich als ein besonders leistungsfähiges Verfahren erwiesen hat.

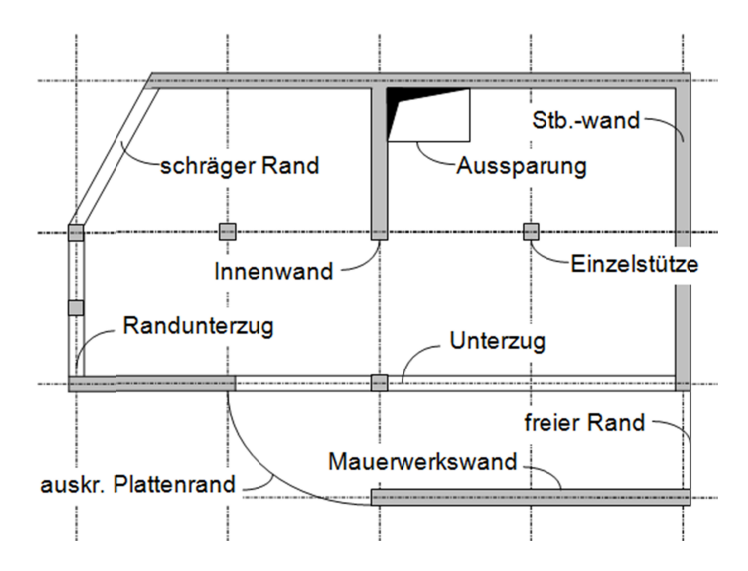

Abb. 1.1 : Deckenplatte (Unteransicht)

Die FEM wurde in den sechziger Jahren - unabhängig voneinander - von *Argyris* (Stuttgart, London) und *Clough* (Berkeley) entwickelt. Wesentliche Vorleistungen erbrachten Mathematiker wie Ritz und Courant. Ihre Idee war es, durch einfache Ansatzfunktionen mit noch unbekannten Parametern für Teilgebiete (Elemente) das Gesamtverhalten von komplexen Bauteilen zu beschreiben. Damit wird die Lösung der Differentialgleichung auf die Lösung eines algebraischen Gleichungssystems für die unbekannten Parameter überführt. Die unbekannten Parameter sind bei statischen Problemstellungen in der Regel Verschiebungen. nuierliche<br>merische<br>ders leis-<br>ders leis-<br>ösung<br>tems für<br>stati-<br>n. Prob-<br>ist klar,<br>ntspre-<br>j der<br>rechende

schen Problemstellungen in der Regel Verschiebungen.<br>Die Gleichungssysteme können für komplexe Bauteile sehr umfangreich sein. Probleme mit einigen tausend Unbekannten sind keine Seltenheit mehr. Deshalb ist klar, dass die FEM sich nur deshalb so weit entwickeln konnte, weil gleichzeitig entsprechende Rechner verfügbar waren. In der Vergangenheit war die Anwendung der FEM nur solchen Institutionen vorbehalten, die über Großrechner und entsprechende Budgets verfügten. Spezialisten waren damit beschäftigt, die Ergebnisse auf Tausenden von ausgedruckten Computerseiten zu durchforsten und auszuwerten.

Heute stehen leistungsfähige PC's mit hochentwickelter Software zur Verfügung, auf denen beispielsweise im Bereich des Bauwesens sehr große Tragwerksmodelle in kurzer Zeit mit grafischen Hilfsmitteln schnell aufbereitet und gezielt ausgewertet werden können. Der Aufwand für die Modellierung erfordert heute immer noch den größten Aufwand. So geht man dazu über, bereits von CAD-Systemen erstellte Geometriedaten zu übernehmen.

Die FEM hat sich zu einem mächtigen Werkzeug entwickelt. Sie ist heute sehr viel einfacher anzuwenden, aber ein grundlegendes Verständnis über die Eigenschaften, Grenzen und Möglichkeiten der FEM ist nach wie vor nötig. Die FEM ist ein Näherungsverfahren und dient dem Ingenieur als Hilfsmittel bei der Berechnung seiner Konstruktionen. Die FEM kann das Ingenieurwissen nicht ersetzen und setzt deshalb gut ausgebildete und erfahrene Anwender voraus.

### **1.2 Allgemeines zu Grundgleichungen**

Die Vorgänge bei der Beanspruchung eines Kontinuums (Dehnstab, Balken, Scheibe, Platte etc.) werden durch die Zustandsgrößen beschrieben und zwar durch:

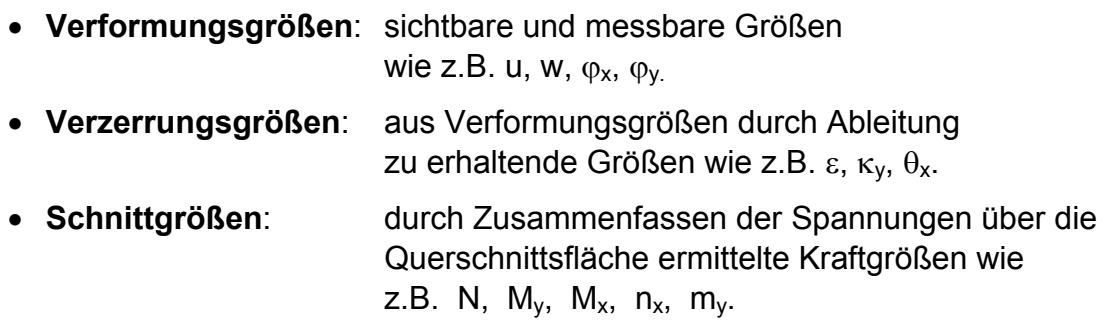

Die die Beanspruchung verursachenden Größen sind die:

• **Belastungsgrößen**: Punkt-, Linien-, Flächenlasten, Vorspannung, Tem peratur, Auflagerverschiebungen; z.B. P, q, ∆t.

Die Gleichungen, die die Zustandsgrößen und Belastungsgrößen miteinander verknüpfen, werden als Grundgleichungen bezeichnet. Hierbei wird unterschieden zwischen:

- **den Gleichgewichtsbedingungen** (Belastungsgr. ⇔ Schnittgrößen)
- **dem Werkstoffgesetz** (Schnittgrößen ⇔ Verzerrungen)
- **den kinematischen Bedingungen** (Verzerrungen ⇔ Verformungen)

gen (Auflager) oder für die Kräfte (äußere Belastungen) handelt.

Diese Gleichungen sind z.T. Differentialgleichungen, die für jeden Punkt des Kontinuums gelten. Zusätzlich sind natürlich noch die Randbedingungen zu berücksichtigen, bei denen es sich im einfachsten Fall um Randbedingungen für die Verformun-

Abb. 1.2 macht diese Zusammenhänge anschaulich am Biegebalken klar. Ableitungen nach x werden durch ein tiefgestelltes  $x$ , gekennzeichnet (z.B.: dM/dx = M $x$ ).

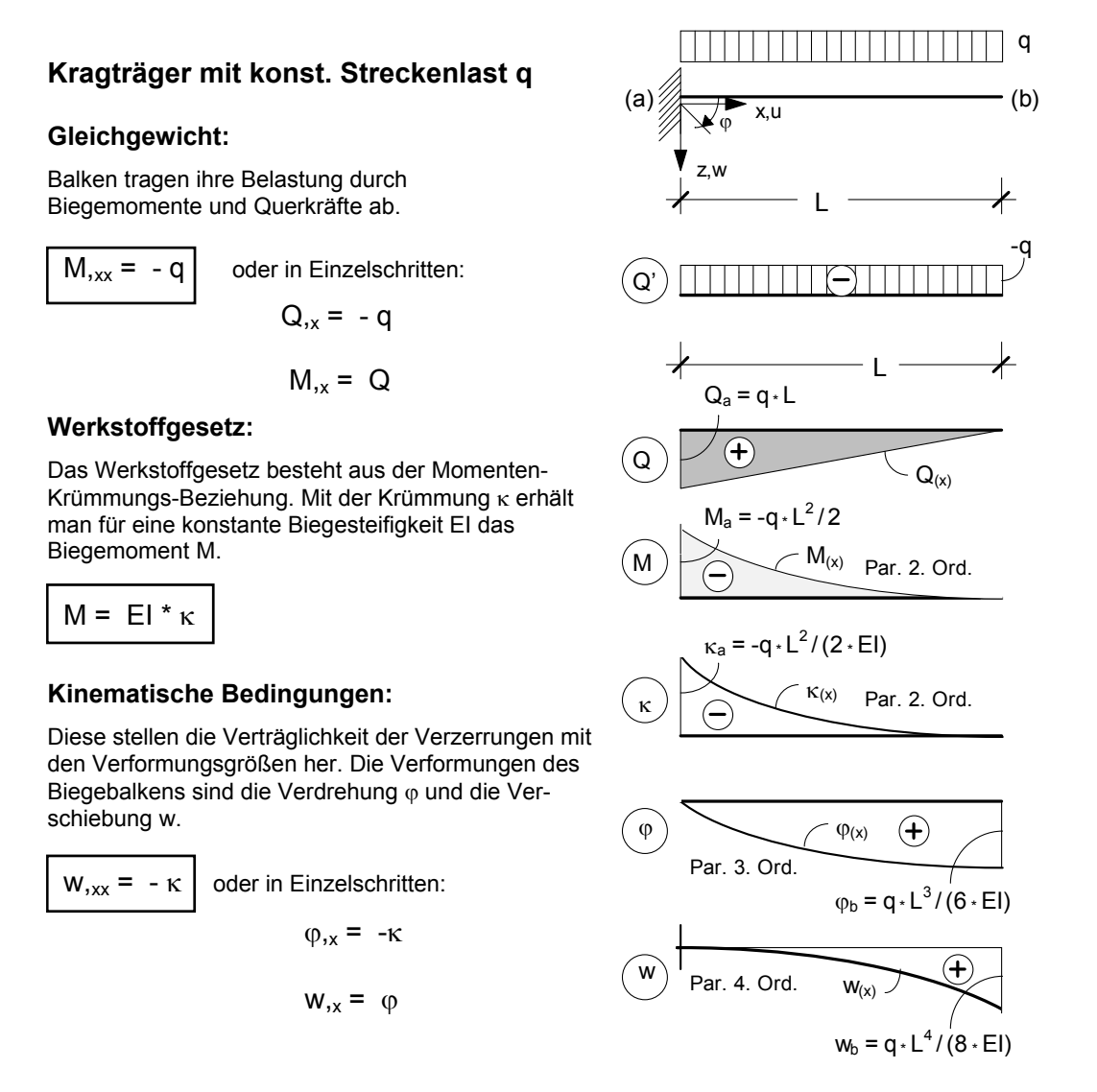

*Abb. 1.2 : Differentialgleichungen des schubstarren Biegebalkens*

## **1.3 Lösung der Differentialgleichungen**

Exakte Lösungen für solche Differentialgleichungen sind in der Statik nur für Stabtragwerke (Dehnstab, Balken) und in Sonderfällen bei Flächentragwerken (Kreisplatte) bekannt. Deshalb konnten hierfür spezielle Lösungsverfahren entwickelt werden, die angepasst an die Erfordernisse der Baupraxis auch nur dort eingesetzt werden konnten (Kraftgrößenverfahren und Weggrößenverfahren).

Im Bereich der Statik ist eine exakte Lösung dann gegeben, wenn ein Funktionsverlauf für die Verformungen (z.B. w = f(x) ) gefunden werden kann, dessen Verlauf selbst und seine Ableitungen den Anforderungen der Grundgleichungen in jedem Punkt des Kontinuums genügen. Die allgemeine Vorgehensweise bei der Lösung derartiger Differentialgleichungen beruht darauf, für die maßgebende Verformungsgröße einen geeigneten Ansatz in Form eines Polynoms oder ggf. einer trigonometrischen Funktion zu formulieren; z.B.:

$$
w = a_0 + a_1 * x + a_2 * x^2 + a_3 * x^3 + \dots
$$
 Gl. (1.1)

Die unbekannten Koeffizienten  $a_0$ ,  $a_1$ , ... sind die Freiwerte dieses Ansatzes. Die analytisch exakte Berechnung dieser Freiwerte soll am Beispiel des Biegebalkens in Abb. 1.3 gezeigt werden.

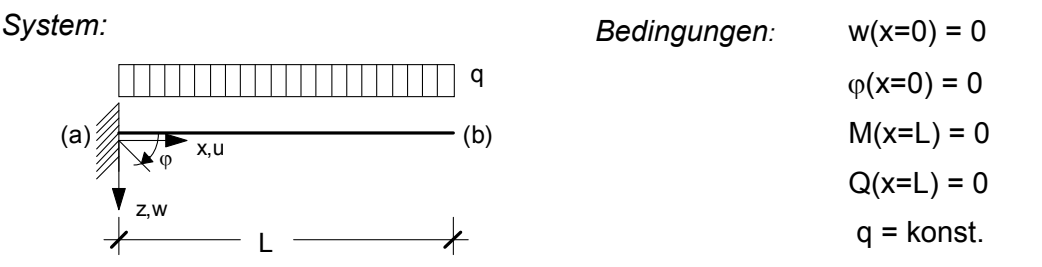

*Ansatz mit Ableitungen nach x:*

$$
w = a_0 + a_1 * x + a_2 * x^2 + a_3 * x^3 + a_4 * x^4
$$
  
\n
$$
w_{1x} = a_1 + 2 * a_2 * x + 3 * a_3 * x^2 + 4 * a_4 * x^3
$$
  
\n
$$
w_{1xx} = 2 * a_2 + 6 * a_3 * x + 12 * a_4 * x^2
$$
  
\n
$$
w_{1xxxx} = 6 * a_3 + 24 * a_4 * x
$$
  
\n
$$
w_{1xxxx} = 24 * a_4
$$

*Bestimmung der Koeffizienten:* 

$$
w_{(x=0)} = 0 \Rightarrow a_0 = 0
$$
  
\n
$$
w_{,x(x=0)} = 0 \Rightarrow a_1 = 0
$$
  
\n
$$
w_{,xxxx(x)} = q/EI = \text{konst.} \Rightarrow a_4 = q/(24*El)
$$
  
\n
$$
w_{,xxxx(x=L)} = Q/EI = 0 \Rightarrow 6*a_3 + q*I/El = 0 \Rightarrow a_3 = -q*I/(6*El)
$$
  
\n
$$
w_{,xx(x=L)} = M/EI = 0 \Rightarrow 2*a_2 - q*I^2/El + q*I^2/(2*El) = 0 \Rightarrow a_2 = q*I^2/(4*El)
$$

Lösung: 
$$
W_{(x)} = \frac{q * L^2}{4 * E!} * x^2 - \frac{q * L}{6 * E!} * x^3 + \frac{q}{24 * E!} * x^4
$$

*Abb. 1.3: Lösungsansatz für einen Kragträger unter konstanter Streckenlast q*

Bei komplexeren Tragwerken wie z.B. gevouteten Balken (gilt dann auch für Platten und Scheiben) können die tatsächlichen Verformungen nur näherungsweise durch eine Ansatzfunktion beschrieben werden (Abb. 1.4). Die Koeffizienten der Ansatzfunktion  $(a_0, a_1, a_2, ...)$  müssen dann über eine Arbeitsgleichung oder eine Extremalbedingung so bestimmt werden, dass sich - im Mittel betrachtet - eine möglichst gute Näherungslösung ergibt. So werden also die Gleichgewichtsbedingungen nicht mehr exakt, sondern nur noch im Mittel erfüllt

Bei Tragwerken mit beliebiger Geometrie, beliebigen Berandungen, Steifigkeiten und Belastungen erreicht man eine gute Näherungslösung nur noch dann, wenn man derartige Ansatzfunktionen auf Teilbereiche des Tragwerks (Elemente) begrenzt (Abb. 1.5). Allerdings muss man dafür sorgen, dass an den Bereichsgrenzen (Elementränder, Knoten) keine Sprünge oder Knicke im Verformungsverlauf auftreten.

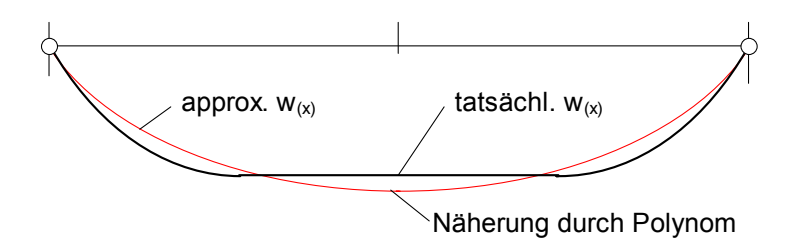

*Abb. 1.4: Näherungslösung durch Ansatz über das Gesamtgebiet* 

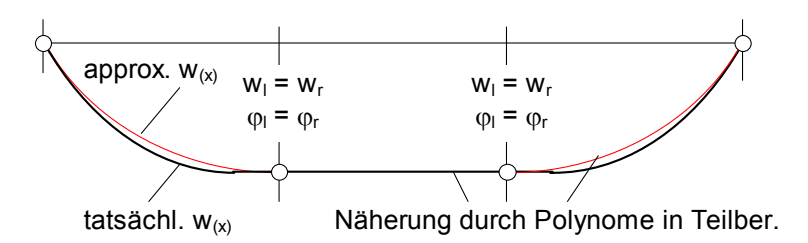

*Abb. 1.5: Näherungslösung durch Ansatz über Teilbereiche*

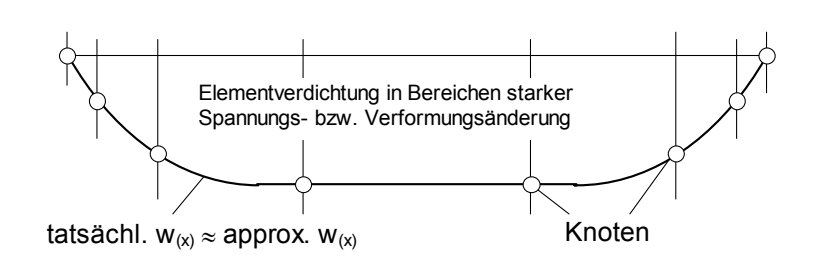

*Abb. 1.6: verbesserte Näherungslösung durch Elementverdichtung*

Damit wird bereits ein wesentliches Merkmal der Finite-Element-Methode deutlich. Der Grundgedanke der FEM besteht darin, zunächst das Tragwerk in viele kleine, aber endliche ("finite") Elemente mit leicht überschaubaren statischen Eigenschaften aufzuteilen, die aber an den Elementrändern miteinander verknüpft sind, und dann Ansätze für die Verschiebungen zu wählen, die nur in den einzelnen Elementen definiert sind (Abb. 1.6). Bedeutend dabei ist, dass die Ansatzfunktionen in den Elementen von vergleichsweise niedriger Ordnung sein können, so dass die Verformungen des Tragwerks insgesamt polygonartig oder parabolisch angenähert werden. Die Näherung ist umso besser, je feiner die Elementierung des Tragwerks vorangetrieben wird (Elementverdichtung).

Wählt man innerhalb der Struktur überall die gleiche Elementart mit den gleichen Ansätzen, so lässt sich der ganze Rechenprozess schematisieren und dem Rechner übertragen. Dies ist allein schon deshalb erforderlich, weil die i.d.R. hohe Anzahl von Elementen und durch die Verwendung elementweise begrenzter Ansatzfunktionen sowie die Forderung, dass die Verformungen benachbarter Elemente stetig ineinander gehen, ein umfangreiches Gleichungssystem entsteht, das ohne elektronische Unterstützung nicht mehr behandelbar ist.

Die Koeffizienten aller Ansatzfunktionen (Freiwerte) können bei der FEM über eine Arbeitsgleichung bestimmt werden. Es wird das Prinzip der virtuellen Arbeit verwendet. Werden Ansatzfunktionen allein zur Beschreibung des Verschiebungszustandes aufgestellt (Verschiebungsansätze), so geht dieses Prinzip in das Prinzip der virtuellen Verschiebung (PvV) über. Man spricht von einer Weggrößenformulierung, da mit den Ansätzen und ihren Freiwerten Verformungen, also Weggrößen beschrieben werden.

Das PvV ist zunächst Grundlage der weiteren Betrachtungen, da es aufgrund seiner engen Verwandtschaft zum Weggrößenverfahren der Baustatik einen schnelleren Einstieg ermöglicht.

### **1.4 Näherungslösung mit Hilfe des Prinzips der virtuellen Verschiebungen (PvV)**

Wählt man eine Ansatzfunktion (Verschiebungsansatz), die den Verformungszustand des Tragsystems nur noch näherungsweise beschreiben kann, so werden die Kraftgrößen, die sich durch Differentiation der Ansatzfunktion ergeben, von der analytisch exakten Lösung abweichen. Ist also beim Balken w<sub>(x)</sub> eine Näherung, so sind  $\varphi$ <sub>(x)</sub>,  $\kappa$ <sub>(x)</sub> und damit  $M_{(x)}$  wie auch  $Q_{(x)}$  ebenfalls nur Näherungen. Das Gleichgewicht in jedem Punkt ist somit nicht erfüllbar.

Mit Hilfe des Prinzips der virtuellen Verschiebungen (PvV) kann jedoch erzwungen werden, dass das Gleichgewicht zumindest integral für das gesamte Tragwerk erfüllt wird (schwache Form des Gleichgewichts). Das PvV ist so alternativ zu den Gleichgewichtsbedingungen zu verwenden. Die anderen Grundgleichungen werden nach wie vor exakt berücksichtigt, da sie in die Gleichungen des PvV eingesetzt werden.

Was bedeutet nun PvV? Eine virtuelle Verschiebung ist eine unendlich kleine, fiktive Verschiebung, die man als reine Rechengröße zusätzlich zu den tatsächlichen Verschiebungen annimmt. Zur späteren Unterscheidung sollen virtuelle Größen mit einem vorangestellten δ gekennzeichnet werden. Beim Übergang eines Tragwerks in eine virtuell verformte Lage leisten die von außen einwirkenden (wirklichen) Lasten auf den virtuellen Wegen hierbei virtuelle äußere Arbeiten (z.B.: δ $A<sub>a</sub> = P \cdot \delta w$ ) und die wirklichen Spannungsgrößen auf den virtuellen Verzerrungen im Inneren des Kontinuums virtuelle innere Arbeiten (z.B.:  $\delta A_i = \int M \cdot \delta \kappa dx$ ). Ist die Summe der inneren und äußeren virtuellen Arbeiten gleich Null, so muss das Tragsystem als Ganzes betrachtet im Gleichgewicht sein.

$$
\delta A = \sum \delta A_a + \sum \delta A_i = 0
$$
 Gl. (1.2)

Die Gleichung des PvV stellt somit eine Gleichgewichtsbedingung für das gesamte Tragwerk dar. Der virtuelle Verschiebungszustand kann dabei beliebig gewählt werden (Abb. 1.7). Er muss aber kinematisch verträglich sein, d.h. er muss die Verformungsbedingungen des Systems erfüllen (z.B. Randbedingungen, kontinuierliche Biegelinie).

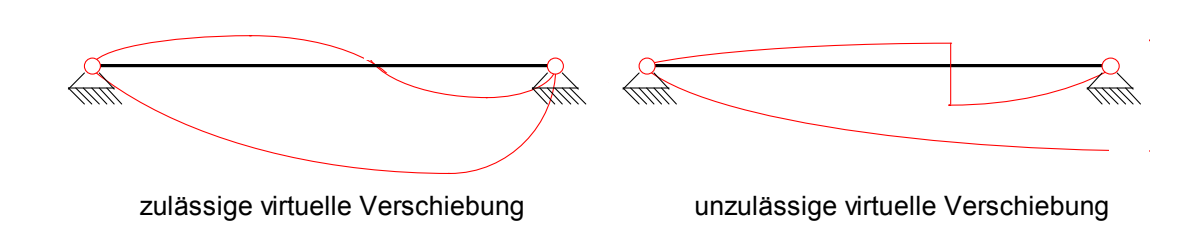

*Abb. 1.7: virtuelle Verschiebungen*

Bei Unterteilung des Tragsystems in einzelne finite Elemente ergibt sich die gesamte virtuelle Arbeit aus der Summe der virtuellen Arbeiten der einzelnen finiten Elemente:

$$
\delta A = \sum \delta A_{\text{El}} = \sum \left( \sum \delta A_{\text{a}} + \sum \delta A_{\text{i}} \right)_{\text{El}} = 0
$$
 Gl. (1.3)

Bevor also die virtuellen Verschiebungsarbeiten der Gesamtstruktur, die in Form eines Gleichungssystems zur Bestimmung der Freiwerte der Verschiebungsansätze benötigt werden, angegeben werden können, müssen die Arbeiten in jedem Element beschrieben werden.

Am Beispiel eines einfachen schubstarren Balkenelements (Bernoulli-Balken) soll nachfolgend die Arbeitsgleichung des PvV entwickelt werden (Abb. 1.8).

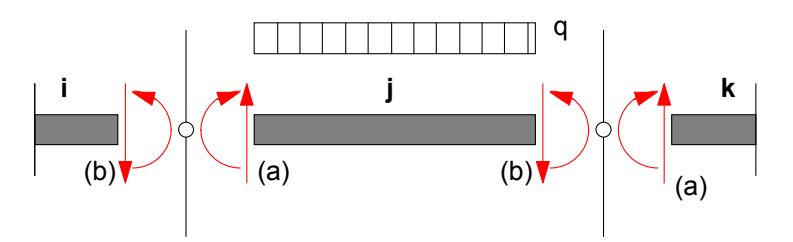

*Abb. 1.8 : Freigeschnittenes Balkenelement*

Die Arbeitsgleichung des PvV umfasst innere und äußere Arbeiten im Element und am Rand. Es ergibt sich also:

$$
\delta A_{\rm EI} = -\int \delta \kappa_{(x)} * M_{(x)} dx + \int \delta w_{(x)} * q dx + \delta A_{\rm R}
$$
 Gl. (1.4)

mit

$$
\delta A_R = \delta w_b * Q_b + \delta \varphi_b * M_b - \delta w_a * Q_a - \delta \varphi_a * M_a \quad . \quad \text{Gl. (1.5)}
$$

Bei der späteren Addition der Elementarbeiten zur Systemarbeit  $\delta A = \Sigma \delta A_{el}$  werden auch die virtuellen Arbeiten auf den Elementrändern addiert. Da die virtuellen Verformungen aus Gründen der kinematischen Verträglichkeit keine Sprünge an den Rändern aufweisen dürfen, wie z.B.

$$
\delta w_{b\ (j)} = \delta w_{a\ (k)} \quad \text{bzw.} \quad \delta \varphi_{b\ (j)} = \delta \varphi_{a\ (k)} \quad \text{GI. (1.6)}
$$

und auch die Gleichgewichtsbedingungen erfüllt werden sollen, wie z.B.

$$
Q_{b (j)} = Q_{a (k)}
$$
 bzw.  $M_{b (j)} = M_{a (k)}$  Gl. (1.7)

heben sich die Arbeiten an den Elementübergängen (Knoten) auf. Deshalb bleiben sie bei der weiteren Betrachtung unberücksichtigt. Durch Einsetzen des Werkstoffgesetzes (hier: Hooke'sches Gesetz):

$$
\sigma_{(x)} = E * \varepsilon_{(x)} = M_{(x)}/1 * z \qquad \Rightarrow M_{(x)} = E1 * \varepsilon_{(x)}/z \qquad \Rightarrow \qquad M_{(x)} = E1 * \varepsilon_{(x)} \qquad \qquad G1. (1.8)
$$

entsteht:

$$
\delta A_{\rm EI} = -\int \delta \kappa_{(x)} * \mathsf{El} * \kappa_{(x)} \, \mathsf{dx} + \int \delta w_{(x)} * \mathsf{q}_{(x)} \, \mathsf{dx} \qquad \qquad \text{Gl. (1.9)}
$$

Werden des Weiteren die Gleichungen zur Verformungsgeometrie eingefügt, so sind alle Grundgleichungen in der Arbeitsgleichung des PvV enthalten. Für die praktische Berechnung ist es vorteilhaft, die nun entstehende Gleichung mit "-1" durchzumultiplizieren.

$$
-\delta A_{\text{E1}} = \int \delta w_{\text{xx}} * \text{E1} * w_{\text{xx}} dx - \int \delta w * q dx
$$
 Gl. (1.10)

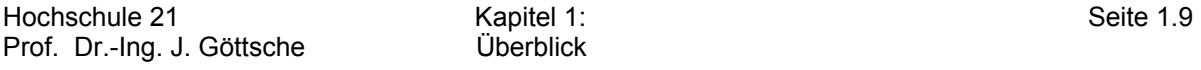

Mit Hilfe der Matrizenschreibweise kann die Arbeitsgleichung noch allgemeiner formuliert werden. Es werden für Vektoren und Matrizen Symbole eingeführt, deren spezielle Inhalte dem jeweiligen statischen Problem angepasst werden müssen. Im Falle des Biegebalkens werden folgende Bezeichnungen verwendet:

- Verschiebungsfeld:  $\underline{u} = \{ w_{(x)} \}$  (Verschiebung quer zur Balkenachse)
- Virtuelles Verschieb.-feld:  $\underline{\delta u} = \{\delta w_{(x)}\}$  (analog für virtuelle Größe)
- Operatormatrix:  $D = \left[ -d/d^2x \right]$  (enthält die Ableitungsvorschrift)
- Elastizitätsmatrix:  $E = [EI]$  (Biegesteifigkeit des Querschnitts)
- Lastvektor:  $p = \{q_{(x)}\}$  (Streckenlast quer zur Balkenachse)

Man erhält durch Einsetzen dieser Bezeichnungen in Gl. (1.10) die Arbeitsgleichung eines einzelnen Elementes in Matrizenschreibweise:

$$
-\delta A_{\rm EI} = \int \left[ \underline{\delta u}^{\rm T} * \underline{D}^{\rm T} \right] * \underline{E} * \left[ \underline{D} * \underline{u} \right] dx - \int \underline{\delta u}^{\rm T} * \underline{p} dx
$$
 Gl. (1.11)

Die Elementarbeiten sind jetzt nur noch von den wirklichen und von den virtuellen Verschiebungen abhängig. Deshalb bezeichnet man dieses Vorgehen als Weggrößenformulierung. Da der virtuelle Verschiebungszustand beliebig gewählt werden kann, jedoch ebenso wie der tatsächliche Zustand kinematisch verträglich sein muss (vgl. Abb. 1.7), werden für δ**u** und **u** aus rechentechnischen Gründen (symmetrische Matrizen) gleiche Verschiebungsansätze aufgestellt.

# **2 Aufstellen der Elementmatrizen**

## **2.1 Allgemeines**

Bevor das Gleichgewicht für das gesamte Tragwerk integral mit Hilfe der Arbeitsgleichung Gl. (1.2) formuliert werden kann, müssen die virtuellen Arbeiten für jedes einzelne finite Element zusammengestellt werden (vgl. Gl. (1.3)). Dazu sind folgende Schritte notwendig:

- Aufstellen der Arbeitsgleichung;
- Auswählen der Ansatzfunktion (Verschieb.-funktion bei Weggrößenformulierung);
- Einsetzen der Ansatzfunktion in die Arbeitsgleichung;
- Auswerten des Arbeitsintegrals.

Mit Hilfe der Matrizenschreibweise können diese Rechenschritte ganz allgemeingültig formuliert werden. Damit ist auch eine wesentliche Voraussetzung für einen schematisierten, vom jeweiligen statischen Problem unabhängigen und somit programmierbaren Rechenprozess gegeben.

Die nachfolgenden Kapitel zeigen dieses Vorgehen an ausgesuchten Elementen für Stab- und Flächentragwerksberechnungen.

## **2.2 Elementmatrizen des Biegebalkens**

### *Aufstellen der Arbeitsgleichung:*

Für den einfachen Biegebalken (schubstarr, ohne Normalkraftbeanspruchung) wurde die Arbeitsgleichung bereits in Kap. 1.4 entwickelt (vgl. Abb. 1.8). In Matrizenschreibweise lautete sie:

$$
-\delta A_{EI} = \int \left[ \underline{\delta u}^{T} * \underline{D}^{T} \right] * \underline{E} * \left[ \underline{D} * \underline{u} \right] dx - \int \underline{\delta u}^{T} * \underline{p} dx
$$
 Gl. (1.11)

### *Wählen des Verschiebungsansatzes:*

Die Lösung eines mit der FE-Methode berechneten Tragsystems muss bei einer feineren Elementunterteilung gegen die analytische Lösung konvergieren. Dazu muss die Ansatzfunktion für die Verschiebung **u = {w(x)}** sogenannte Konvergenzkriterien erfüllen.

Ein wesentliches Kriterium ist, dass die Funktion so oft differenzierbar ist, dass damit ein Funktionsverlauf der Verzerrungen im Element (z.B. die Krümmung κ im Balken) beschrieben werden kann, da sonst eine Berechnung der virtuellen inneren Arbeit (beim Balken:  $\int M * \delta \kappa dx$ ) und der Schnittgrößen ( $M = El * \kappa$ ) nicht möglich ist. Darüber hinaus muss die Ansatzfunktion so gewählt sein, dass hinsichtlich der Verformungsgrößen ein stetiger Übergang zu benachbarten Elementen gewährleistet ist.

Beim einfachen Balkenelement kann die Verschiebung quer zur Balkenachse  $w_{(x)}$  mit einer Parabel 3. Ordnung angenähert werden.

$$
w_{(x)} = a_0 * x^0 + a_1 * x^1 + a_2 * x^2 + a_3 * x^3
$$
 Gl. (2.1)

oder in Matrizenschreibweise mit  $\underline{u} = \{w_{(x)}\}$ :

$$
\underline{\mathsf{u}} = \begin{bmatrix} 1 & \mathsf{x} & \mathsf{x}^2 & \mathsf{x}^3 \end{bmatrix} * \begin{bmatrix} a_0 \\ a_1 \\ a_2 \\ a_3 \end{bmatrix} \qquad \qquad \text{GI. (2.2)}
$$

oder kürzer:

$$
\underline{\mathsf{u}} = \underline{\mathsf{X}} * \underline{\mathsf{a}} \qquad \qquad \text{Gl. (2.3)}
$$

Hier ist mindestens ein kubischer Ansatz notwendig, um mit der 3. Ableitung des Ansatzes eine Aussage zum Querkraftverlauf zu erhalten (tatsächlicher V-Verlauf wird durch konstanten Verlauf angenähert). Für Balkenelemente, die nur über Kräfte und Momente an ihren Elementrändern beansprucht werden, führt ein derartiger Ansatz zur exakten Lösung. Der kubische Ansatz enthält vier Freiwerte, womit die vier wesentlichen Übergangsbedingungen an den Rändern des Elements, also  $w_a$ ,  $\varphi_a$ ,  $w_b$ und  $\varphi_{b}$  erfüllt werden können (Stetigkeit der Verformungen im Gesamtsystem).

Bei dem "mathematischen" Ansatz haben die Freiwerte in a keine anschauliche Bedeutung. Physikalisch sinnvoller und anschaulicher wäre es, als Freiwerte die Verschiebung und die Verdrehung am jeweiligen Balkenende, nämlich w<sub>a</sub>,  $\varphi_a$ , w<sub>b</sub> und  $\varphi_b$ anzusetzen.

Die Verformungsgrößen an den Endpunkten des Stabes müssen nun genau definiert werden.  $\varphi(x)$  ist die Neigung der Biegelinie und ergibt sich aus der ersten Ableitung von  $W(x)$ .

$$
w_{(x=0)} = w_a
$$
  
\n $\varphi_{(x=0)} = w_{,x (x=0)} = \varphi_a$   
\n $w_{(x=L)} = w_e$   
\n $\varphi_{(x=L)} = w_{,x (x=L)} = \varphi_e$ 

Fasst man die Freiheitsgrade zu **v** zusammen und wertet die obige Gleichungen aus, so ergibt sich:

$$
\underline{V} = \begin{bmatrix} W_a \\ \varphi_a \\ W_e \\ \varphi_e \end{bmatrix} = \begin{bmatrix} 1 & 0 & 0 & 0 \\ 0 & 1 & 0 & 0 \\ 1 & L & L^2 & L^3 \\ 0 & 1 & 2L & 3L^2 \end{bmatrix} * \begin{bmatrix} a_0 \\ a_1 \\ a_2 \\ a_3 \end{bmatrix} = \frac{\tilde{X} * a}{\tilde{A} * a} \qquad \text{Gl. (2.4)}
$$

wofür die inverse Beziehung lautet  $(\frac{\widetilde{\mathsf{X}}^{-1}}{\mathsf{X}} = \underline{\mathsf{G}})$ :

$$
\underline{a} = \begin{cases} a_0 \\ a_1 \\ a_2 \\ a_3 \end{cases} = \begin{bmatrix} 1 & 0 & 0 & 0 \\ 0 & 1 & 0 & 0 \\ -3/L^2 & -2/L & 3/L^2 & -1/L \\ 2/L^3 & 1/L^2 & -2/L^3 & 1/L^2 \end{bmatrix} * \begin{bmatrix} w_a \\ \varphi_a \\ w_e \\ \varphi_e \end{bmatrix} = \underline{G} * \underline{v} \qquad \text{Gl. (2.5)}
$$

Die Matrix **G** bezeichnet man als Normierungsmatrix und verknüpft den allgemeinen mathematischen Ansatz mit den anschaulichen Knotenfreiwerten.

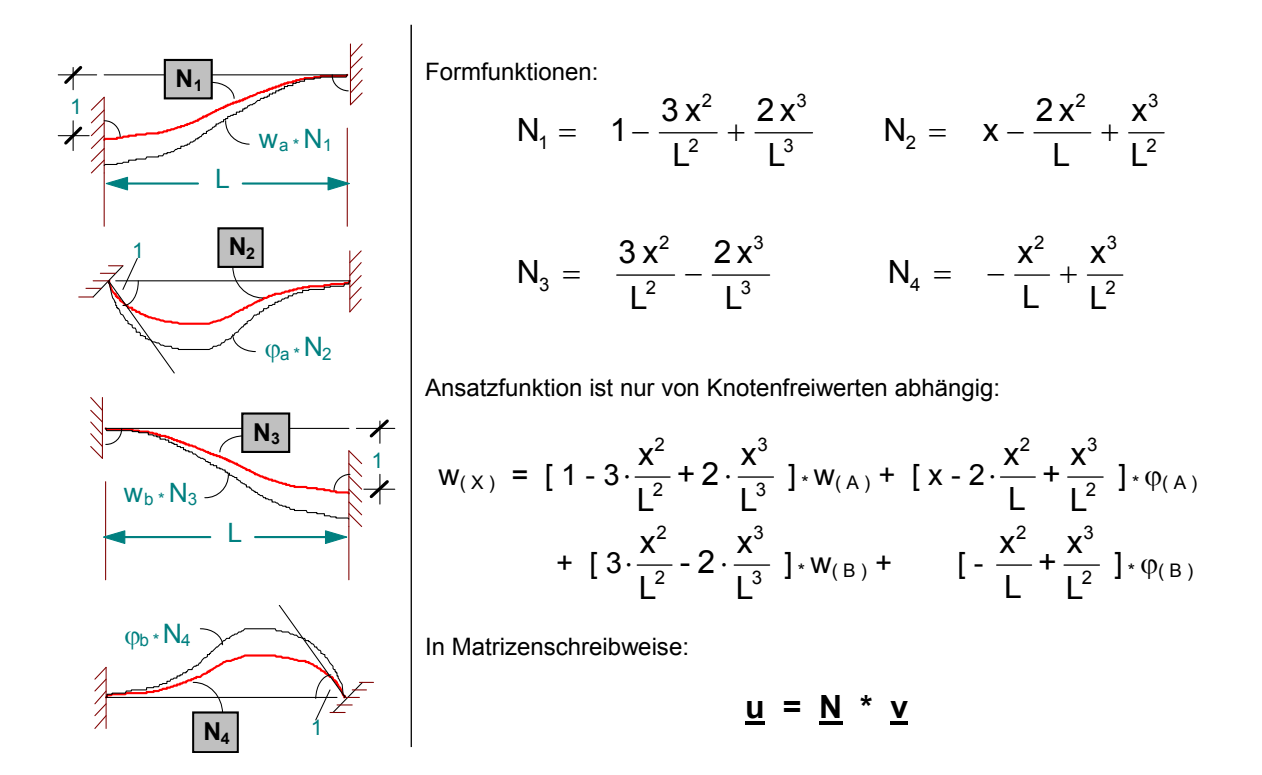

*Abb. 2.1 : Verformungsansatz für Biegebalken (= gewichtete Summe von Formfunktionen)*

Durch Einsetzen der Gl. (2.5) in Gl. (2.3) erhält man:

$$
\underline{\mathsf{u}} = \underline{\mathsf{X}} * \underline{\mathsf{G}} * \underline{\mathsf{v}} = \underline{\mathsf{N}} * \underline{\mathsf{v}} \qquad \qquad \text{Gl. (2.6)}
$$

Das Produkt **X \* G = N** beschreibt jetzt die mechanisch anschaulichen Formfunktionen als Bestandteile des Verschiebungsansatzes (Abb. 2.1) mit:

$$
\underline{N} = [N_1 \ N_2 \ N_3 \ N_4]
$$
 Gl. (2.7)

Mit  $N_1$  und  $N_4$  treten wieder die vom Weggrößenverfahren her bekannten Einheitsverformungszustände in Erscheinung (Hermite-Ansätze). Da in allen Balkenelementen die gleichen Ansätze gewählt werden, kann mit den Freiwerten w<sub>a</sub> und  $\varphi_a$  am "linken" Balkenende bzw. w<sub>b</sub> und  $\varphi_b$  am "rechten" Balkenende sehr einfach die Kontinuität zum jeweils benachbarten Balkenelement hergestellt werden.

Der virtuelle Zustand δ**u** wird durch den identischen Ansatz beschrieben. Es gilt:

$$
\underline{\delta u} = \underline{N} \cdot \underline{\delta v} \qquad \qquad \text{Gl. (2.8)}
$$

δ**v** enthält virtuelle Knotenwerte, die beliebig gewählt werden können.

#### *Einsetzen der Ansatzfunktionen in die Arbeitsgleichung*

Die Elementarbeiten können nun durch Einfügen von Gl. (2.6) und Gl. (2.8) in Gl (1.11) wie folgt beschrieben werden:

$$
-\delta A_{\text{El}} = \int \left[ \underline{\delta v}^{\text{T}} * \underline{N}^{\text{T}} * \underline{D}^{\text{T}} \right] * \underline{E} * \left[ \underline{D} * \underline{N} * \underline{v} \right] dx - \int \underline{\delta v}^{\text{T}} * \underline{N}^{\text{T}} * \underline{p} dx . \quad \text{Gl. (2.9)}
$$

Die Knotenwerte in δ**v** und **v** sind von x unabhängig und können aus dem Arbeitsintegral herausgezogen werden:

$$
-\delta A_{\text{El}} = \underline{\delta v}^{\text{T}} \Big\{ \int \left[ \underline{N}^{\text{T}} * \underline{D}^{\text{T}} \right] * \underline{E} * \left[ \underline{D} * \underline{N} \right] \, dx * \underline{v} \quad - \int \underline{N}^{\text{T}} * \underline{p} \, dx \Big\} \qquad \text{Gl. (2.10)}
$$

Setzt man:

$$
\underline{H} = \underline{D} * \underline{N} \qquad \text{bzw.} \qquad \underline{H}^{T} = (\underline{D} * \underline{N})^{T} = \underline{N}^{T} * \underline{D}^{T} \qquad \text{Gl. (2.11)}
$$

so erhält man schließlich:

$$
-\delta A_{EI} = \underline{\delta v}^{T} \Big\{ \int \underline{H}^{T} * \underline{E} * \underline{H} dx * \underline{v} - \int \underline{N}^{T} * \underline{p} dx \Big\}
$$
 Gl. (2.12)

mit **H** als Abkürzung für die differenzierte Ansatzfunktion. Ausgeschrieben zeigt Gl. (2.11) den nachfolgenden Zusammenhang:

$$
\begin{array}{ccccccc}\n & & & \mathbf{L} & \mathbf{N}_1 & \mathbf{N}_2 & \mathbf{N}_3 & \mathbf{N}_4\n\end{array}
$$
\n
$$
\begin{array}{ccccccc}\n & \mathbf{H} = \mathbf{D}^* \mathbf{N} = & \mathbf{L} & \mathbf{d} / \mathbf{d}^2 \mathbf{x} & \mathbf{J} \mathbf{L} \mathbf{N}_{1,xx} & \mathbf{N}_{2,xx} & \mathbf{N}_{3,xx} & \mathbf{N}_{4,xx}\n\end{array}
$$
\n
$$
\begin{array}{ccccccc}\n & \mathbf{G} & (2.13) & \mathbf{G} \\
\mathbf{H} & \mathbf{G} & \mathbf{M} \\
\mathbf{H} & \mathbf{M} & \mathbf{M} \\
\mathbf{M} & \mathbf{M} & \mathbf{M}_{1,xx}\n\end{array}
$$

Mit **(H \* v)** bzw. **(** δ**v T \* H T )** wird der zweimalig differenzierte Verschiebungsansatz für den wirklichen bzw. virtuellen Zustand in Abhängigkeit der variablen Knotenwerte beschrieben.

$$
\underline{H} * \underline{v} = \{ w_{,xx} \} = \{-\kappa_{(x)} \} \qquad \qquad \underline{\delta v}^{\mathsf{T}} * \underline{H}^{\mathsf{T}} = \{\delta w_{,xx} \} = \{-\delta \kappa_{(x)} \}
$$

#### *Auswerten des Arbeitsintegrals*

In Gl. (2.12) sind zwei Integrale auszuwerten:

$$
\underline{\mathsf{k}} = \int \underline{\mathsf{H}}^{\mathsf{T}} * \underline{\mathsf{E}} * \underline{\mathsf{H}} \, \mathrm{d} \mathsf{x} \qquad \qquad \text{Gl. (2.14)}
$$

$$
\underline{\mathbf{f}} = \int \underline{\mathbf{N}}^{\mathrm{T}} * \mathbf{p} \, \mathrm{d} \mathbf{x} \qquad \qquad \text{Gl. (2.15)}
$$

Im Integranden der Gl. (2.14) steht eine quadratische Form, die auf eine (4 x 4)-Matrix führt. Das Multiplikationsschema ist in Gl. (2.16) dargestellt. Die ausintegrierte Form der Elementmatrix **k** entspricht der Elementsteifigkeitsmatrix des Biegebalkens, die so bereits vom Weggrößenverfahren in Matrizenschreibweise her bekannt ist (Gl. (2.17)).

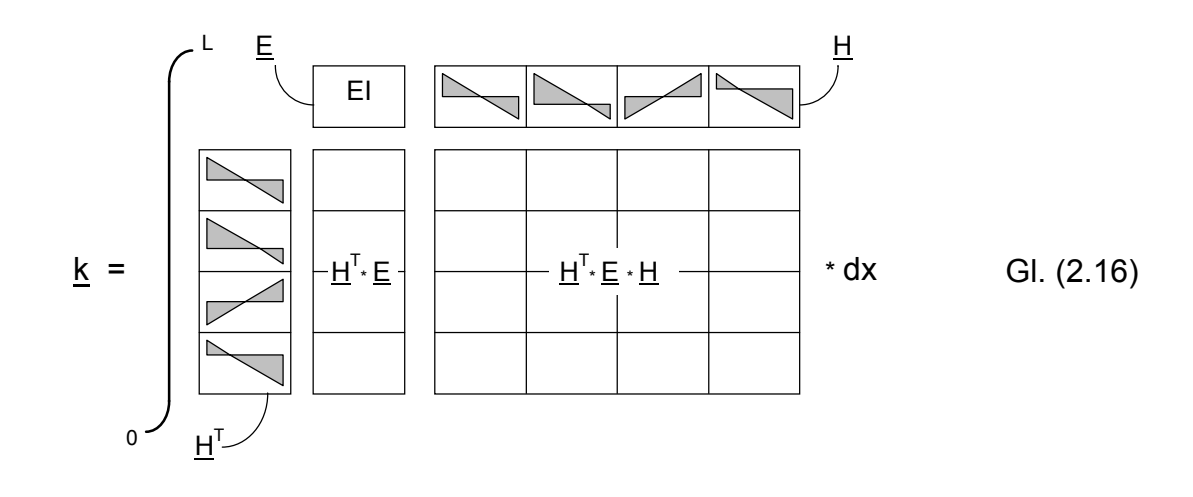

$$
\underline{k} = \begin{bmatrix} \frac{12EI}{L^3} & \frac{6EI}{L^2} & -\frac{12EI}{L^3} & \frac{6EI}{L^2} \\ \frac{6EI}{L^2} & \frac{4EI}{L} & -\frac{6EI}{L^2} & \frac{2EI}{L} \\ -\frac{12EI}{L^3} & -\frac{6EI}{L^2} & \frac{12EI}{L^3} & -\frac{6EI}{L^2} \\ \frac{6EI}{L^2} & \frac{2EI}{L} & -\frac{6EI}{L^2} & \frac{4EI}{L} \end{bmatrix}
$$
GI. (2.17)

Zur Berechnung des Lastintegrals in Gl. (2.15) muss die Verteilung der Belastung über das Element bekannt sein. Ist bei konstanter Streckenlast als Sonderfall **p** =  ${q(x)} = {q_{konst}}$ , so entsteht:

$$
\underline{f} = \int_{0}^{L} \frac{P}{\sqrt{1 - P}} \frac{q}{\sqrt{1 - P}} \cdot dx = \frac{1 - q^{1/2}}{1 - q^{2/12}} \quad \text{Gl. (2.18)}
$$

Die Integration liefert für **f** die der Elementlast äquivalenten Knotenlasten. Sie entsprechen den Stabendschnittgrößen des Weggrößenverfahrens in Matrizenschreibweise.

### **2.3 Elementmatrizen für rechteckige Scheibe**

### *Aufstellen der Arbeitsgleichung:*

Die Matrizenschreibweise lässt es zu, dass mit Gl. (1.11) alle Probleme allgemein formuliert werden können. Lediglich der Inhalt der Matrizen und der Integrationsbereich muss dem jeweiligen Problem angepasst werden (Doppelintegral bei Scheibe in x- und y-Richtung):

$$
-\delta A_{\text{EI}} = \iint \left[ \underline{\delta u}^{\text{T}} * \underline{D}^{\text{T}} \right] * \underline{E} * \left[ \underline{D} * \underline{u} \right] dx dy - \iint \underline{\delta u}^{\text{T}} * \underline{p} dx dy
$$
 Gl. (2.19)

Betrachten wir eine Scheibe für den ebenen Spannungszustand (spannungsfrei quer zur Scheibenebene). Als Spannungsgrößen treten die Scheibenschnittgrößen  $n_x$ , n<sub>v</sub> und n<sub>xy</sub> und als Verzerrungsgrößen  $\varepsilon_{x}$ ,  $\varepsilon_{y}$  und  $\gamma$  in Erscheinung. Verknüpft sind diese über die Elastizitätsmatrix.

$$
\underline{\sigma} = \underline{E} * \underline{\varepsilon} \qquad \qquad \text{Gl. (2.20)}
$$

Ausgeschrieben lautet diese Beziehung:

$$
\begin{Bmatrix}\nn_x \\
n_y \\
n_{xy}\n\end{Bmatrix} = \begin{bmatrix}\n\frac{E*t}{1-\mu^2} & \frac{\mu*E*t}{1-\mu^2} & 0 \\
\frac{\mu*E*t}{1-\mu^2} & \frac{E*t}{1-\mu^2} & 0 \\
0 & 0 & \frac{E*t}{2*(1+\mu)}\n\end{bmatrix} * \begin{Bmatrix}\n\epsilon_x \\
\epsilon_y \\
\epsilon_y \\
\gamma\n\end{Bmatrix}
$$
 GI. (2.21)

Die Verzerrungsgrößen (Abb. 2.2) sind über eine Ableitungsvorschrift aus den zweidimensionalen Verschiebungsfeldern u<sub>(x,y)</sub> und v<sub>(x,y)</sub> zu ermitteln (Gl. (2.22)).

$$
\begin{Bmatrix} \varepsilon_x \\ \varepsilon_y \\ \gamma \end{Bmatrix} = \begin{bmatrix} \partial x & 0 \\ 0 & \partial y \\ \partial y & \partial x \end{bmatrix} * \begin{Bmatrix} u_{(x,y)} \\ v_{(x,y)} \end{Bmatrix}
$$
GI. (2.22)

 $\underline{\varepsilon} = \underline{D} * \underline{u}$  . Gl. (2.23)

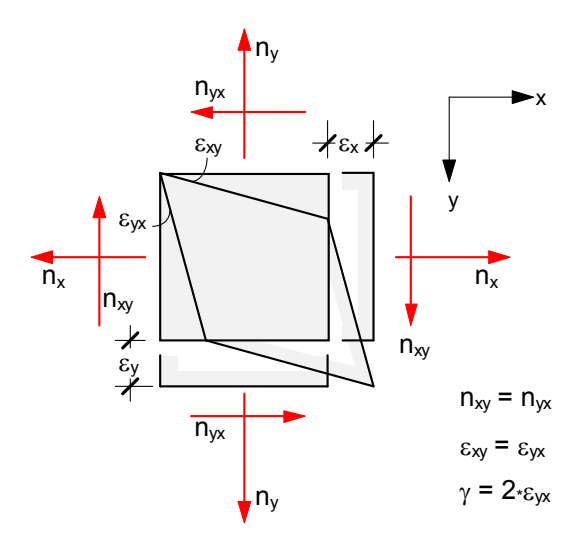

*Abb. 2.2 : Ebener Spannungszustand am differentiellen Scheibenelement* 

Die horizontale Verschiebung u<sub>(x,y)</sub> und die vertikale Verschiebung v<sub>(x,y)</sub> sind die unabhängigen Zustandsvariablen der Scheibe, die im nachfolgenden mit Hilfe geeigneter Ansätze durch Knotenweggrößen ausgedrückt werden müssen.

#### *Wählen des Verschiebungsansatzes:*

Der einfachste Ansatz für ein rechtwinkliges Scheibenelement ist jeweils ein bilinearer Ansatz für u<sub>(x,y)</sub> und v<sub>(x,y)</sub>. Bereits durch einmalige Differentiation lassen sich die Verzerrungen im Element näherungsweise beschreiben. Die linearen Verläufe an den Elementrändern sichern die Kontinuität zum jeweiligen Nachbarelement.

$$
u_{(x,y)} = a_0 * x^0 + a_1 * x^1 + a_2 * y^1 + a_3 * x^1 y^1
$$
  

$$
v_{(x,y)} = b_0 * x^0 + b_1 * x^1 + b_2 * y^1 + b_3 * x^1 y^1
$$
 Gl. (2.24)

In Matrizenschreibweise nimmt der Ansatz folgende Form an:

$$
\begin{Bmatrix} u_{(x,y)} \\ v_{(x,y)} \end{Bmatrix} = \begin{bmatrix} 1 & 0 & | & x & 0 & | & y & 0 & | & xy & 0 \\ - & - & - & - & - & - & - \\ 0 & 1 & | & 0 & x & | & 0 & y & | & 0 & xy \end{bmatrix} * \begin{Bmatrix} a_0 \\ b_0 \\ a_1 \\ \vdots \\ a_1 \\ \vdots \\ b_3 \end{Bmatrix}
$$
 GI. (2.25)

oder kürzer:

$$
\underline{\mathsf{u}} = \underline{\mathsf{X}} * \underline{\mathsf{a}} \qquad \qquad \text{Gl. (2.3)}
$$

Bei dem "mathematischen" Ansatz haben die acht Freiwerte in a keine anschauliche Bedeutung. Bei Umformung in einem anschaulichen Ansatz (hier nicht gezeigt, vgl. dazu Gln. (2.3) bis (2.6)) werden die Knotenverschiebungen des rechtwinkligen Scheibenelements u<sub>i</sub> und  $v_i$  mit  $i = A$ , B, C, D als Variable eingeführt. Der Ansatz lautet dann

$$
u_{(x,y)} = N_A * u_A + N_B * u_B + N_C * u_C + N_D * u_D
$$
  

$$
v_{(x,y)} = N_A * v_A + N_B * v_B + N_C * v_C + N_D * v_D
$$
 Gl. (2.26)

In ausgeschriebener Matrizenschreibweise entsteht Gl. (2.27), wobei die nach Knoten geordneten Knotenweggrößen in **v** und die Formfunktionen in **N** zusammengefasst werden (vgl. Gl. 2.6). Die verwendeten Formfunktionen dieses bilinearen Ansatzes sind in Abb. 2.3 dargestellt.

u v N N N N N N N N u v u v x x A B C D A B C D A A B D ( ,y) ( ,y) = ∗ 0 0 0 0 0 0 0 0 ⋮ Gl. (2.27)

Oder allgemein:

$$
\underline{\mathsf{u}} = \underline{\mathsf{N}} * \underline{\mathsf{v}} \tag{2.6}
$$

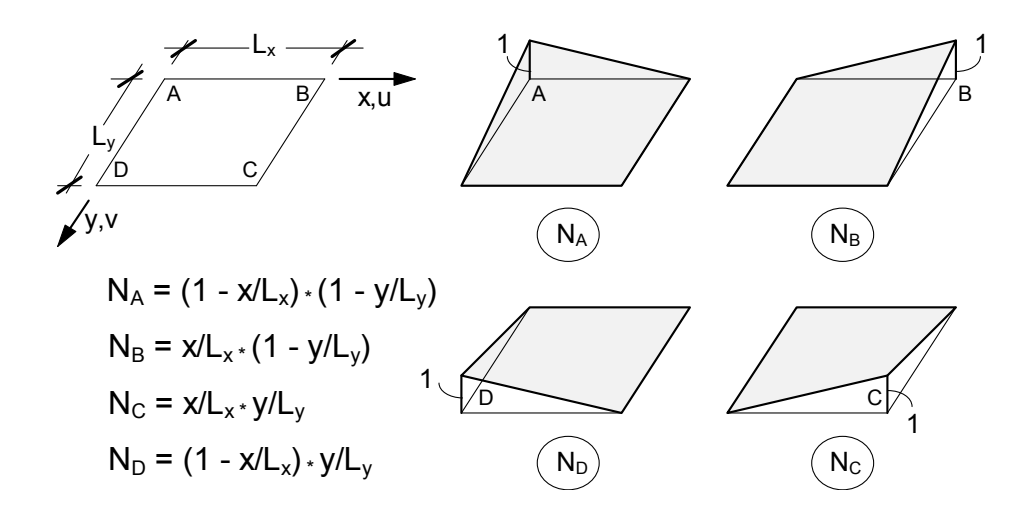

*Abb. 2.3 : Lineare Formfunktionen für Verschiebungsansatz bei rechtw. Scheiben*

#### *Einsetzen der Ansatzfunktion in die Arbeitsgleichung*

Wird der virtuelle Verschiebungszustand δu wiederum mit einem gleichartigen Ansatz beschrieben, so entsteht unter Berücksichtigung der Gl. (2.19) und Gl. (2.6) bzw. Gl (2.8) folgende Arbeitsgleichung:

$$
-\delta A_{\text{El}} = \underline{\delta v}^{\text{T}} \Big\{ \int \underline{H}^{\text{T}} * \underline{E} * \underline{H} \, dx dy * \underline{v} \quad - \int \int \underline{N}^{\text{T}} * \underline{p} \, dx dy \Big\} \qquad \text{Gl. (2.28)}
$$

Die hierin enthaltene Matrix **H** ist die entsprechend der Ableitungsvorschrift **D** nach Gl. (2.22) abgeleitete Ansatzmatrix. Sie lautet:

$$
\underline{H} = \underline{D} * \underline{N} = \begin{bmatrix} \frac{\partial x}{\partial y} & N_A & N_B & N_C & N_C \\ \frac{\partial x}{\partial y} & \frac{\partial y}{\partial x} & N_{A,y} & N_{B,y} & N_{C,y} \\ \frac{\partial y}{\partial y} & \frac{\partial y}{\partial x} & N_{A,y} & N_{A,y} & N_{B,y} & N_{B,y} \\ \frac{\partial y}{\partial x} & N_{A,y} & N_{A,y} & N_{B,y} & N_{B,y} & N_{C,y} & N_{C,y} & N_{D,y} \\ \frac{\partial y}{\partial y} & \frac{\partial y}{\partial x} & N_{A,y} & N_{A,y} & N_{B,y} & N_{B,y} & N_{C,y} & N_{C,y} & N_{D,y} \\ \frac{\partial y}{\partial y} & \frac{\partial y}{\partial x} & N_{A,y} & N_{B,y} & N_{B,y} & N_{C,y} & N_{C,y} & N_{D,y} \\ \frac{\partial y}{\partial y} & \frac{\partial y}{\partial y} & N_{A,y} & N_{B,y} & N_{B,y} & N_{C,y} & N_{D,y} & N_{D,y} \end{bmatrix} \text{ G1. (2.29)}
$$

#### *Auswerten des Arbeitsintegrals*

In Gl. (2.28) sind zwei Integrale auszuwerten:

$$
\underline{\mathsf{k}} = \iint \underline{\mathsf{H}}^{\mathsf{T}} * \underline{\mathsf{E}} * \underline{\mathsf{H}} \, \mathrm{d} \mathsf{x} \mathrm{d} \mathsf{y} \qquad \qquad \text{Gl. (2.30)}
$$

$$
\underline{\mathbf{f}} = \iint \underline{\mathbf{N}}^{\mathsf{T}} * \mathbf{p} \, dxdy
$$
 Gl. (2.31)

Im Integranden der Gl. (2.30) steht eine quadratische Form, die auf eine symmetrische (8 x 8)-Matrix führt. Das Multiplikationsschema ist in Abb. 2.4 dargestellt. Die Lösung der Integrale ist wegen der linearen Formfunktionen sehr einfach. Auf die Darstellung der ausintegrierten Form der Elementmatrix **k** soll hier verzichtet werden.

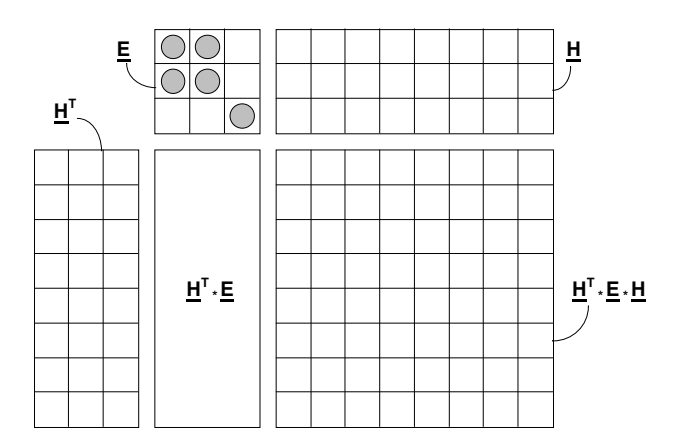

*Abb. 2.4 : Multiplikationsschema für Steifigkeitsmatrix des rechtwinkligen Scheibenelements* 

Die Auswertung des Lastintegrals gemäß Gl. (2.31) setzt voraus, dass die Flächenlast  $p_{(x,y)}$  bekannt ist. Bei konstanter Flächenlast mit

$$
\underline{\mathbf{p}} = \begin{bmatrix} \mathbf{p}_x \\ \mathbf{p}_y \end{bmatrix} = \text{konst.} \qquad \qquad \text{Gl. (2.32)}
$$

kann **p** aus dem Integral herausgezogen werden. Mit der im Integral verbleibenden transponierten Ansatzmatrix  $\underline{\mathbf{N}}^{\mathsf{T}}$  (Gl. 2.33) liefert die Integration für alle Formfunktionen den Wert  $L_x \cdot L_y/4$ . Damit wird  $p_x$  bzw.  $p_y$  in vier äquivalente und gleich große Knotenlasten aufgeteilt (vgl. Gl. (2.34)).

$$
\underline{N}^{T} = \begin{bmatrix} N_{A} & & & \\ & N_{B} & & \\ \hline N_{C} & & & \\ N_{C} & & & \\ N_{D} & & & \\ N_{D} & &
$$

### **2.4 Elementmatrizen für rechteckige Platte**

#### *Aufstellen der Arbeitsgleichung:*

Die Arbeitsgleichung ist bereits mit Gl. (2.19) gegeben. Bei der nachfolgenden Betrachtung wird von der dünnen schubweichen Platte ausgegangen (Kirchhoff-Platte: Normalen der Mittelfläche bleiben normal, Schubverformungen werden vernachlässigt). Als Spannungsgrößen treten die Plattenschnittgrößen  $m_x$ ,  $m_y$  und  $m_{xy}$  und als Verzerrungsgrößen die Krümmungen  $\kappa_x$  bzw.  $\kappa_y$  und die Verdrillung  $\kappa_{xy}$  auf (vgl. Abb. 2.5).

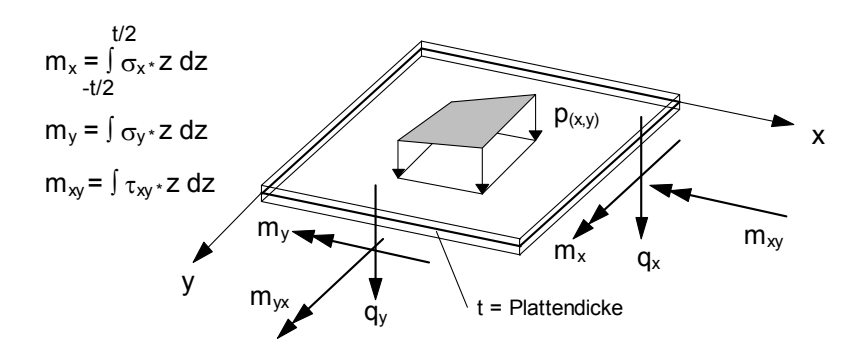

*Abb. 2.5 : Zustand am differentiellen Plattenelement*

Die Elastizitätsmatrix verknüpft die angegebenen Größen (Gln. (2.20) und (2.35)).

$$
\underline{\sigma} = \underline{E} * \underline{\varepsilon} \qquad \qquad \text{Gl. (2.20)}
$$

In ausgeschriebener Matrizenschreibweise ergibt sich folgender Zusammenhang:

$$
\begin{Bmatrix} m_x \\ m_y \\ m_{xy} \end{Bmatrix} = \begin{bmatrix} \frac{E*t^3}{12*(1-\mu^2)} & \frac{\mu*E*t^3}{12*(1-\mu^2)} & 0 \\ \frac{\mu*E*t^3}{12*(1-\mu^2)} & \frac{E*t^3}{12*(1-\mu^2)} & 0 \\ 0 & 0 & \frac{E*t^3}{24*(1+\mu)} \end{bmatrix} * \begin{Bmatrix} \kappa_x \\ \kappa_y \\ 2\kappa_{xy} \end{Bmatrix}
$$
 GI. (2.35)

Die Verzerrungsgrößen sind über eine Ableitungsvorschrift aus der Durchbiegung w(x,y) (Verschiebung in z-Richtung quer zur Plattenebene) zu ermitteln (Gl. (2.22)):

$$
\begin{Bmatrix} \kappa_x \\ \kappa_y \\ 2\kappa_{xy} \end{Bmatrix} = \begin{bmatrix} -\frac{\partial^2 x}{\partial^2 y} \\ -\frac{\partial^2 y}{\partial x \partial y} \end{bmatrix} * \{w_{(x,y)}\}
$$
 Gl. (2.36)

$$
\underline{\epsilon} = \underline{D} * \underline{u} \qquad \qquad \text{Gl. (2.23)}
$$

Die unabhängige Zustandsgröße ist die Durchbiegung  $w_{(x,y)}$ , die im nachfolgenden mit Hilfe eines geeigneten Ansatzes durch Knotenweggrößen ausgedrückt werden muss.

### *Wählen des Verschiebungsansatzes:*

Die Ansatzfunktion entspricht dem Produktansatz aus einem kubischen Ansatz eines Biegebalkens in x-Richtung mit einem ebenfalls kubischen Ansatz in y-Richtung. Es entsteht ein symmetrischer mathematischer Ansatz (Gl. (2.24)). Nach den Konvergenzkriterien sind kubische symmetrische Ansätze geeignet. Die Symmetrie wird anhand des Pascal'schen Dreiecks in Abb. 2.6 deutlich.

$$
w_{(x,y)} = (a_0 + a_1 * x + a_2 * x^2 + a_3 * x^3) * 1
$$
  
+ 
$$
(a_4 + a_5 * x + a_6 * x^2 + a_7 * x^3) * y
$$
  
+ 
$$
(a_8 + a_9 * x + a_{10} * x^2 + a_{11} * x^3) * y^2
$$
 GI. (2.37)  
+ 
$$
(a_{12} + a_{13} * x + a_{14} * x^2 + a_{15} * x^3) * y^3
$$

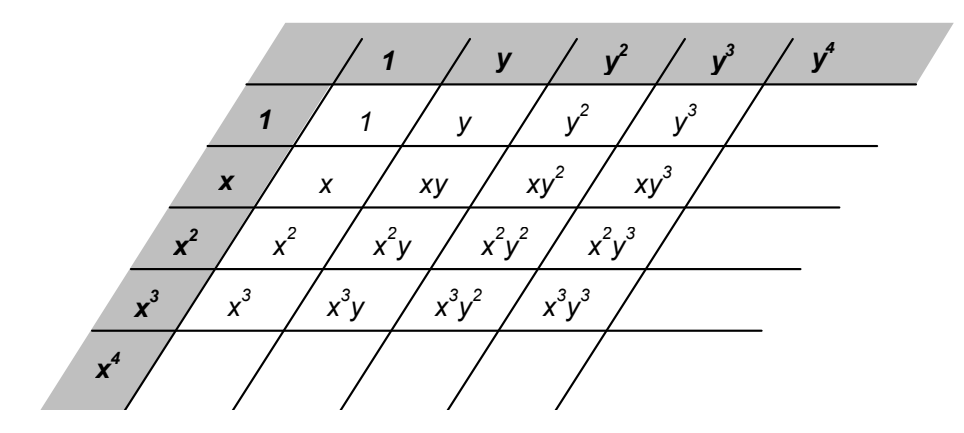

*Abb. 2.6 : Ansätze im Pascal'schen Dreieck zur Überprüfung der Symmetrie und der Vollständigkeit*

Bei dem "mathematischen" Ansatz gemäß Gl. (2.24) haben die 16 Freiwerte keine anschauliche Bedeutung. Bei Umformung in einem anschaulichen Ansatz (hier nicht gezeigt, vgl. dazu Gln. (2.3) bis (2.6)) werden

- die Durchbiegung w
- die Neigung der Biegefläche in x-Richtung w<sub>1x</sub>
- $\bullet$  die Neigung der Biegefläche in y-Richtung w, $_v$  sowie
- die Verdrillung der Biegefläche w,xy

für jeden Elementkonten mit i = A, B, C, D als Variable eingeführt. Der Ansatz lautet dann:

$$
w_{(x,y)} = N_{A1} * w_A + N_{A2} * w_{A,x} + N_{A3} * w_{A,y} + N_{A4} * w_{A,xy} + N_{B1} * w_B + N_{B2} * w_{B,x} + N_{B3} * w_{B,y} + N_{B4} * w_{B,xy} + N_{C1} * w_C + N_{C2} * w_{C,x} + N_{C3} * w_{C,y} + N_{C4} * w_{C,xy} + N_{D1} * w_D + N_{D2} * w_{D,x} + N_{D3} * w_{D,y} + N_{D4} * w_{D,xy}
$$
 (d). (2.38)

In ausgeschriebener Matrizenschreibweise entsteht Gl. (2.39), wobei die nach Knoten geordneten Knotenweggrößen in **v** und die Formfunktionen in **N** zusammengefasst werden (vgl. Gl. 2.6).

Die verwendeten Produktansätze sind - beschränkt auf der Knoten A - in Abb. 2.7 dargestellt.

$$
\left\{W_{(x,y)}\right\} = \begin{bmatrix} N_{A1} & N_{A2} & N_{A3} & \cdots & N_{D3} & N_{D4} \end{bmatrix} * \begin{bmatrix} W_{A} \\ W_{A,x} \\ W_{A,y} \\ \vdots \\ W_{D,y} \\ W_{D,y} \\ W_{D,xy} \end{bmatrix}
$$
 GI. (2.39)

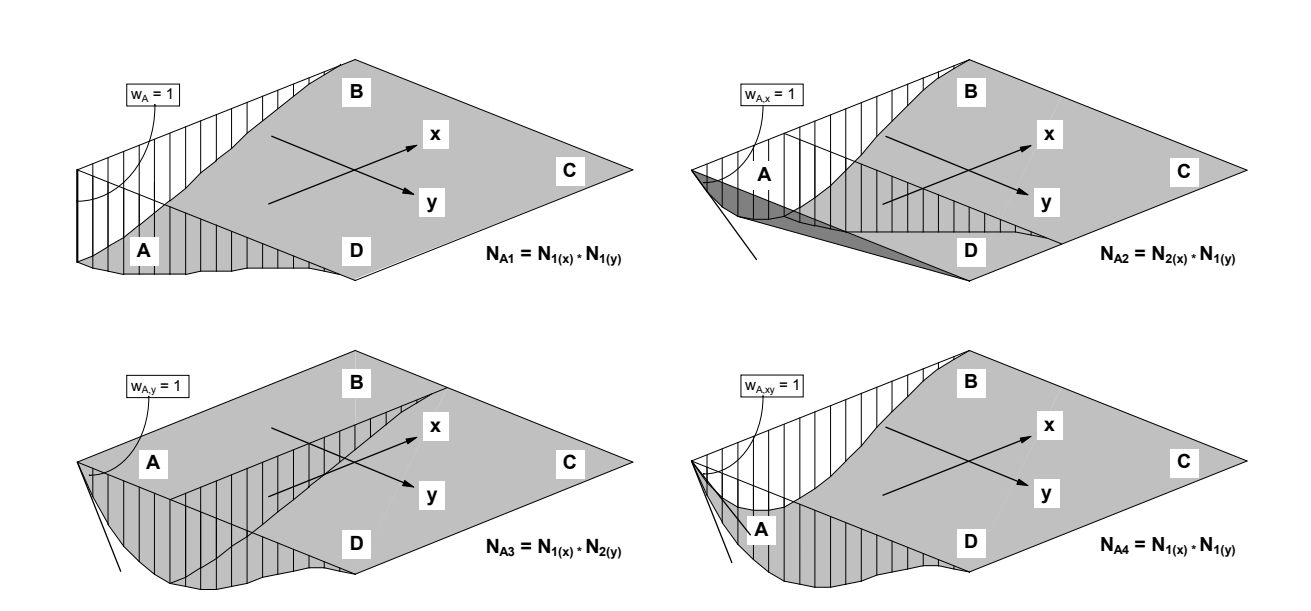

Oder allgemein:  $u = N * v$  Gl. (2.6)

*Abb. 2.7 : 4 von 16 Formfunktionen für Verschiebungsansatz bei rechtw. Platte*

#### *Einsetzen der Ansatzfunktion in die Arbeitsgleichung*

Der virtuelle Verschiebungszustand δu wird - wie gehabt - mit einem gleichartigen Ansatz beschrieben. Es entsteht - analog zum Vorgehen bei der Scheibe - die Arbeitsgleichung:

$$
-\delta A_{\text{El}} = \underline{\delta v}^{\text{T}} \Big\{ \int \underline{H}^{\text{T}} * \underline{E} * \underline{H} \, dx dy * \underline{v} \quad - \int \int \underline{N}^{\text{T}} * \underline{p} \, dx dy \Big\} \qquad \text{Gl. (2.28)}
$$

Die hierin enthaltene Matrix **H** ist die entsprechend der Ableitungsvorschrift **D** nach Gl. (2.36) abgeleitete Ansatzmatrix in **N**. Sie lautet:

$$
\underline{H} = \underline{D} * \underline{N} = \begin{bmatrix} -\partial x^2 \\ -\partial y^2 \\ -\partial x \partial y \end{bmatrix} \begin{bmatrix} N_{A1} & N_{A2} & N_{A3} & \cdots & N_{D2} & N_{D3} & N_{D4} \\ -N_{A1,xx} & -N_{A2,xx} & -N_{A3,xx} & \cdots & \cdots & -N_{D4,xx} \\ -N_{A1,yy} & -N_{A1,yy} & \cdots & \cdots & \cdots & -N_{D3,yy} & -N_{D4,yy} \\ -N_{A1,xy} & \cdots & \cdots & \cdots & -N_{D2,xy} & -N_{D4,xy} \end{bmatrix} GI. (2.40)
$$

#### *Auswerten des Arbeitsintegrals*

In Gl. (2.28) sind zwei Integrale auszuwerten:

$$
\underline{\mathsf{k}} = \int \left[ \underline{\mathsf{H}}^{\mathsf{T}} * \underline{\mathsf{E}} * \underline{\mathsf{H}} \, \mathrm{d} \mathsf{x} \mathrm{d} \mathsf{y} \right] \tag{2.30}
$$

$$
\underline{\mathbf{f}} = \iint \underline{\mathbf{N}}^T * \mathbf{p} \, dxdy
$$
 Gl. (2.31)

Die Integration führt auf eine symmetrische (16 x 16)-Matrix führt. Das Multiplikationsschema ist in Abb. 2.8 dargestellt. Auf die Darstellung der ausintegrierten Form der Elementmatrix **k** wird wegen des Umfangs verzichtet.

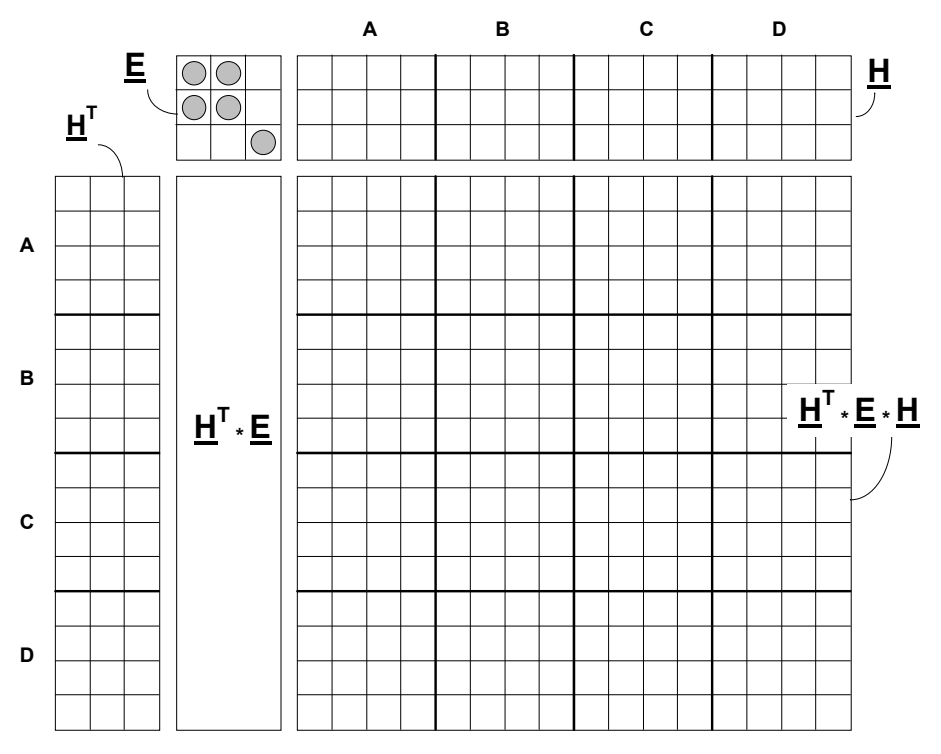

*Abb. 2.8 : Multiplikationsschema für Steifigkeitsmatrix des rechtwinkligen Scheibenelements* 

Die Auswertung des Lastintegrals gemäß Gl. (2.31) setzt voraus, dass die Flächenlast  $p_{(x,y)}$  bekannt ist. Bei konstanter Flächenlast mit

$$
\underline{\mathbf{p}} = \{ \mathbf{p}_{(\mathbf{x}, \mathbf{y})} \} = \text{konst.} \qquad \qquad \text{Gl. (2.41)}
$$

kann **p** aus dem Integral herausgezogen werden. Mit der im Integral verbleibenden transponierten Ansatzmatrix  $\underline{\mathbf{N}}^T$  liefert die Integration folgende Werte:

$$
\underline{N}^{T} = \begin{bmatrix} N_{A1} \\ N_{A2} \\ \vdots \\ N_{D3} \\ N_{D4} \end{bmatrix} \qquad \text{Gl. (2.42)} \qquad \qquad \underline{f} = \begin{bmatrix} 36 \\ 6L_{x} \\ \frac{k_{x} * L_{y}}{144} * \begin{bmatrix} 6L_{y} \\ 6L_{y} \\ \vdots \\ -6L_{y} \\ -L_{x} L_{y} \end{bmatrix} * [W_{(x,y)}] \qquad \text{Gl. (2.43)}
$$

Damit wird  $p_{(x,y)}$  in 16 äquivalente Knotenlasten (je Knoten eine Einzellast, je ein Moment um die x- bzw. y-Achse und ein Wölbbimoment) aufgeteilt.

## **3 Übergang zum Gesamtsystem**

### **3.1 Allgemeines**

Ein weiterer wesentlicher Berechnungsschritt der FE-Berechnung ist die Aufsummierung sämtlicher Elementarbeiten (vgl. Kap. 2) zur virtuellen Systemarbeit des gesamten Tragwerks. Ausgehend von der Gl. (1.3) entsteht in Verbindung mit den Gln. (2.28), (2.30) und (2.31) jetzt:

$$
-\delta A = -\sum_{j=1}^{\text{max}} \delta A_j = \sum_{j=1}^{\text{max}} \left[ \delta \underline{v}_j^T * \left( \underline{k}^j * \underline{v}^j - \underline{f}^j \right) \right] = 0 \quad (j = \text{Element}). \quad \text{Gl. (3.1)}
$$

Ziel dieses Rechenschrittes ist es, einen Spannungs- und Verformungszustand für das gesamte Tragwerk zu finden, der die Grundgleichungen (vgl. Kap. 1.1) in jedem Punkt des Kontinuums möglichst genau erfüllt.

Der Verformungszustand innerhalb eines einzelnen Elements wird durch einen Ansatz mittels Formfunktionen beschrieben, deren jeweiliger Einfluss durch eine anschauliche und noch unbekannte Weggröße am Elementknoten angegeben werden kann. Durch die Verschmelzung aller direkt benachbarten Elementknoten zu jeweils einem Systemknoten wird - bei Gleichsetzung der Verformungen - die Kontinuität zwischen den angrenzenden Elementen hergestellt, womit die Verformungsbedingungen auch beim Übergang von einem Elementrand zum anderen erfüllt werden. Die Unbekannten sind nunmehr die Weggrößen der Systemknoten (vgl. Abb. 3.1).

Diese Weggrößen müssen so bestimmt werden, dass das Gleichgewicht zumindest integral für das gesamte Tragwerk erfüllt wird. Wegen der Formulierung der Gleichgewichtsbedingungen mit Hilfe der Arbeitsgleichung des PvV sind die Weggrößen in den Systemknoten so zu bestimmen, dass die Systemarbeit auf jedem zulässigen virtuellen Verschiebungszustand gleich Null ist (schwache Form des Gleichgewichts).

Die Anzahl der zulässigen virtuellen Verschiebungszustände entspricht der Anzahl aller unbekannten Weggrößen in den Systemknoten (Systemfreiheitsgrade). Die obige Forderung führt zu einem Satz von Bedingungsgleichungen, die zu einem Gleichungssystem zusammengestellt werden. Dieses ist symmetrisch, weil als virtuelle Zustände die virtuellen Knotenweggrößen in der gleichen Reihenfolge und mit den gleichen Formfunktionen wie beim wirklichen Zustand angesetzt werden.

Bevor das Gleichungssystem gelöst werden kann, muss es hinsichtlich der Auflagerbedingungen modifiziert werden. So stellt ein starres Auflager eine Weggrößenbedingung dar (z.B.  $v_1 = 0$ ), die damit die Zahl der Unbekannten reduziert. Die Aufbereitung des Gleichungssystems wird in Kap. 3.2 am Beispiel einer Scheibe dargestellt.

### **3.2 Aufbereitung des Gleichungssystems**

Die Aufbereitung der Arbeitsgleichungen zu einem Gleichungssystem soll anschaulich anhand eines wandartigen Trägers (halbes System) dargestellt werden (Abb. 3.1). Infolge der (groben) Diskretisierung ergeben sich 12 Systemknoten. Jeder Scheibenknoten kann sich in horizontaler und vertikaler Richtung frei verschieben und besitzt somit zwei Freiheitsgrade. Die Auflagerbedingungen bleiben beim Aufbau des Gleichungssystems zunächst unberücksichtigt.

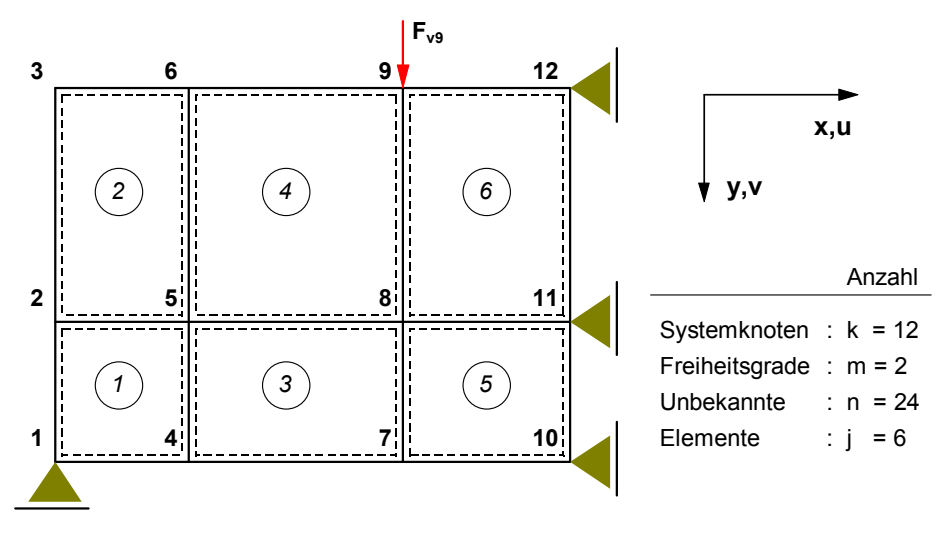

*Abb. 3.1 : FE-Netz eines wandartigen Trägers*

Ausgangsgleichung ist Gl. (3.1), wonach die Systemarbeit gleich der Summe der virtuellen Arbeiten in den einzelnen Elementen ist. Abb. 3.2 zeigt das Multiplikationsschema zur Auswertung der Elementarbeiten.

Die Zuordnung zu den wirklichen bzw. virtuellen Weggrößen in den Systemknoten wird mit Hilfe der sogenannten Inzidenztafel gesteuert (Abb. 3.2). Damit lassen sich elementweise die insgesamt 16 Untermatrizen der Elementmatrix additiv in die Systemmatrix einsetzen. Abb. 3.3 zeigt diesen Vorgang für das Element 3. Im Falle benachbarter Knoten überlappen sich die Elementmatrizen. Die darin enthaltenen Arbeiten werden addiert. Sinngemäß wird mit den Elementlasten verfahren. Bei direkter Belastung einzelner Systemknoten durch Einzellasten wird im Lastvektor f<sup>G</sup> der betreffende Anteil ergänzt.

$$
Z.B. \quad \bar{f}_9 = \begin{Bmatrix} 0 \\ F_{\nu 9} \end{Bmatrix}
$$

Die Größe der virtuellen Knotenweggrößen in δv ist für die weitere Berechnung ohne Belang und kann einheitlich zu "1" gesetzt werden. Innerhalb der Klammer in Abb. 3.3 entsteht das Gleichungssystem:

$$
\underline{k}^G * \underline{v} = \underline{f}^G \qquad \qquad \text{Gl. (3.2)}
$$

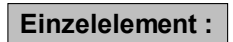

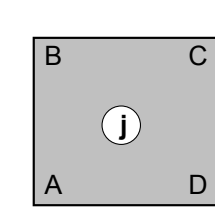

es gilt :

$$
\underline{v}_A = \begin{bmatrix} u_A \\ v_A \end{bmatrix} \qquad \delta \underline{v}_A = \begin{bmatrix} \delta u_A \\ \delta v_A \end{bmatrix}
$$

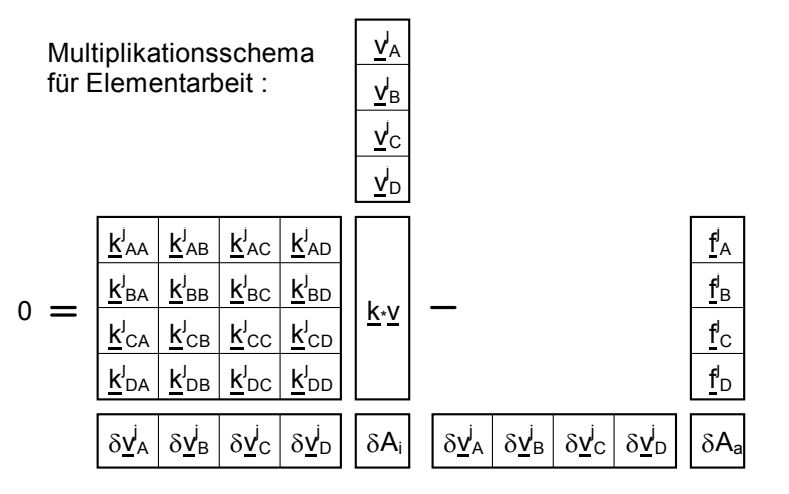

 **Inzidenztafel :**

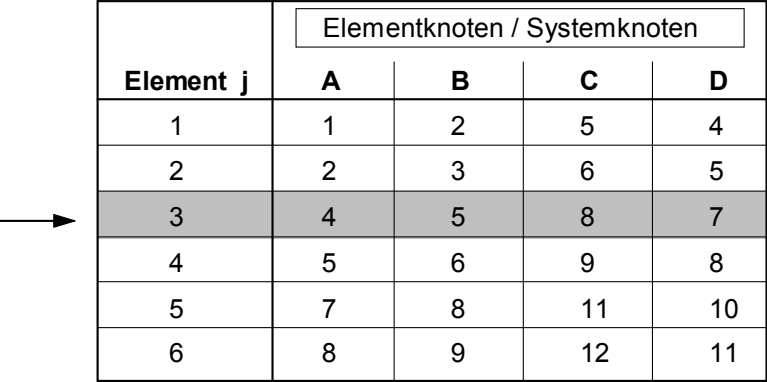

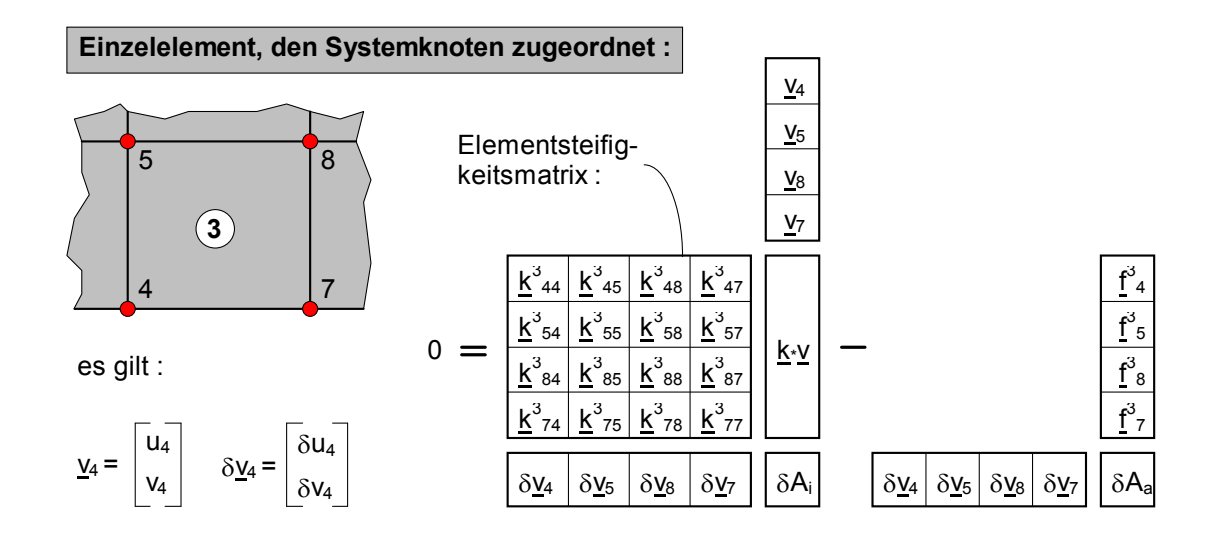

*Abb. 3.2 : Zuordnung der Elementknoten mit Hilfe der Inzidenztafel* 

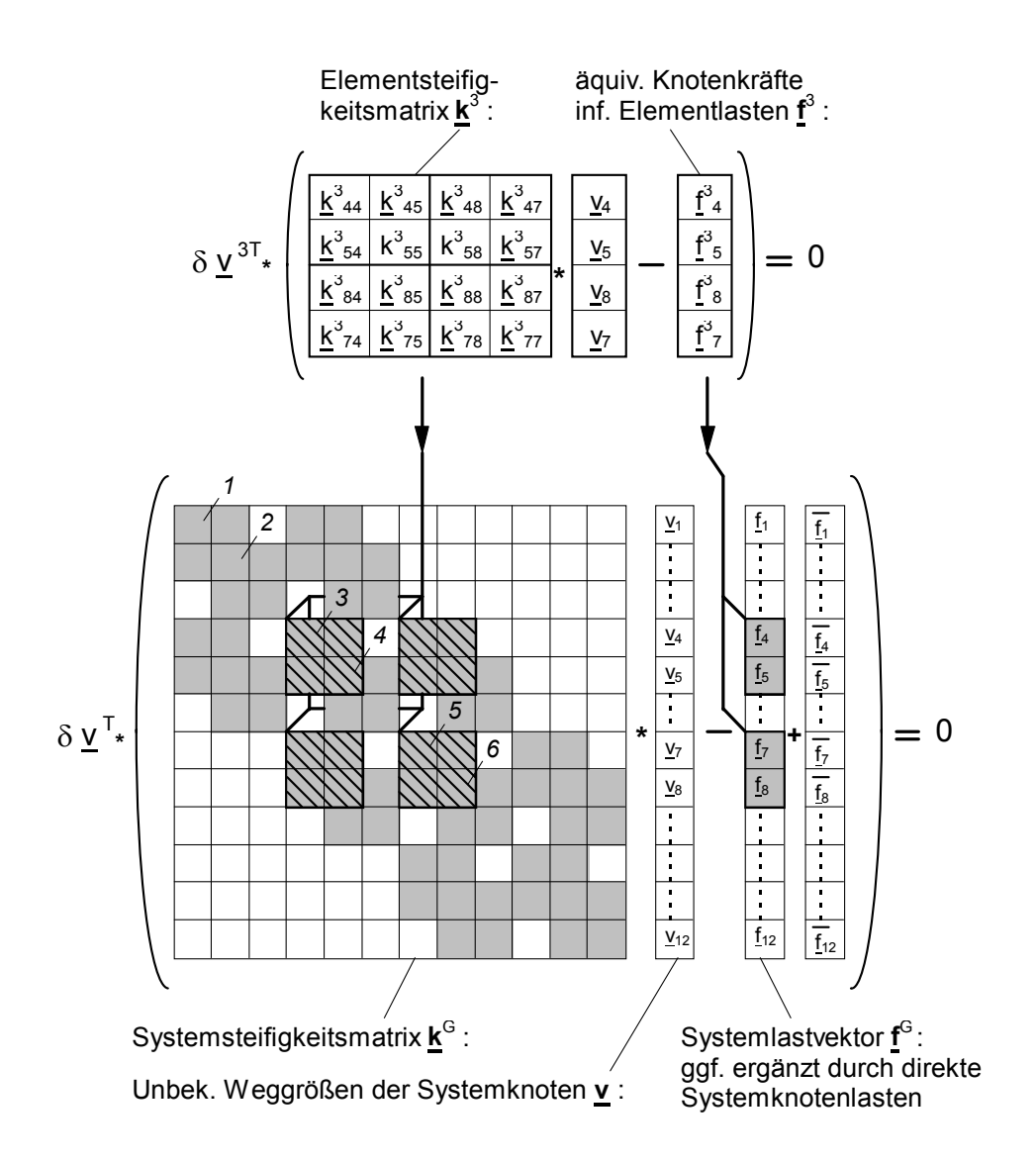

*Abb. 3.3 : Einordnen der Elementarbeiten in die Systemmatrix (hier: Element 3)*

Die Gl. (3.2) enthält *k*<sup>G</sup> als Systemsteifigkeitsmatrix, *v* als Vektor mit allen unbekannten Weggrößen in den Systemknoten und f<sup>G</sup> als Lastvektor, in dem sämtliche Lasten - als (äquivalente) Knotenlasten definiert - zusammengefasst sind.

Wegen der fehlenden Auflagerbedingungen ist das Gleichungssystem noch singulär und in dieser Form nicht lösbar. Die Auflagerbedingungen des obigen Beispiels (Abb. 3.1) sind mit

 $v_1 = 0$ ;  $u_{10} = 0$ ;  $u_{11} = 0$ ;  $u_{12} = 0$ .

fest vorgegeben, reduzieren somit die Anzahl der Unbekannten in **v** und könnten durch Streichen der entsprechenden Zeilen und Spalten berücksichtigt werden. Um den programmtechnischen Ablauf zu vereinfachen, wird auf diese Möglichkeit verzichtet und jede aus den Auflagerbedingungen her vorgebbare Knotenweggröße weiterhin als Unbekannte mitgeführt. Dazu wird die entsprechende Spalte und Zeile auch im Lastvektor - zu Null und der Hauptdiagonalwert in  $\underline{\mathbf{k}}^{\mathrm{G}}$  auf "1" gesetzt. Beim Lösen des so modifizierten Gleichungssystems wird die jeweilige "Unbekannte" formal zu Null errechnet (vgl. Abb. 3.4).

Ist eine Auflagerverschiebung mit fest vorgegebenem Wert ungleich Null zu berücksichtigen (inhomogene Weggrößenrandbedingung), so wird die zugehörige Spalte in **k** G mit dem vorgegebenen Wert durchmultipliziert und zur Lastspalte hinzuaddiert, womit der Einfluss der Auflagerverschiebung als äquivalente Knotenlasten spürbar wird. Nach dem anschließenden Streichen der betreffenden Zeile und Spalte und dem Setzen der Hauptdiagonalen zu "1", wird der vorgegebene Wert in die zugehörige Zeile der Lastspalte eingesetzt.

Die Lösung des Gleichungssystems liefert für die "Unbekannte" dann den vorgegebenen Wert für die Auflagerverschiebung.

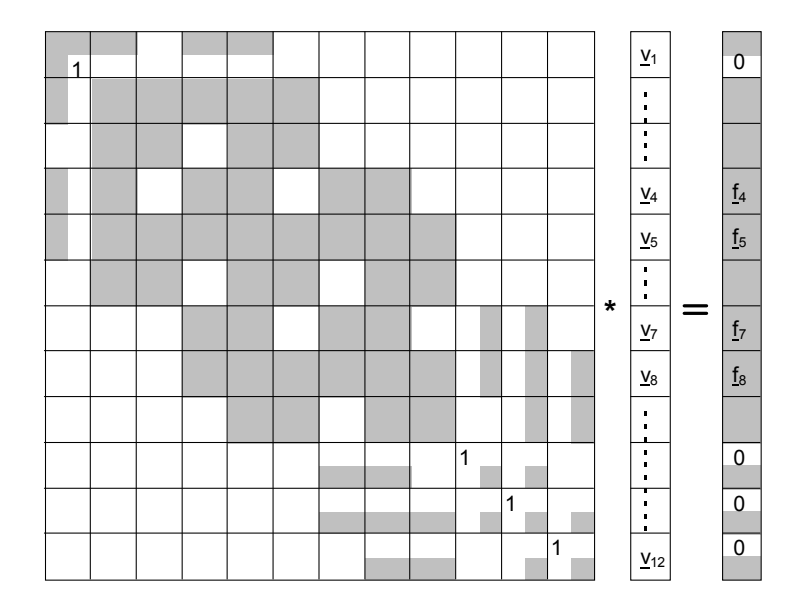

*Abb. 3.4 : Modifiziertes Gl.-system nach Einbau von homogenen Randbedingungen*

Durch die Einarbeitung der Auflagerbedingungen wird die Symmetrie der Systemsteifigkeitsmatrix nicht zerstört. Das modifizierte Gleichungssystem lautet nun:

$$
\underline{k} * \underline{v} = \underline{f} \qquad \qquad \text{Gl. (3.3)}
$$

Sind unterschiedliche Lastfälle zu berechnen, so weist **f** eine entsprechende Anzahl von Spalten auf. Folglich gibt es auch je Lastfall einen zugehörigen Lösungsvektor.

## **3.3 Lösung des Gleichungssystems**

Aufgrund der Symmetrie der Systemmatrix wird nur eine Dreiecksmatrix aus **k** gespeichert. Durch geschickte Knotennummerierung (vgl. Abb. 3.1) wird es möglich, ein Gleichungssystem mit Bandstruktur zu erzeugen (Abb. 3.5). Die Bandbreite entspricht der Anzahl der durch Steifigkeitswerte besetzten Diagonalen.

Modernere FE-Programme unterstützen diesen Prozess durch eine Bandbreitenoptimierung, bei dem die zunächst willkürliche Knoten- und Elementnummerierung so umsortiert wird, bis die Zahlendifferenzen der Knotennummern bei jedem Element in der Summe betrachtet - ein Minimum aufzeigen. Für Matrixelemente außerhalb des Bandes werden keine Speicherplätze benötigt. Diese sind wertmäßig gleich Null und müssen nicht vom Lösungsalgorithmus bearbeitet werden. Damit benötigt ein symmetrisches Gleichungssystem mit Bandstruktur nicht nur weniger Speicherplätze, sondern auch eine deutlich geringere Rechenzeit zum Lösen des Systems.

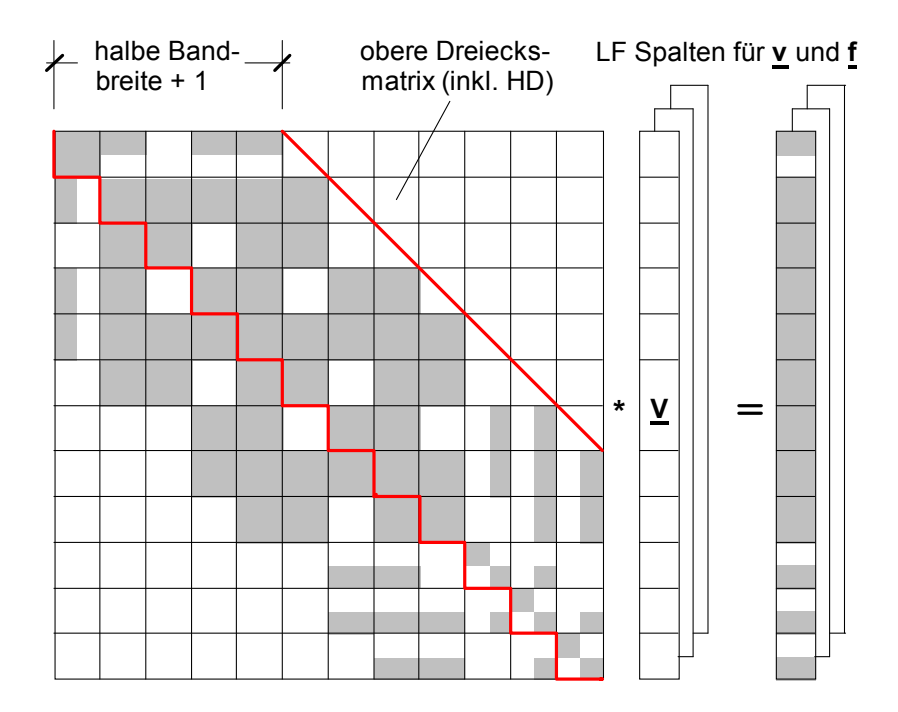

*Abb. 3.5 : Symmetrisches Gleichungssystem mit Bandstruktur*

## **4 Nachlaufrechnung**

### **4.1 Allgemeiner Ablauf**

Mit der Lösung des Gleichungssystems sind in **v** sämtliche Weggrößen der Systemknoten und - über die Inzidenztafel verknüpft - in  $\underline{v}^{\,j}$  die der Elementknoten bekannt. Durch die jeweilige Zuordnung der Formfunktionen zu einer Knotenweggröße liegen die Verformungen nicht nur in diskreten Knoten sondern auch als Funktionsverlauf im ganzen Element vor.

Ziel der statischen Berechnung ist es, neben dem Verformungszustand auch die für die Bemessung notwendigen Spannungen bzw. Schnittgrößen zu ermitteln. Die allgemeine Verteilung der Spannungsgrößen im Element j lässt sich über das Werkstoffgesetz durch Verzerrungen und diese über Ableitungen aus dem Verschiebungsansatz ausdrücken (vgl. dazu die Gln. (2.20), (2.23), (2.6) und (2.29)):

$$
\underline{\sigma}^{j} = \underline{\Sigma}^{j} * \underline{V}^{j}
$$
\n
$$
\underline{\sigma}^{j} = \underline{\Sigma}^{j} * \underline{V} * \underline{V}^{j}
$$
\n
$$
\underline{\sigma}^{j} = \underline{\Sigma}^{j} * \underline{D} * \underline{N} * \underline{V}^{j}
$$
\n
$$
\underline{\sigma}^{j} = \underline{\Sigma}^{j} * \underline{H} * \underline{V}^{j}
$$
\n
$$
\underline{\sigma}^{j} = \underline{\Sigma}^{j} * \underline{H} * \underline{V}^{j}
$$
\n
$$
\underline{\sigma}^{j} = \underline{\Sigma}^{j} * \underline{V} * \underline{V}^{j}
$$
\n
$$
\underline{\sigma}^{j} = \underline{\sigma}^{j} * \underline{V}^{j}
$$
\n
$$
\underline{\sigma}^{j} = \underline{\sigma}^{j} * \underline{V}^{j}
$$
\n
$$
\underline{\sigma}^{j} = \underline{\sigma}^{j} * \underline{V}^{j}
$$
\n
$$
\underline{\sigma}^{j} = \underline{\sigma}^{j} * \underline{V}^{j}
$$
\n
$$
\underline{\sigma}^{j} = \underline{\sigma}^{j} * \underline{V}^{j}
$$

Die Verteilung der Spannungsgrößen wird i.d.R. nicht durch einen Funktionsverlauf im Element sondern durch Berechnung dieser Größen in diskreten Punkten (meist in den Elementknoten) angegeben. Derartige Knotenwerte erhält man durch Einsetzen der Punktkoordinaten und aktuellen Elementabmessungen in die allgemeine Spannungsmatrix **S j**:

$$
\widetilde{\underline{S}}_{i}^{j} = \underline{S}_{(x = xi; k = Isj)}
$$
  
für i = A, E bei Stabelementen  

$$
\widetilde{\underline{S}}_{i}^{j} = \underline{S}_{(x = xi; y = yi; k = Isj; ly = Iyj)}
$$
  
für i = A, B, C, D bei rechteckigen Platten – und Scheibenelementen

Für alle Knotenpunkte eingesetzt, entsteht die vollständige Spannungsmatrix $\widetilde{\underline{\mathbf{S}}}^{\text{j}}$ . Mit ihrer Hilfe können die Spannungsgrößen in diskreten Punkten direkt in Abhängigkeit von den Knotenweggrößen angegeben werden.

$$
\underline{\widetilde{\sigma}}^j = \underline{\widetilde{S}}^j * \underline{v}^j \ . \qquad \qquad \text{Gl. (4.3)}
$$

### **4.2 Beispiele für Nachlaufrechnungen**

#### *(Schubstarrer) Biegebalken:*

Die maßgebenden Schnittgrößen des Biegebalkens sind zunächst die Stabendmomente. Die Querkräfte an den Stabenden werden in einem zweiten Schritt aus der Ableitung der Momente entwickelt. Die Spannungsgrößen im Balkenelement j sind:

$$
\widetilde{\underline{\Xi}}_{M}^{j} = \begin{bmatrix} M_{A}^{j} \\ \\ \\ M_{E}^{j} \end{bmatrix} = \begin{bmatrix} M_{(x=0)}^{j} \\ \\ M_{(x=L)}^{j} \end{bmatrix} \qquad \text{(M = Hinweis auf Biegemomente)} \qquad \qquad \text{Gl. (4.4)}
$$

$$
\mathbf{M}^{\dagger} \mathbf{I} = [\mathbf{E}^{\dagger}]^{\dagger}
$$

und

$$
\underline{H} = \begin{bmatrix} -N_{1,xx} & -N_{2,xx} & -N_{3,xx} & -N_{4,xx} \end{bmatrix}
$$
  
= 
$$
\begin{bmatrix} \frac{6}{L^2} - \frac{12x}{L^3} \end{bmatrix} \begin{bmatrix} \frac{4}{L} - \frac{6x}{L^2} \end{bmatrix} - \frac{6}{L^2} + \frac{12x}{L^3} \begin{bmatrix} \frac{2}{L} - \frac{6x}{L^2} \end{bmatrix}
$$

führen die Gln. (4.1) und (4.2) auf:

$$
\underline{\widetilde{\sigma}}_{M}^{j}=\begin{bmatrix}\underline{\widetilde{S}}_{MA}^{j} \\ \underline{\widetilde{S}}_{ME}^{j}\end{bmatrix}*\underline{v}^{j}=\begin{bmatrix}\begin{array}{c|c}6EI & 4EI & -6EI & 2EI \\ \underline{L}^{2} & \underline{L} & \underline{L}^{2}\end{array} & \begin{array}{c|c}2EI \\ \underline{L} & \underline{L}^{2}\end{array} & \begin{array}{ccc}\underline{S}_{M}^{j}*\underline{v}^{j}=\end{array}&\underline{\widetilde{S}}_{M}^{j}*\underline{v}^{j}\end{array} \qquad \text{Gl. (4.5)}
$$

Die Querkräfte  $Q_A^j$  und  $Q_E^j$  werden aus einmaliger Differentiation der Biegemomentenverteilung gewonnen (Index Q zeigt auf Querkraft):

$$
\underline{\sigma}_{Q}^{j} = \underline{D}_{Q} * \underline{\sigma}_{M}^{j} \qquad \qquad \text{Gl. (4.6)}
$$

$$
\underline{\sigma}_{Q}^{j} = \underline{D}_{Q} * \underline{S}_{M}^{j} * \underline{v}^{j}
$$
 Gl. (4.7)

$$
\underline{\sigma}_{Q}^{j} = \underline{S}_{Q}^{j} * \underline{v}^{j} \qquad \qquad \text{Gl. (4.8)}
$$

Wegen der Gleichgewichtsbedingung  $Q = dM/dx = M_{x}$  lautet die Operatormatrix:

$$
\underline{\mathsf{D}}_{\mathsf{Q}} = \begin{bmatrix} \partial \mathsf{x} \end{bmatrix} \qquad \qquad \text{Gl. (4.9)}
$$

Durch Einsetzen der Punktkoordinaten und aktuellen Elementabmessungen entsteht:

$$
\widetilde{\underline{\sigma}}^{j}_{\text{Q}} = \begin{bmatrix} \underline{Q}^{j}_{\text{A}} \\ \\ \underline{Q}^{j}_{\text{E}} \end{bmatrix} = \begin{bmatrix} \widetilde{\underline{S}}^{j}_{\text{QA}} \\ \\ \widetilde{\underline{S}}^{j}_{\text{QE}} \end{bmatrix} * \underline{\underline{v}}^{j} = \begin{bmatrix} \frac{-12EI}{L^{3}} \left| \frac{-6EI}{L^{2}} \right| \frac{12EI}{L^{3}} \left| \frac{-6EI}{L^{2}} \right| \\ \frac{-12EI}{L^{3}} \left| \frac{-6EI}{L^{2}} \right| \frac{12EI}{L^{3}} \left| \frac{-6EI}{L^{2}} \right| \end{bmatrix} * \underline{\underline{v}}^{j} = \widetilde{\underline{S}}^{j}_{\text{Q}} * \underline{\underline{v}}^{j} \qquad \text{Gl. (4.10)}
$$

Die Querkräfte in einem Stabwerkssystem sind hiernach elementweise konstant. Der tatsächliche Querkraftverlauf wird treppenförmig angenähert.

#### *Scheibe mit rechteckigen Elementen:*

Die Beziehungen zwischen den Verzerrungen in ε und den Spannungsgrößen der Scheibe in σ sind der Gl. (2.21) zu entnehmen. Durch Multiplikation der Elastizitätsmatrix **E** <sup>j</sup> aus Gl. (2.21) mit der abgeleiteten Ansatzmatrix **H** nach Gl. (2.29) kann nach Gl. (4.1) der Funktionsverlauf der scheibenspezifischen Spannungsgrößen im Element j allgemein in Abhängigkeit der Verschiebung **v** <sup>j</sup> angegeben werden. In ausgeschriebener Matrizendarstellung lautet Gl. (4.2) für ein Scheibenelement:

$$
\begin{bmatrix}\nn_x \\
n_y \\
n_{xy}\n\end{bmatrix}^j = \begin{bmatrix}\ne_1 N_{A,x} & e_2 N_{A,y} & e_1 N_{B,x} & e_2 N_{B,y} & e_1 N_{C,x} & e_2 N_{C,y} & e_1 N_{D,x} & e_2 N_{D,y} \\
e_2 N_{A,x} & e_1 N_{A,y} & e_2 N_{B,x} & e_1 N_{B,y} & e_2 N_{C,x} & e_1 N_{C,y} & e_2 N_{D,x} & e_1 N_{D,y} \\
e_3 N_{A,y} & e_3 N_{A,x} & e_3 N_{B,y} & e_3 N_{B,x} & e_3 N_{C,y} & e_3 N_{C,x} & e_3 N_{D,y} & e_3 N_{D,x}\n\end{bmatrix}^j * \begin{bmatrix}\nu_A \\
v_A \\
v_B \\
v_B \\
u_C \\
\vdots \\
u_C \\
\vdots \\
v_D\n\end{bmatrix}
$$
 G1. (4.11)

mit

$$
e_1 = \frac{E * t}{1 - \mu^2} \quad ; \quad e_2 = \mu * e_1 \quad ; \quad e_3 = \frac{E * t}{2 * (1 + \mu)} \quad .
$$

Die vollständige Spannungsmatrix  $\tilde{\mathbf{S}}^{\text{I}}$ zur Berechnung der Spannungsgrößen in allen Elementknoten entsteht durch Auswertung von **S** <sup>j</sup> nach Einsetzen der zugehörigen Punktkoordinaten und aktuellen Elementabmessungen. Es entsteht gemäß Gl. (4.3):
$$
\widetilde{\underline{\sigma}}^j = \begin{bmatrix} \underline{\underline{\sigma}}(x=0, y=0) \\ \underline{\underline{\sigma}}(x=Lx, y=0) \\ \underline{\underline{\sigma}}(x=Lx, y=Ly) \\ \underline{\underline{\sigma}}(x=0, y=Ly) \end{bmatrix}^j = \begin{bmatrix} \widetilde{\underline{S}}^j_A \\ \widetilde{\underline{S}}^j_B \\ \underline{\underline{\widetilde{S}}^j_C} \\ \underline{\underline{\widetilde{S}}^j_C} \end{bmatrix} * \underline{v}^j = \underline{\widetilde{S}}^j * \underline{v}^j
$$
 Gl. (4.12)

Die Matrix  $\tilde{\underline{S}}^j$ enthält 12 Zeilen und 8 Spalten. In $\tilde{\underline{\sigma}}^j$ sind alle Scheibenschnittgrößen an den Elementknoten enthalten. Eine Differentiation wie beim Biegebalken gemäß Gl. (4.6) bis (4.10) ist nicht erforderlich.

#### *Platte mit rechteckigen Elementen:*

Mit Gl. (2.35) ist die Elastizitätsmatrix **E** <sup>j</sup> gegeben. Als Spannungsgrößen treten zunächst m<sub>x</sub>, m<sub>y</sub> und m<sub>xy</sub> auf. Die Plattenquerkräfte q<sub>x</sub> und q<sub>v</sub> sind aus einmaliger Differentiation der Plattenmomente zu entwickeln (vgl. Querkraft beim Biegebalken). Die Gleichgewichtsbedingungen am differentiellen Plattenelement lauten:

$$
\begin{bmatrix} q_{x} \\ q_{y} \end{bmatrix} = \begin{bmatrix} m_{x,x} + m_{xy,y} \\ m_{y,y} + m_{xy,x} \end{bmatrix} = \begin{bmatrix} \frac{\partial x}{\partial y} & 0 & \frac{\partial y}{\partial x} \end{bmatrix} * \begin{bmatrix} m_{x} \\ m_{y} \\ m_{xy} \end{bmatrix}.
$$
 GI. (4.13)

Oder kürzer: <u>σ</u>

$$
\Sigma_{\mathsf{Q}}^{\mathsf{j}} = \mathsf{Q}_{\mathsf{Q}} * \mathsf{Q}_{\mathsf{M}}^{\mathsf{j}} \qquad . \qquad \qquad \mathsf{GI. (4.14)}
$$

Durch bekannte Matrizenoperationen lassen sich die allgemeinen Spannungsmatrizen für Plattenmomente bzw. Plattenquerkräfte angeben.

$$
\underline{\sigma}_{\mathsf{M}}^{\mathsf{j}} = \underline{\mathsf{E}}^{\mathsf{j}} * \underline{\mathsf{H}} * \underline{\mathsf{V}}^{\mathsf{j}} = \underline{\mathsf{S}}_{\mathsf{M}}^{\mathsf{j}} * \underline{\mathsf{V}}^{\mathsf{j}} \qquad \qquad \text{Gl. (4.15)}
$$

$$
\underline{\sigma}_{Q}^{j} = \underline{D}_{Q} * \underline{E}^{j} * \underline{H} * \underline{v}^{j} = \underline{S}_{Q}^{j} * \underline{v}^{j}
$$
 Gl. (4.16)

Auf die Darstellung der beiden Spannungsmatrizen soll hier wegen ihres Umfanges verzichtet werden. Die vollständigen Spannungsmatrizen entstehen durch Auswertung von **S** <sup>j</sup> nach Einsetzen der zugehörigen Punktkoordinaten und aktuellen Elementabmessungen (vgl. hierzu das Vorgehen bei Scheiben).

## **4.3 Hinweise zur Genauigkeit der Lösung**

Bei der FEM mit Verschiebungsansätzen (Weggrößenformulierung) werden die für die Bemessung benötigten Kraftgrößen (Spannungen, Schnittgrößen) erst in der

Nachlaufrechnung durch Differentiation der Verschiebungsansätze ermittelt. Durch die "aufrauhende" Wirkung der Differentiation werden die Kraftgrößen meist ungenauer als die Weggrößen errechnet. Es werden die geometrischen Bedingungen (Kontinuität) für die Verschiebungen an den Auflagern und Elementgrenzen erfüllt, während die Gleichgewichtsbedingungen an den Elementgrenzen, an den Rändern des Systems und innerhalb eines finiten Elements nur näherungsweise erfüllt werden.

Charakteristisch für eine derartige Lösung sind die an den Grenzlinien benachbarter Elemente auftretenden Spannungs- bzw. Schnittgrößensprünge (Abb. 4.1). Zudem wird das Gleichgewicht an freien Rändern zwischen Randlasten und Schnittgrößen (statische Randbedingung) nicht exakt erfüllt.

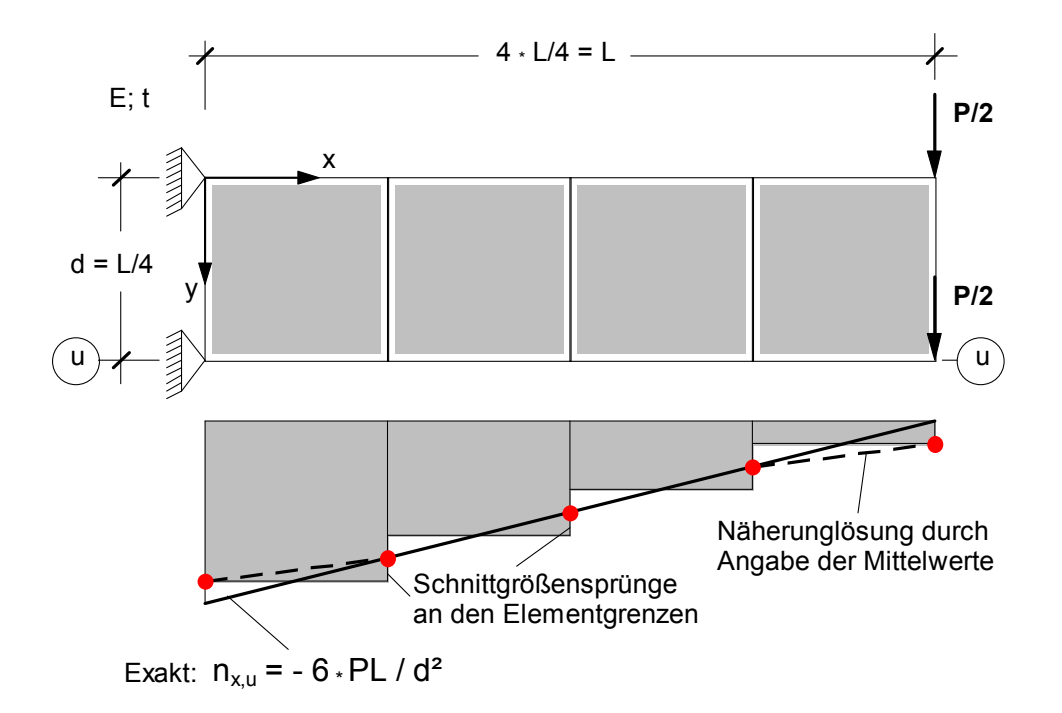

*Abb. 4.1: Grobe Näherungslösung für Scheibenschnittgröße nx am Druckrand*

Abb. 4.1 zeigt eine grobe Näherungslösung für einen Kragträger, der mit Scheibenelementen mit linearen Verschiebungsansätzen berechnet wurde. Erst durch eine feinere Diskretisierung, d.h. Netzverfeinerung durch eine Vergrößerung der Elementanzahl bzw. Verkleinerung der Elementgrößen liegen die Differenzen benachbarter Spannungswerte innerhalb tolerabler Grenzen. Der Spannungs- bzw. Schnittgrößensprung zwischen zwei Elementen kann als ein Maß für die Genauigkeit an der betreffenden Stelle gedeutet werden. Bei zunehmender Netzverfeinerung nähert sich die FEM-Lösung der exakten Lösung an (dazu Abb. 4.2).

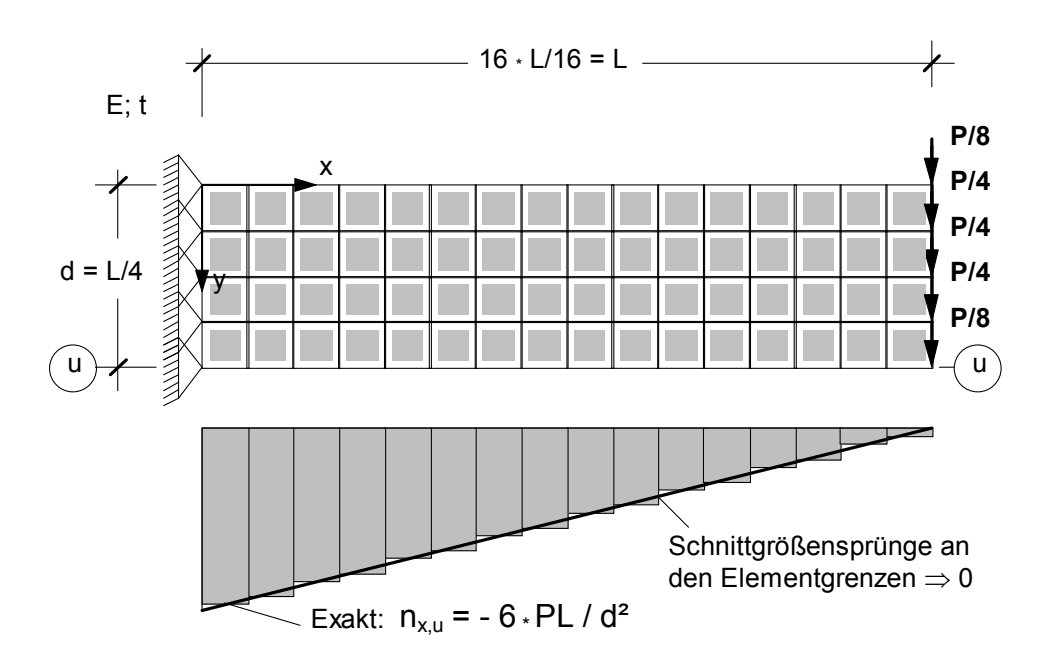

*Abb. 4.2 : Gute Näherungslösung durch feine Netzeinteilung*

Bei der Darstellung der Ergebnisse in tabellarischer und grafischer Form werden die Spannungswerte i.d.R. als gemittelte Größen ausgegeben (Abb. 4.1 bzw. 4.3). Treffen beispielsweise vier Elemente in einem Systemknoten zusammen, so wird hier ein aus vier Knotenwerten gemittelter Wert angezeigt. Durch diese sogenannte Glättung wird eine genauere Lösung vorgetäuscht.

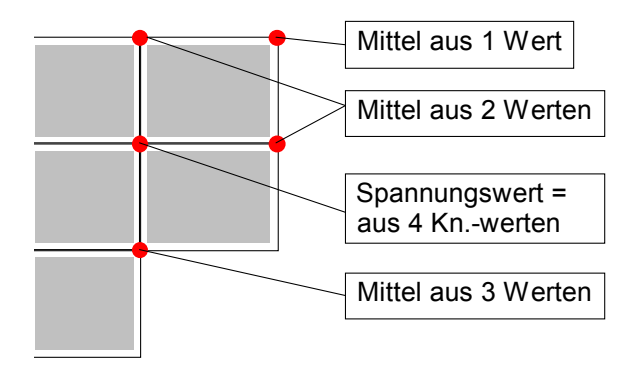

*Abb. 4.3 : Glättung der Ergebnisse durch Angabe von Mittelwerten*

Die Darstellung der gemittelten Werte führt an Systemrändern, bei Steifigkeitsprüngen ( $E_1 \neq E_2$  oder  $t_1 \neq t_2$  bei unterschiedlichen Teilsystemen) oder im Bereich von Punktauflagern bzw. einwirkenden Punktlasten (Sprung im Schnittgrößenverlauf) häufig zu Fehlinterpretationen der Ergebnisse.

In den Kap. 6 und 7 wird diese Problematik nochmals aufgegriffen und an konkreten Beispielen verdeutlicht.

# **5 Elemententwicklungen für Flächentragwerke**

# **5.1 Allgemeines**

In Kap. 2 wurden beispielhaft Elementmatrizen für ein rechteckiges Scheiben- bzw. Plattenelement in Weggrößenformulierung hergeleitet. Die Baupraxis stellt jedoch weitergehende Forderungen, denen diese einfachen Elemente nicht mehr in allen Punkten gerecht werden. Die nachfolgende Zusammenstellung gibt einen Überblick:

- Die Ergebnisse sollen mit feiner werdendem Netz schnell gegen die analytisch strenge Lösung konvergieren. Bei der Elemententwicklung müssen deshalb sogenannte Konvergenzkriterien eingehalten werden (vgl. Kap. 5.2). Die Elemente sollen dabei numerisch stabil sein, d.h. auch bei extrem ungünstigen Abmessungen keine Singularitäten enthalten, die die Lösungsprozedur beeinflussen.
- Die Elemente müssen aus Ansätzen hergeleitet sein, die insbesondere für Spannungen und Schnittgrößen gute Ergebnisse liefern. Bei Elementen mit reinen Verschiebungsansätzen werden bereits die tatsächlichen Verformungen näherungsweise erfasst. Da die besonders interessierenden Spannungen bzw. Schnittgrößen sich aus Ableitungen dieser Ansätze ergeben, sind bei ihnen noch größere Abweichungen zu erwarten.
- Bei der Berechnung statisch unbestimmter Tragwerke müssen die Steifigkeitsverhältnisse zutreffend erfasst werden. Beim Einsatz von Elementen mit reinen Verschiebungsansätzen werden die Verschiebungen im Mittel zu klein angenähert, d.h. das System verhält sich aufgrund des Näherungsansatzes zu steif.
- Die Elemente sollen die Modellierung beliebig berandeter Tragwerke ermöglichen. Da sich mit rechteckigen Elementen nur orthogonal berandete Systeme sinnvoll berechnen lassen, sind darüber hinaus Dreieckselemente oder schiefwinklige Viereckselemente erforderlich. Bei Elementen mit krummlinigen Rändern ist eine noch größere Anpassungsfähigkeit an vorhandene Bauteilgeometrien gegeben.
- Die Freiheitsgrade der Ansatzfunktionen müssen mechanisch anschauliche Größen in den Elementknoten darstellen. Besteht ein Tragwerk beispielsweise aus Balken-, Scheiben- und Plattenteilen, so ist eine Kopplung nur sinnvoll, wenn gleichartige Knotenfreiheitsgrade der jeweiligen Elemente zusammentreffen. Andernfalls müssen bei den Zustandsgrößen Diskontinuitäten zwischen den unterschiedlichen Elementen in Kauf genommen werden.
- Für besondere Tragwerksanalysen sind Elemente erforderlich, die das reale Tragverhalten der einzelnen Bauteile und die mechanischen Eigenschaften des Materials möglichst genau beschreiben. Ein Beispiel ist die Berechnung dicker Platten unter Berücksichtigung der Schubverformung mit Q als eigenständiger Größe. Ein weiterer Punkt ist die Erfassung von geometrischer und/oder physikalischer Nichtlinearität.

Aus diesen Forderungen heraus sind mit großem Forschungsaufwand verschiedene Elementfamilien entwickelt worden. Auf die wesentlichen Aspekte dieser Entwicklungen und auf die heute in der Baupraxis zum Einsatz kommenden Elemente soll in den nachfolgenden Kapiteln kurz eingegangen werden.

# **5.2 Konvergenzkriterien**

Die Anwender eines FEM-Programms müssen sicher sein, dass sich die FEM-Lösung bei einer angemessenen Netzverfeinerung der exakten Lösung annähert. Die Konvergenz ist gewährleistet, wenn die Ansatzfunktionen sogenannte Konvergenzkriterien erfüllen. Bei einigen Elemententwicklungen können bestimmte Kriterien nur bedingt eingehalten werden. In solchen Fällen muss dann durch Testrechnungen nachgewiesen werden, dass die Lösungen bei Netzverfeinerung konvergieren.

# *Kriterium der mindestens konstanten Verzerrungen*

Das Kriterium der mindestens konstanten Verzerrungen besagt, dass ein finites Element einen konstanten Verzerrungszustand und damit einen über das Werkstoffgesetz gekoppelten ebenfalls konstanten Spannungszustand exakt darstellen können muss (Abb. 5.1). Bei feiner werdender Elementierung nähern sich der Spannungsverlauf immer einem konstanten Spannungszustand an. Wenn jedes finite Element eben diesen Zustand genau darstellen kann, ist zu erwarten, dass die FEM-Ergebnisse gegen die exakte Lösung konvergieren.

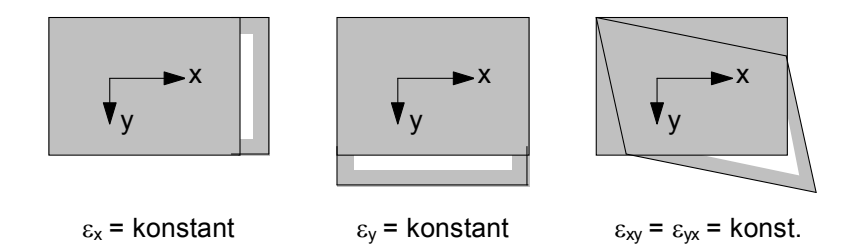

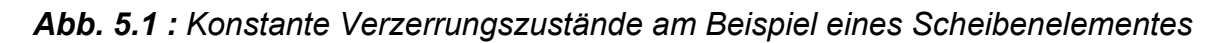

# *Kriterium der Starrkörperverschiebungen*

Wird ein Element als Ganzes (wie ein starrer Körper) verschoben oder verdreht, so dürfen keine Knotenkräfte bzw. Spannungen im Element auftreten (Abb. 5.2). Die Verschiebungsansätze müssen in der Lage sein, die Starrkörperverschiebung genau zu beschreiben. Diese Forderung ist i.d.R. bei ebenen Problemen wie Scheiben, Platten etc. erfüllt. Gekrümmte Elemente wie Kreisbogen- oder Schalenelemente sind diesbezüglich problematisch.

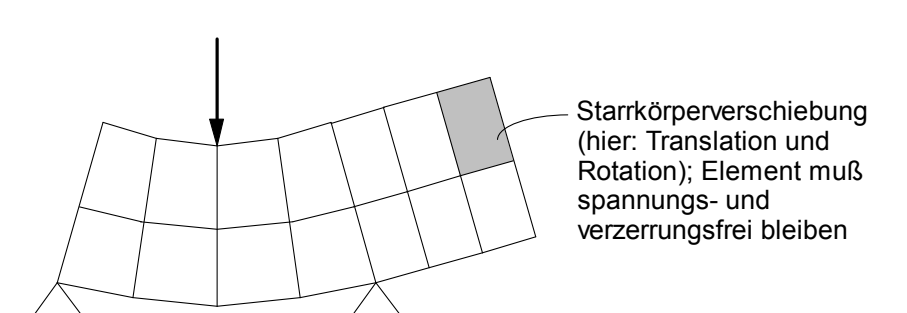

*Abb. 5.2 : Starrkörperverschiebung bei Scheibenelementen in einem wandartigen Träger mit Kragarm* 

## *Kriterium der Koordinateninvarianz*

Wird die Ansatzfunktion durch Drehung des Elements auf ein anderes Koordinatensystem bezogen, so darf sich der hiermit beschriebene Verformungszustand nicht vom ursprünglichen unterscheiden. Die sogenannte Koordinateninvarianz ist dann gewährleistet, wenn die Ansatzfunktion in allen Richtungen gleichwertig ist. Dabei darf keine Richtung vor der anderen bevorzugt werden. Bei rechtwinkligen Elementen ist die Koordinateninvarianz durch den symmetrischen Produktansatz bezogen auf die Richtungen der Elementränder gegeben. Bei Elementen mit anderen Formen muss ein vollständiger Ansatz gewählt werden, der alle Polynomterme eines Polynomgrades enthält. Vollständigkeit und Symmetrie lassen sich anschaulich am Pascal'schen Dreieck überprüfen (Abb. 5.3).

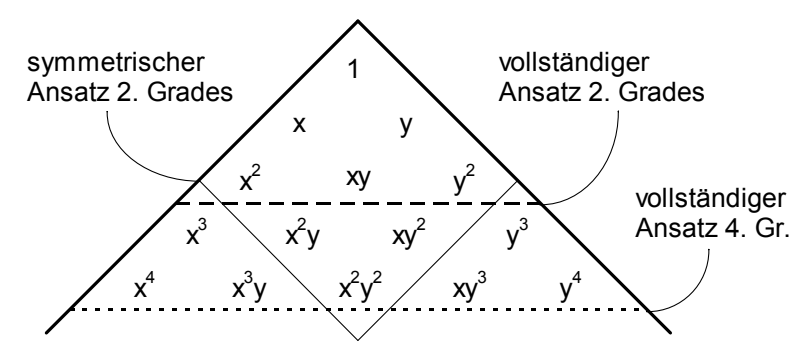

*Abb. 5.3 : Vollständigkeit und Symmetrie am Pascal'schen Dreieck* 

## *Kriterium der konformen Ansätze*

Mit einer konformen Ansatzfunktion wird erreicht, dass beim Zusammenfügen der einzelnen Elemente zum Gesamtsystem die wesentlichen Übergangsbedingungen an den angrenzenden Elementrändern erfüllt werden. Bei einem konformen Verschiebungsansatz stimmen die Verschiebungen benachbarter Elemente nicht nur in den Knotenpunkten, sondern auch zwischen den Knotenpunkten überein, womit Diskontinuitäten im Verformungszustand (Klaffungen, Knicke) zwischen den Elementen vermieden werden (Abb. 5.4).

Bei Platten und Schalen sind konforme Ansätze nur mit höherer Polynomordnung möglich. Es werden dann auch nichtkonforme Ansätze verwendet, die Diskontinuitäten in begrenztem Umfang zulassen. Die virtuelle Arbeit an den Elementübergängen muss in diesen Fällen berücksichtigt werden. Die Konvergenz der Lösung mit nichtkonformen Elementen ist nicht monoton und bedarf einer genaueren Untersuchung.

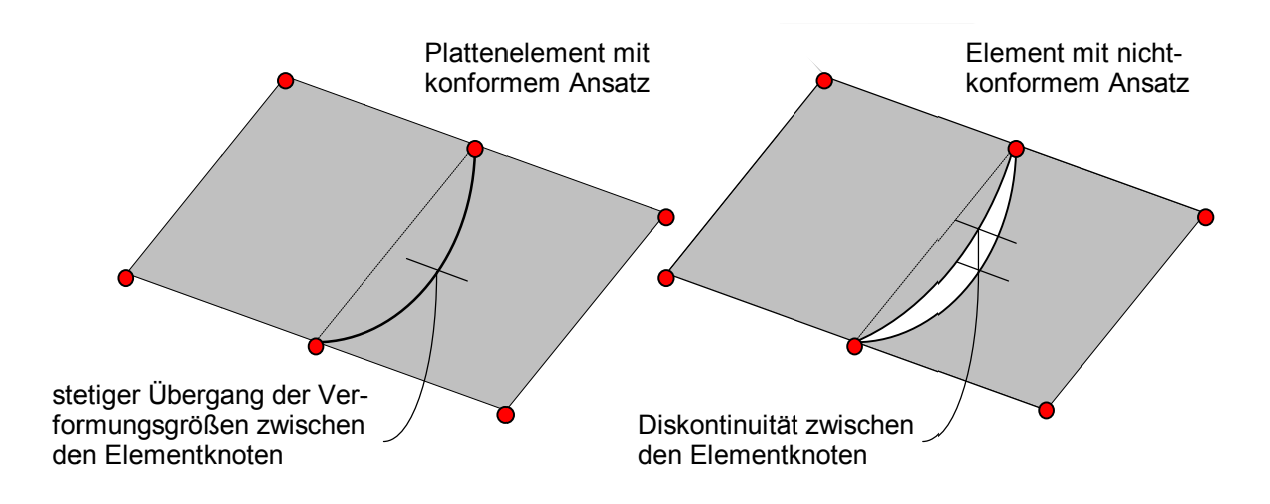

*Abb. 5 5.4 : Diskon Diskontinuitäten inuitäten bei nichtk ei nichtkonformen formen Elementen lementen*

#### **5.3 Elementg Elementgeometri ntgeometrie**

Zur Modellierung beliebig berandeter Tragsysteme sind Dreieckselemente, allgemeine Viereckselemente und in speziellen Fällen krummlinig berandete Elemente erforderlich. Bei ausreichend feiner Netzunterteilung reichen i.d.R. geradlinig berandete Elemente aus. Krummlinige Systemränder werden dann polygonal angenähert. Wichtig sind derartige Elemente auch bei räumlich begrenzter Elementverdichtung. Sie ermöglichen den Übergang zwischen einem groben und einem feineren Elementnetz (Abb. 5. 5.5).

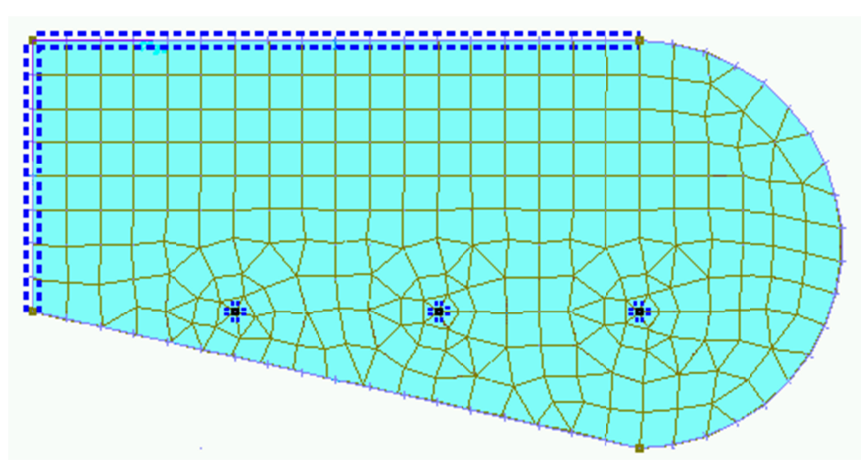

*Abb. 5 5.5 : Eleme Elementierung tierung mit Dreieck t Dreiecks- und bel beliebigen Vie bigen Viereckselem eckselementen*

Im Gegensatz zu Rechteckelementen mit einem rechtwinkligen x-y-Koordinatensystem in Richtung der Elementränder und der dadurch einfachen Vorgabe der Integrationsgrenzen bei der Berechnung der Elementmatrizen muss bei einem Dreieckselement ein lokales, elementeigenes ξ-η-Koordinatensystem eingeführt werden (Abb. 5.6). Da alle weiterführenden Rechenoperationen im übergeordneten globalen x-y-Koordinatensystem ausgeführt werden müssen, sind Koordinatentransformationen notwendig.

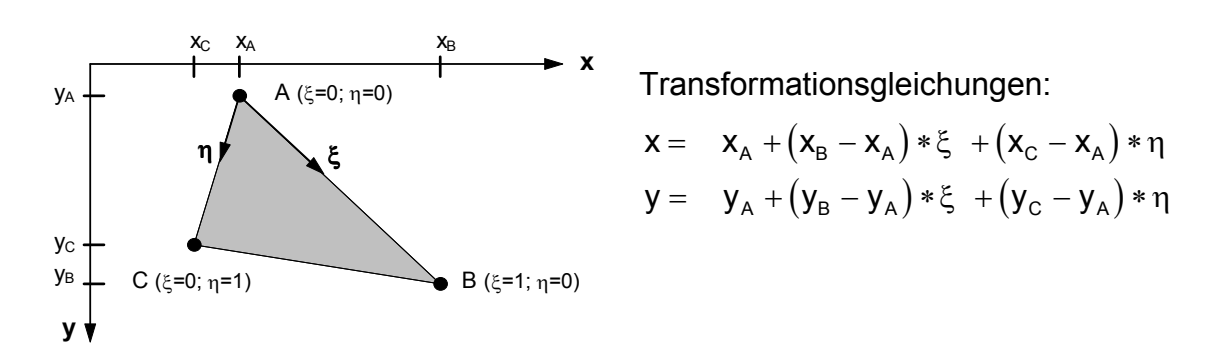

*Abb. 5.6 : Koordinatensystem für ein Dreieckselement* 

Für ein einfaches dreiecksförmiges Scheibenelement wird ein linearer Verschiebungsansatz für u und v (Verschiebungen in x- bzw. y-Richtung) gewählt. Zwischen den Eckknoten und im Element verlaufen die Verschiebungen somit linear. Für die Verzerrungen, die man aus einmaliger Ableitung des Verschiebungsansatzes erhält, ergeben sich dann konstante Werte. Der lineare Ansatz wird zunächst durch Formfunktionen in Abhängigkeit von den lokalen ξ-η-Koordinatensystem beschrieben (Abb. 5.7).

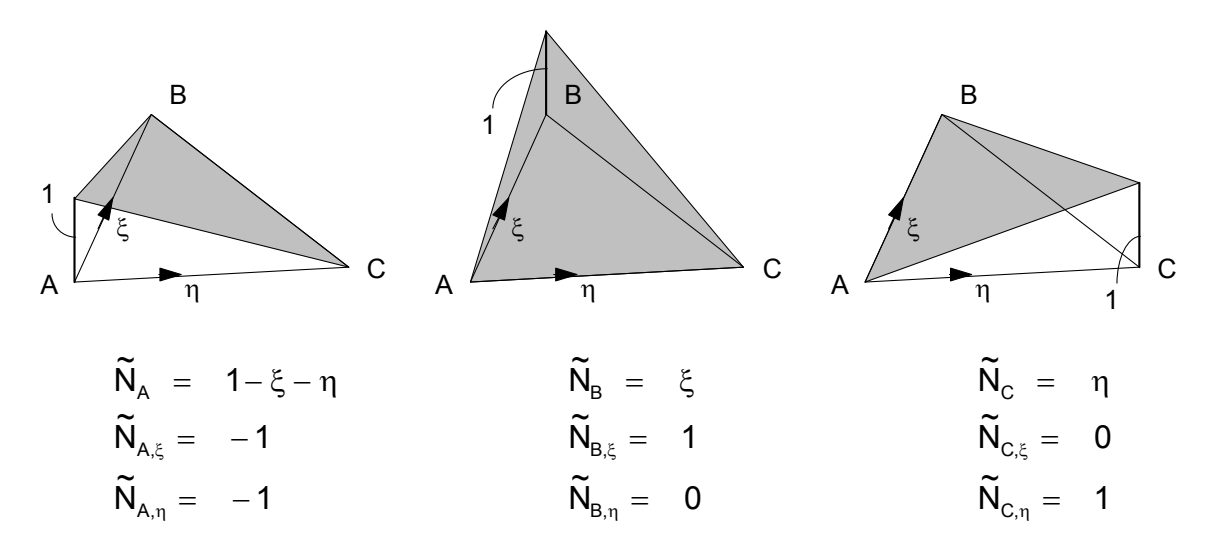

#### *Abb. 5.7 : Lineare Verformungsansätze für ein 3-Knoten-Dreieckselement*

Durch Zuordnung dieser Formfunktionen zu den (noch unbekannten) Knotenweggrößen  $u_i$  und  $v_i$  (  $i = A$ , B, C) läßt sich der Verformungszustand im gesamten Element wie folgt angeben:

$$
\begin{bmatrix} \widetilde{u} \\ \widetilde{v} \end{bmatrix} = \begin{bmatrix} u_{(\xi,\eta)} \\ v_{(\xi,\eta)} \end{bmatrix} = \begin{bmatrix} \widetilde{N}_A & 0 & \widetilde{N}_B & 0 & \widetilde{N}_C & 0 \\ 0 & \widetilde{N}_A & 0 & \widetilde{N}_B & 0 & \widetilde{N}_C \end{bmatrix} * \begin{bmatrix} u_B \\ v_B \\ v_B \\ v_C \end{bmatrix}
$$
 GI. (5.1)  
:  

$$
\widetilde{\underline{u}} = \widetilde{\underline{N}} * \underline{v}
$$
 GI. (5.2)

bzw. kürzer:

Um die Steifigkeitsmatrix für das Dreieckselement zu entwickeln, müssen die Verzerrungen in ε = **D** \* **u** als Verschiebungsableitungen bezüglich des kartesischen x-y-Koodinatensystems angegeben werden. Die Verschiebungen sind jedoch Funktionen von ξ und η. Es müssen also Transformationsbeziehungen zwischen den Ableitungen nach x und y und jenen nach ξ und η formuliert werden. Dieses mathematische Problem wird mit Hilfe der sogenannten Jacobi-Matrix **J** gelöst, die die erste Ableitung nach ξ und η mit der ersten Ableitung nach x und y verknüpft (Gl. (5.3)). Mit dieser Matrix gelingt die Umformung auf Matrizengleichungen, wie man sie bereits von Rechteckelementen her kennt. Der grundsätzliche Herleitungsweg bleibt damit bestehen.

$$
\begin{bmatrix}\n\frac{\partial \underline{u}}{\partial \xi} \\
\frac{\partial \underline{u}}{\partial \eta}\n\end{bmatrix} = \begin{bmatrix}\n\frac{\partial x}{\partial \xi} & \frac{\partial y}{\partial \xi} \\
\frac{\partial x}{\partial \eta} & \frac{\partial y}{\partial \eta}\n\end{bmatrix} * \begin{bmatrix}\n\frac{\partial \underline{u}}{\partial x} \\
\frac{\partial \underline{u}}{\partial y}\n\end{bmatrix} = \begin{bmatrix}\nx_B - x_A & y_B - y_A \\
x_C - x_A & y_C - y_A\n\end{bmatrix} * \begin{bmatrix}\n\frac{\partial \underline{u}}{\partial x} \\
\frac{\partial \underline{u}}{\partial y}\n\end{bmatrix}
$$
GI. (5.3)

Bei Plattenelementen reichen lineare Ansätze für die Verformungsgröße **w**(x,y) nicht mehr aus. Um alle Konvergenzbedingungen zu erfüllen (vgl. Kap. 5.2), ist für ein Dreieckselement ein vollständiger Ansatz 5. Ordnung mit insgesamt 21 Freiwerten erforderlich (vgl. Abb. 5.3). Als mechanisch sinnvolle Knotenverformungen werden in den Eckknoten w, w<sub>,x</sub>, w<sub>,x</sub>, w<sub>,xx</sub>, w<sub>,xy</sub>, w<sub>,yy</sub> und in den Seitenmitten w<sub>,n</sub> als Verdrehung parallel zum Elementrand eingeführt (Abb. 5.8).

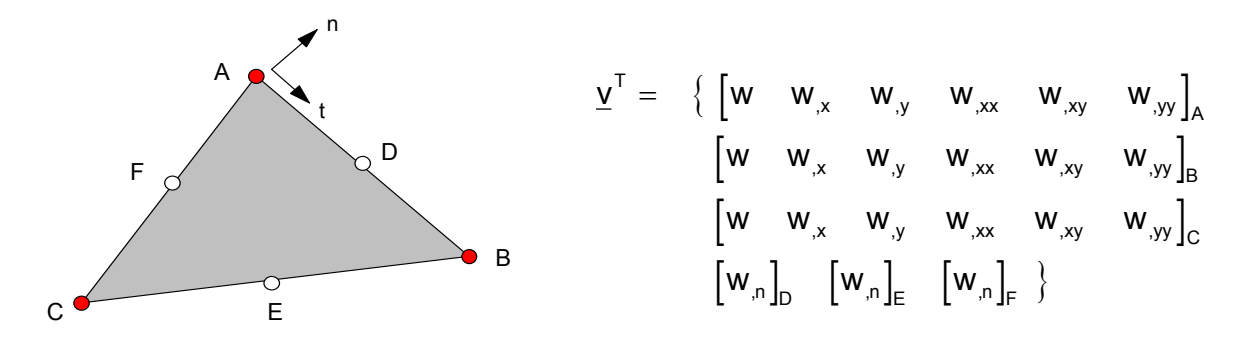

*Abb. 5.8 : Knotenfreiwerte bei einem 21-er Plattenelement* 

Problematisch bei diesem konformen Ansatz ist die ungleiche Anzahl von Freiwerten je Knoten, weil damit vom üblichen Ablauf eines FEM-Programms abgewichen wird. Abhilfe schafft die Elimination der Verformungsgröße w n in den Seitenmitten. Diese wird durch ein kubisches Polynom in Richtung des jeweiligen Elementrandes angenähert, wobei die dazugehörigen Freiwerte durch eine Linearkombination der übrigen Knotenweggrößen ausgedrückt werden. Für das gesamte Element sind damit nur noch 3 \* 6 = 18 Freiwerte vorhanden. Obwohl die Elementübergangsbedingungen (Stetigkeit von w<sub>n</sub> entlang des Elementrandes) nicht mehr exakt erfüllt werden, führt der Einsatz dieses Elementes dennoch zu vergleichsweise guten Ergebnissen.

## *Isoparametrische Elemente*

Isoparametrische Elemente bilden eine Gruppe von Elementen, für welche die funktionelle Beschreibung des Verformungsverhaltens auch zur Darstellung der Elementgeometrie benutzt wird. Der erste Schritt - hier am Beispiel eines viereckigen Scheibenelements gezeigt - ist die Definition eines dimensionslosen und lokalen ξ-η-Koordinatensystems mit Ursprung im Zentrum des Elements (Abb. 5.9).

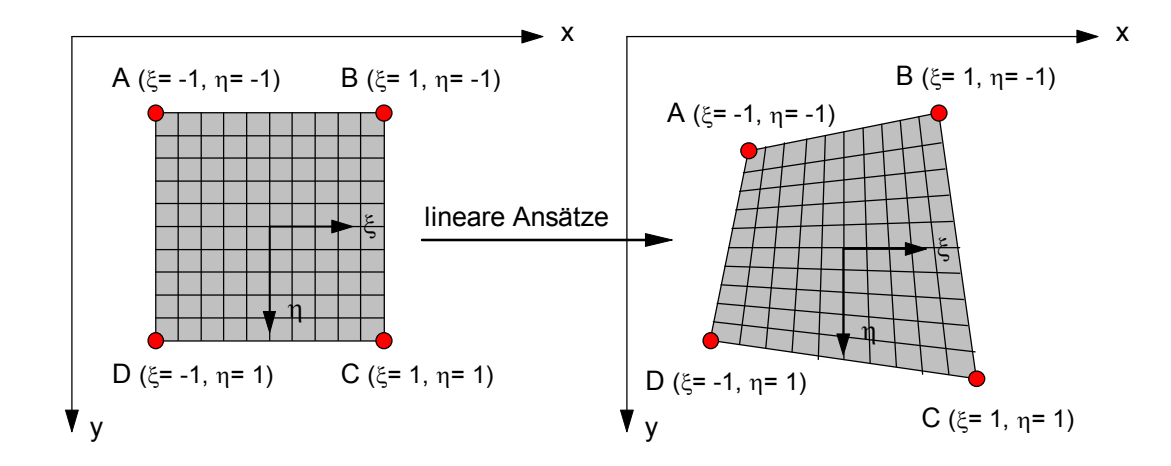

#### *Abb. 5.9 : Isoparametrisches 4-Knoten-Scheibenelement*

Im nachfolgenden Schritt werden die Formfunktionen in Abhängigkeit von ξ und η ausgedrückt. Für einen einfachen linearen Ansatz in beiden Richtungen (bilinearer Ansatz) erhält man:

$$
\frac{\widetilde{N}_{A}}{\widetilde{N}_{C}} = \frac{(1-\xi)(1-\mu)}{4} \qquad ; \quad \frac{\widetilde{N}_{B}}{\widetilde{N}_{D}} = \frac{(1+\xi)(1-\mu)}{4} \qquad . \quad \text{Gl. (5.4)}
$$
\n
$$
\frac{\widetilde{N}_{C}}{4} = \frac{(1+\xi)(1+\mu)}{4} \qquad ; \quad \frac{\widetilde{N}_{D}}{D} = \frac{(1-\xi)(1+\mu)}{4}
$$

Mit diesen Formfunktionen läßt sich nun jeder beliebige geometrische Ort innerhalb eines allgemeinen Vierecks in Abhängigkeit der zugehörigen Knotenkoordinaten im globalen x-y-System darstellen.

$$
\underline{x} = \begin{bmatrix} \widetilde{N}_{A} & \widetilde{N}_{B} & \widetilde{N}_{C} & \widetilde{N}_{D} \end{bmatrix} * \begin{bmatrix} x_{A} \\ x_{B} \\ x_{C} \\ x_{D} \end{bmatrix} ; \quad \underline{y} = \begin{bmatrix} \widetilde{N}_{A} & \widetilde{N}_{B} & \widetilde{N}_{C} & \widetilde{N}_{D} \end{bmatrix} * \begin{bmatrix} y_{A} \\ y_{B} \\ y_{C} \\ y_{D} \end{bmatrix} \quad \text{GI. (5.5)}
$$

Setzt man beispielsweise ξ=1 und η=1 für den Knoten C in N<sub>(ξ, n)</sub> ein, so wird x = x<sub>c</sub> und  $y = y_c$ . Mit einem linearen Ansatz lässt sich also ein allgemeines geradlinig berandetes Viereckselement beschreiben (vgl. Abb. 5.9).

Betrachtet man zunächst nur ein viereckiges Scheibenelement, so werden die gleichen Formfunktionen auch zur Beschreibung eines linearen Verformungsansatzes für u und v herangezogen.

$$
\widetilde{\underline{u}} = \begin{cases} \underline{u}_{(\xi,\eta)} \\ \underline{v}_{(\xi,\eta)} \end{cases} = \begin{bmatrix} \widetilde{N}_A & 0 \\ 0 & \widetilde{N}_A \end{bmatrix} \begin{bmatrix} \widetilde{N}_B & 0 \\ 0 & \widetilde{N}_B \end{bmatrix} \begin{bmatrix} \widetilde{N}_C & 0 \\ 0 & \widetilde{N}_C \end{bmatrix} \begin{bmatrix} \widetilde{N}_D & 0 \\ 0 & \widetilde{N}_D \end{bmatrix} * \begin{bmatrix} v_A \\ v_B \\ u_B \\ \vdots \\ v_D \end{bmatrix}
$$
 GI. (5.6)

oder wieder allgemeiner:  $\widetilde{u} = N * v$  . Gl. (5.2) Mit Hilfe der Gl. (5.5), die bereits einen Zusammenhang zwischen den lokalen und globalen Koordinaten herstellt, kann die Jacobi-Matrix **J** entwickelt werden. Sie verknüpft die ersten Ableitung nach ξ und η mit der ersten Anleitung nach x und y (vgl. Gl. (5.3)) und ermöglicht die Umformung der Matrizengleichungen auf das globale Koordinatensystem. Da *J* hierfür auch in der inversen Darstellung als *J*<sup>-1</sup> benötigt wird, darf sie nicht singulär sein. Singuläre Jacobi-Matrizen entstehen bei stark verzerrten und daher unzulässigen Elementformen wie beispielsweise bei solchen mit Winkeln in den Elementecken größer 180°. Nimmt dagegen ein isoparametrisches 4-Knoten-Element die Form eines Rechtecks an, so ist es mit dem in Kap. 2.3 hergeleiteten Scheibenelement identisch.

Isoparametrische Elemente sind in der Lage, sich auch krummlinigen Berandungen anzupassen. Durch Hinzufügen beispielsweise eines Zwischenknotens ist eine Geometriebeschreibung durch Parabeln mit drei Stützstellen je Elementseite möglich (Abb. 5.10).

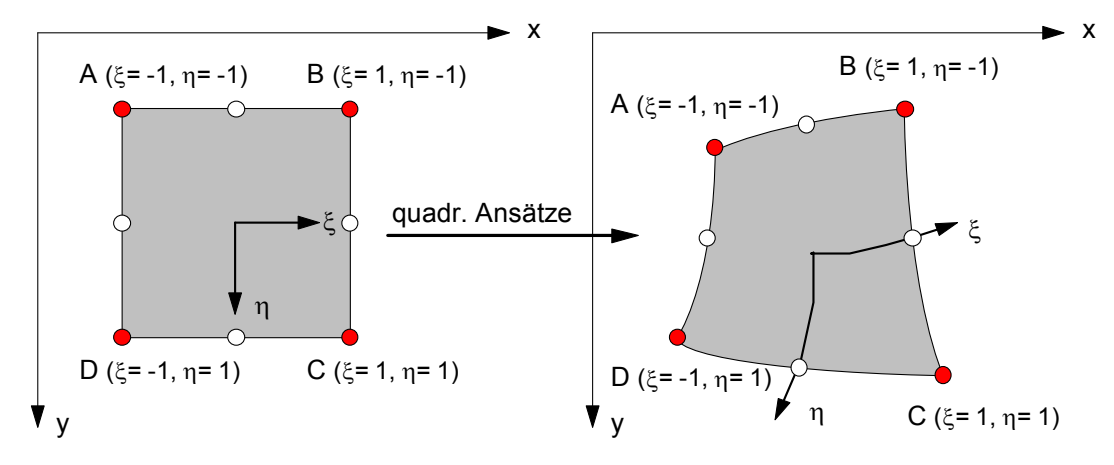

*Abb. 5.10: Isoparametrisches 8-Knoten-Element*

Isoparametrische Plattenelemente benötigen aus Konvergenzgründen mindestens einen kubischen Verschiebungsansatz. Für die Beschreibung der Geometrie reicht jedoch i.d.R. ein linearer Ansatz aus, womit ein allgemeines 4-knotiges Plattenelement gegeben ist. Sind wie hier die Ansatzfunktionen zur Beschreibung der Verformungen von höherer Ordnung als die für die Geometrie, so spricht man von einem subparametrischen Element.

Allgemein kennzeichnend für isoparametrische Elemente ist, dass neben der Transformation der Ableitungen der Formfunktionen auf die kartesischen x-y-Koordinaten auch bei der Integration der Steifigkeitsmatrix (vgl. Gl. (2.30)) und des Lastvektors (vgl. Gl. (2.31)) das Flächeninkrement "dx dy" durch

$$
dx dy = det (J) d\xi d\eta
$$
 Gl. (5.7)

ersetzt werden muss, wobei det (**J**) die Determinante von **J** bezeichnet. Es gilt dann:

$$
\underline{k} = \iint\limits_A \underline{H}^T * \underline{E} * \underline{H} dA = \int\limits_{-1-1}^{1-1} \underline{H}^T * \underline{E} * \underline{H} * \det(\underline{J}) d\xi d\eta
$$
 Gl. (5.8)

$$
\underline{f} = \iint_A \underline{N}^T * \underline{p} \ dA = \int_{-1-1}^{1-1} N^T_{(\xi,\eta)} * \underline{p} * \det(\underline{J}) \ d\xi \ d\eta \qquad \qquad \text{Gl. (5.9)}
$$

Aufgrund der komplizierten Elementgeometrie ist die explizite Form von **k** bzw. **f** unbekannt; d.h. es muss eine numerische Integration ausgeführt werden. Stetige Potenzfunktionen - wie hier für die Ansätze gewählt - lassen sich mit Hilfe der Gauß'schen Integration exakt berechnen.

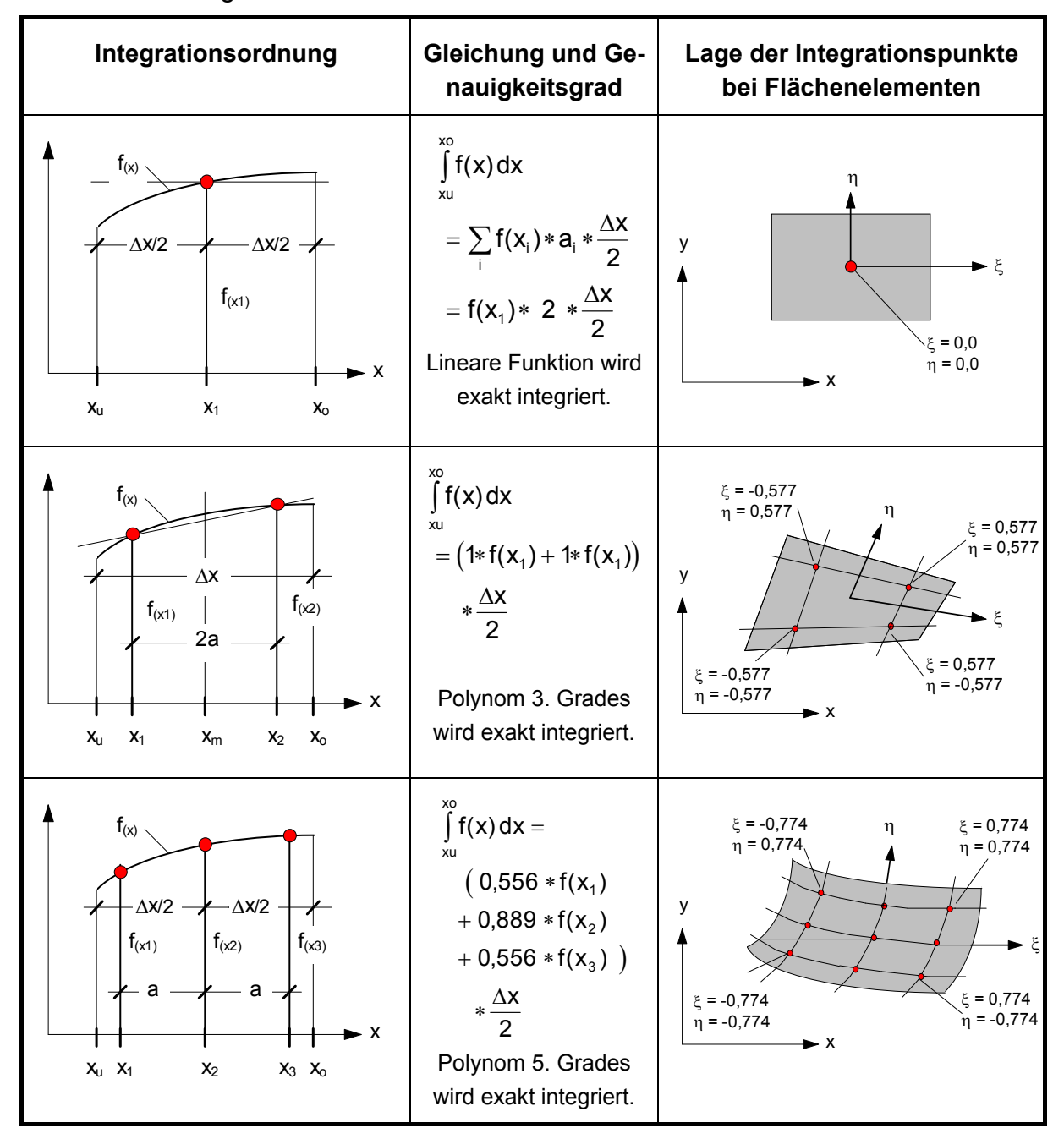

*Abb. 5.11 : Gauß-Integration, Stützstellen und Wichtungsfaktoren* 

Dazu muss die zu integrierende Funktion an bestimmten Stützstellen innerhalb des Integrationsintervalls, den sogenannten Gauß-Punkten bekannt sein. Die Aufsummation der Funktionswerte an den Stützstellen multipliziert mit jeweils zugeordneten Wichtungsfaktoren führt dann zur Lösung des Integrals. Die Lage der Gauß-Punkte ist dabei so festgelegt, dass eine optimale Genauigkeit bei der numerischen Integration erreicht wird.

Abb. 5.11 zeigt neben anderem die Integration eines Polynoms dritter Ordnung, die mit zwei Gauß-Punkten exakt integriert wird. Bei Flächenelementen ist eine derartige Integration über beide Elementkoordinaten durchzuführen (2 \* 2-Gauß-Integration). Bei Elementen, deren Form vom Rechteck abweicht, ist eine exakte Integration nach Gauß nicht möglich. Die Integration nach Gl. (5.8) bzw. (5.9) wird aber umso genauer berechnet, je besser sich ein isoparametrisches Element dem Rechteck annähert.

# **5.4 Alternativen zur Weggrößenformulierung**

Bei der Elemententwicklung mit reinen Verschiebungsansätzen werden die für die Bemessung benötigten Spannungen bzw. Schnittgrößen erst in einer Nachlaufrechnung ermittelt (vgl. Kap. 4). Da sie sich hierbei aus der Differentiation des Verschiebungsansatzes ergeben, der selbst nur eine Näherung des tatsächlichen Verformungszustandes ist, werden die Spannungsgrößen meist ungenauer bestimmt als die Weggrößen. Aus dieser unbefriedigenden Situation heraus sind Alternativen entwickelt worden, die eine direkte Berechnung der interessierenden Bemessungsgrößen bei größtmöglicher Genauigkeit erlauben.

## *Gemischte Elemente*

Bei der gemischten FE-Formulierung werden gleichberechtigt nebeneinander Ansätze für die Verschiebungen und solche für die Spannungen bzw. Schnittgrößen im Element aufgestellt. Die Beschreibungsvariablen dieser Ansätze sind neben den von der Weggrößenformulierung her bekannten Knotenweggrößen nun auch die Knotenschnittgrößen (Abb. 5.12 und Abb. 5.13, unten links).

Auf Systemebene wird dadurch die Zahl der Unbekannten um die Anzahl der Knotenschnittgrößen erhöht. Als Bedingungsgleichungen für die Berechnung aller Unbekannten reichen die Gleichgewichtsbedingungen - mit Hilfe des Prinzips der virtuellen Verschiebung (PvV) formuliert - nicht mehr aus. Es müssen nun auch Verformungsbedingungen als weitere Bedingungsgleichungen für das Gleichungssystem aufgestellt werden. Diese werden mit Hilfe des Prinzips der virtuellen Kräfte (PvK), ein dem PvV komplementäres Prinzip erstellt (PvK: virtuelle Kräfte leisten auf tatsächlichen Wegen virtuelle Arbeit). Bei Anwendung beider Prinzipe spricht man von gemischter FE-Formulierung.

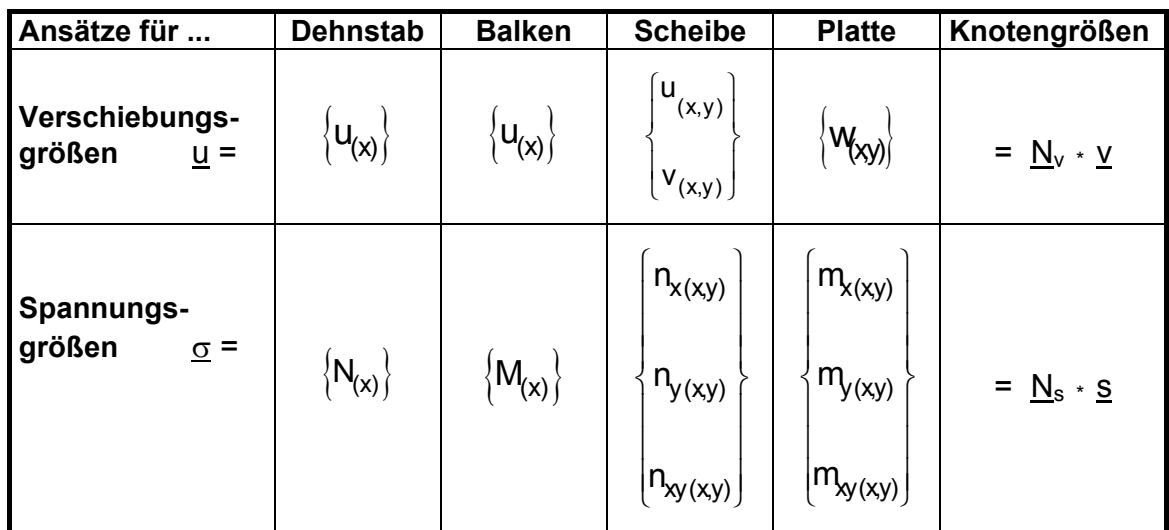

#### *Abb. 5.12 : Beschreibungsvariable bei gemischten Elementen*

Ein wesentlicher Vorzug dieses Verfahrens ist die direkte Berechnung der Bemessungsgrößen. Darüber hinaus können gerade bei Biegeproblemen vergleichsweise niedrige Ansätze gewählt werden, die schon alle Konvergenzkriterien erfüllen. Dennoch hat es sich in der Praxis nicht durchsetzen können, da durch die sehr unterschiedlichen Spannungsgrößen in den Knoten eine Kopplung von verschiedenen Elementarten zur Berechnung komplexer Tragwerke i.d.R. nicht mehr möglich ist. Es können dabei Knotengrößen vorkommen, die sich mechanisch nicht mehr interpretieren lassen.

## *Hybride Elemente*

Einen Ausweg aus der oben geschilderten Problematik bieten die sogenannten hybriden Elemente an. Eine untergeordnete Gruppe dieser Elementfamilie bilden die hybriden Weggrößenelemente. Ihre Elementmatrizen enthalten ebenso wie die Elemente mit Verschiebungsansätzen ausschließlich Verschiebungsgrößen als Knotenfreiwerte. Sie lassen sich dadurch im Rahmen einer FE-Berechnung wie Elemente mit reinem Verschiebungsansatz behandeln, wodurch eine Kopplung mit anderen Elementarten erleichtert wird.

Die Andersartigkeit der hybriden Weggrößenelemente beruht auf der sogenannten Mehrfeldformulierung, wobei das Element in ein Elementgebiet (im Inneren des Elements) und eine Grenzfläche (am Elementrand) unterteilt wird (Abb. 5.13, rechte Spalte). Ein Teil der Ansatzfunktionen und der zugehörigen Freiwerte werden im Elementgebiet definiert. Diese können je nach Aufgabenstellung reine Verschiebungsansätze, reiner Spannungsansätze oder auch gemischte Ansätze geringerer Ordnung sein.

Wesentlich ist, dass diese Ansätze nicht alle Stetigkeitsanforderungen am Elementrand erfüllen müssen. Auf den Grenzflächen dagegen werden nur Verschiebungsansätze höherer Ordnung aufgebracht. Die Variablen sind die Verschiebungsgrößen in den Knoten. Die Verschiebungsansätze sind so gewählt, dass weitere Stetigkeitsanforderungen beim Elementübergang erfüllt werden können.

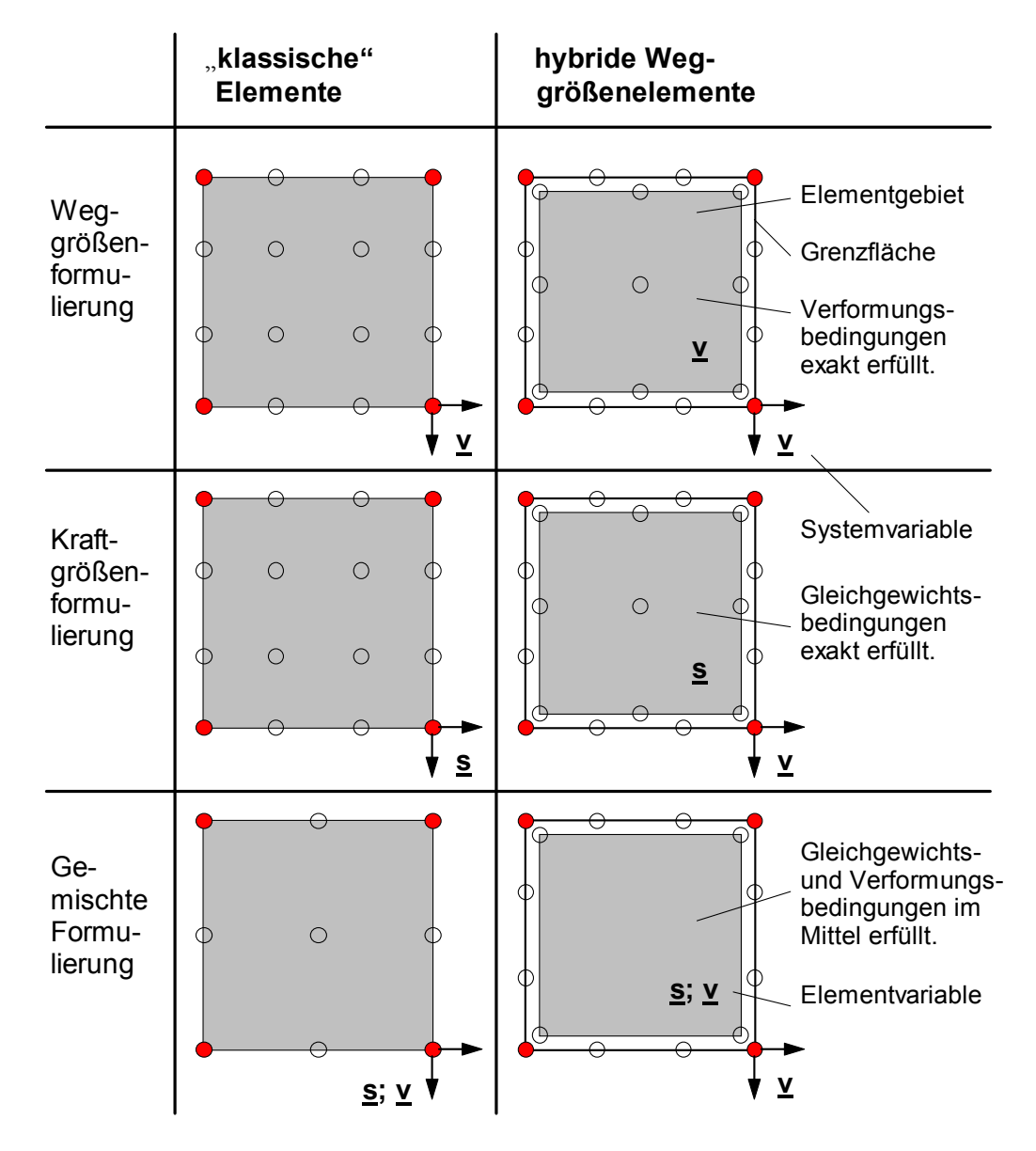

*Abb. 5.13 : Schematischer Überblick über Elementmodelle* 

Für die Baupraxis hat sich ein hybrides Element mit einem Spannungsansatz im Elementgebiet und einem Verschiebungsansatz auf dem Elementrand als sehr geeignet erwiesen. Abb. 5.14 zeigt einen Auszug aus einem Handbuch zum FEM-Programm "TRIPLA".

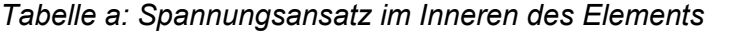

| <b>Zustandsgröße</b>                            | Ansatzpolynom                 | Ordnung     |
|-------------------------------------------------|-------------------------------|-------------|
| Biegemoment um die y'-Achse; in die x'-Richtung | $m_{x'} = m_{x'}(x',y')$      | quadratisch |
| Biegemoment um die x'-Achse; in die y'-Richtung | $m_{v'} = m_{v'}(x', y')$     | quadratisch |
| ∥Drillmoment                                    | $m_{x'y'} = m_{x'y'}(x', y')$ | quadratisch |

*Tabelle b: Verschiebungsansatz entlang des Elementrands*

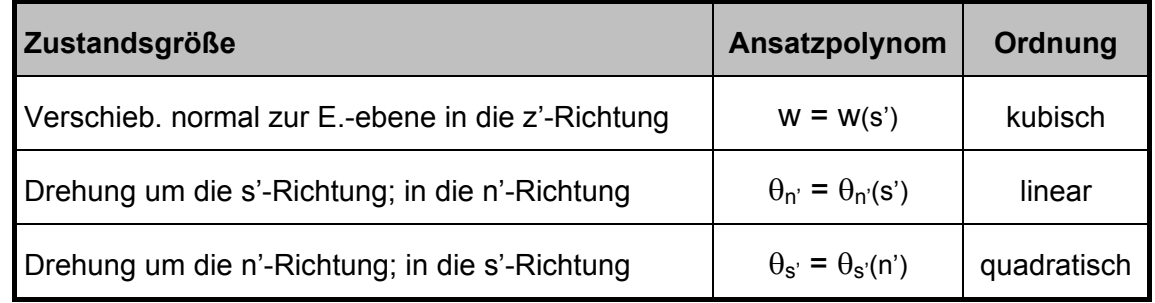

*Abb. 5.14 : Ansatzfunktionen eines hybriden 4-Knoten-Plattenelements* 

# **5.5 Weitere Elemententwicklungen**

#### *Faltwerkselemente*

Bei räumlich gefalteten Flächentragwerken besteht die Tragwirkung in der Membranund der Biegewirkung (Abb. 5.15). Zur FE-Modellierung von Faltwerken müssen deshalb Elemente eingesetzt werden, die die Membranwirkung des Scheibenelements mit der Biegewirkung des Plattenelements vereinigt.

Ein aus einem Platten- und einem Scheibenelement gebildetes Faltwerkelement besitzt meist nur fünf Knotenfreiwerte. Der bei räumlichen Systemen übliche sechste Freiwert, die Rotation um eine Achse senkrecht zum Element, ist nicht definiert. Damit die fehlende Steifigkeit bezüglich dieser Verformungsgröße nicht zu Kinematiken und damit zu Singularitäten der Systemmatrix führt, müssen besondere rechentechnische Maßnahmen ergriffen werden. Beispielsweise können künstliche Drehfedern zur Simulation der fehlenden Rotationssteifigkeit eingeführt werden, deren Federwerte so groß sind, dass mögliche Singularitäten verhindert werden und somit eine fehlerfreie Lösung des Gleichungssystems möglich ist.

Darüber hinaus sind auch hybride Faltwerkselemente entwickelt worden, die bezüglich aller sechs Verformungsgrößen im Raum über eine entsprechende Steifigkeit verfügen.

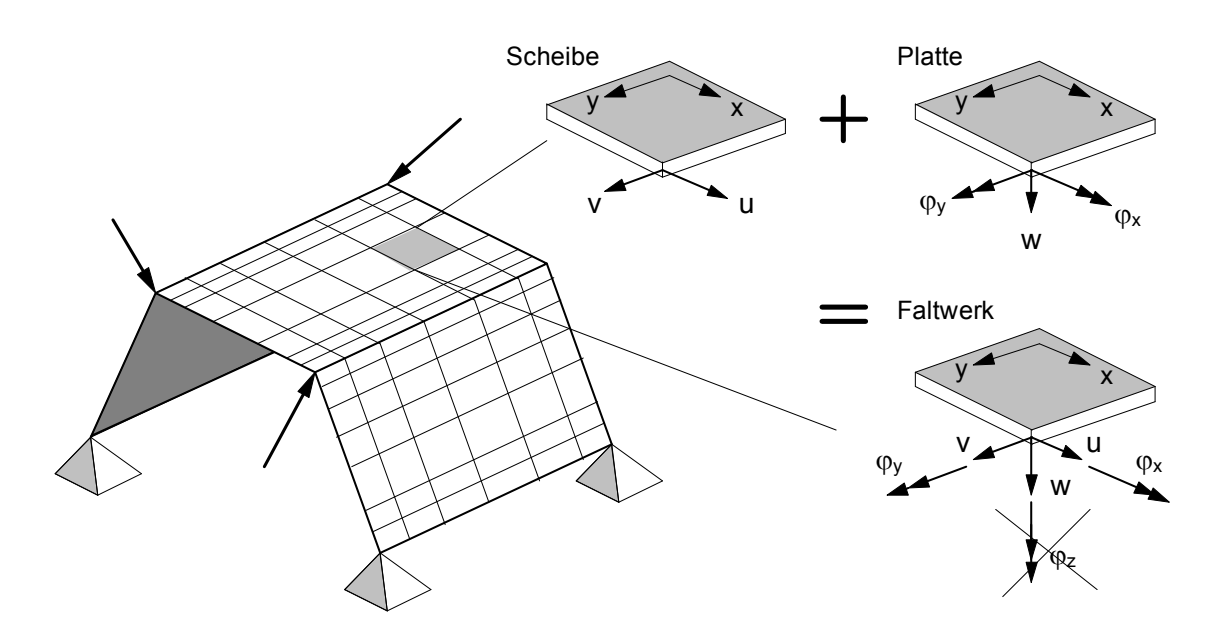

*Abb. 5.15 : Faltwerkselement mit Membran- und Biegewirkung*

## *Schubsteife Plattenelemente*

In Kap. 2.4 wurden Elementmatrizen für ein schubstarres Plattenelement auf der Grundlage der Kirchhoff'schen Plattentheorie entwickelt. Diese Theorie basiert auf der Annahme, dass Punkte, die sich ursprünglich auf einer Normalen zur unverformten Mittelfläche befinden, auch nach dem Aufbringen der Belastung auf einer Geraden normal zur deformierten Mittelfläche bleiben (Abb. 5.16). Die Drehwinkel  $\varphi_x$  und ϕy bei der schubstarren Platte können dann aus der ersten Ableitung der Durchbiegung  $w_{(x,y)}$  gewonnen werden und sind direkt von der gewählten Ansatzfunktion für w(x,y) abhängig. Dieses Vorgehen ist bei dünnen Platten zulässig, weil die Schubverformungen hier vernachlässigbar gering sind.

Die genauere Theorie der schubsteifen Platte wird als Plattentheorie nach Reissner /Mindlin bezeichnet. Sie basiert auf der Annahme, dass Punkte eines Schnittes nach der Lastaufbringung wohl auf einer Geraden bleiben, diese selbst jedoch wegen der Schubverzerrung nicht mehr normal zur deformierten Mittelfläche bleibt (Abb. 5.16).

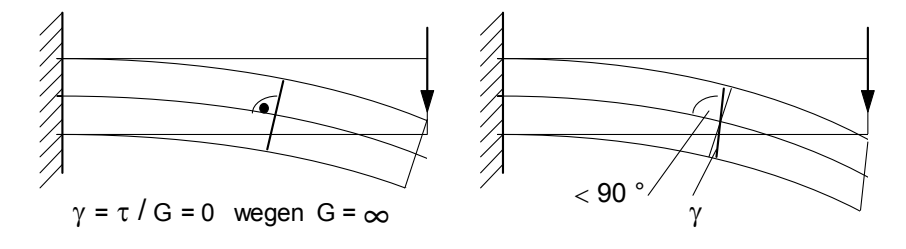

*Abb. 5.16 : Verformungsverhalten von schubstarren/schubsteifen Kragplatten*

Aufgrund der hinzugekommenen Schubverzerrung sind die Drehwinkel und die Durchbiegung voneinander unabhängige Größen.

$$
\begin{bmatrix} \gamma_{xz} \\ \gamma_{yz} \end{bmatrix} = \begin{bmatrix} \varphi_x + \frac{\partial w}{\partial x} \\ \varphi_y + \frac{\partial w}{\partial y} \end{bmatrix}
$$
 GI. (5.10)

hier:  $\neq 0$  ⇒ part. Ableitung von w  $\neq$  Drehwinkel

Bei der Herleitung eines schubsteifen Plattenelements sind somit voneinander unabhängige Ansatzfunktionen für die Durchbiegung w<sub>(x,y)</sub> und die Drehwinkel  $\varphi_x$  und  $\varphi_y$ zu wählen.

$$
\begin{bmatrix}\nw_{(x,y)} \\
-\cdots \\
\varphi_{x(x,y)} \\
\varphi_{y(x,y)}\n\end{bmatrix} = \begin{bmatrix}\nN_1 & 0 & 0 & |N_2 & 0 & 0 & |N_3 & 0 & 0 & |N_4 & 0 & 0 \\
0 & N_1 & 0 & | & 0 & N_2 & 0 & |0 & N_3 & 0 \\
0 & 0 & N_1 & | & 0 & 0 & N_2 & |0 & 0 & N_3 & |0 & 0 & N_4\n\end{bmatrix} \begin{bmatrix}\nw_1 \\
\varphi_{y1} \\
\varphi_{y2} \\
\vdots \\
\varphi_{y4}\n\end{bmatrix}
$$
\nGl. (5.11)\n  
\n0  
\nGl. (5.12)\n  
\n1. (5.12)

Als Formfunktionen  $N_1$  bis  $N_4$  sind bereits bilineare Funktionen gemäß Abb. 2.3 ausreichend, um alle Konvergenzkriterien zu erfüllen. Als Verzerrungsgrößen treten neben den Krümmungen nun auch Scherwinkel auf, die über bekannte Beziehungen in Abhängigkeit von den Knotenweggrößen angegeben werden können.

$$
\underline{\epsilon} = \begin{bmatrix} \kappa_x \\ \kappa_y \\ \kappa_{xy} \\ \kappa_{xy} \\ \kappa_{yz} \\ \gamma_{yz} \end{bmatrix} = \begin{bmatrix} 0 & \frac{\partial}{\partial x} & 0 \\ 0 & \frac{\partial}{\partial y} & \frac{\partial}{\partial y} \\ 0 & \frac{\partial}{\partial y} & \frac{\partial}{\partial x} \\ \frac{\partial}{\partial x} & 1 & 0 \\ 0 & \frac{\partial}{\partial y} & 0 & 1 \end{bmatrix} * \begin{bmatrix} w \\ w \\ \varphi_x \\ \varphi_y \end{bmatrix} = \underline{D} * \underline{u} \qquad \text{Gl. (5.13)}
$$

$$
\underline{\varepsilon} = \underline{D} * \underline{N} * \underline{v} = \underline{H} * \underline{v} \qquad \qquad \text{Gl. (5.14)}
$$

Über die Momenten-Krümmungsbeziehungen (vgl. Gl. 2.35) und die nun berücksichtigten Querkraft-Scherwinkel-Beziehungen lassen sich alle maßgebenden Schnittgrößen der schubsteifen Platte aus den Verzerrungsgrößen in ε bzw. - mit Hilfe der Gl. (5.14) - aus den Knotenverschiebungen und -verdrehungen in **v** angeben.

$$
\begin{bmatrix} m_x \\ m_y \\ m_y \\ -\frac{1}{q_x} \\ q_x \\ q_y \end{bmatrix} = \begin{bmatrix} \frac{Et^3}{12(1-\mu^2)} & \frac{\mu Et^3}{12(1-\mu^2)} & 0 & 0 & 0 \\ \frac{\mu Et^3}{12(1-\mu^2)} & \frac{Et^3}{12(1-\mu^2)} & 0 & 0 & 0 \\ 0 & 0 & \frac{Et^3}{24(1+\mu)} & 0 & 0 \\ 0 & 0 & 0 & \frac{5Et}{12(1+\mu)} \\ 0 & 0 & 0 & 0 \\ \frac{5Et}{12(1+\mu)} & 0 & 0 \\ 0 & 0 & 0 & \frac{5Et}{12(1+\mu)} \end{bmatrix} \begin{bmatrix} \kappa_x \\ \kappa_y \\ \kappa_x \\ \kappa_z \\ \gamma_z \\ \gamma_z \\ \gamma_z \end{bmatrix} Gl. (5.15)
$$
  
oder kürzer 
$$
\underline{\sigma} = \underline{E} * \underline{\epsilon}
$$

beziehungsweise  $\sigma = \mathbf{E} * \mathbf{H} * \mathbf{v} = \mathbf{S} * \mathbf{v}$ .

Bei der Auswertung des Arbeitsintegrals wird die innere virtuelle Arbeit dann von dem wirklichen Moment auf den virtuellen Krümmungen und von den wirklichen Querkräften auf den virtuellen Scherwinkeln berücksichtigt.

# **6. Einsatz der FE-Methode bei Platten**

# **6.1. Einleitung**

Mit der Finite-Element-Methode (FEM) ist es möglich, beliebige Plattenstrukturen, die sich einer herkömmlichen Analyse entziehen, zu berechnen. Hierzu zählen z.B. Platten mit polygonartiger Berandung, punktgestützte Platten mit unregelmäßigem Raster, Platten mit Aussparungen, Steifigkeitssprüngen, beliebigen Lasten, elastischer Bettung usw. (Abb. 6.1).

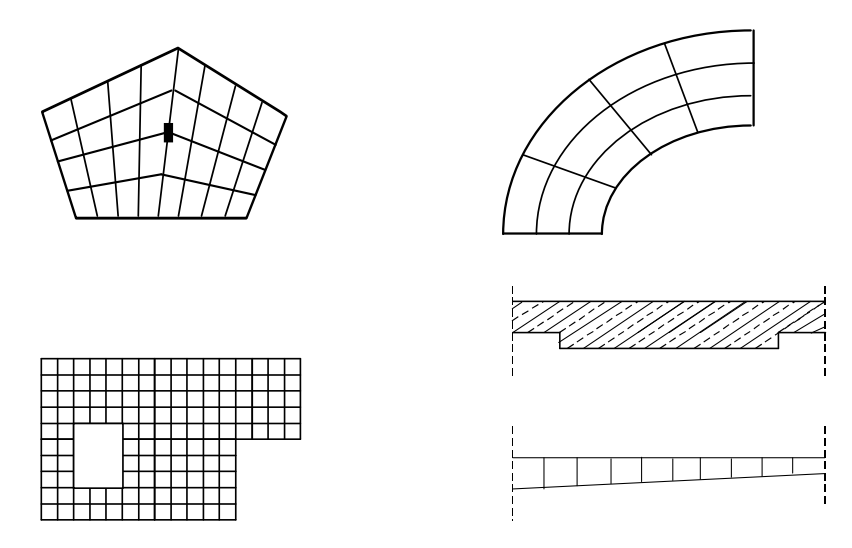

*Abb. 6.1: Unregelmäßige geometrische Strukturen* 

Da alle diese Strukturen mit dem gleichen "Werkzeug" modelliert werden können, ist die Methode gerade für die anschauliche Aufbereitung sehr geeignet. Sie ist allerdings mit einem hohen Rechenaufwand verbunden. So muss bei der Berechnung praktischer Plattentragwerke u.a. ein Gleichungssystem mit mehreren tausend Unbekannten gelöst werden. Aus diesem Grund war die Anwendung der Methode in der Vergangenheit nur Institutionen vorbehalten, die über einen Großrechner verfügten. Erst mit der Entwicklung leistungsstarker und preiswerter Rechner wurde das Verfahren immer mehr zum Standard auf allen Ebenen des Bauingenieurwesens.

So vielseitig die Methode ist, so problematisch ist sie allerdings auch in der praktischen Anwendung. Im Gegensatz zu den finiten Elementen bei Stabwerken, die das Steifigkeitsverhalten in der Elementmatrix exakt beschreiben (Kapitel 2.2), handelt es sich bei Flächenelementen nur um eine Näherung (Kapitel 4.3). Die Elemente sind nur in den Knoten und nicht kontinuierlich miteinander verbunden. Auch die zweidimensionalen Ansatzfunktionen können das Steifigkeitsverhalten nur angenähert beschreiben. Hinzu kommt, dass das aktuelle Tragwerk in ein berechenbares Modell überführt werden muss. Im Unterschied zum statischen System eines Stabtragwerkes, bei dem trotz der Idealisierungen alle Zustandsgrößen endlich bleiben, ergeben sich bei Plattenberechnungen Singularitäten, die ingenieurmäßig richtig interpretiert werden müssen.

# *6.2.1. Wahl des Elementtyps*

In Kap. 2 wurden die Elementmatrizen für ein rechteckiges Platten- und Scheibenelement hergeleitet. Im Gegensatz zur Bestimmung der Steifigkeitsmatrix eines Stabelementes können die zweidimensionalen Ansätze das Steifigkeitsverhalten eines Flächenelementes nur angenähert beschreiben. In Kap. 4.3 werden Hinweise zur Genauigkeit der Lösung gegeben.

Wegen des Näherungscharakters der FE-Methode gibt es nicht das "ideale Element", das einerseits alle Gleichgewichts- und Verträglichkeitsbedingungen erfüllt, andererseits auch alle von der baupraktischen Seite geforderten Modellierungsmöglichkeiten bietet. In Kap. 5.1 sind einige wesentliche Gesichtspunkte zusammengestellt.

Eine Grundvoraussetzung ist die Konvergenz des Verfahrens mit feiner werdendem Netz (siehe Kap. 5.2). Die Elemente müssen auch "stabil" sein, d.h., es dürfen keine numerischen Instabilitäten bei bestimmten Abmessungen der Elemente auftreten. Für das Plattenelement gilt, dass die unbekannten Verformungsgrößen anschaulich deutbar sind und eine direkte Formulierung der Randbedingungen zulassen. Hinzu kommt, dass eine Kombination mit Stab- und sogar Scheibenelementen ohne Schwierigkeiten möglich sein muss. Dementsprechend haben sich nur die Elemente in der praktischen Plattenberechnung durchgesetzt, die die Verformungsgrößen **w,**  ϕ**x,** ϕ**y** in den Knoten als Unbekannte ansetzen (Abb. 6.2).

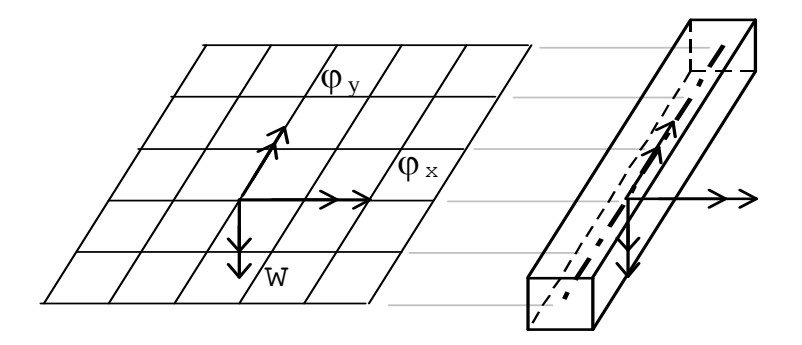

*Abb. 6.2: Verformungsgrößen im Knoten*

Für Elemente mit Verformungsansätzen gilt, dass die Durchbiegungen relativ gut ermittelt werden. Die Biegemomente ergeben sich jedoch durch zweimalige und die Querkräfte durch dreimalige Ableitung der Verformungen. Wenn die Ausgangsfunktion also eine Näherung darstellt, werden alle weiteren Funktionen die durch Differenzieren entstehen, -mathematisch ausgedrückt- immer weiter aufgeraut.

Um diesen Effekt zu mildern, sind hybride Elemente entwickelt worden (Kap. 5), bei denen innerhalb des Elementes Spannungsansätze und am Elementrand Verformungsansätze vorgegeben sind, die miteinander verknüpft werden. Ein derartiges Element wird auch in dem hier verwendeten Plattenprogramm "TRIPLA" [1] benutzt.

Es ist ein Viereckelement mit einem quadratischen Ansatz für die Momente, einem kubischen Ansatz für die Verschiebung sowie einem linearen bzw. quadratischen

Neben den schubstarren Elementen, die auf der Kirchhoff'schen Plattentheorie beruhen, werden zur Berechnung dicker Platten schubweiche Elemente verwendet, die nach der Theorie von Reissner/Mindlin die Schubverformung als eigenständige Größe berücksichtigen.

#### *6.2.2. Genauigkeitsbetrachtungen*

Ansatz für die Verdrehungen am Elementrand.

Da in der Praxis i.a. nur von Softwarehäusern erworbene Programme eingesetzt werden, muss man sich vor dem Kauf informieren, welcher Elementtyp implementiert wurde und welche selbst gestellten Anforderungen mit diesem Typ erfüllt werden können. Auf jeden Fall sollte man sich über die zu erzielende Genauigkeit der Ergebnisse überzeugen, bevor man eine komplexe Aufgabe beginnt. Dies ist auf zweierlei Arten möglich:

- 1. Da die Zustandsgrößen der Platte mit zunehmender Netzverfeinerung gegen den genauen Wert streben, kann man aus mehreren Berechnungen mit unterschiedlich feinem Raster auf die genaue Lösung und auf die Genauigkeit der Ergebnisse bei einem vorgegebenen Raster schließen.
- 2. Man "kalibriert" die FE-Berechnung an einer z.B. aus der Literatur bekannten Referenz-Lösung.

An zwei Beispielen soll dies gezeigt werden. Selbst für den Fall der einachsig gespannten Platte (Abb. 6.3), die ja - abgesehen von der Querdehnung - mit einem Balken übereinstimmt, erhält man nur eine Näherungslösung.

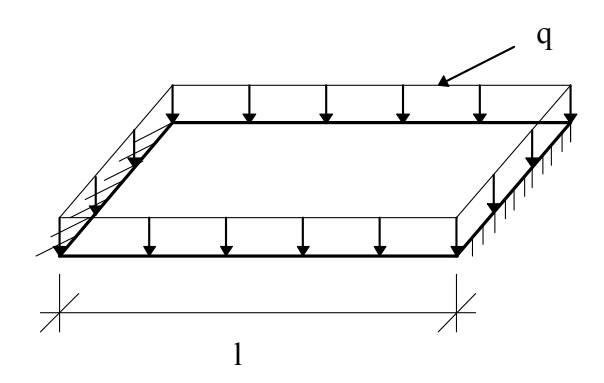

*Abb. 6.3: einachsig gespannte Platte*

Die Berechnung wurde mit unterschiedlich feinem Raster (Abb. 6.4) durchgeführt. (aus Symmetriegründen ist nur die Hälfte des Elementnetzes der Platte dargestellt). Die Breite des Plattenstreifens variiert so, dass möglichst quadratische Elemente entstehen.

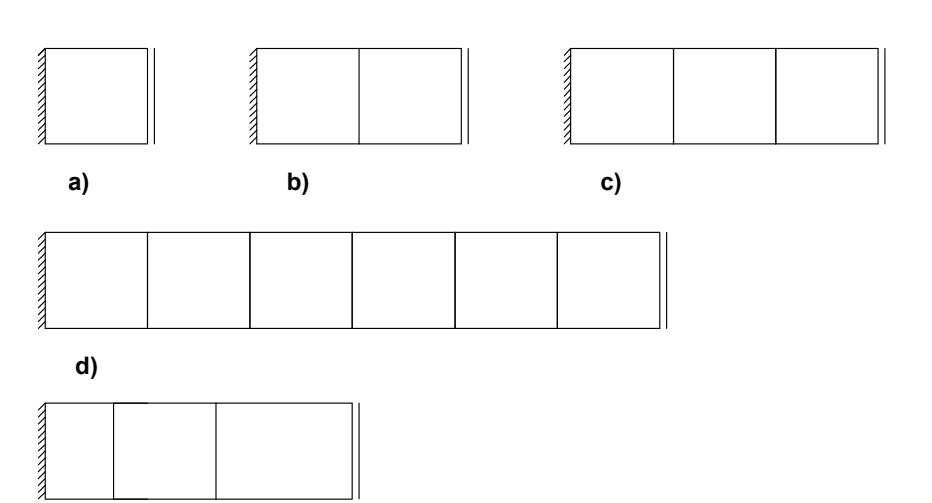

*Abb. 6.4: Elementraster*

**e)**

Die Ergebnisse sind der folgenden Tabelle zu entnehmen:

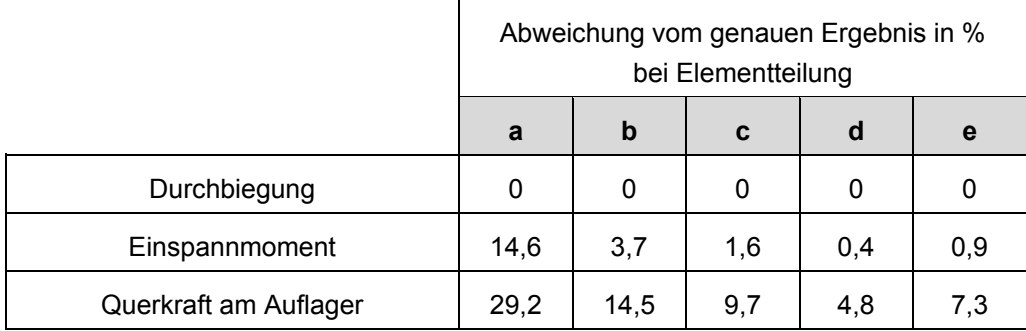

Folgende Erkenntnisse sind zu gewinnen:

- a) Es zeigt sich das in Kapitel 6.2.1. diskutierte Phänomen der abfallenden Genauigkeit von der Durchbiegung über das Moment zur Querkraft. (In diesem speziellen Fall ist die Durchbiegung sogar für alle Teilungen genau).
- b) Mit zunehmender Elementverfeinerung nähern sich die Ergebnisse der genauen Lösung.
- c) Bei gleichbleibendem Rechenaufwand lässt sich die Güte der Ergebnisse an der Einspannung weiter steigern, wenn man analog zur Schnittgrößenveränderung den Feinheitsgrad der Elemente variiert. (Fall e gegenüber c).

Im Vergleich zu einer früher durchgeführten Berechnung mit Dreieckselementen, deren Steifigkeitsmatrix aus einem unvollständigen kubischen Verschiebungsansatz hergeleitet worden sind, weisen die hier vorgestellten Ergebnisse eine deutliche Genauigkeitssteigerung auf. Als zweites Beispiel sei die in Abb. 6.5 dargestellte zweiachsig gespannte Platte mit unterschiedlicher Rasterteilung berechnet.

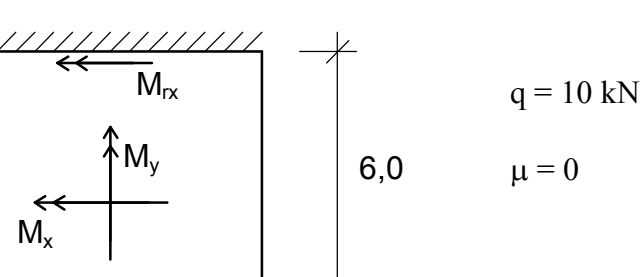

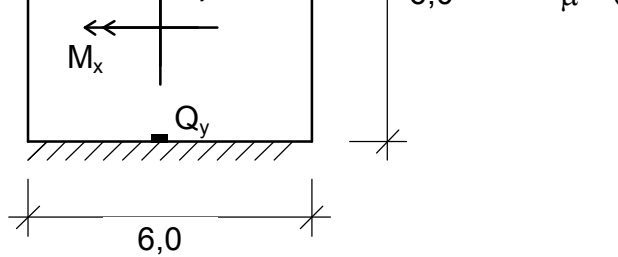

*Abb. 6.5: zweiachsig gespannte Platte*

Die Lösungen sind in der nachfolgenden Tabelle aufgelistet und der genauen Lösung [2] gegenübergestellt.

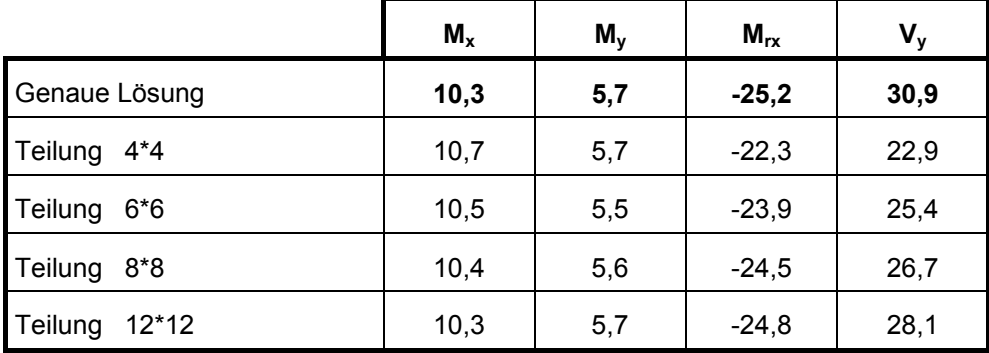

Ab der Teilung 6 x 6 erhält man brauchbare Werte für alle Momente, wobei das Einspannmoment  $M_{rx}$  hier entscheidend ist. Die Querkraft nähert sich nur langsam dem genauen Wert, so dass diese Ergebnisse nur mit Vorsicht zu verwenden sind. Zur Beurteilung der Grenze des Schubbereichs 1 reichen sie i.a. jedoch aus und für Bereiche mit sehr hoher, konzentrierter Querkraft wird eine andere Interpretationsmöglichkeit in Kap. 6.5.4 gezeigt. Es empfiehlt sich daher nicht, nur für die Querkraftermittlung ein sehr feines Netz zu wählen.

# **6.3. Ein- und Ausgabe**

Beim Stabwerk ist es üblich, alle Knoten mit ihren Koordinaten und die Stäbe mit ihren Merkmalen tabellarisch einzugeben. Bei einer Plattenberechnung, der mehrere tausend Knoten und Elemente zugrunde liegen, ist dieses Vorgehen ausgeschlossen. Das Programm muss vielmehr innerhalb eines Eingabeblocks (Preprozessor) eine benutzerfreundliche Eingabe der Tragwerksstruktur ermöglichen und diese in eine interne Knoten-, Element- und Lastverwaltung umsetzen.

Ein moderner Preprozessor stützt sich auf eine graphisch interaktive Arbeitsweise. In CAD-ähnlichen Schritten werden Punkte, Linien und Flächen eingegeben und ihnen Attribute wie Material, Dicke, Randbedingungen, Bettung usw. zugewiesen. Mit einem benutzerdefinierten Feinheitsgrad generiert sich das FE-Netz automatisch. An ausgewählten Punkten ist eine Netzverdichtung möglich.

Einige Programme besitzen eine "CAD-Schnittstelle", die die Übernahme von Daten aus einer CAD-Zeichnung erlaubt. Das Problem ist, die vorhandene Datenfülle auf die Daten zu reduzieren, die bei der FE-Berechnung erforderlich sind. Über die Probleme, die sich bei einer noch weitergehenden Integration der Arbeitsabläufe ergeben, wird in [4] berichtet.

Als zukünftige Entwicklung zeichnet sich ab, dass die Netzgenerierung gänzlich ohne Einwirkung des Anwenders erfolgt. Über Fehlerabschätzungen werden lokale Netzverfeinerungen nach bestimmten Strategien vorgenommen und evtl. höherwertige Elemente eingesetzt ("adaptive Netzverfeinerung").

Der Aufbereitung des Gleichungssystems für das Gesamttragwerk durch den Preprozessor schließt sich die nummerisch sehr aufwendige Lösungsprozedur an. Das Ergebnis sind die je drei Verformungsgrößen in den einzelnen Knoten. Über die Elementsteifigkeitsmatrizen errechnen sich die Knotenkräfte und Schnittgrößen.

Die gesamte Ausgabe dieser Werte führt schon bei kleinen Problemen zu einer unüberschaubaren Datenflut. Es ist daher ein Programmteil (Postprozessor) erforderlich, der die Ergebnisse graphisch, also in der ingenieurmäßig bevorzugten Form, aufbereitet.

So erlaubt das Programm TRIPLA die Ausgabe aller Zustandsgrößen in Form von numerischen Werten, Isolinien oder in benutzerdefinierten Schnitten für beliebige Lastfallkombinationen.

So können u.a. dargestellt werden:

- Positionspläne, die über die Eingabedaten in den einzelnen Tragwerksabschnitten informieren. Hierzu zählen z.B. Plattendicke, Material, Lage von Stützen, Wänden, Unterzügen gebetteten Bereichen usw.
- Lastenpläne.
- Plan des FE-Netzes. Dieser Plan zeigt in der Übersicht das generierte Netz. Insbesondere in der "geschrumpften" Darstellung lässt sich schnell die Vollständigkeit des Netzes, die Verfeinerung an kritischen Stellen und die Behandlung von Aussparungen erkennen.
- Isometrische Darstellung der Verformungen (mit verzerrtem Maßstab).
- Auflagerreaktionen (graphisch und numerisch).
- Momentenverläufe  $m_{xx}$ ,  $m_{yy}$ ,  $m_{xy}$ .
- Querkraftverläufe  $q_{yz}$ ,  $q_{xz}$ .
- Hauptmomente.
- Bewehrung A<sub>s</sub> in x- und y-Richtung. Angabe der Restbewehrung bei Vorgabe einer Grundbewehrung. Berechnung des theoretischen Stahlverbrauchs (Integral über das rechnerisch erforderliche  $A_s$  ohne Verankerungs- und Überdeckungslängen).

Die Tatsache, dass alle Ergebnisgrößen übersichtlich dargestellt werden können, darf jedoch nicht darüber hinwegtäuschen, dass die Ergebnisse kritisch überprüft werden müssen. Dies trifft besonders für die Schnittgrößen an den Stellen zu, an denen mit Singularitäten (siehe Kap. 6.5.4) zu rechnen ist.

#### **6.4. Kontrollen**

Abgesehen von dem prinzipiell vorhandenen Näherungscharakter der FE-Methode eröffnet sich eine Reihe von Fehlermöglichkeiten. Sie lassen sich in folgende Kategorien einteilen:

- 1. Vom Software Ersteller verursachte Programmfehler,
- 2. numerische Fehler im Programmablauf,
- 3. Eingabefehler,
- 4. Modellierungs- und Interpretationsfehler.

Viele dieser Fehlermöglichkeiten sind aus Stabwerksberechnungen schon bekannt. Da jedoch ein FE-Programm viel komplizierter angelegt ist, und auch bei der Tragwerksmodellierung wesentlich höhere Ansprüche an die ingenieurmäßige Eingabe gestellt werden, ist hier eine besondere Sorgfalt zur Vermeidung der Fehler angezeigt.

**Software-Fehler** sind schwierig zu erkennen. Leider sind sie nicht ausgeschlossen. Sie treten sogar in Update - Bereichen auf, die vorher fehlerfrei liefen. Oft zeigen sie sich in Unregelmäßigkeiten der Ergebnisausgabe. Auf jeden Fall sollte man vor der Behandlung eines neuen Typs einer Tragwerksberechnung ein diesem Typ ähnliches Problem behandeln, das als Referenzlösung aus der Literatur bekannt ist.

**Nummerische Fehler** sind theoretisch möglich, wenn die interne Rechnergenauigkeit nicht mehr in der Lage ist, eine kleine Differenz großer Zahlen darzustellen. Diese Situation könnte z.B. bei extrem unterschiedlichen Werten der Tragwerkssteifigkeiten oder Elementlängen gegeben sein. In der Praxis ist man jedoch i.a. weit genug von dieser Grenze entfernt, wie das kleine Beispiel zeigt: Der Steifigkeitsunterschied zwischen einem 10 cm hohen und einem 200 cm hohen Unterzug ergibt ein Verhältnis von ca. 10<sup>4</sup>, während die Stellenzahl der Mantisse einer Zahl in Gleitkomma-Darstellung bei doppelter Genauigkeit 15 beträgt.

Eine der größten Fehlerursachen liegt in der **Projekteingabe**. Gerade wegen der benutzerfreundlichen interaktiven Aufbereitung kann schnell ein falsches Modell erzeugt werden, ohne dass Plausibilitätskontrollen dieses offenbaren. Mit einem unkontrollierten "Mausklick" ist z.B. schnell die Last verdoppelt, einem Rand eine falsche Lagerbedingung oder einer Teilfläche ein falsches Attribut zugeordnet. Zur Aufdeckung dieses Fehlertyps empfiehlt sich eine Reihe von Grobkontrollen, wie sie an folgendem kleinen Beispiel (Abb. 6.6) gezeigt werden.

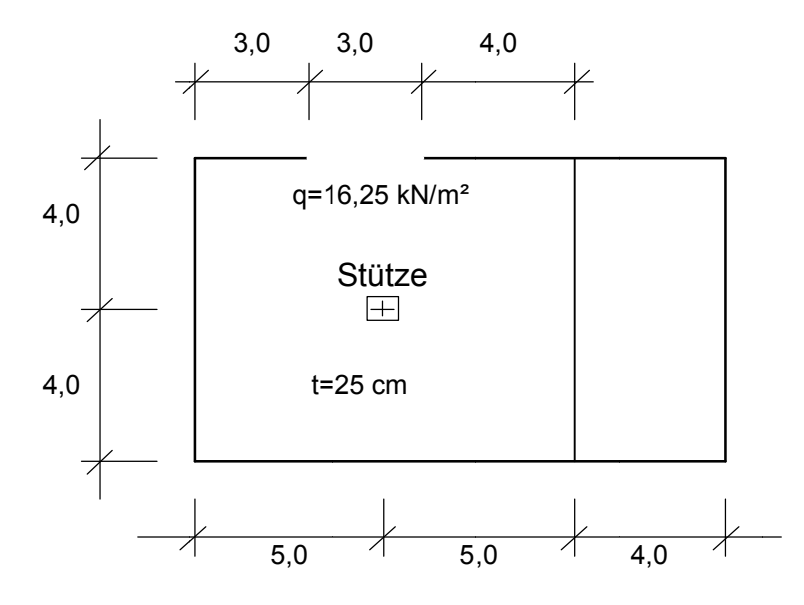

*Abb. 6 6.6: Beispie Beispiel für die D Durchführun rchführung von Kon Kontrollen*

Sehr wirkungsvoll ist die perspektivische Darstellung der Verformung mit verzerrtem Maßstab (Abb. 6.7). Sie lässt auf Anhieb erkennen, ob alle Randbedingungen -insbesondere Einzelstützen- richtig eingegeben wurden. Darüber hinaus kann das Netz kontrolliert und eine erste Aussage über die Art der Belastung gemacht werden.

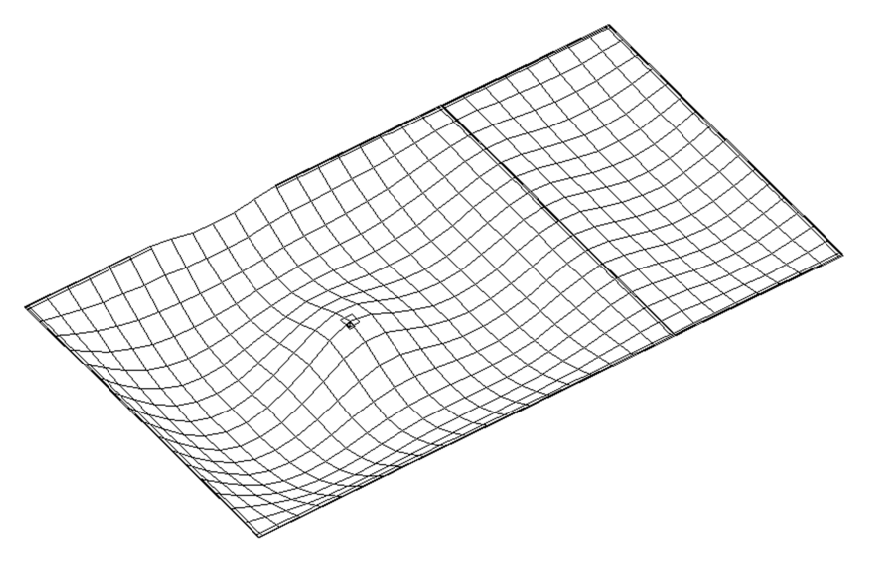

Abb. 6.7: Darstellung der Durchbiegung

Programmintern kann die globale Kontrolle: Summe aller äußern Lasten = Summe aller vertikalen Knotenkräfte abgerufen werden. Diese Kontrolle ist allerdings nicht sehr aussagekräftig, da das Programm das Gleichgewicht immer in sehr hohem Maße erfüllt, sofern nicht die oben erwähnten numerischen Schwierigkeiten vorliegen.

Wirkungsvoller ist die Gegenüberstellung der selbst ermittelten Vertikallasten mit den vom Programm errechneten Knotenkräften. In Abb. 6.8 sind die Resultierenden aller Wandauflagerungen, die Stützenkraft sowie die Gesamtresultierende angegeben.

Die Kontrolle lautet:

$$
\Sigma V = R = 1.820
$$
 kN (Abb. 6.8)

*Auflast:* 

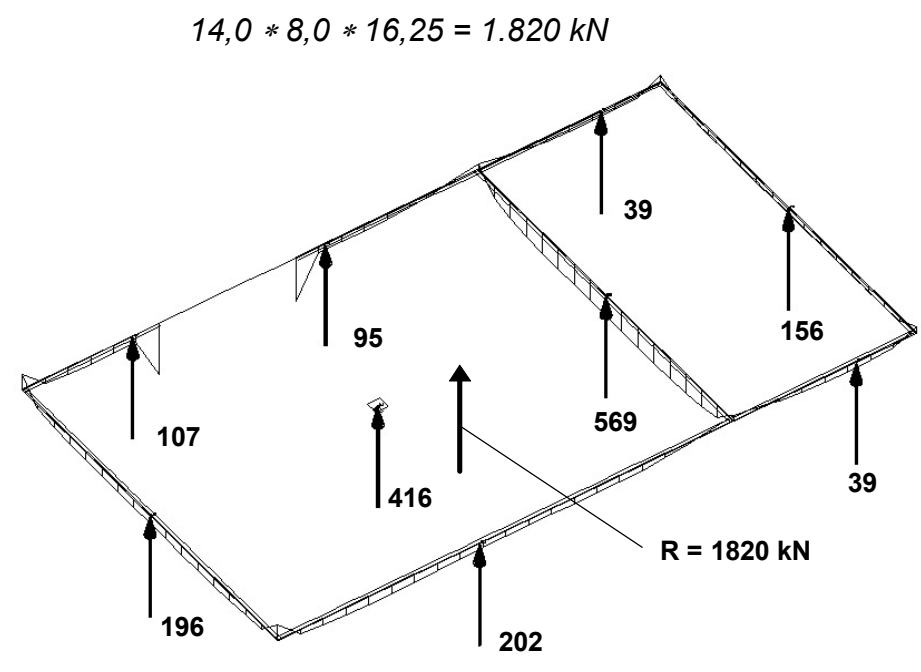

*Abb. 6.8: Auflageresultierende*

Eine gute Kontrolle ist auch das Abschätzen von Stützenkräften über "Einflussflächen". Für unser Plattenbeispiel errechnet sich die genäherte Kraft folgendermaßen:

*Einflussfläche: A = 5,0* ∗ *4,0* ∗ *1,25* ≈ *25,0 m<sup>2</sup> (Faktor 1,25 wie bei der inneren Auflagerkraft eines Zweifeldträgers) F = 25,0* ∗ *16,25 = 406 kN ----> vom Programm errechnet: F = 416 kN .* 

Eine Grobkontrolle der Schnittgrößen ist in vielen Fällen möglich, indem man aus der komplexen Plattenstruktur einen Streifen herausschneidet, den Lastanteil abschätzt und die berechnete Stabschnittgröße mit der Plattenschnittgröße vergleicht.

Bei unserem Beispiel lässt sich das Moment m<sub>xx</sub> über der Innenwand leicht prüfen (Abb. 6. 6.9):

In x-Richtung trägt der Plattensteifen näherungsweise den vollen Lastanteil.

*Für das En ür Endfeld ergi feld ergibt sich ein t sich ein Volleinsp olleinspannmomen nmoment von*

*M* = − 16,25 \* 4,0<sup>2</sup>/8 = − 32,5 kNm,

*für das Inn r Innenfeld erg nfeld ergibt sich:*

*M = = - 16,25*  <sup>∗</sup> *5,0 <sup>2</sup>/12 = t /12 = - 33,8 kN kNm.*

*Der tatsäc er tatsächliche We liche Wert muss da dazwischen wischen liegen.*

*Hinsichtlic insichtlich des Mom Momentes übe ntes über der Stüt Stütze siehe K siehe Kap. 6.5.4. p. 6.5.4.*

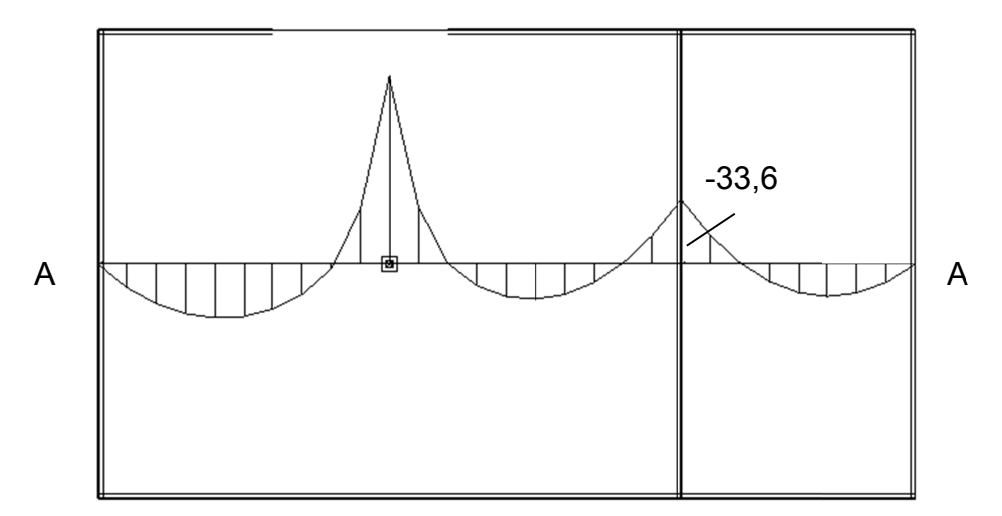

*Abb. 6 6.9: mxx im Schnitt A chnitt A - A*

Eine stichprobenartige A<sub>s</sub>-Bemessung kontrolliert die richtige Eingabe von Material, Plattendicke bzw. statischer Höhe.

Der unter Punkt 4 genannte Fehlertyp: Modellierungs- und Interpretationsfehler berührt das ingenieurmäßige Verständnis über das gesamte Tragverhalten der Platte mit ihren z. T. komplizierten Stützungen. Gegenüber der Bildung des statischen Systems eines Stabwerkes spielen zusätzlich die zweidimensionale Lastabtragung, die Kombination mit stabförmigen Elementen sehr unterschiedlicher Steifigkeit und das Vorliegen von Diskontinuitäten, wie Einzelstützen, Aussparungen, einspringende Ecken und dgl. eine entscheidende Rolle.

Eine falsche Modellbildung oder auch falsche Interpretation der Ergebnisse führt zu unbrauchbaren Ergebnissen und damit zu unwirtschaftlichen oder unsicheren Bemessungen. Im nachfolgen Kapitel soll daher auf diese Fragen eingegangen werden.

#### **6.5. Grundsätz Grundsätze der Mod tze Modellbildun odellbildung**

#### *6.5.1. Idealisieru ealisierungsschritte gsschritte*

Die Idealisierung des Tragwerkes vollzieht sich in drei Schritten, die in Abb. 6.10 (entnommen aus [3]) am Beispiel einer Flachdecke dargestellt sind.

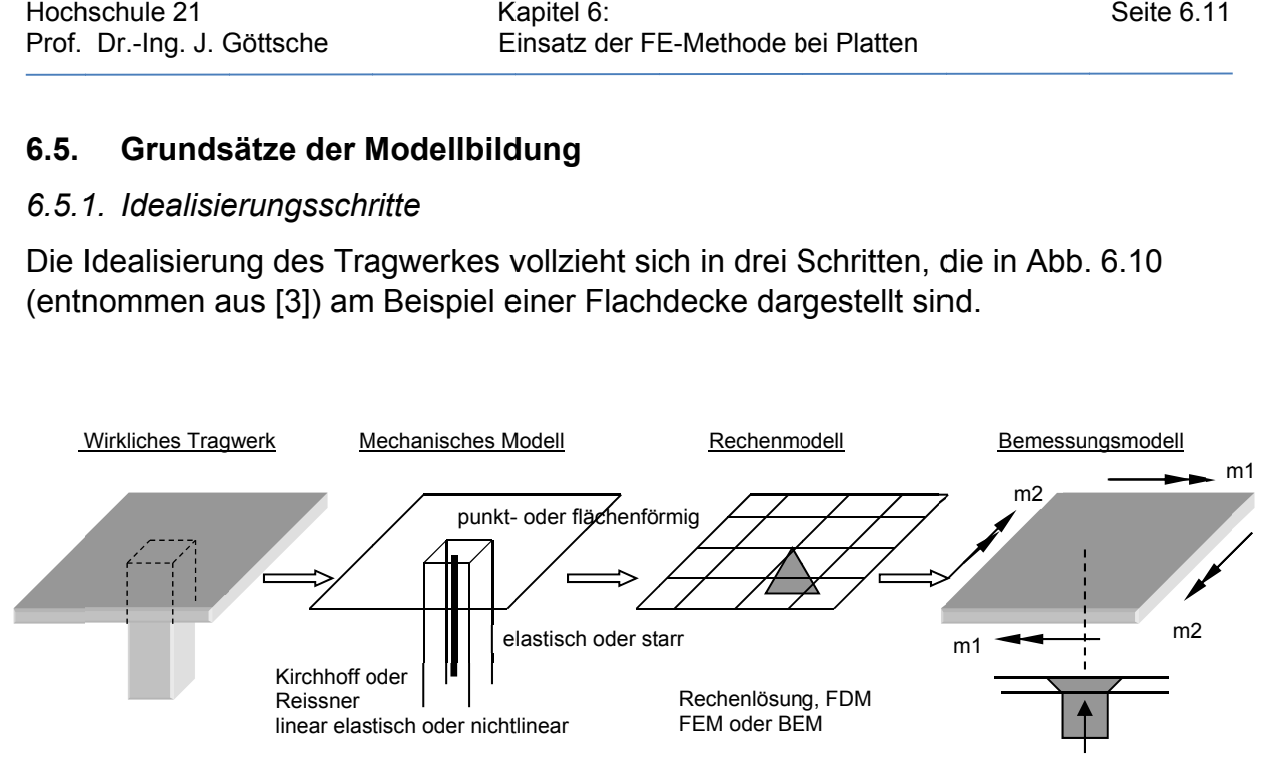

*Abb. 6 6.10 : Stufe Stufen der Mod Modellbildung llbildung*

Im ersten Schritt wird das wirkliche Modell in ein **mechanisches Modell** überführt. Hierbei wird die Platte durch ihre Mittelebene ersetzt und die Berechnungstheorie vorgegeben. Auch die Idealisierung der Stütze ist von Bedeutung (siehe Kap. 6.5.4).

Im zweiten Schritt wird das Rechenmodell gewählt, das das mechanische Modell möglichst gut mathematisch umsetzten soll. Hier kommen die verschiedenen numerischen Verfahren wie Reihenentwicklungen, Finite Differenzen-Verfahren Randelement-Verfahren und schließlich das hier vorgestellte Finite-Element-Verfahren zum Einsatz. Die Rasterung und die Auswahl der Elemente ist hier für die Güte der Näherung von ausschlaggebender Bedeutung.

Zum Umsetzen der einzelnen Schnittgrößen in eine Bewehrungsvorgabe ist schließlich das Bemessungsmodell verantwortlich. Die Kenntnis über die Besonderheiten jeder dieser Stufen ist wichtig, wie folgende Punkte beispielhaft zeigen:

- Es muss mit den Ergebnissen im Bereich der zur Punktlagerung reduzierten Stütze richtig umgegangen werden.
- Man muss wissen, in welchen Bereichen das Rechenmodell gesicherte oder aber unzuverlässige Schnittgrößen liefert.
- Es muss ingenieurmäßig abgewogen werden, wie brauchbar ein Bewehrungsvorschlag im Bereich von Singularitäten ist.

Schließlich gilt auch hier die bekannte Unstimmigkeit, dass die Schnittgrößen in der Regel linear-elastisch ermittelt werden, das Bemessungsmodell aber ein nichtlineares Materialverhalten voraussetzt. Eine durchgehend nichtlineare Rechnung, wie sie die aktuellen Normen erlauben, baut sicherlich einige Bewehrungsspitzen ab, wie

z.B. in [6] an einem schiefwinkligen Rahmenbauwerk gezeigt wird. An diesem Bauwerk wird auch deutlich, dass zur richtigen Modellerfassung auch die unterschiedlichen Bauzustände eine erhebliche Rolle spielen.

## *6.5.2. Netzgenerierung*

Die Genauigkeitsbetrachtung in Kap. 6.2.2. hat gezeigt, dass eine Elementteilung von 6 x 6 je Feld zu genügend genauen Ergebnissen führt. In Bereichen mit hohen Spannungsgradienten, also in Bereichen von Einzelstützen, unterbrochenen Wänden, einspringenden Ecken, Aussparungen usw. sollte ein feineres Netz gewählt werden (siehe auch Kap. 6.5.4).

Da die üblichen Stützweiten der Platten in relativ engen Grenzen bleiben, werden Elementabmessungen vielfach auch in absoluten Zahlen angegeben. Die oben erwähnte Teilung entspricht der Seitenlänge eines Elementes von ca. einem Meter. Eine Netzverfeinerung führt zu Längen von ca. 0,2 bis 0,5 Meter. Für die Generierung des Gesamtnetzes gelten folgende Überlegungen:

- Viereckelemente sollten Dreieckselementen vorgezogen werden, da sie höhere Genauigkeiten erwarten lassen.
- Die Form der Viereckelemente spielt eine große Rolle. Ideal sind quadratische Elemente. Bei unregelmäßigen Plattenfeldern lassen sich "deformierte" Elemente jedoch nicht vermeiden. In [ 5 ] sind unregelmäßige Vierecke zu Rechteck- und Parallelogrammformen näherungsweise überführt und mit Kriterien versehen. So sollte u.a. das Seitenverhältnis eines Rechtecks nicht den Wert 1:2 und die Schiefwinkligkeit nicht den Winkel 45° unterschreiten. Dies gilt für die Bereiche, die man genauer untersucht. In den übrigen Plattenbereichen, die nur aus Vollständigkeitsgründen mitmodelliert werden, kann man hier großzügiger sein.
- Das Gesamtnetz sollte eine möglichst gleichmäßige Struktur aufweisen. Bei dem sehr unregelmäßigen Netz nach Abb. 6.11 wurden in [ 5 ] zwar nur relativ geringe Abweichungen beim Moment aber immerhin Fehler von bis zu 50 % bei der Querkraft registriert.
- Der Übergang von einem groben zu einem feineren Netz sollte nicht zu abrupt erfolgen, um zu große Steifigkeitssprünge zu vermeiden. In Abb. 6.12 sind derartige Übergänge dargestellt.

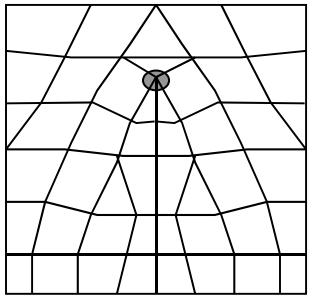

*Abb. 6.11 : Unregelmäßiges Netz*

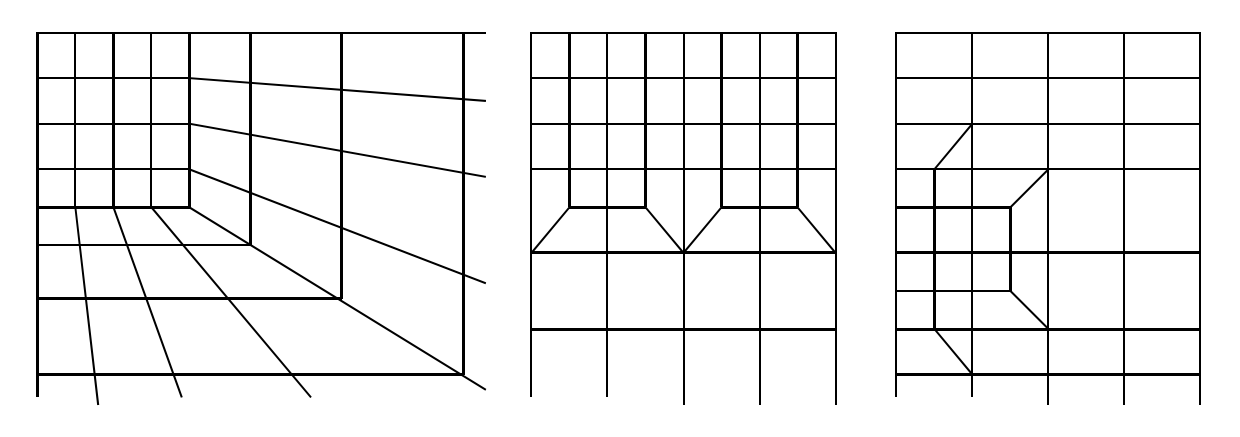

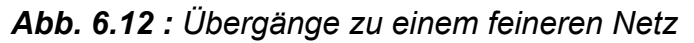

Hinsichtlich von Zwangspunkten des Netzes ist folgendes zu beachten:

- Auflagerpunkte oder -linien müssen immer mit Netzknoten zusammenfallen, um die Randbedingungen eindeutig definieren zu können.
- Lasten sind prinzipiell unabhängig von der Netzstruktur. Sie werden anteilig in Knotenkräfte umgewandelt. Bei hohen Einzel- oder Linienlasten empfiehlt sich jedoch die Orientierung des Netzes an diesen Lasten. Im Programm kann man hierfür sogenannte Fixlinien definieren, die bei der Netzgenerierung berücksichtigt werden.
- Der Übergang von zwei Plattenteilen mit unterschiedlicher Dicke ist ebenfalls eine Netzlinie. Entlang dieser Linie dürfen Ergebnisse nicht "geglättet" werden. (Bildung des arithmetischen Mittels aus den vier Einzelwerten, die aus den am Knoten zusammenstoßenden Elementen gewonnen werden).

## *6.5.3. Randbedingungen*

Für jeden der drei Freiheitsgrade (w,  $\varphi_{x}$ ,  $\varphi_{y}$ ) müssen für die Knoten im Bereich von Unterstützungen die Bedingungen eingegeben werden.

Hierfür gibt es drei Möglichkeiten:

- a) **gehalten**: die Verformungsgröße ist Null, dafür tritt die zugeordnete Kraftgröße auf,
- b) **nicht gehalten**: die Verformungsgröße ist freigegeben und die zugehörige Kraftgröße ist Null,
- c) für die Verformungsgröße wird eine bestimmte **Federsteifigkeit k** eingegeben, die eine elastische Unterstützung realisiert. Der Steifigkeit entsprechend ergeben sich Auflagerreaktionen. (z.B.:  $F = k \cdot w$ ).

In Abb. 6.13 a ist eine Platte mit unterschiedlichen Rändern vorgegeben. Aus der zugehörigen Tabelle können die entsprechenden Randbedingungen abgelesen werden. Einen Sonderfall zeigt Abb. 6.13 b. Falls die Platte eine oder sogar zwei Symmetrieachsen aufweist, braucht nur die Hälfte oder nur ein Viertel berechnet zu werden. Auf den Symmetrieachsen sind dann Querkraftgelenke vorzusehen (Randbedingungen R4 und R5 in der Tabelle).

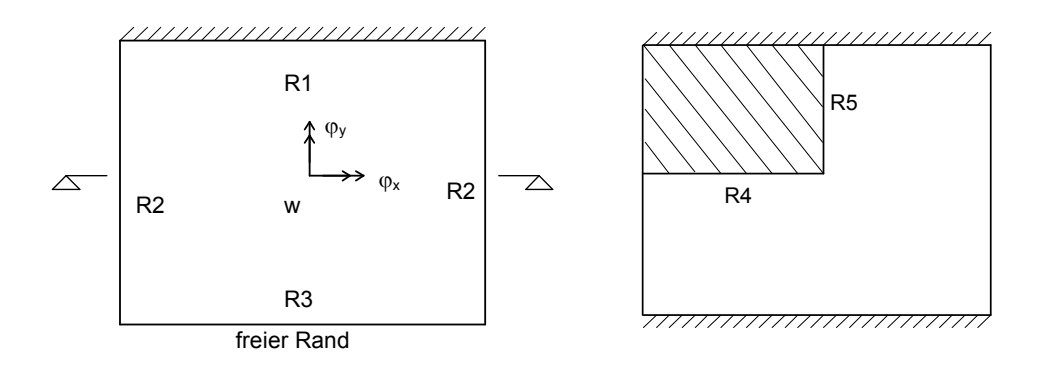

*Abb. 6.13: Randbedingungen*

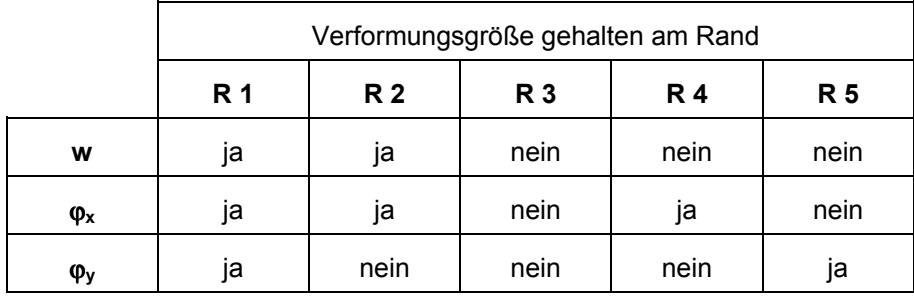

In einigen Programmen sind die Verdrehungen nicht wie in der Tabelle auf das globale Koordinatensystem sondern auf den Rand selbst bezogen (Verdrehung in Richtung bzw. senkrecht zum Rand). In diesem Fall ist die obige Tabelle sinngemäß anzuwenden.

Wenn die Elastizität der Unterstützung einbezogen werden soll (siehe auch Kap. 6.5.4), müssen statt der festen Lagerungen Federsteifigkeiten eingegeben werden.

Nachfolgend drei Beispiele:

a) Federsteifigkeit **k** [kN/m] einer Einzelstütze:

 *C25/30, 30 / 30 cm, Höhe 3,0 m* <sup>σ</sup> *= E ·* <sup>ε</sup><sup>⇒</sup> *F / A = E ·* ∆*l / l* <sup>⇒</sup><sup>∆</sup>*l = F · l / E · A*   $k = F / \Delta l = E \cdot A / l$  $E = 3.0 \cdot 10^7$  kN/m<sup>2</sup>;  $k = 3.0 \cdot 10^7 \cdot 0.3^2 / 3.0 = 9 \cdot 10^5$  kN/m

b) Federsteifigkeit **k** [kN/m<sup>2</sup>] einer Wand:  *Mauerwerk FK 12 MG II, d = 24 cm, h = 2,50 m, Abschnittslänge 1,0 m*   $E = 5.0 \cdot 10^6 \text{ kN/m}^2$ ;  $k = 5.0 \cdot 10^6 \cdot 0.24 / 2.5 = 4.8 \cdot 10^5$  kN/m<sup>2</sup>  *Stahlbeton C25/30, d = 20 cm, h = 2,50 m,*   $k = 3.0 \cdot 10^7 \cdot 0.20 / 2.5 = 2.4 \cdot 10^6$  kN/m<sup>2</sup> c) elastische Einspannung der Platte in eine Wand (Drehfedersteifigkeit **k**):  *Wand: C25/30, d = 20 cm, h = 3,0 m, Abschnittslänge 1,0 m*   $M = k \cdot \varphi$  mit  $k \approx 4 \cdot E \cdot J / l$ 

 *E*∗*J = 3,0 · 10<sup>7</sup> · 1,0 · 0,2<sup>3</sup>/12 = 20.000 kNm<sup>2</sup> k = 4 · 20.000 / 3,0 = 2,67 · 10<sup>4</sup>kNm/m* 

#### *6.5.4. Singularitäten*

#### 6.5.4.1. Schnittgrößen im Bereich einer Einzellast

Nachfolgend soll eine allseits gelenkig gelagerte quadratische Platte  $(8,0.8,0.0)$  mit einer Einzellast von 100 kN in Plattenmitte berechnet werden. Aus Symmetriegründen wird nur ein Viertel der Platte mit einer entsprechenden Last von 25 kN im Eckpunkt untersucht. Die Berechnung wird mit einem unterschiedlich feinem Raster (Elementseitenlängen: l = 100, 50, 25 und 12,5 cm) durchgeführt. In Abb. 6.14 ist das verformte Plattenviertel für das feinste Raster mit der Einzellast dargestellt. Aus Gründen der einfacheren Eingabe wurde das Raster auch in den Bereichen mit geringen Spannungsgradienten beibehalten.

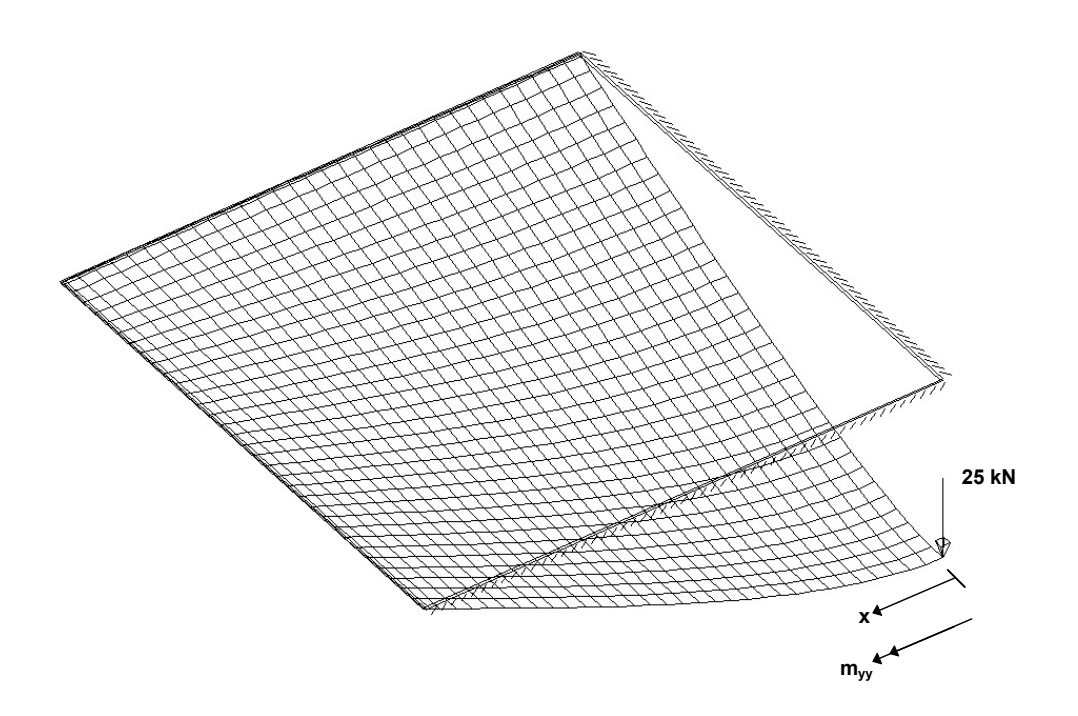

*Abb. 6.14: Plattenviertel mit Einzellast*

Das Ergebnis für das Moment m<sub>yy</sub> ist in Abhängigkeit von der bei F beginnenden Ordinate x in der folgenden Tabelle festgehalten. Hier interessiert vor allem der Bereich in der Nähe der Einzellast. Außerhalb eines Umkreises von ca. einem Meter um die Last liefern alle Netzeinteilungen fast die gleichen Werte.

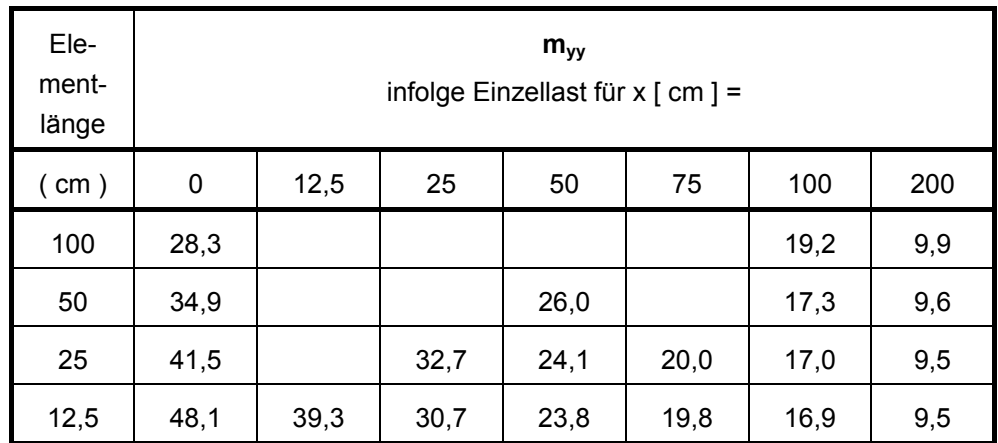

Es ist zu erkennen, dass das Moment direkt unterhalb der Last mit zunehmendem Feinheitsgrad des Netzes immer größer wird. Es entsteht ein immer schmalerer "Schlauch" mit immer größeren Werten. Im Extremfall tendiert das Moment gegen Unendlich. Konsequenterweise müsste dies bedeuten, dass die Betondruckspan-
nung in einem kleinen Bereich unendlich groß und damit eine Bemessung ausgeschlossen ist.

Das Auftreten dieser **Singularität** liegt an der falschen Modellierung. Es wurde bei der Berechnung das Modell einer "Membran mit der Belastung einer spitzen Nadel" unterstellt. In Wirklichkeit wird jede Einzellast über eine bestimmte Aufstandsfläche, die sich zur Plattenmittelfläche weiter verbreitert, eingeleitet. In Bild Abb. 6.15 wird die Einzellast auf eine Fläche von 50 x 50 cm verteilt, so dass sich eine Flächenlast von 400 kN / m<sup>2</sup> ergibt.

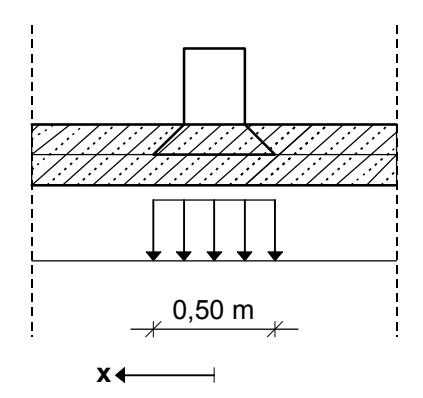

*Abb. 6.15: Ausbreitung der Einzellast zur Mittelebene*

Für dieses Lastbild wurde die Platte mit den Rastermaßen 25 bzw. 12,5 cm neu berechnet, d.h. mit 4 bzw.16 Elementen im Bereich der Flächenlast. Das Ergebnis in der nachfolgenden Tabelle zeigt, dass die Singularität vermieden wurde. Das Moment bleibt endlich und ist, wie schon von der Stabstatik bekannt, ausgerundet.

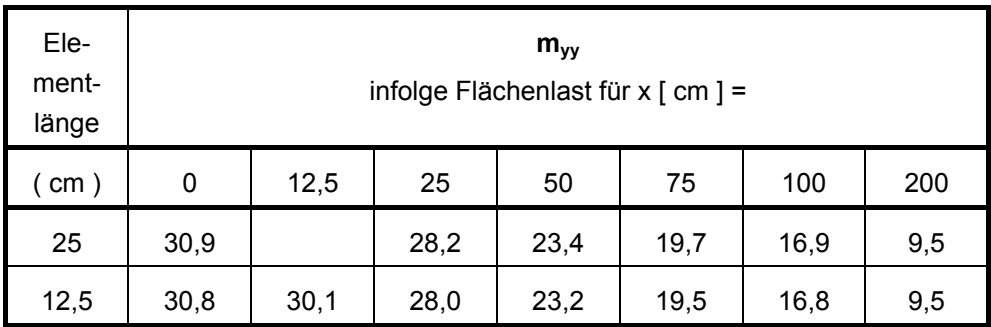

Abb. 6.16 zeigt den Verlauf von  $m_{vy}$  im interessanten Bereich infolge Einzel- und Flächenlast bei feiner Netzteilung.

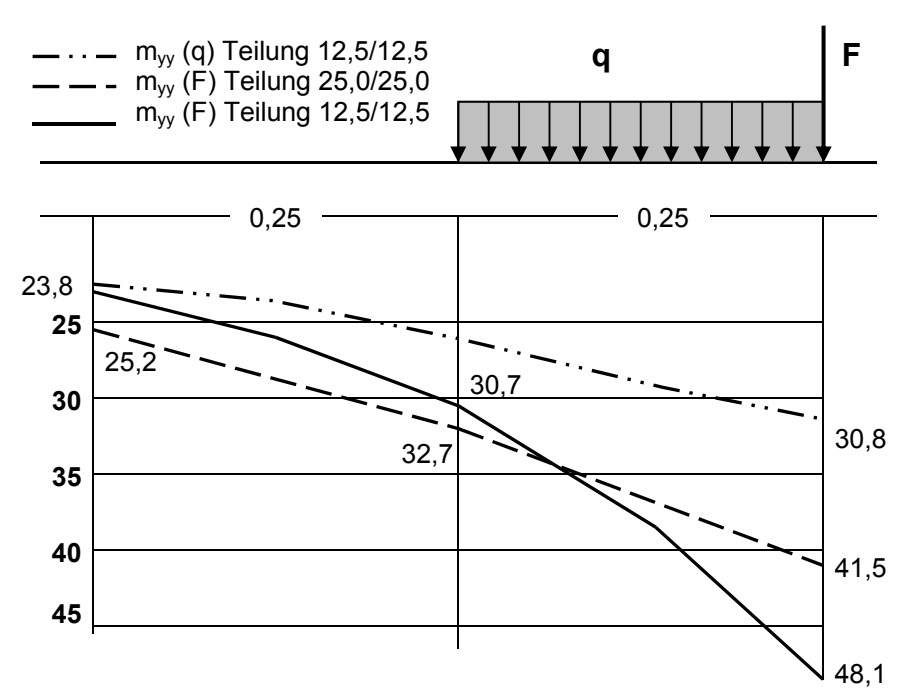

*Abb.* 6.16:  $m_{yy}$  *im Bereich 0 ≥ x ≥ 0,5* 

Ein Ergebnis für die verschiedenen Momentenverläufe unter der Einzellast ist noch bemerkenswert. Bildet man das Integral des Momentes im Bereich der Singularität, so erhält man einen endlichen Wert, der sogar unabhängig vom Raster fast gleich bleibt. Dies bedeutet, dass sich fast der gleiche Bewehrungsquerschnitt unabhängig vom Spitzenwert ergibt.

Mit dem Integral über den ausgerundeten Momentenverlauf lässt sich die Bewehrung im Bereich der Flächenlast um ca. 10 bis 15 % reduzieren. Abb. 6.16 zeigt auch, dass man sich eine genauere Untersuchung sparen kann, wenn man das Moment infolge Einzellast am Rande des Flächenlastbereiches zur Bemessung heranzieht.

Die Ergebnisse der Querkraft differieren in unmittelbarer Umgebung der Einzellast noch sehr stark, wie nachfolgende Tabelle zeigt. Als Vergleich dient die Querkraft, die sich bei einem Rundschnitt mit dem entsprechenden Radius ergibt.

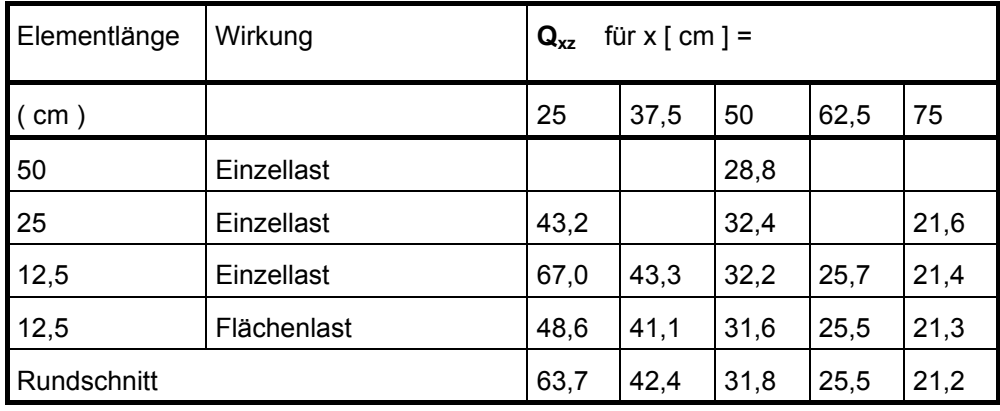

Zur Beurteilung der Schubspannung beim Durchstanznachweis sind die vom Programm ermittelten Querkraftwerte daher kaum geeignet. Es empfiehlt sich, den Nachweis mit der Einzellast nach den Regeln des EC2 zu führen.

### 6.5.4.2. Modellierung von Einzelstützen

Bei der Behandlung der Wirkung von Einzelstützen auf die Deckenplatte lassen sich die Erkenntnisse aus dem vorangegangenen Abschnitt sinngemäß übertragen. Die Stützenkraft ist jedoch nicht bekannt und muss nach Formulierung der Randbedingung berechnet werden.

Die einfachste Möglichkeit, die Stütze zu modellieren, ist die Reduktion zu einer punktförmigen, starren Lagerung (Abb. 6.17 a). Als Randbedingung wird der entsprechende Knoten als in vertikaler Richtung unverschieblich eingegeben.

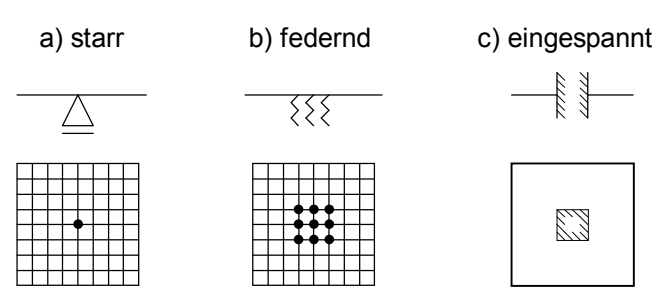

*Abb. 6.17: Modellierung einer Einzelstütze*

Die Rechnung ergibt wegen der exakten Gleichgewichtsformulierung auch einen genauen Wert für die Stützkraft. Das Moment weist die typischen Merkmale einer Singularität auf, die - wie im Abschnitt Einzellast beschrieben- zu interpretieren sind.

Hinsichtlich der Netzgenerierung gelten damit folgende Grundsätze:

- Gegenüber Plattenbereichen mit geringer Spannungsgradienten sollte das Netz im Stützenbereich verfeinert werden. Anhaltspunkt: Elementabmessung mindestens gleich Stützenquerschnitt.
- Es ist falsch, die Singularität durch ein extrem feines Netz "herauszuarbeiten".
- Es sollten keine zu großen Sprünge im Größenverhältnis benachbarter Elemente vorliegen. Anhaltspunkt für das Verhältnis: ≤ 1,5.

Für übliche Stützenquerschnitte ist diese Modellierung ausreichend, wenn die Ergebnisse richtig interpretiert werden. Die Momentenausrundung kann man rechnerisch erhalten, wenn die Knoten im Bereich des Stützenquerschnittes als federnd gelagert angenommen werden (Abb. 6.17 b). Diese Modellierung birgt andererseits eine Fehlerquelle. Sie täuscht mit den sehr steifen Federn eine viel zu große Biegesteifigkeit der Stütze vor, die in Wirklichkeit nicht vorhanden ist. Die Ergebnisse werden daher verfälscht, wenn z.B. durch ungleiche Feldlängen und hohe Verkehrslasten

große Biegemomente den Stützen zugewiesen werden, die eigentlich in der Platte auszugleichen sind.

Für überdurchschnittlich große Stützenquerschnitte ist auch die Modellierung über eine Randeinspannung gemäß Abb. 6.17 c möglich. Abhängig vom Verhältnis d / l (Stützenquerschnitt / Stützenabstand) wird in [7] empfohlen:

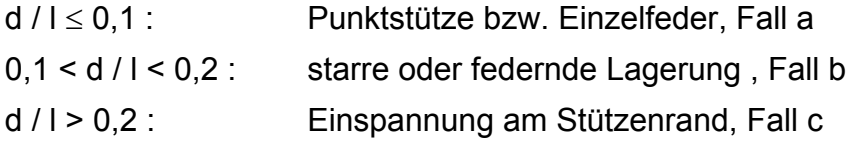

#### 6.5.4.3. Wandunterbrechungen, einspringende Ecken

An Wandunterbrechungen und einspringenden Ecken ergeben sich analog zu Einzelstützen ebenfalls Singularitäten. Dieses soll am Beispiel einer Platte mit einer größeren Wandunterbrechung (Abb. 6.18) gezeigt werden.

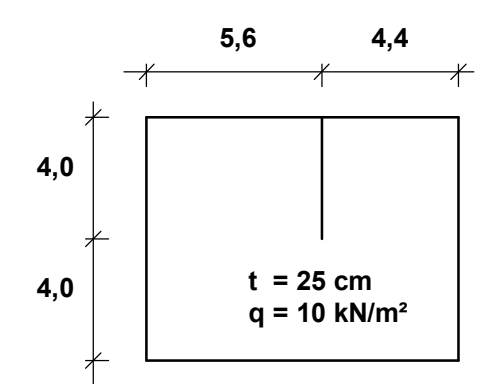

*Abb. 6.18: Platte mit Wandunterbrechung*

Die Rechnung wird zunächst mit der Randbedingung "alle Wandauflager starr" durchgeführt. In einem zweiten Rechengang besitzt die Innenwand eine linienförmige, federnde Lagerung mit der Steifigkeit k = 1,0∗10<sup>6</sup> kN/m<sup>2</sup>. Dieser runde Wert liegt gemäß Abschnitt 6.5.3. zwischen dem Verhalten von Mauerwerk und Stahlbeton.

Die Berücksichtigung der Nachgiebigkeit der Wand soll in diesem Fall nicht die Ausrundung der Momente in Querrichtung sondern das Abklingen der Schnittgrößen in Längsrichtung der Wand zeigen. Durch die Linienlagerung ist hier die Fehlerquelle der ungewollten Einspannung, wie sie bei der Anfederung eines Stützenquerschnittes auftritt, ausgeschlossen.

Die Untersuchung wird für das relativ feine Rastermaß von 0,40 ∗ 0,40 m, das für die Modellierung im Bereich der Singularität geboten ist, durchgeführt.

In Bild 6.19 ist deutlich zu erkennen, wie sich durch die starre Auflagerbedingung die Krümmungen der Biegefläche am Ende der Innenwand konzentrieren und damit hohe Schnittgrößenkonzentrationen erwarten lassen.

Bild 6.20 bezieht sich auf die elastische Unterstützung. Die Isolinien der Verschiebung reichen in den Bereich der Wand hinein.

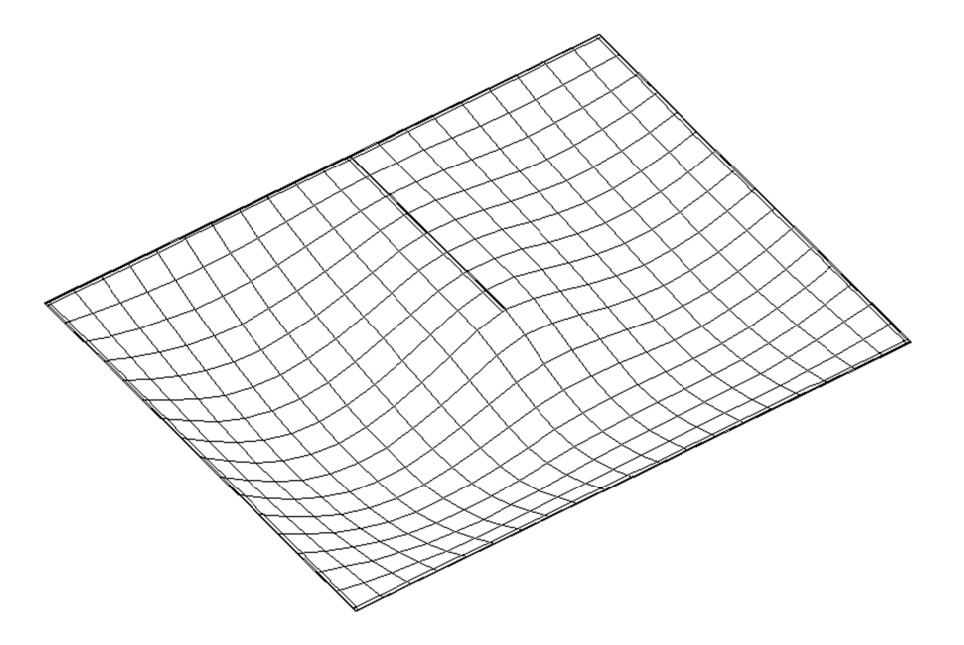

Abb. 6.19: Verformung der Platte bei starrer Innenwand

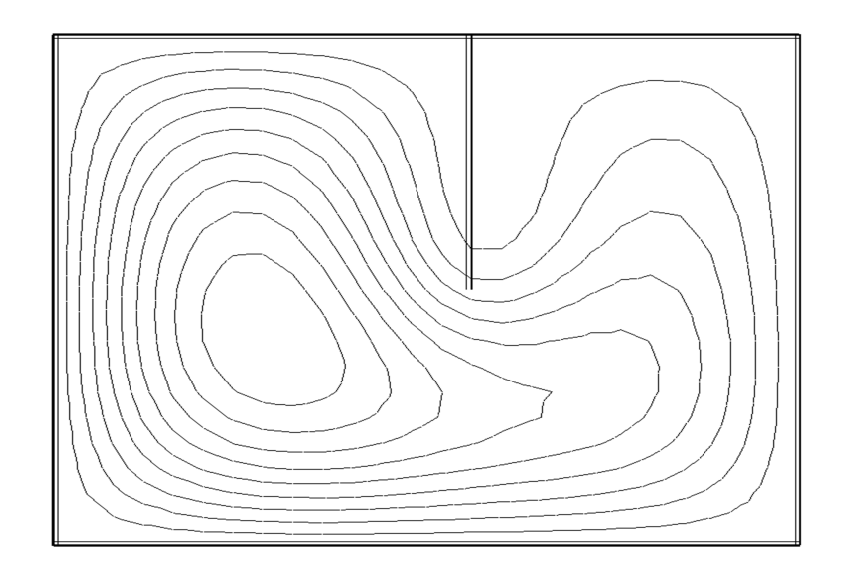

Abb. 6.20: Verformung der Platte bei elastischer Innenwand

Für die Momentenbemessung ist das Moment m<sub>yy ,</sub> das die Bewehrung in Wandlängsrichtung ergibt, besonders interessant. Bei starrer Unterstützung fällt es von einem hohen Wert unmittelbar auf den  $\mu$  - fachen  $m_{xx}$  - Wert ab (Abb. 6.21). Bei federnder Lagerung der Wand erhält man einen nicht so hohen Wert, der jedoch langsamer abklingt (gestrichelte Linie in Abb. 6.21).

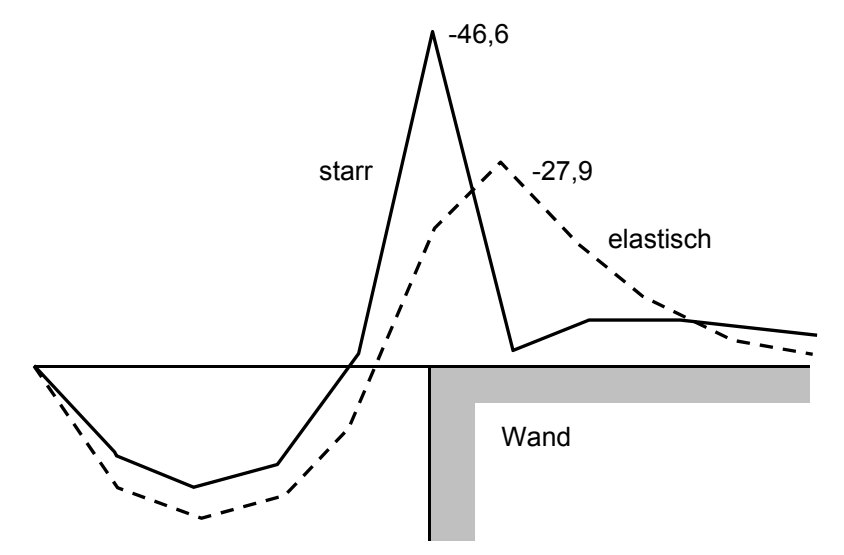

*Abb. 6.21: myy im Bereich der Innenwand*

Würde man das Netz weiter verfeinern, so zeigte sich bei starrer Lagerung die schon von der Einzelstütze bekannte Singularität: immer größere Werte in immer kleinerem Bereich. Auch hier sei auf das nahezu gleichbleibende Integral verwiesen, das unabhängig vom Spitzenwert den gleichen Bewehrungsquerschnitt liefert. Zu beachten ist hierbei, dass die Bewehrung nicht auf das unmittelbare Wandende konzentriert sondern entsprechend der elastischen Lagerung gemäß Abb. 6.21 verteilt wird. Auch die Feldbewehrung ist in Wandnähe etwas zu vergrößern.

Große Unterschiede gibt es bei den Auflagerkräften am Ende der Innenwand. Neben der Konzentration der Auflagerkraft müssen die äußeren Knoten insbesondere bei starrer Lagerung noch ein Kräftepaar zur Aufnahme des Momentes  $m_{vv}$  bilden (Abb. 6.22).

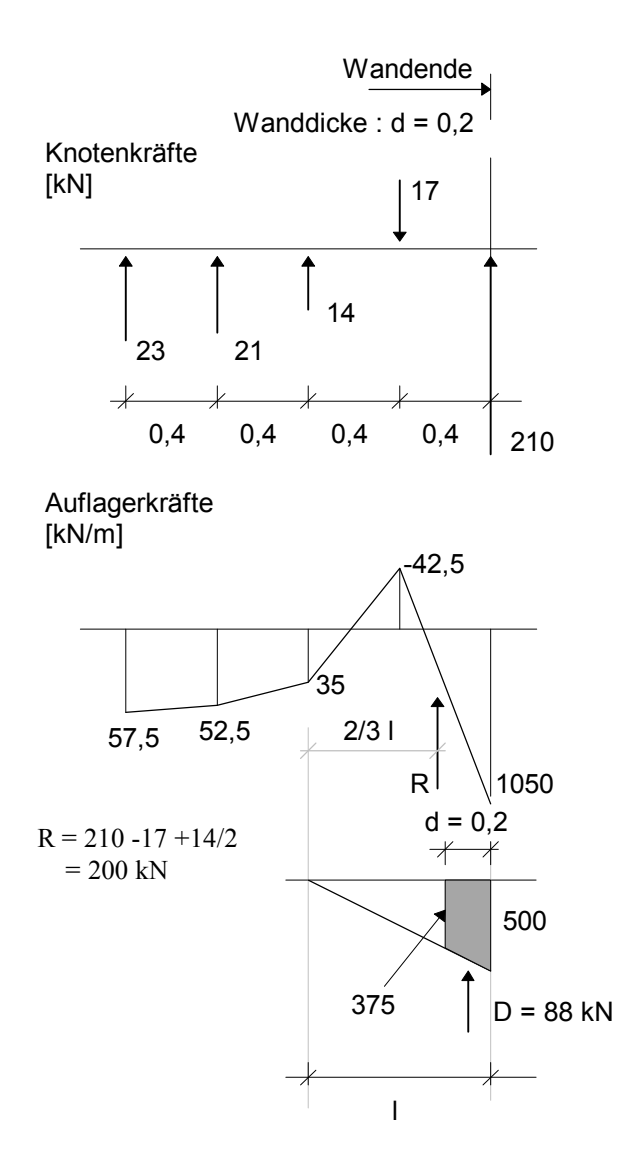

*Abb. 6.22: Knotenkräfte bei starrer Lagerung*

So weist der letzte Knoten am Wandende eine sehr hohe Druckkraft, der vorletzte Knoten sogar eine Zugkraft auf. Mit feiner werdendem Netz verstärkt sich dieser Effekt immer mehr. Erst mit der elastischen Lagerung ergeben sich realistische Auflagerkräfte (Abb 6.23).

Am Ende der Wand ergeben sich große Schubspannungen. Es muss daher ein Durchstanznachweis ähnlich wie bei einer Einzelstütze geführt werden. Da das Programm im Bereich einer Singularität nur ungenügende Werte für die Querkraft liefert, soll nachfolgend gezeigt werden, wie diese aus den Auflagerkräften abgeleitet werden.

Zur Auflagerkraft in den beiden letzten Elementfeldern am Wandende wird die Resultierende R bestimmt (Abb. 6.22) und näherungsweise umgewandelt in einen dreiecksförmigen Spannungsblock mit der Länge l. Bei sehr feinem Raster empfiehlt sich das Vorgehen für eine Länge l = 2 ∗ d ( d = Wanddicke). Der Durchstanznachweis ist nun zu führen für eine quadratische Stütze mit der Kantenlänge d. Die Stützkraft ergibt sich aus der Resultierenden des Trapezes, das mit der Breite d aus dem Spannungsdreieck herausgeschnitten wird (schraffierter Bereich in Abb. 6.22).

Bei der Berechnung mit elastischer Unterstützung kann die Druckkraft direkt aus dem Verlauf der Auflagerkräfte abgeleitet werden Abb. 6.23).

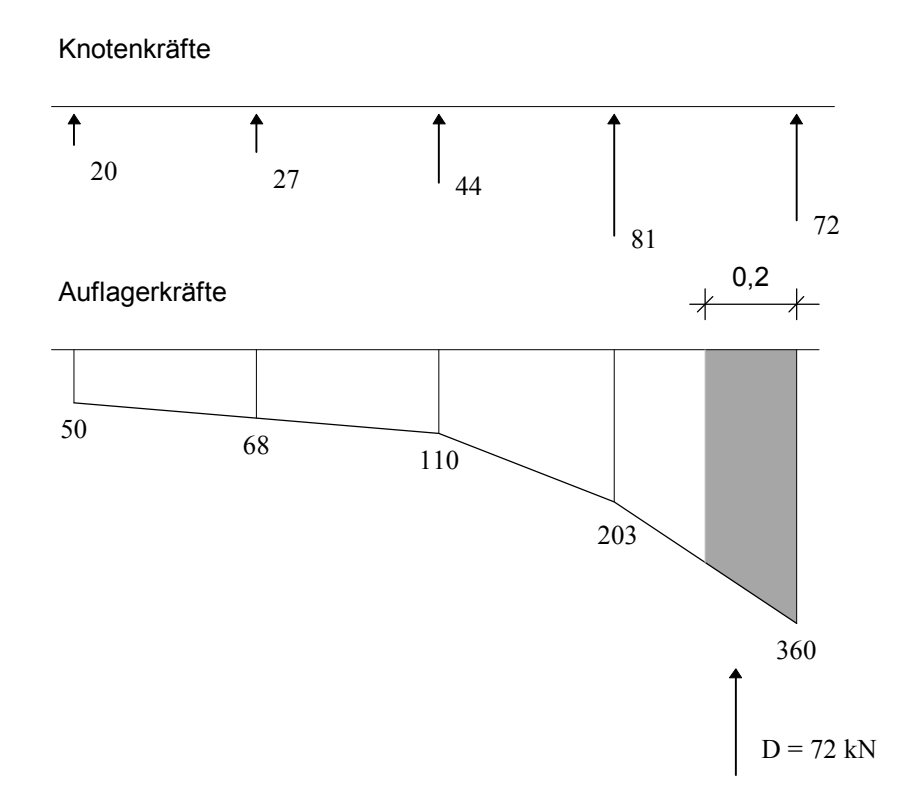

*Abb. 6.23: Knotenkräfte bei elastischer Lagerung*

In dem vorliegenden Beispiel wurde nur die Innenwand als federnde Unterstützung modelliert, um den Vergleich mit der festen Lagerung anzustellen. Bei komplexeren Tragwerken kann die Annahme unterschiedlicher oder unrealistischer Wandsteifigkeiten zu Schnittgrößenumlagerungen führen.

#### *6.5.5. Unterzüge*

Die unterschiedliche Modellierung von Unterzügen kann zu großen Abweichungen in den Ergebnissen führen, wie in [ 9 ] in einer vergleichenden Studie festgestellt wird. Ebenso kann sich bei unkritischer Übernahme des vom Programm erstellten Bewehrungsvorschlags eine nahezu unsinnige Bewehrungsanordnung ergeben. Daher beschäftigen sich gerade in jüngerer Zeit viele Veröffentlichungen mit diesem Problem, z.B. [3, 7, 8, 10].

In Abb. 6.2.4 sind drei für die Praxis wichtigen Modellierungsmöglichkeiten dargestellt.

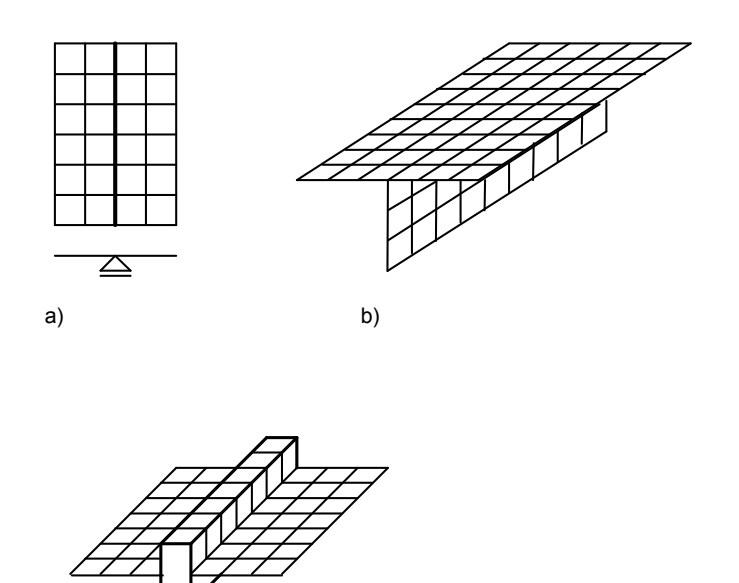

c)

*Abb. 6.24: Modellierung von Unterzügen* 

Die einfachste Methode lehnt sich an die klassische Handrechnung an. Sie unterstellt eine **starre Lagerung** an der Unterstützungslinie des Unterzuges (Abb. 6.24 a). Für die Plattenberechnung ist diese Randbedingung ausreichend, solange der Unterzug eine hohe Steifigkeit aufweist. Zur Berechnung des Plattenbalkens muss jedoch eine eigene Rechnung mit neu zu ermittelnden Lasten durchgeführt werden.

Bei weicheren Unterzügen ist die Durchbiegung hinsichtlich der Plattenschnittgrößen nicht mehr zu vernachlässigen, sodass eine der folgenden Modellierungen zu wählen ist. Eklatant treten diese Unterschiede zu Tage, wenn man die Ergebnisse einer FE-Berechnung mit der früher üblichen, aber wirklichkeitsfremden Modellbildung "deckengleicher" Unterzug vergleicht.

Ein sehr gutes Abbild der Wirklichkeit ist die Modellierung als **Faltwerk** (Abb. 6.24 b). Hierzu werden jedoch Schalenelemente, also eine Kombination aus Platten- und Scheibenelementen, benötigt. Der Vorteil dieses Vorgehens liegt darin, dass die Exzentrizität des Plattenbalkensteges automatisch erfasst wird. Die Zugkräfte im Steg sowie die Druckkräfte in der Platte werden in der richtigen Verteilung mitberechnet, sodass die Bestimmung der mitwirkenden Breite des Plattenbalkens unnötig ist.

Der Nachteil dieser Modellierung besteht -abgesehen von einer kleinen Ungenauigkeit im Schnittpunkt Platte / Steg- darin, dass mit den Schalenelementen statt drei nunmehr sechs Unbekannte je Knoten zu berechnen sind und damit der Rechenaufwand gewaltig steigt. Bei der Ergebnisinterpretation ist besonders im Stegbereich Vorsicht geboten. Die Bewehrung wird elementweise ausgegeben, d.h. kontinuierlich über die Steghöhe verteilt. Dies entspricht nicht der Bewehrungspraxis und liefert einen zu hohen Bewehrungsgrad. Zweckmäßigerweise sollte man aus den Längsspannungen an den Rändern das Moment ableiten und damit den Plattenbalken bemessen.

Reine Plattenprogramme ermöglichen die Faltwerk-Berechnung nicht. In diesem Falle hat sich die Modellierung des Unterzuges als zentrisch angeordneter **Biegebalken mit Reststeifigkeit** als relativ einfache Lösung, die auch zufriedenstellende Ergebnisse liefert, durchgesetzt (Abb. 6.24 c).

Da die Knoten des Biegebalkens die gleichen unbekannten Verformungen wie die Plattenknoten aufweisen, lassen sich beide Elemente ohne Schwierigkeiten kombinieren (Abb. 6.2). Allerdings müssen einige Besonderheiten bei den Steifigkeiten beachtet werden.

Zunächst ist die mitwirkende Breite auf herkömmliche Art zu ermitteln und das zugehörige Trägheitsmoment des Plattenbalken I<sub>PB</sub> zu berechnen. Da in den Plattenelementen die Biegesteifigkeit der Platte enthalten ist, darf für den Biegebalken nur die Reststeifigkeit **IB** angesetzt werden (Abb. 6.25).

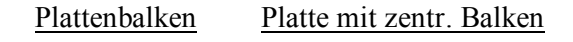

$$
b_m
$$
  
\n
$$
\overline{f}
$$
  
\n
$$
\overline{f}
$$
  
\n
$$
I_{Pb} = I_B + \frac{d^3 * b_m}{12}
$$

#### *Abb. 6.25: Trägheitsmoment eines Plattenbalkens*

Entsprechend erhält man Schnittgrößen in der Platte und im Balken. Da diese Modellierung nicht die Exzentrizität des Plattenbalkens erfasst, werden auch nicht die Druckspannungen in der Platte ermittelt. Die Folge ist, dass die Plattenbewehrung, die ja elementweise ausgegeben wird, insbesondere bei einem relativ kleinen Steg viel zu groß ist. Auch hier sollten entsprechend folgender Umrechnung die Schnittgrößen des Plattenbalkens bestimmt und eine Gesamtbemessung durchgeführt werden:

$$
M_{Pb} = M_B * \frac{I_{Pb}}{I_B}
$$

Die entsprechende Formel gilt auch für die Querkraft.

Die Modellierung als Plattenbalken mit Reststeifigkeit setzt die Ermittlung der mitwirkenden Breite voraus. In [8] wurde der Einfluss einer Variation der Breite auf die Ergebnisse untersucht und festgestellt, "dass die mitwirkende Breite nicht allzu genau gewählt werden muss und dass die klassischen Angaben in weiten Bereichen zutreffend sind".

Nachfolgend werden die in diesem Kapitel erläuterten Gesichtspunkte an einem Beispiel dargelegt. Die in Abb. 6.26 dargestellte Platte soll mit unterschiedlichen Unterstützungen längs der gestrichelten Linie berechnet werden.

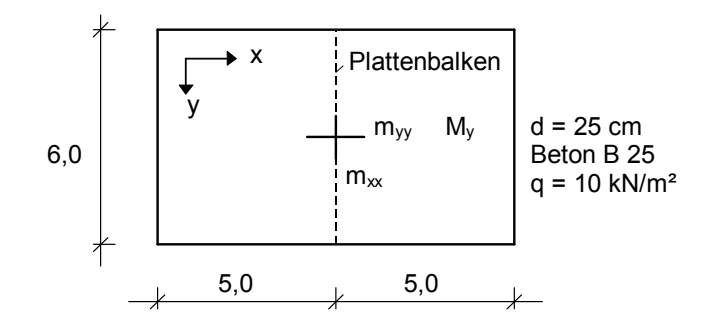

*Abb. 6.26: Beispiel Platte mit Unterzug* 

Die Lagerung besteht aus den verschiedenen Unterzügen gemäß Abb. 6.27, die sich in der Steghöhe und der mitwirkenden Breite unterscheiden.

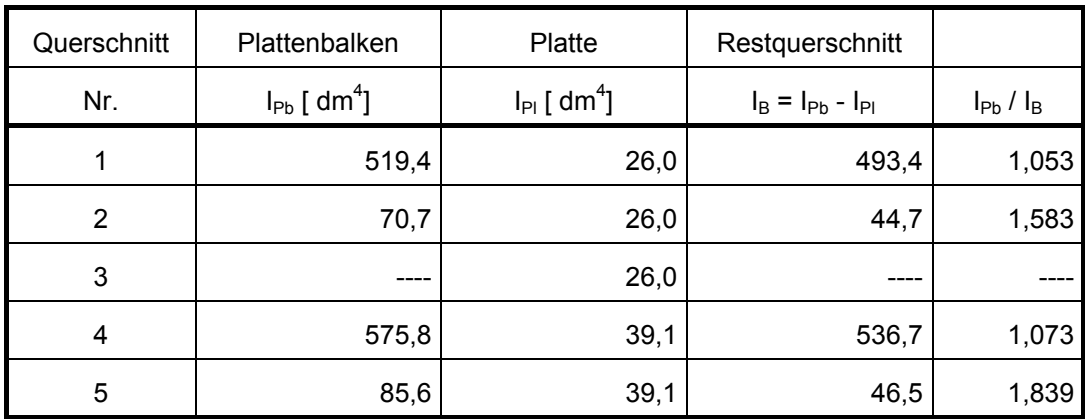

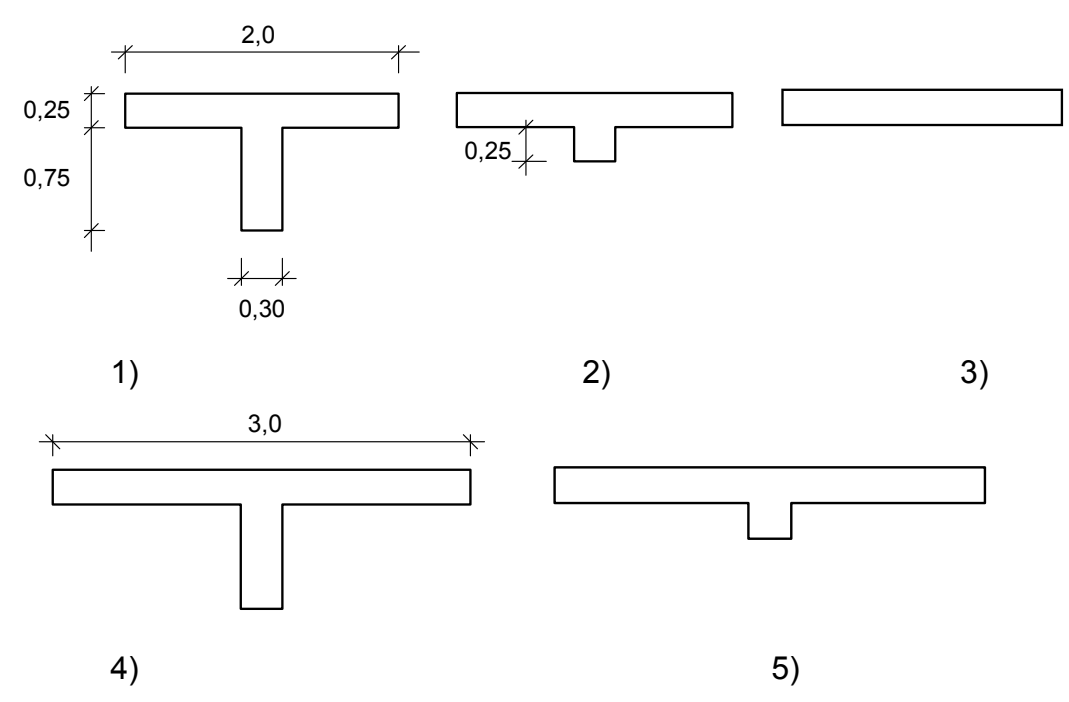

*Abb. 6.27: verschiedene Plattenbalken mit statischen Werten*

Die Ergebnisse für die einzelnen Plattenbalken sollen den Werten der starren Lagerung gegenübergestellt werden. Diese Lagerung wird auf zwei Arten realisiert:

- Gemäß Heft 240 DAfStb wird der trapezförmige Lastanteil der Platte auf den Plattenbalken aufgebracht und eine gesonderte Rechnung durchgeführt. Das Moment  $m_{xx}$  wird nach Czerny ermittelt. Die Ergebnisse finden sich in Zeile "starr (1)" in der nachfolgenden Tabelle.
- Die Rechnung wird mit einem Plattenbalken durchgeführt, dessen Steifigkeit so hoch ist, dass eine quasi starre Lagerung simuliert wird (Zeile "starr (2)").

Die nachfolgende Tabelle beinhaltet die signifikanten Ergebnisse in der Mitte des Plattenbalkens:

- m<sub>xx</sub>: das Plattenmoment mit Biegespannungen in x-Richtung,
- m<sub>yy</sub>: das Plattenmoment mit Biegespannungen in y-Richtung,
- $M_B$  : das Moment des Biegebalken mit Restquerschnitt,
- M<sub>Pb</sub> : das Bemessungsmoment des Plattenbalkens.

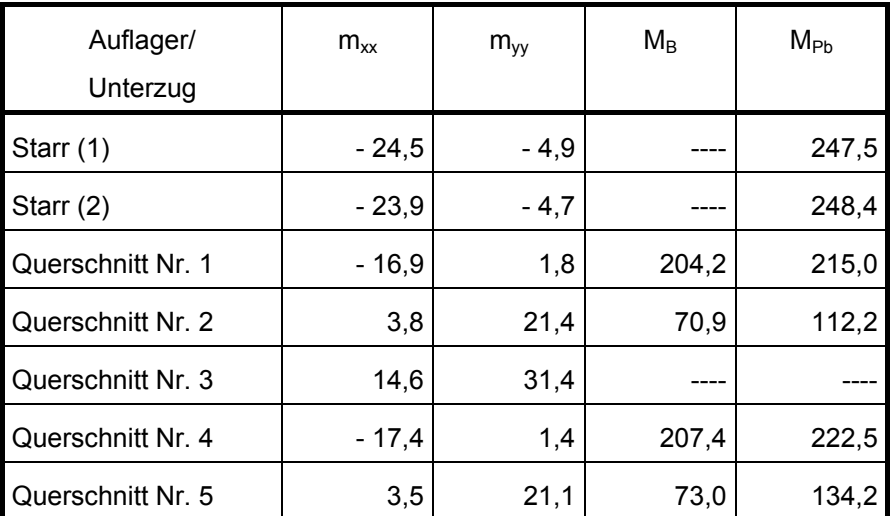

### *6.5.6. Elastische Bettung*

Die Schnittgrößen einer gebetteten Bodenplatte sind bekanntlich sehr stark abhängig von den angesetzten Parametern. Neben den bodenkundlichen Vorgaben spielt auch die Interaktion zwischen Baugrund und Gebäudesteifigkeit eine ausschlaggebende Rolle. Eine einigermaßen realistische Modellierung erhält man, wenn Wände, Decken und Bodenplatte des Gebäudes, mindestens aber des Kellergeschosses als Faltwerk und der Baugrund als elastischer Halbraum dargestellt werden. Dieses Vorgehen ist jedoch in der Regel viel zu aufwendig und mit einem Plattenprogramm unmöglich. Nachfolgend werden daher einige Grundsätze der Modellierung mit einem Plattenprogramm aufgezeigt.

Wie stark einzelne Ergebnisse bei unterschiedlicher Modellierung voneinander abweichen können, wird in [11] an einem "extremen" Beispiel gezeigt, dessen Prinzipskizze in Abb. 6.28 dargestellt ist.

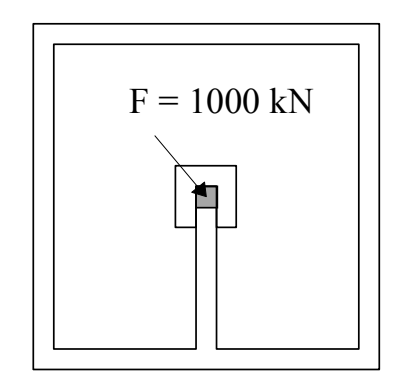

*Abb. 6.28: Kellergeschoss als Kasten mit Einzellast*

Es handelt sich um ein Kellergeschoss als Stahlbetonkasten, der nur mit der gegebenen hohen Einzellast belastet ist. Üblicherweise würde man die volle Last dem

Einzelfundament zuweisen. Wenn jedoch - wie im Beispiel geschehen- Wände, Decke und Bodenplatte mit Scheibenelementen, die Fundamente mit Faltwerkelementen und der Boden als elastisches Medium mit begrenzter Schichtdicke mit Scheibenelementen modelliert werden, erhält das Einzelfundament nur noch 38 % der Last. Die erhebliche Lastumlagerung bewirkt eine hohe Schubbelastung der Innenwand, die wiederum die Steifigkeit herabsetzt.

Die Steifigkeit des Bauwerks sollte also berücksichtigt werden. Wenn nur ein Plattenprogramm zur Verfügung steht, können durchgehende Wände durch entsprechend steife Unterzüge modelliert werden, die die kastenförmige Aussteifung erzwingen. Neben den Schnittgrößen in der Bodenplatte sind auch die Beanspruchungen der Wände zu beachten. Das Beispiel nach Abb. 6.28 ist übrigens mit einem Plattenprogramm wegen der nicht durchgehenden Innenwand nicht befriedigend modellierbar.

Der Boden kann gemäß DIN 4018 abgesehen vom Spannungstrapezverfahren auf zwei Arten berücksichtigt werden. Das **Bettungsmodulverfahren** ersetzt den Boden durch ein Federsystem (Abb. 6.29 a).

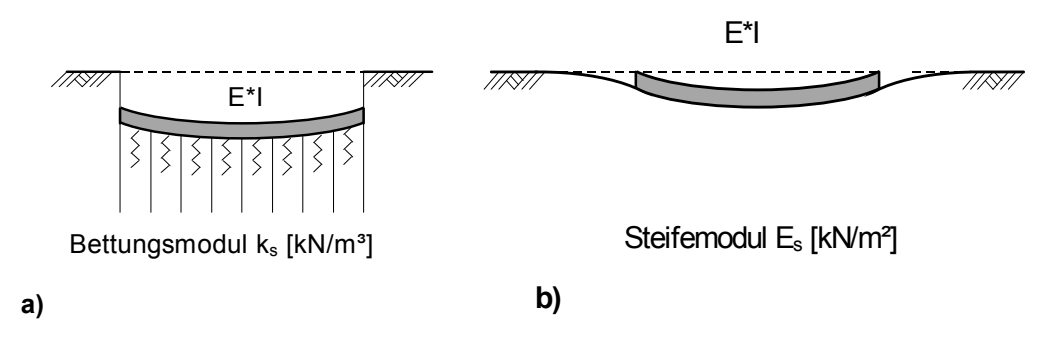

*Abb. 6.29: Berechnung der Sohldruckverteilung*

Der Bettungsmodul k<sub>s</sub> [kN/m<sup>3</sup>] ist die Federsteifigkeit einer Bodensäule mit dem Querschnitt 1 m<sup>2</sup> (siehe auch Kap 6.5.3). Sie wird aus einer Setzungsberechnung abgeleitet. Tabellen zur vereinfachten Ermittlung finden sich z.B. in [ 12 ].

Das **Steifemodulverfahren** betrachtet den Boden als elastischen Halbraum (Abb. 6.29 b). Hierbei wird als Verträglichkeitsbedingung angestrebt, dass die Biegelinie der Gründung möglichst gut mit der Setzungsmulde des Bodens übereinstimmt. Die entscheidende Bodenkenngröße ist der Steifemodul  $\mathsf{E}_\mathrm{s}$  [kN/m<sup>2</sup>] des Bodens. Auf die Schwierigkeiten, die sich aus der starken Veränderlichkeit dieses Wertes ergeben, sei hier nicht eingegangen. Bei einem ebenen Problem kann der Boden z.B. durch finite Scheibenelemente modelliert werden.

Gegenüber dem Bettungsmodulverfahren berücksichtigt das Steifemodulverfahren eine Lastausbreitung, die über das Ende der Gründung hinausgeht. Die Enden des in Abb. 6.29 dargestellten Biegebalkens sind demnach steifer gestützt als der innere

Bereich, sodass im Endbereich auch größere Lasten abgetragen werden und größere Bodenpressungen entstehen. Im Beiblatt 1 zu DIN 4018 ist das in Abb. 6.30 dargestellte typische Beispiel nach den o.g. Verfahren mit einer Vielzahl von Lösungsvarianten untersucht worden.

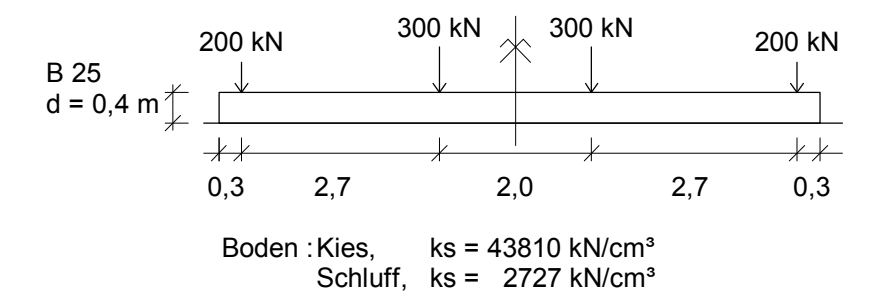

*Abb. 6.30: Beispiel nach DIN 4018*

Nachfolgend soll dieses Beispiel nach dem Bettungsmodulverfahren (Untergrund: Kies,  $k_s$ = 43.810 kN/m<sup>3</sup>) für die in Bild Abb. 6.31 skizzierten Verläufe des Bettungsmoduls berechnet werden.

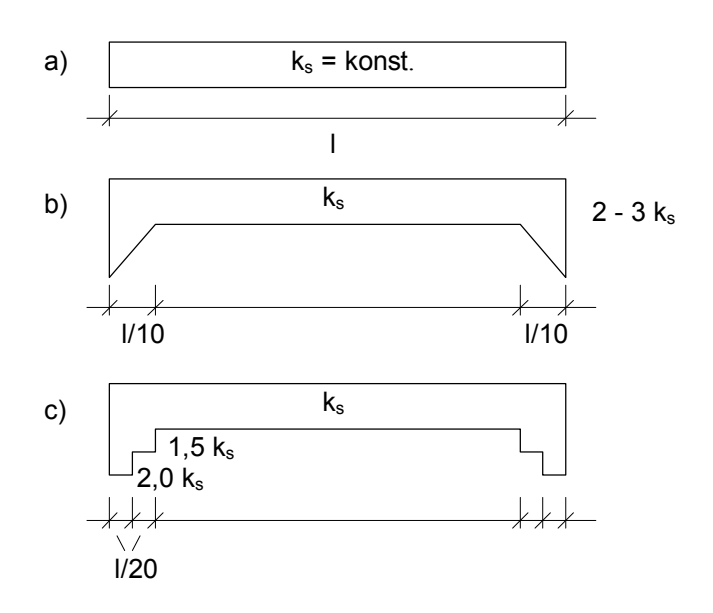

*Abb. 6.31: Ansatz des Bettungsmoduls*

Im Fall b ist hierbei die sich aus dem Steifemodulverfahren ergebende Versteifung am Ende der Gründung simuliert worden. Da eine lineare Veränderung des Bettungsmoduls innerhalb eines finiten Elementes nicht vorgegeben werden kann, wird näherungsweise der treppenförmige Verlauf nach Abb. 6.31 c zugrunde gelegt. Der Verlauf der Momente und die zugehörigen Bodenpressungen sind für das halbe System in Abb. 6.32 bzw. 6.33 dargestellt.

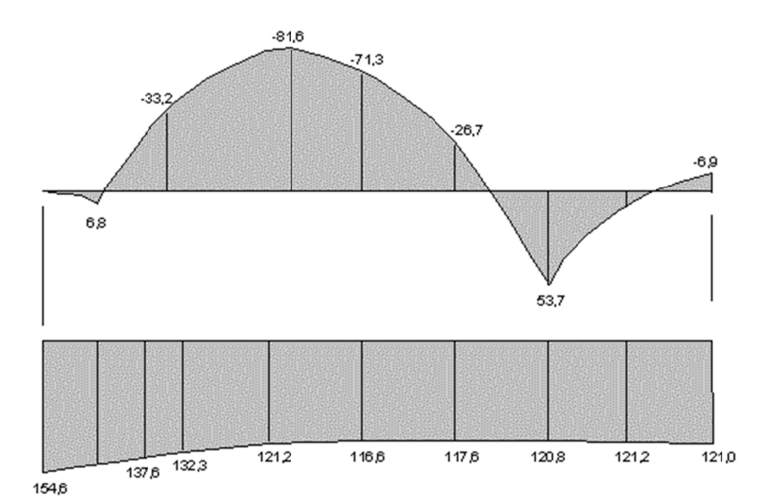

Abb. 6.32: M - Verlauf und Bodenpressung für konstanten Bettungsmodul

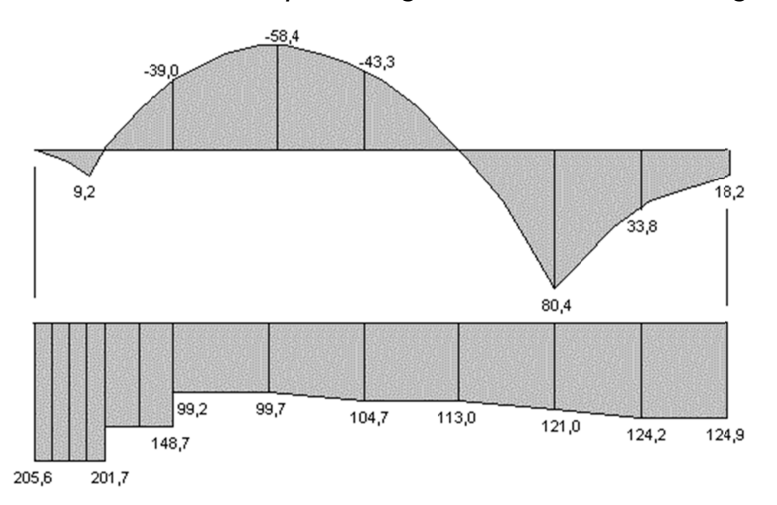

Abb. 6.33: M-Verlauf und Bodenpressung für einen Verlauf des Bettungsmoduls *nach Abb. 6.31 bb. c* 

Es zeigt sich, dass die Ergebnisse nach Abb. 6.33 recht gut mit Ergebnissen übereinstimmen, die in Beiblatt1 zu DIN 4018 für das Steifemodulverfahren angegeben werden werden.

Da die Anwendung des Steifemodulverfahrens auf gebettete Platten im Regelfall zu aufwendig ist, empfiehlt es sich daher, das Bettungsmodulverfahren mit dem in Abb. 6.31 c vorgegebenen k<sub>s</sub>-Verlauf anzuwenden. Dies setzt voraus, dass sich die Bodenpressungen am Rand ungehindert ausbreiten können und nicht von einer Nachbarbebauung überlagert werden.

Als Beispiel soll die in Abb. 6.34 skizzierte 30 cm dicke Bodenplatte berechnet werden. Sie wird durch Stahlbetonwände ausgesteift. Die Belastung besteht aus den angegebenen Linienlasten, die über die Wände eingeleitet werden. Gestrichelt eingezeichnet ist der Randbereich, in dem die treppenartige Vergrößerung des Bettungsmoduls vorgesehen ist.

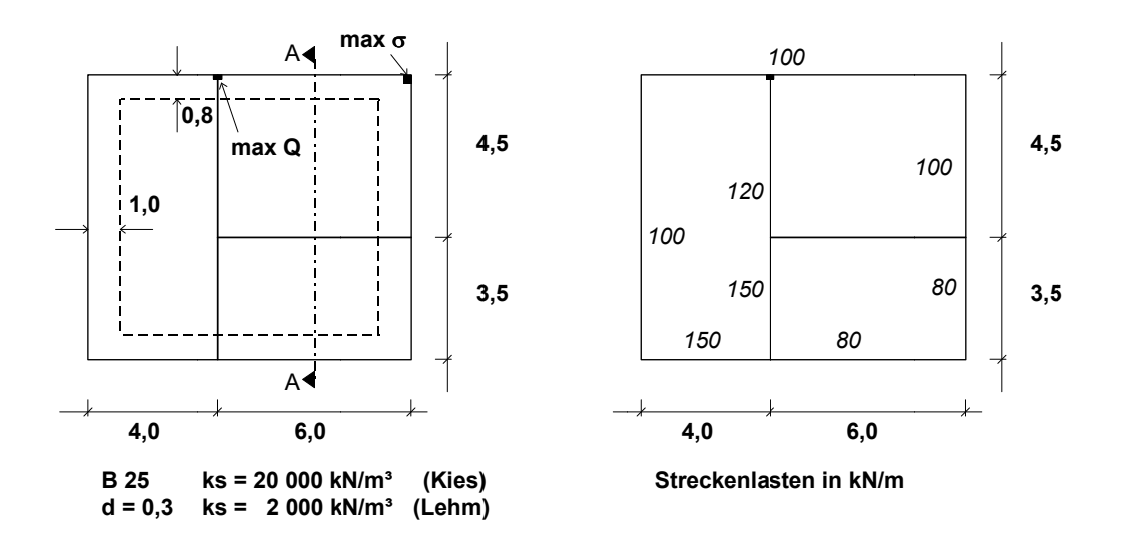

*Abb. 6 6.34: Elasti Elastisch gebett h gebettete Boden te Bodenplatte* 

Wie stark sich die aussteifende Wirkung der Wände auswirkt, zeigt anschaulich der Vergleich der Biegeflächen (Abb. 6.35 und 6.36).

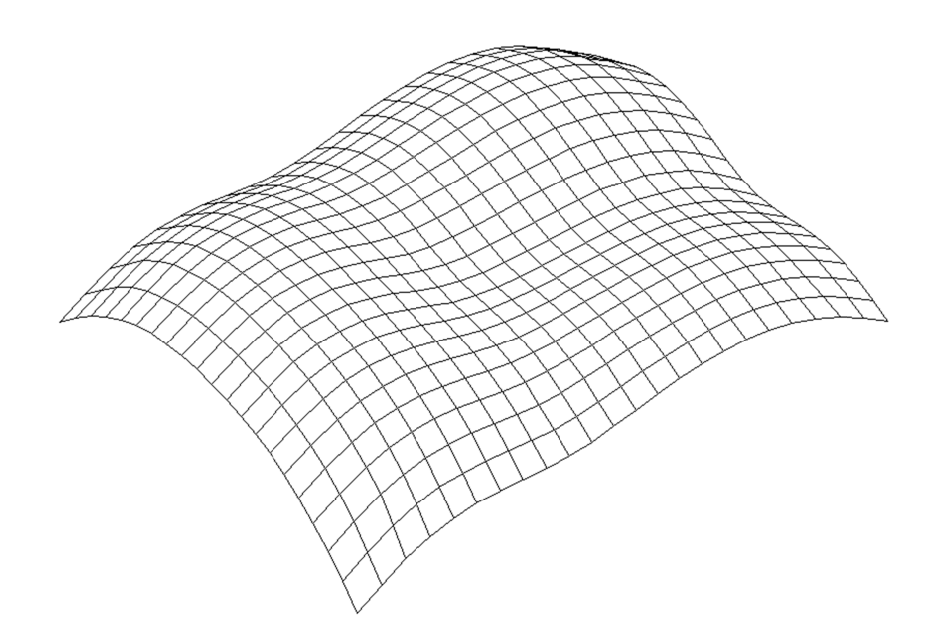

*Abb. 6 6.35: Biege Biegefläche ohn äche ohne Berücks Berücksichtigung htigung der Ausste r Aussteifung* 

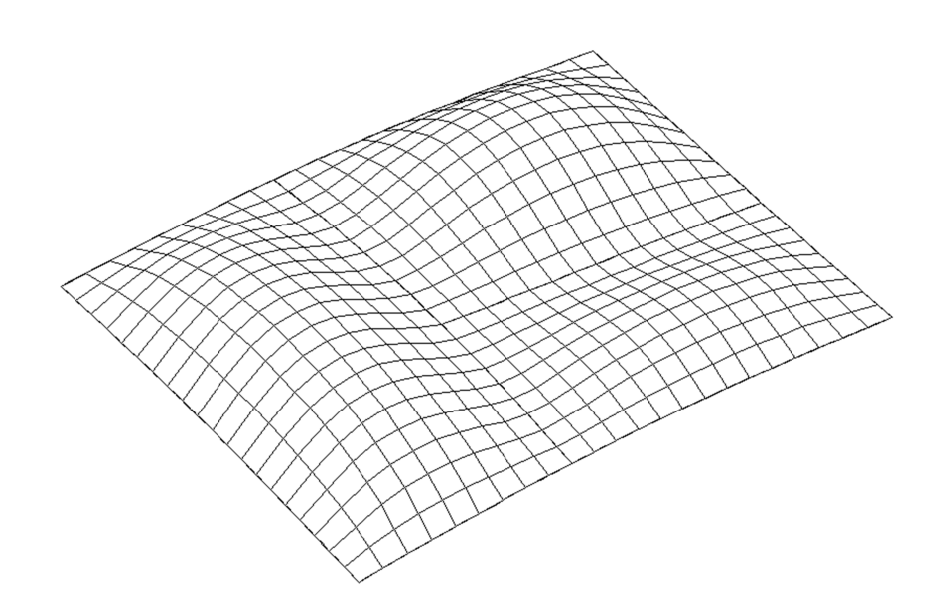

*Abb. 6 6.36: Biege Biegefläche mit äche mit Berücksic erücksichtigung de tigung der Aussteif Aussteifung*

Die Momente bleiben zwar etwa in der gleichen Größenordnung, jedoch ergibt sich eine völlig unterschiedliche Verteilung, wie man aus der Krümmung der Biegefläche insbesondere im Bereich der Wände sehen kann.

Nachfolgend wird die ausgesteifte Bodenplatte für die Bettung auf Kies (k<sub>s</sub> = 20.000 kN/m<sup>3</sup>) und Lehm (k<sub>s</sub> = 2.000 kN/m<sup>3</sup>) jeweils ohne und mit Berücksichtigung der Randversteifung untersucht. Stellvertretend für alle übrigen Größen werden das Moment m<sub>yy</sub> im Schnitt A - A (Abb. 6.37), die maximale Querkraft am Ende der Innenwand und die maximale Bodenpressung (Abb. 6.34) in der nachfolgenden Tabelle angege angegeben.

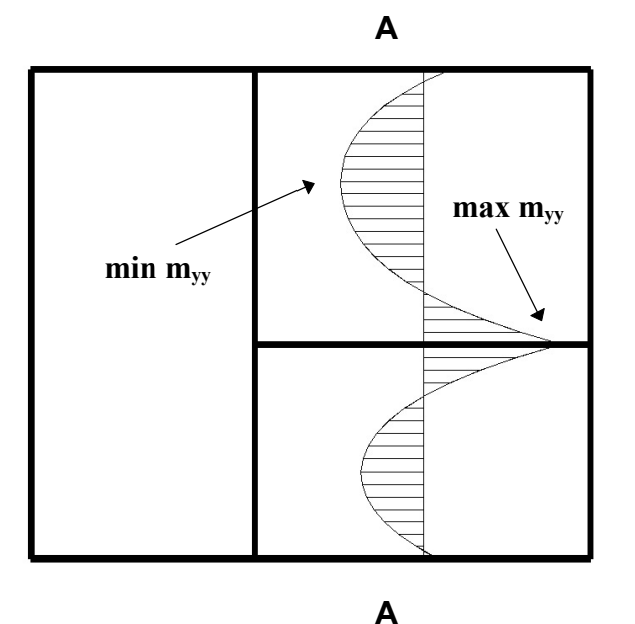

Abb. 6.37: Verlauf des Momentes  $m_{yy}$  im Schnitt A - A (Abb. 6.34)

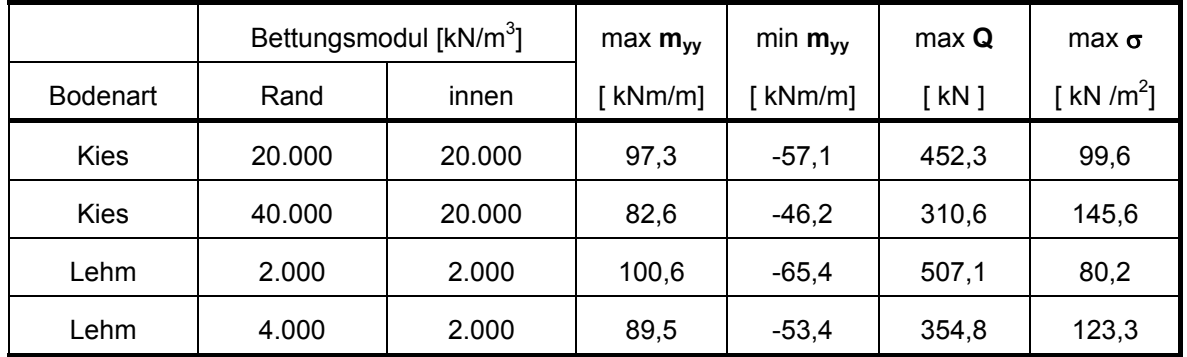

Es zeigt sich, dass nicht so sehr die Veränderung des Bettungsmoduls sondern vielmehr die Randversteifung einen erheblichen Einfluss auf die Schnittgrößen hat.

#### **6.6. Literatur**

- [1] Programm und Programmbeschreibung; TRIPLA, Vers. 1.2; RIB Bausoftware, Stuttgart
- [ 2 ] Czerny: Tafeln für Rechteckplatten; Beton-Kalender 96, Teil 1
- [3] Konrad / Wunderlich: Erfahrungen bei der baupraktischen Anwendung der FE-Methode bei Platten- und Scheibentragwerken; Finite Elemente in der Baupraxis, FEM '95 Stuttgart, Ernst und Sohn
- [4] Beucke: Stand der Integration von Statik und Bemessung im Entwurfs- und Konstruktionsprozess; Baustatik, Baupraxis, Tagungsheft BB5, 1993 TU München
- [ 5 ] Werkle: Finite Elemente in der Baustatik; Vieweg-Verlag Braunschweig, 1995 (mit ca. 140 Literaturangaben)
- [6] Krebs u.a. : Einsatz der Finiten Elemente am Beispiel eines schiefwinkligen Rahmenbauwerkes; Finite Elemente in der Baupraxis, FEM '95 Stuttgart, Ernst und Sohn
- [7] Ramm / Müller / Wassermann : Problemfälle bei FE-Modellierungen; Baustatik / Baupraxis 4, Hannover 1990 (siehe auch: Tagungsband 1. FEM-Tagung März 89, Universität Kaiserslautern)
- [8] Katz / Stieda : Praktische FE-Berechnungen mit Plattenbalken; Bauinformatik 1/92
- [ 9 ] Zimmermann : Parameterstudie an Platte mit Unterzug; Tagungsband 1. FEM-Tagung März 89, Universität Kaiserslautern
- [ 10 ] Wunderlich / Kiener / Ostermann : Modellierung und Berechnung von Deckenplatten mit Unterzügen; Der Bauingenieur 69 (1994, S. 381-390)
- [11] Tompert : Einige Problemfälle bei FE-Berechnungen aus der Sicht eines Prüfingenieurs; Finite Elemente in der Baupraxis, FEM '95 Stuttgart, Ernst und Sohn
- [ 12 ] Hahn : Durchlaufträger, Rahmen, Platten und Balken auf elastischer Bettung; Werner Verlag 14. Aufl.

# **7 Einsatz der FE-Methode bei Scheiben**

## **7.1 Allgemeines zur Modellbildung**

Vor dem Einsatz computergestützter Berechnungsverfahren wurde das Tragwerksmodell so entwickelt, dass es mit den klassischen Verfahren der Baustatik berechenbar war. Beispielweise erfolgte die statische Berechnung von Flächentragwerken mit Hilfe von Tafelwerken, denen überschaubare Tragwerksmodelle zugrunde lagen. Erst mit der Entwicklung von Computerverfahren wie die hier vorgestellte FE-Methode steht den Ingenieuren ein Werkzeug zur Verfügung, mit dem die Berechnung von weitaus komplexeren Tragwerken gelingt. Darüber hinaus erlaubt es ihm, sehr unterschiedliche Tragwerksmodelle zu entwickeln, um über den Vergleich von Ergebnissen das geeignete Modell zu finden. Die Verantwortung für die Bildung des Tragwerksmodells liegt somit beim Anwender derartiger Berechnungsverfahren.

Das gewählte Tragwerksmodell muss in ein Berechnungsmodell umgesetzt werden; bei der FE-Methode also in ein Finite-Element-Modell. Der FEM-Anwender muss nun in der Lage sein, eine geeignete FE-Modellierung zu entwickeln, die Ergebnisse mit angemessener Genauigkeit zu erzeugen und diese kritisch zu interpretieren.

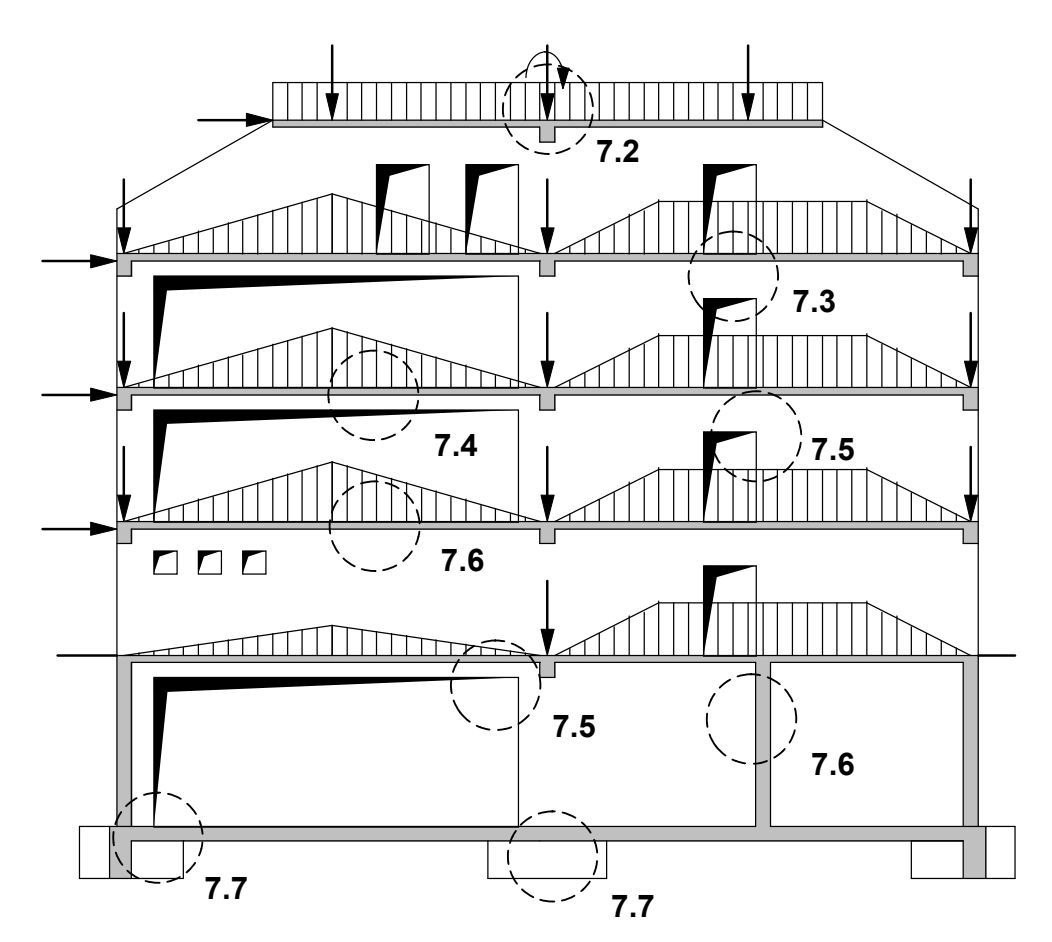

*Abb. 7.1: Aussteifende Wandscheibe*

Abb. 7.1 zeigt ein grobes Tragwerksmodell einer aussteifenden Wandscheibe in einem mehrgeschossigen Gebäude. Die Wand ist unregelmäßig gegliedert und wird als ein vom übrigen Gebäude vollkommen isoliertes Bauteil betrachtet. Bauteile quer dazu werden in ihrer möglicherweise mittragenden Wirkung vernachlässigt. Ihre Auflagerreaktionen werden als Einzel- und Streckenlasten auf die Scheibe aufgebracht.

Zur Umsetzung dieses Tragwerkmodells in ein geeignetes FE-Scheibenmodell sind weitere Idealisierungen vorzunehmen. Lasteinleitungsprobleme, Steifigkeitsverhältnisse innerhalb des Systems oder die Lagerungsbedingungen der Wandscheibe sind dabei nur einige Problempunkte, die vorab geklärt werden müssen. In den weiteren Kapiteln sollen deshalb gezielt Probleme bei der Modellierung von scheibenartigen Tragwerken und deren Ergebnisinterpretation angesprochen werden. Diese werden anhand kleinerer Ersatzmodelle eingehend untersucht und diskutiert.

## **7.2 Modellierung von Lasten**

Bei der Entwicklung des FE-Modells ist der Darstellung von Lasten besondere Aufmerksamkeit zu schenken. Bei Scheibenproblemen sind Einzel-, Linien- und Flächenlasten mit Kraftkomponenten in der Scheibenebene zu modellieren. Diese werden im FE-Modell durch äquivalente Einzellasten in den Knotenpunkten dargestellt (vgl. Gln. (2.34) und (2.43)). Äquivalente Knotenlasten sind Kraftgrößen, die mit der virtuellen Knotenverschiebung dieselbe virtuelle äußere Arbeit leistet wie die Elementlasten mit den ihnen entsprechenden Verschiebungen.

Viele Programme bieten über die grafische Eingabe die Möglichkeit an, die Last geometrisch genau, aber unabhängig von dem gewählten Elementnetz zu positionieren. Es wird hiermit nur eine höhere Genauigkeit vorgetäuscht, da auch solche Lasten wieder in Knotenlasten umgerechnet werden (Abb. 7.2). Wenn Lasten geometrisch exakt erfasst werden müssen, so ist es sinnvoller, die Elementteilung an den Lastgrenzen von Linien- und Flächenlasten bzw. an den Angriffspunkten von Einzellasten zu orientieren.

Linien- und Flächenlasten bereiten i.d.R. weder bei der Modellierung noch bei der Ergebnisauswertung Schwierigkeiten. Sie werden umso wirklichkeitsnäher erfasst, je feiner das Elementnetz im Bereich des Lastangriffs unterteilt ist (Abb. 7.2). Lediglich bei parallel zum Plattenrand angreifenden Linienlasten können sogenannte Singularitäten auftreten, auf die u.a. im Zusammenhang mit Einzellasten noch näher eingegangen wird (vgl. Abb. 7.3 und 7.4). Unabhängig davon ist eine Netzverfeinerung in diesem Bereich angebracht, weil hier i.d.R. hohe Spannungsgradienten zu erwarten sind.

Bei Netzverfeinerungen (Elementverdichtung) sollte ein abrupter Wechsel bei den Elementabmessungen vermieden werden. Als Anhalt für das Größenverhältnis benachbarter Elemente mag folgende Vorgabe dienen ( $U_i$  = Umfang des Elements i):

$$
0.67 \cdot U_{i-1} \leq U_i \leq 1.50 \cdot U_{i+1}
$$
 Gl. (7.1)

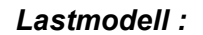

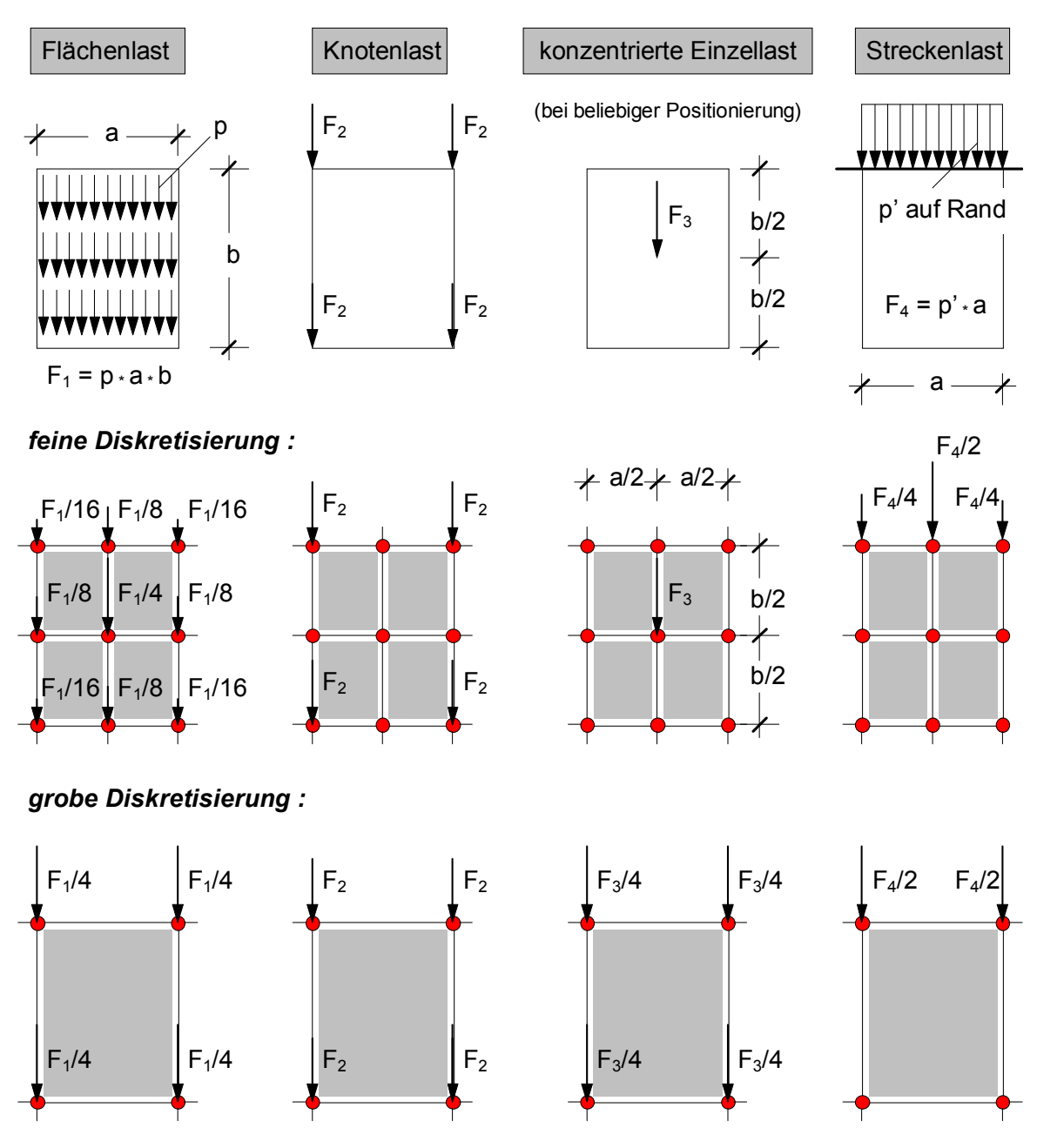

*Abb. 7.2: Idealisierung von Scheibenlasten*

Ein spezielles Problem bei der Lastdarstellung und der späteren Ergebnisauswertung stellen Einzellasten dar, welches durch nachfolgendes Beispiel verdeutlicht werden soll (Abb. 7.3).

Stellt man die Last F, die beispielsweise durch einen aufgelagerten Unterzug in die Wandscheibe eingeleitet wird, als Linienlast p = F / c dar, so nimmt die Scheibenschnittgröße n<sub>yy</sub> in Lastmitte etwa die gleiche Größe an (n<sub>yy</sub>  $\approx$  -p). Beim Übergang zur Einzellast mit  $c \rightarrow 0$  geht die Schnittgröße in Lastmitte gegen Unendlich. Es entsteht

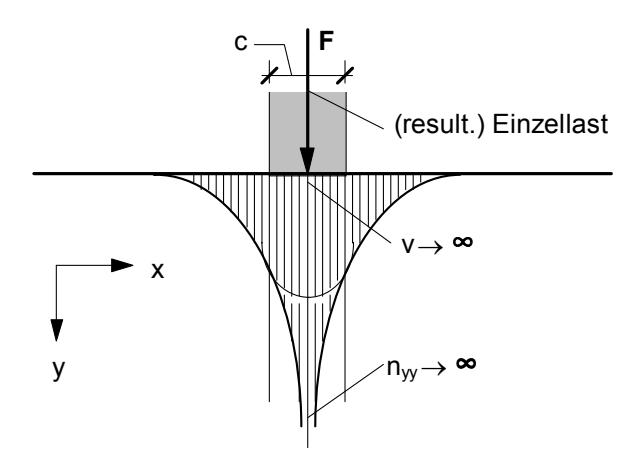

*Abb. 7.3 : Einzellast auf dem Scheibenrand* 

eine Singularität. Mit einer genaueren Untersuchung kann nachgewiesen werden, dass unter der Einzellast auch die anderen Schnittgrößen  $n_{xx}$  und  $n_{xy}$  sowie die Verschiebung einen unbeschränkten Wert aufweisen. Stellt man - was oftmals sowieso der realistischeren Abbildung entspricht - Einzellasten als Linien- oder Flächenlasten dar, so nehmen die Zustandsgrößen endliche Werte an. Nach dem Prinzip von St. Venant stimmen diese Werte in einem gewissen Abstand mit denjenigen der Einzellast überein. Abb. 7.4 gibt einen Überblick über Singularitäten in Zusammenhang mit der Darstellung der Lasten.

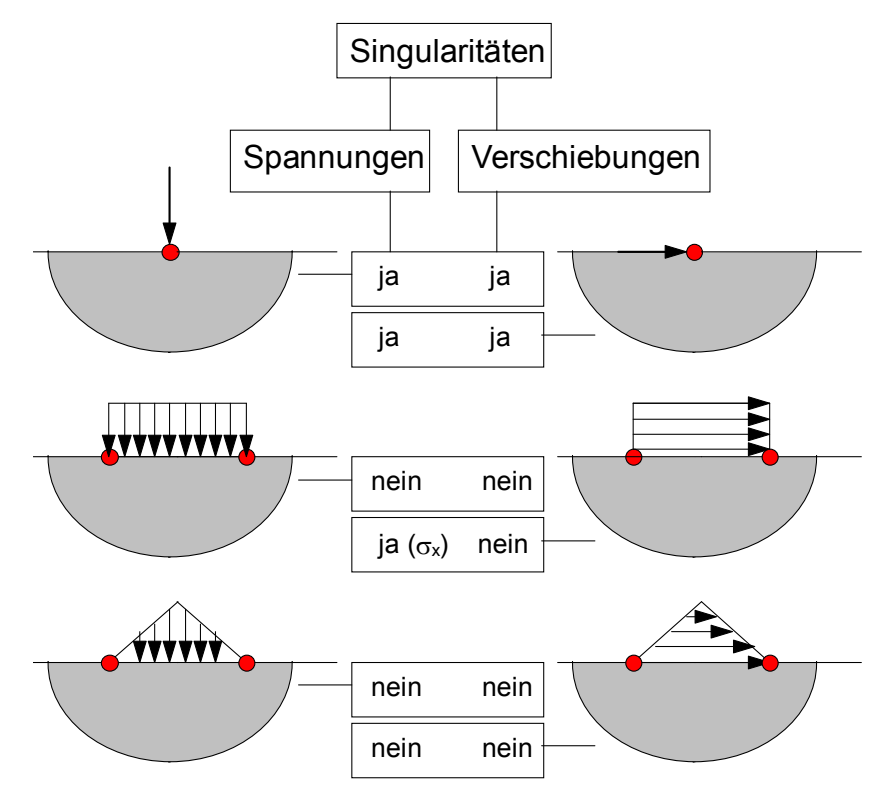

*Abb. 7.4: mögliche Singularitäten bei verschiedenen Lasten*

Aufgrund ihres Näherungsansatzes ist die FE-Methode nicht in der Lage, unendliche Verformungs- oder Spannungsgrößen am Ort der Singularität anzugeben. Es werden endliche Werte errechnet, die bei zunehmender Netzverfeinerung stetig ansteigen, den unendlichen Wert jedoch nie erreichen. An Stellen mit Singularitäten wird daher häufig versucht, durch eine extrem feine Elementunterteilung scheinbar exakte Schnittgrößen in der Nähe des Lastangriffspunktes zu ermitteln. Dieses Vorgehen ist unsinnig, weil die Einzellast in Wirklichkeit meist gar keine ist und weil der Spitzenwert bei feiner Unterteilung keine Aussagekraft bezüglich der Bemessung besitzt. Vergleicht man die Spannungsgrößen integral über eine angemessene Breite unterhalb der Einzellast, so wird man feststellen, dass deren Differenzen bei unterschiedlicher Elementteilung für baupraktische Belange unerheblich sind (Abb. 7.5).

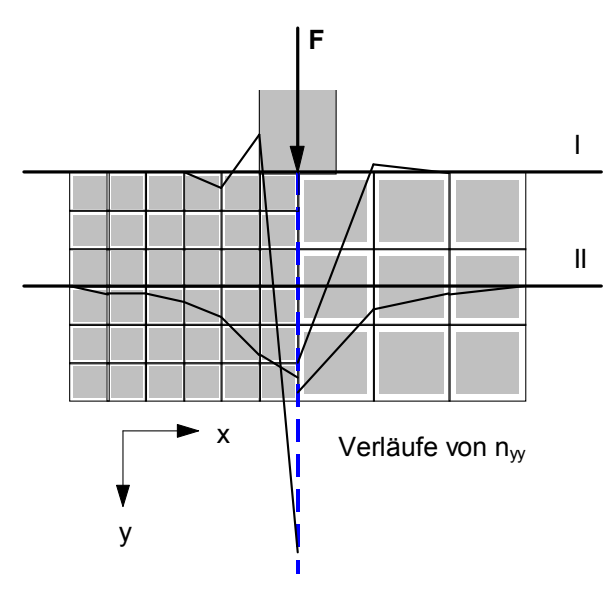

*Abb. 7.5 : Spannungsgrößen im Lasteinleitungsbereich bei unterschiedlicher Netzverfeinerung*

Einwirkungen aus Momenten können von Scheibenelementen i.d.R. nicht als Einzelkraftgröße am Knoten aufgenommen werden. Da die Knotenfreiwerte meist reine Verschiebungsgrößen in u und v sind und somit keine Knotenverdrehung in der Scheibenebene beschreiben, bliebe ein Einzelmoment am Knoten bei der Auswertung des Arbeitsintegrals unberücksichtigt. Zur Lastdarstellung eines Momentes sind deshalb äquivalente Knotenkräfte zu bilden (Abb. 7.6).

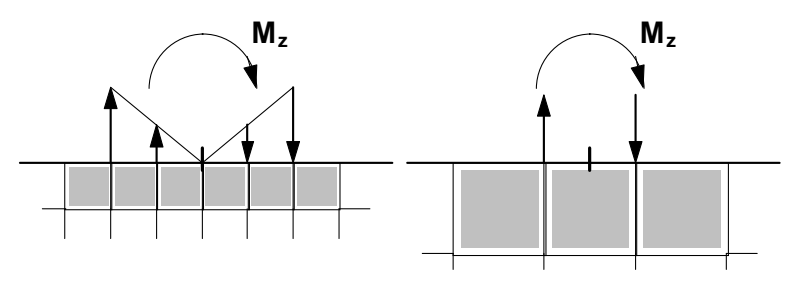

*Abb. 7.5: Lastdarstellung eines Einzelmomentes* 

## **7.3 Riegel in aufgelösten Wandscheiben**

Sind innerhalb einer Scheibe regelmäßig oder unregelmäßig Aussparungen angeordnet, so entstehen riegelförmige Bereiche mit balkenähnlichem Tragverhalten. Bei sehr gedrungenen Bereichen kann das Tragverhalten nicht mehr wirklichkeitsnah mit der Balkentheorie auf der Basis der Bernoulli-Hypothese vom Ebenbleiben der Querschnitte beschrieben werden. Es ist die Scheibentheorie anzuwenden. Bei der FE-Modellierung ist es notwendig, derartige Bereiche mit Scheibenelementen abzubilden. Die Trennung zwischen Balken- und Scheibentheorie kann mit ausreichender Genauigkeit über das Verhältnis der Ersatzstützweite  $I_0$  zur Riegelhöhe d gemäß Gl. (7.2) vorgenommen werden.

$$
I_0 / d \le 2,0 \Rightarrow \text{Scheibe} \qquad \text{mit} \quad I_0 = \begin{Bmatrix} 1,0 \\ 0,8 \\ 0,6 \\ 1,5 \end{Bmatrix} \star L \qquad \text{für} \qquad \text{GL. (7.2)}
$$

Bei der FE-Modellierung müssen also im Falle  $I_0 / d \leq 2.0$  geeignete Scheibenelemente ausgewählt und ein dem Problem angemessenes Elementnetz vorgegeben werden. Das FE-Modell ist so zu wählen, dass es die Steifigkeitsverhältnisse des Riegels im Gesamtsystem möglichst zutreffend wiedergeben und die für die Bemessung wichtigen Spannungsgrößen in maßgebenden Schnitten und in interpretierbarer Form angeben kann.

Da dem Benutzer von kommerziellen FE-Programmen i.d.R. einige wenige, meist sogar nur ein Elementtyp mit fest vorgegebenen Verschiebungs- bzw. Spannungsansätzen zur Auswahl gestellt werden, kann er die Güte der Ergebnisse nur durch ein angemessen verfeinertes Elementnetz beeinflussen.

Die nachfolgend dargestellte Vergleichsrechnung zeigt, welche Genauigkeit mit unterschiedlichen Elementrastern erreicht werden kann. Die Rechnung wurde mit einem hybriden 4-Knoten-Scheibenelement mit linearen Verschiebungsansätzen entlang des Elementrandes für u und v und linearen Spannungsansätzen für  $n_{xx}$  und  $n_{yy}$ sowie konstantem Ansatz für die Schubkraft  $n_{xy}$  im Inneren des Elements ausgeführt.

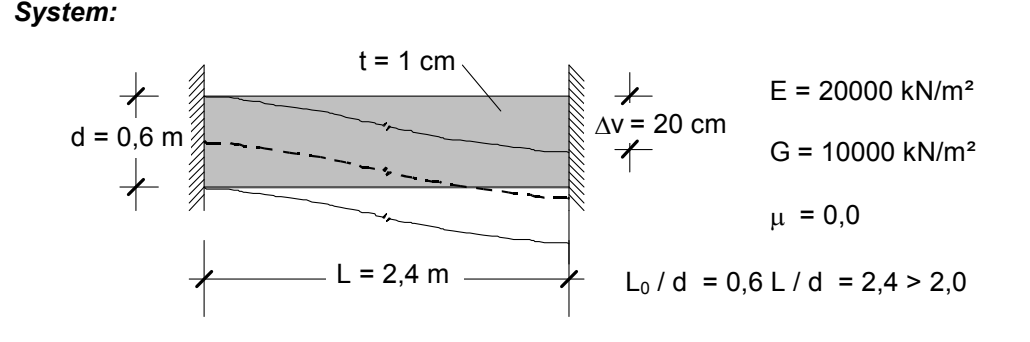

#### *Referenzschnittgrößen nach Balkentheorie: ( infolge* <sup>∆</sup>*v)*

$$
M_e = 6521,7 \text{ kNm}; \quad \Delta v_{(M)} = M \cdot \frac{1^2}{(6 \cdot \text{El})} = 0,1739 \text{ m}
$$
\n
$$
V = 5434,8 \text{ kN}; \quad \frac{\Delta v_{(Q)} = V \cdot \frac{1}{G A_Q}}{\Delta v_{(M+Q)}} = 0,2000 \text{ m}
$$

*Ergebnisse:* 

| $M_{(Sch.)}$<br>$M_{(Balk.)}$ |      | $b$ [cm] =                       |       |       |       |       |                |           |
|-------------------------------|------|----------------------------------|-------|-------|-------|-------|----------------|-----------|
|                               |      | 7,5                              | 15,0  | 20,0  | 30,0  | 60,0  |                |           |
| $a \text{ [cm]} = 20,0$       | 7,5  | 1,015                            | 1,018 |       |       |       | 8              |           |
|                               | 15,0 | 1,021                            | 1,024 | 1,027 | 1,034 |       | $\overline{4}$ |           |
|                               |      |                                  | 1,030 | 1,032 | 1,040 |       | $\mathfrak{B}$ | $= n_{v}$ |
|                               | 30,0 |                                  | 1,043 | 1,045 | 1,053 | 1,098 | 2              |           |
|                               | 60,0 |                                  |       |       | 1,053 | 1,098 | 1              |           |
| b<br>a                        |      | 24                               | 12    | 9     | 6     | 3     |                | - X       |
|                               |      | $n_x$ = Teilung in Längsrichtung |       |       |       |       | y              |           |

*Abb. 7.6 : Einspannmomente bei unterschiedlicher Diskretisierung*

Die Ergebnisse belegen deutlich das Konvergenzverhalten bei zunehmender Netzverfeinerung. Der Vergleich mit der Referenzlösung am schubsteifen Balkenmodell zeigt, dass das Steifigkeitsverhalten des Riegels erst mit mehr als drei Elementlagen übereinander ausreichend genau beschrieben werden kann. Voraussetzung dafür ist, dass ein regelmäßiges, möglichst aus quadratischen oder rechteckförmigen Elementen gebildetes Netz gewählt wird. Das Verhältnis der Kantenlängen von Viereckselementen sollte im Bereich

 $0.5 \le a/b \le 2.0$  Gl. (7.3)

liegen.

In Längsrichtung des Riegels ist aufgrund der biegeähnlichen Beanspruchungen (Dübelwirkung) ebenfalls eine feine Diskretisierung zu wählen. Bei längeren Riegeln mit L/d ≥ 1,0 ergibt sich die Anzahl der Elementlagen nebeneinander aus der Forderung nach quadratischen bzw. rechteckigen Elementen mit Seitenverhältnissen gemäß Gl. (7.3), wobei im Übergangsbereich zu den benachbarten Scheibenfeldern möglichst quadratischen Elementen der Vorzug gegeben werden sollte (vgl. Abb. 7.7 und 7.8).

Bei sehr gedrungenen Riegeln sind nach Möglichkeit mindestens vier Elementreihen anzuordnen. Unter Beachtung der obigen Regeln zur Netzunterteilung kann erwartet werden, dass neben einer zutreffenden Erfassung der Steifigkeitsverhältnisse auch

brauchbare Angaben zur Spannungsverteilung in ausreichend genauer und interpretierbarer Form errechnet werden.

Die FE-Berechnung liefert eine "Unmenge" an Ergebnissen. Es ist nicht sinnvoll, alle diese Ergebnisse als Zahlenwerte auszugeben. Eine Beschränkung auf wenige interessante Bereiche ist besser, setzt aber eine entsprechende Erfahrung und Kenntnis des Tragverhaltens voraus. Dazu sollten die Ergebnisse auf jeden Fall grafisch aufbereitet werden, um einen klaren Überblick zu erhalten. Als Stichworte seien die Darstellung der Scheibenschnittgrößen als Isolinienplot oder als Schnittliniendarstellung mit Werteangabe zu nennen (Abb. 7.7 und 7.8). Aus solchen Darstellungen erkennt man relativ leicht das Tragverhalten des Systems mit den Bereichen, die besondere Aufmerksamkeit verdienen. Insbesondere bei Scheibenberechnungen sollte man sich ein Bild über die Spannungstrajektorien machen, an dem der Kräfteverlauf (Fachwerkmodell) studiert werden kann (Abb. 7.9). Nur so kann beispielsweise bei Stahlbetonkonstruktionen die daraus ermittelte Bewehrung richtig positioniert und verankert werden.

Die Interpretation und Auswertung derartiger Ergebnisse muss im Hinblick auf die anschließende Bemessung ingenieurmäßig und werkstoffbezogen erfolgen. Solange die Bemessung auf zulässige Spannungen ausreichend ist, liefern Hauptspannungstrajektorien unter Angabe der Maximalwerte oder Schnittliniendarstellungen an maßgebenden Stellen hierfür hinreichende Informationen. Singularitäten mit unzutreffenden Spannungsspitzen sind - soweit sie nicht durch eine geschickte Modellierung vermeidbar sind (vgl. Kap. 7.2, 7.5 und 7.8) - dann integral zu betrachten. Voraussetzung ist, dass die FE-Rechnung unabhängig vom gewählten Netz etwa identische Spannungsresultierende in gleichen Integrationbereichen liefert (vgl. Kap. 7.5).

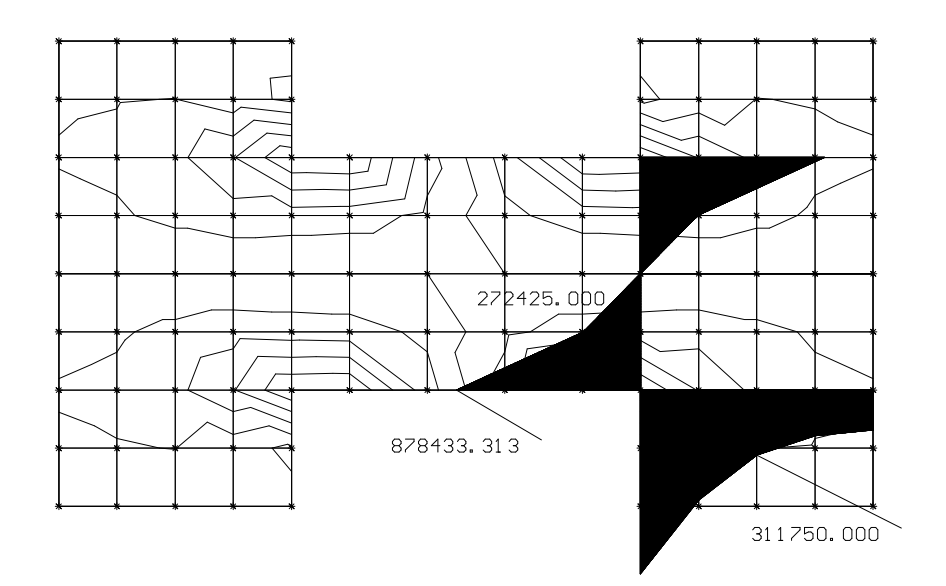

*Abb. 7.7: Grafische Darstellungen für Schnittgröße nxx (System nach Abb. 7.9)* 

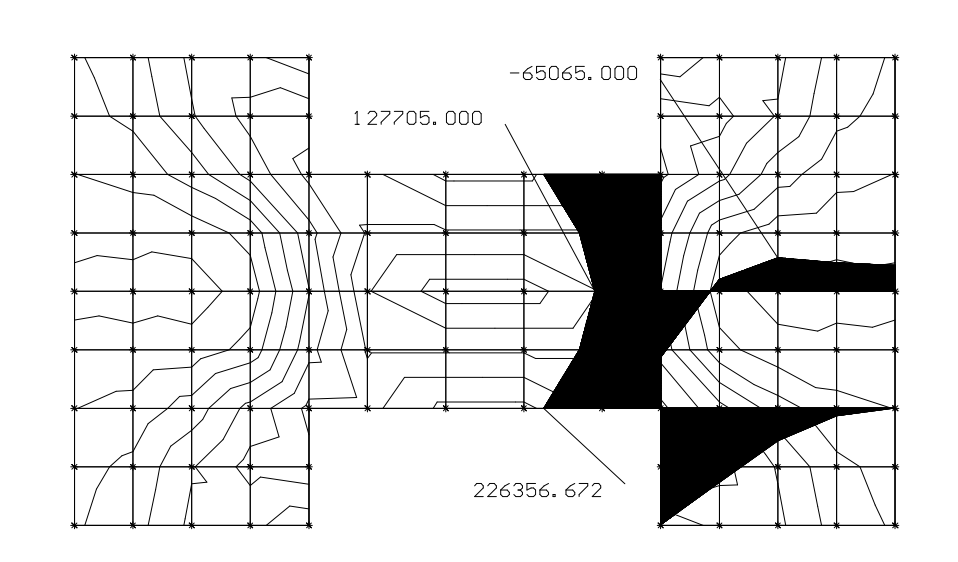

*Abb. 7.8 : Grafische Darstellungen für Schnittgröße nxy (System nach Abb. 7.9)*

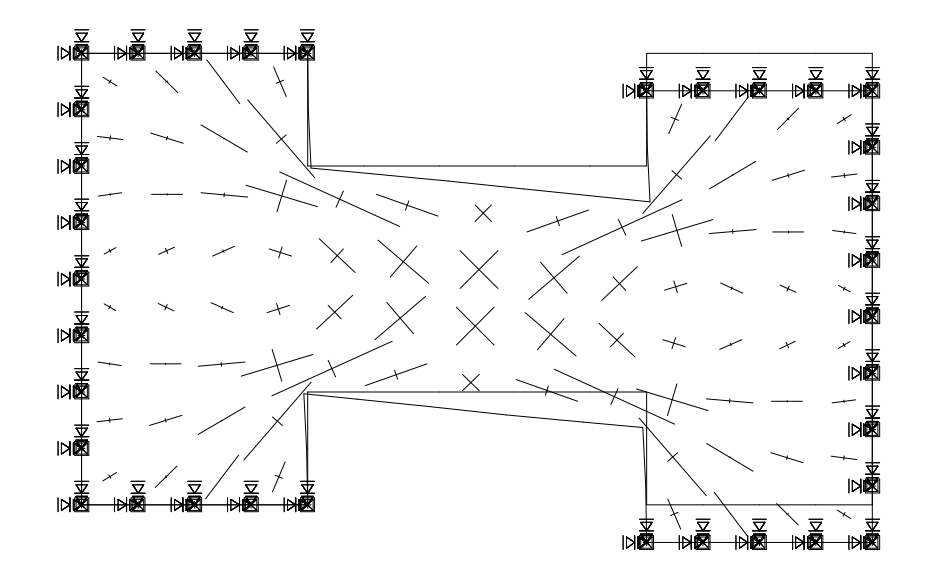

*Abb. 7.9 : Spannungstrajektorien in einem gedrungenen Riegel*

Zur Unterstützung von Bemessungsaufgaben und zur Durchführung von Gleichgewichtskontrollen und ist es sinnvoll, integrale Schnittgrößen zu bilden. Beim Riegel in Abb. 7.9 können beispielsweise für einen lotrechten Schnitt "Balkenschnittgrößen" durch Integration der Scheibenschnittgrößen gewonnen werden (Gl. (7.4)).

$$
M_{y} = \int n_{xx} * z dA ; \qquad M_{z} = \int n_{xx} * y dA
$$
  
\n
$$
Q_{z} = \int n_{xz} dA ; \qquad Q_{y} = \int n_{xy} dA ; \qquad N = \int n_{xx} dA
$$
 Gl. (7.4)

Gerade bei Stahlbetonkonstruktionen sind integrale Schnittgrößen eine gute Hilfe, eine geeignete Bewehrungsführung zu finden. Durch Integration der zugbeanspruchten Bereiche erhält man Zugkräfte, die direkt den Bewehrungsstäben zugeordnet werden können. Der Schwerpunkt der Bewehrung sollte dann mit dem der Zugzone (Zugspannungskeil) übereinstimmen, wobei die optimale Richtung durch die Ausrichtung der Zugspannungstrajektorien bestimmt werden kann. Dieses Vorgehen wird in Kap. 7.5 nochmals aufgegriffen und im Zusammenhang mit einspringenden Ecken behandelt.

Integrale Betrachtungen der Scheibenschnittgrößen bieten darüber hinaus die Möglichkeit, geeignete Stabwerksmodelle zu entwickeln (Abb. 7.10). Stabwerksmodelle "kondensieren" den Kraftfluss und bieten sich insbesondere bei Stahlbetonkonstruktionen als Kontrolle und Ergänzung bei Bemessungsaufgaben an.

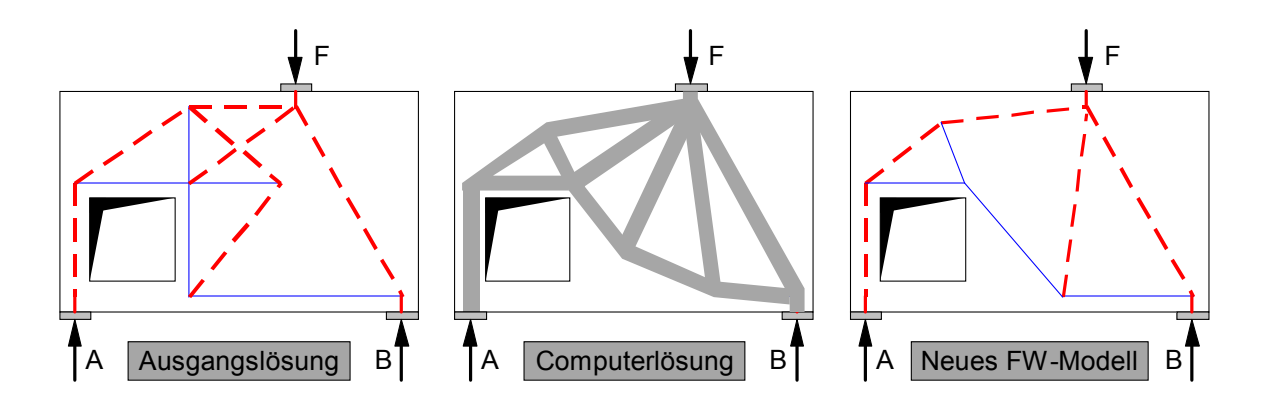

*Abb. 7.10 : Beispiel für die Optimierung eines Stabwerksmodells mit Hilfe der FEM*

## **7.4 Stabförmige Bauteile in Wandscheiben**

Bei der Berechnung von scheibenförmigen Tragwerken sind oftmals balkenförmige Bauteile zu berücksichtigen (vgl. Abb. 7.1). Ist hier das Verhältnis der Ersatzstützweite l<sub>0</sub> zur Querschnittshöhe d größer als 2,0 (vgl. Gl. (7.2)), so kann das Tragverhalten dieser Bauteile aufgrund der Bernoulli-Hypothese mit der Balkentheorie beschrieben werden. Es ist also naheliegend, zur FE-Modellierung Balkenelemente einzusetzen (vgl. Kap. 2.2) und diese mit den Scheibenelementen zu verknüpfen (Abb. 7.11).

Die Leistungsfähigkeit von derartigen Verknüpfungen ist jedoch ohne besondere Maßnahmen sehr begrenzt, d.h. das FE-Modell muss an diesen Stellen sorgfältig betrachtet werden. Das nachfolgende Beispiel soll das Problem verdeutlichen (Abb. 7.12).

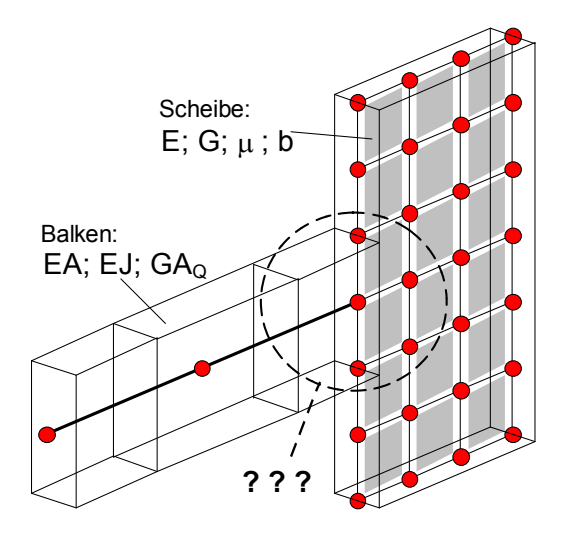

*Abb. 7.11 : Verknüpfung von Balken- und Scheibenelementen* 

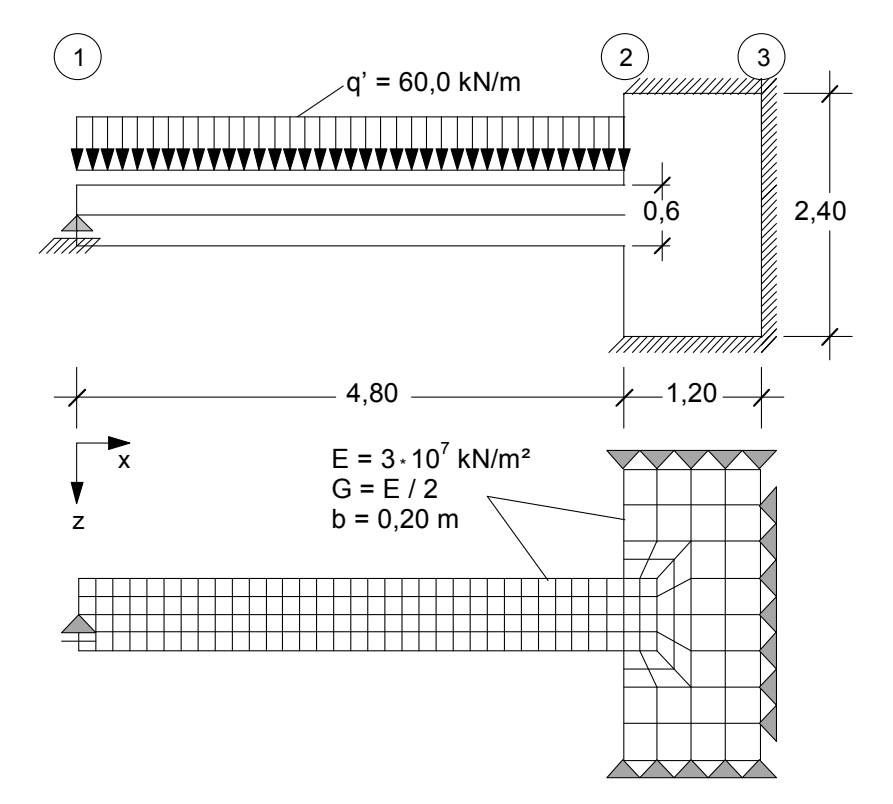

*Abb. 7.12 : Unterzug mit Einbindung in Wandscheibe und Modellierung* 

Um die Ergebnisse der nachfolgenden FE-Modelle beurteilen zu können, wird zunächst das gesamte System mit vierseitigen hybriden Scheibenelementen modelliert (Abb. 7.12). Die Last von q' = 60 kN/m wird als Flächenlast mit q = 100 kN/m² auf alle Elemente im Balkenbereich aufgebracht. Im Anschlussbereich wird eine Netzverfeinerung vorgenommen, da hier hohe Spannungsgradienten zu erwarten sind.

Wie erwartet entsteht in Achse 2 ein Einspannmoment. Die Integration der Scheibenschnittgrößen gemäß Gl. (7.4) führt zu folgenden Balkenschnittgrößen:

$$
M_{y,2}
$$
 = - 151,5 kNm;  $Q_{y,2}$  = 175,6 kNm;  $N_2$  = 0 kNm

Die Auflagerkraft in Achse 1 wird zu  $A_{z,1}$  = 112,43 kN errechnet und kann über eine Gleichgewichtskontrolle bestätigt werden. Eine Volleinspannung wird durch die Wandscheibe nicht erreicht (M<sup>\*</sup><sub>y,2</sub> = - ql<sup>2</sup>/8 = - 172,8 kNm; A<sup>\*</sup><sub>z,1</sub> = 108 kN). Der Einspanngrad beträgt  $M_{v,2}$  /  $M_{v,2}^* = 87.7$  %.

In einem vereinfachten Modell wird wegen  $I_0/d = 0.8 \times 4.80 / 0.6 = 6.4 > 2.0$  der Riegel mit biege- und schubsteifen Balkenelementen dargestellt (Abb. 7.13). Werden in Achse 2 keine besonderen Maßnahmen hinsichtlich der Modellierung ergriffen, zeigt sich, dass das erwartete Einspannmoment verschwindet (Einspanngrad: 0 %). Die Erklärung dafür, dass Biegemomente im Riegel vom FE-Modell gar nicht geliefert werden können, liegt in der kinematischen Unverträglichkeit. Bei der Mehrzahl der in der Praxis eingesetzten Scheibenelemente fehlt der Drehfreiheitsgrad, so dass keine Biegemomente von der Scheibe in den Balken übertragen werden können.

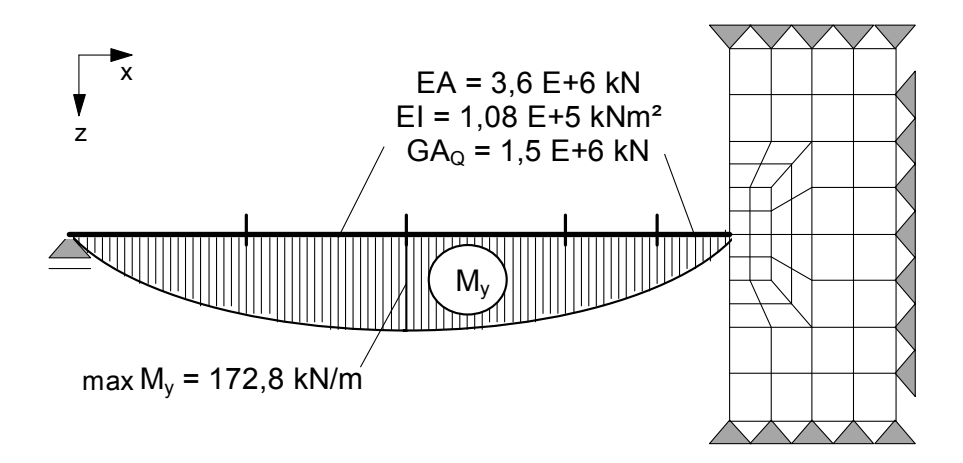

*Abb. 7.13 : (Falsche) Diskretisierung mit Balken- und Scheibenelementen* 

Um die gewünschte biegesteife Verbindung herzustellen, sollen einige Modellvarianten untersucht werden. Die naheliegendste Methode ist die, den Riegel durch zusätzliche Balkenelemente zu verlängern und mit weiteren Knoten im Wandbereich zu verbinden (Abb. 7.14). Durch den Einspanneffekt der angrenzenden Scheibenelemente auf die hinzugekommenen Balkenelemente entsteht in Achse 2 die erwartete Balkenschnittgröße.

Die Auswertung der Modellvariante (a) zeigt, dass nur ein Einspanngrad von 68,1 % erreicht wird ( $M_{v,2}$  = - 117,6 kNm;  $A_{z,1}$  = 119,5 kN). Auch die Modellvariante (b) mit einer tieferen Einbindung des Balkens im Wandbereich liefert mit einem Einspanngrad von 78,9 % keine befriedigenden Ergebnisse ( $M<sub>v,2</sub>$  = - 136,4 kNm;  $A<sub>z,1</sub>$  = 115,6 kN).

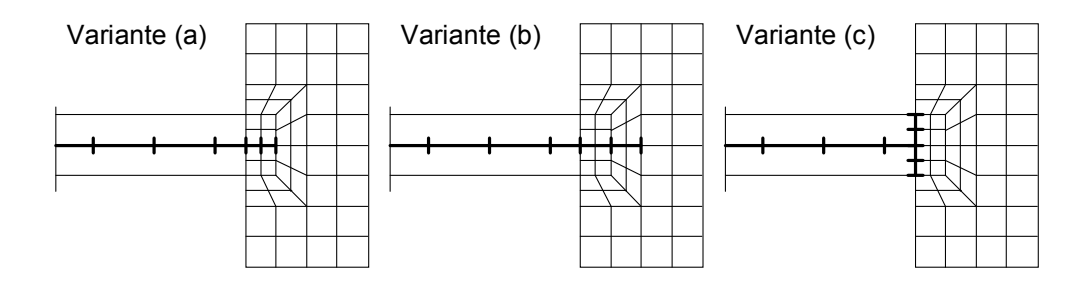

*Abb. 7.14 : Modellvarianten* 

Eine weitergehendere Ergebnisanalyse zeigt, dass das Trag- und Verformungsverhalten im Anschlussbereich mit diesen Modellen mechanisch nur ungenügend wiedergegeben werden kann (Abb. 7.15).

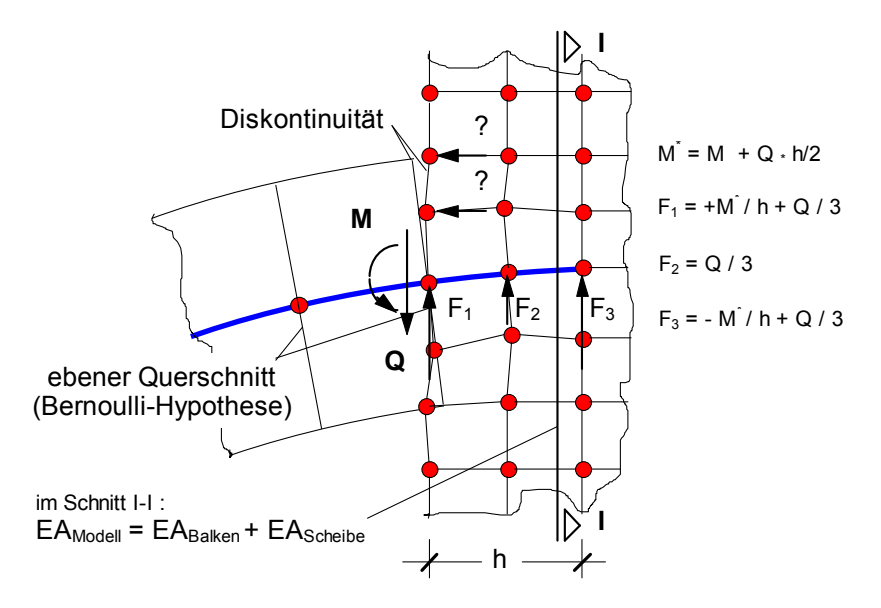

*Abb. 7.15 : Probleme der Modellierung bei (a) und (b)* 

Eine angemessene Lösung für dieses Problem liefert Modellvariante (c). Durch die Modellierung einer näherungsweise biege- und schubstarren "Stirnplatte" kann das Einspannmoment über äquivalente (horizontale) Knotenkräfte in die Wandscheibe eingeleitet werden. Durch die gemeinsamen Knoten in Achse ➁ wird ein ähnlicher Verformungszustand im Balken und der angrenzenden Scheibe erzwungen (keine Diskontinuität).

Mit den Balkenelementen der Stirnplatte wird zudem erreicht, dass die Balkenquerkraft über mehrere übereinanderliegenden Knoten in die Scheibe eingeleitet wird, womit Singularitäten in diesem Bereich weitgehend ausgeschlossen werden (vgl. Abb. 7.4). Die Querschnittssteifigkeiten dieser Balkenelemente können etwa mit

 $EA' \approx \frac{1}{4} EA_{(Riegel)}$ ; EI'  $\approx 10 El_{(Riegel)}$ ; GA'<sub>Q</sub>  $\approx 10 GA_{Q(Riegel)}$  GI. (7.5)

angesetzt werden. Die reduzierte Dehnsteifigkeit EA' sorgt für eine ausreichende Verteilung der Balkenquerkraft und simuliert den versteifenden Effekt eines Balkens am Scheibenrand, wenn diese parallel zu ihrem Rand auf Druck oder Zug beansprucht wird.

Die FE-Berechnung der Modellvariante (c) liefert mit den nach Gl. (7.5) angegebenen Steifigkeiten überzeugende Ergebnisse. Der Einspanngrad wird zu 88,2 % errechnet  $(M_{v,2} = -152.5 \text{ kNm}; A_{z,1} = 112.23 \text{ kN})$  und weicht damit nur um 0.7 % von der Scheibenlösung gemäß Abb. 7.12 ab.

Der Ergebnisvergleich zwischen dem Scheibenmodell und der Modellvariante (c) zeigt, dass nahezu identische Spannungsfelder in der Wandscheibe anzutreffen sind. Das Trag- und Verformungsverhalten dieses Systems kann somit durch eine mechanisch sinnvolle Modellierung und geschickte Verknüpfung von Balken- und Scheibenelementen zutreffend erfasst werden (Abb. 7.16).

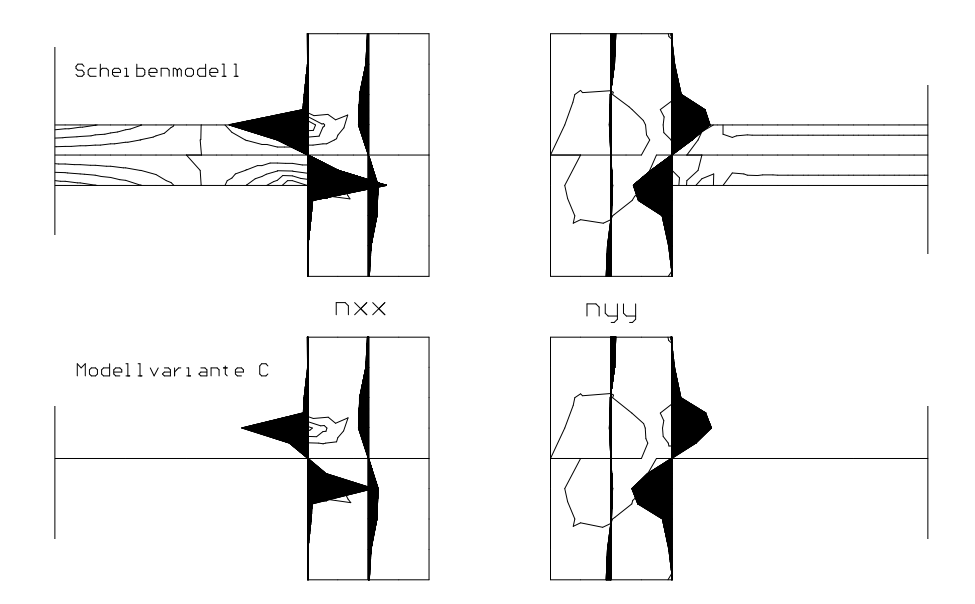

*Abb. 7.16 : Vergleich der Scheibenschnittgrößen bei unterschiedlichen Modellen* 

## **7.5 Scheibenfelder mit einspringenden Ecken**

Scheibenfelder sind größere ungestörte Vierecksbereiche und werden mit einem möglichst gleichmäßigen Netz überzogen, wobei vorzugsweise quadratische oder rechteckige Scheibenelemente gewählt werden sollten. Werden die Scheibenfelder nun durch großformatige Öffnungen (Türen, Fenster, etc.) unterbrochen, treten an den Eckpunkte dieser Öffnungen Singularitäten auf. Abb. 7.17 gibt Grenzwinkel an, bei deren Überschreitung Singularitäten der Spannungen an Eckpunkten von Scheiben zu erwarten sind. Bei geringfügiger Überschreitung bilden sich Singularitäten nur schwach aus, d.h. bei zunehmender Netzverfeinerung steigen die errechneten Spannungen hier nur langsam an. Da im Regelfall rechtwinklig einspringende Ecken mit  $\alpha$  = 270° zu modellieren sind, ist mit einer raschen Zunahme der Spannungen bei Netzverfeinerung zu rechnen.

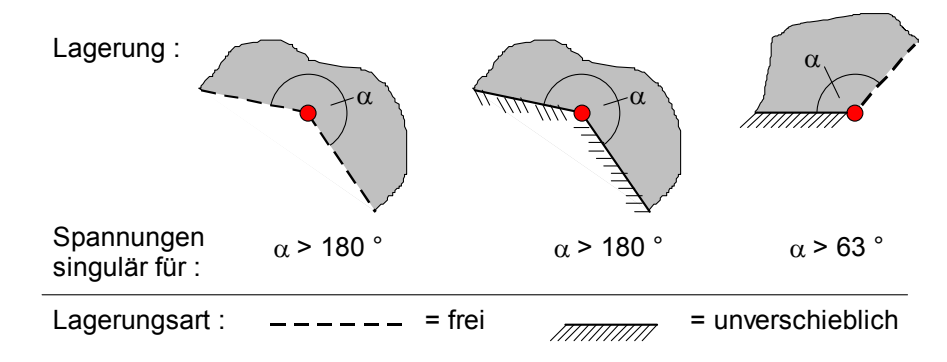

*Abb. 7.17 : Grenzwinkel für Spannungssingularitäten bei Scheiben* 

An einem wandartigen Kragträger aus Stahlbeton soll das Singularitätsproblem im Hinblick auf die Bemessung diskutiert werden (Abb. 7.18). Es werden die Ergebnisse mehrerer FE-Berechnungen mit unterschiedlichen Elementnetzen durchgeführt und vergleichend gegenübergestellt (Abb. 7.19). Die Kantenlängen der quadratischen Scheibenelemente betragen je nach Rechnung 150, 75, 37.5 und 18.75 cm.

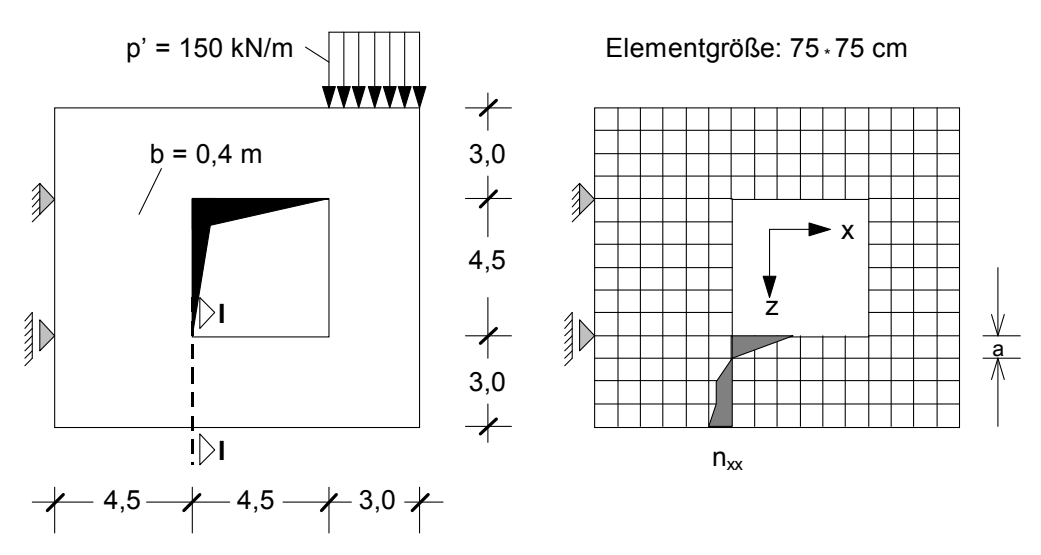

*Abb. 7.18 : Auskragende Stahlbetonscheibe mit großer Aussparung*

Die Zugspannungen in den Eckpunkten der Aussparung wachsen mit zunehmender Netzverfeinerung deutlich an und weisen auf das Vorhandensein einer Spannungssingularität hin. Bei Stahlbetonkonstruktionen müssen die auftretenden Zugkräfte durch Bewehrung aufgenommen werden. Die Zugkraft im Bereich einer Singularität wird durch Integration der Zugspannungen im Bereich der Spannungsspitze bestimmt. Die Berechnungen mit unterschiedlicher Elementierung zeigen, dass sich die Zugkraft wesentlich weniger als der Spitzenwert der Spannung ändert und - anders als die Eckspannung - zu einem konstanten Wert hin konvergiert (Abb. 7.19). Als Integral einer "fehlerhaft" berechneten Spannungsverteilung besitzt sie eine höhere Genauigkeit als der einzelne FE-Spannungswert. Es ist daher i.d.R. ausreichend, die Zugkraft zu ermitteln und durch Bewehrung abzudecken. Diese ist entsprechend der Schwerpunktlage der Zugspannungen angeordnet und ggf. sinnvoll verteilt.

Eine zusätzliche Netzverfeinerung am Ort der Singularität ist nicht erforderlich, da bei einer Berechnung mit einem feineren Netz die Bewehrungsmenge praktisch konstant bleibt. Lediglich ihre Verteilung kann sich dabei geringfügig verändern.

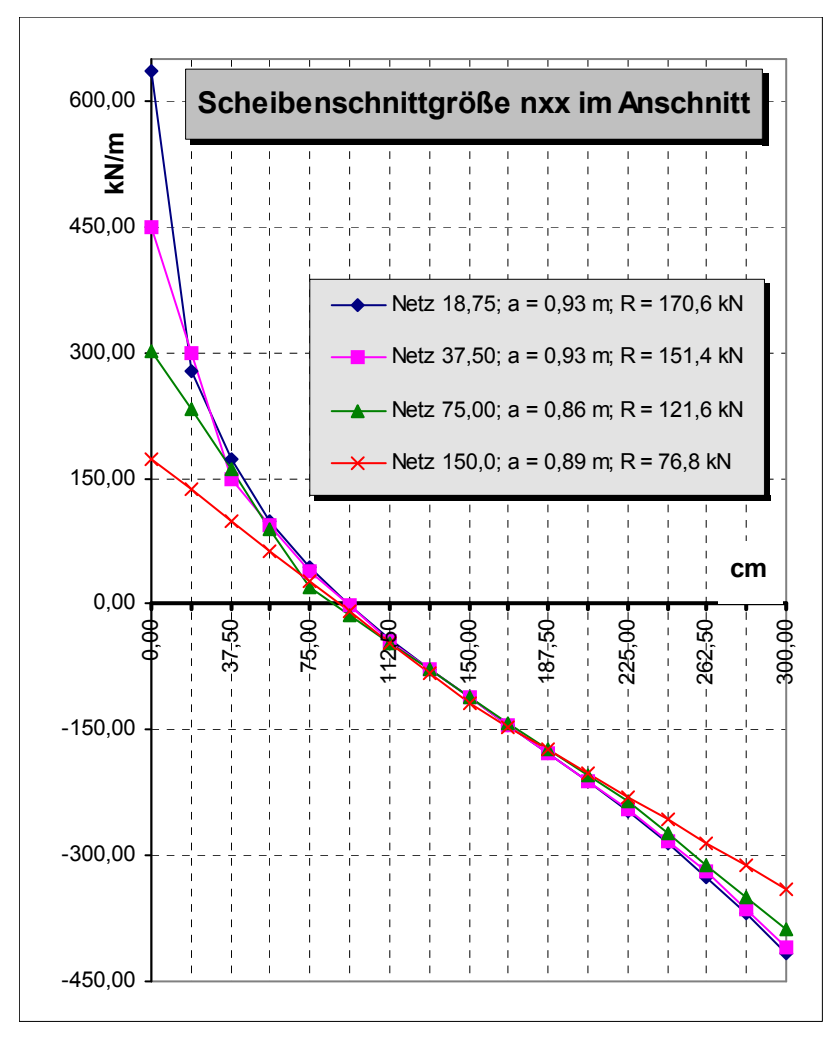

*Abb. 7.19 : Ergebnisse der FE-Berechnung für System nach Abb. 7.18*

Treten Spannungsspitzen im Druckbereich infolge Singularitäten auf, so kann eben-

falls mit integralen Kräften gearbeitet werden. Man darf davonausgehen, dass die Spannungsspitzen aufgrund der Duktilität des Stahlbetons durch Spannungsumlagerungen abgebaut werden.

## **7.6 Mitwirkung von Deckenplatten oder Querwänden**

Bekanntermaßen wird das Trag- und Verformungsverhalten eines Trägers mit einem Plattenbalkenquerschnitt gegenüber einem solchen mit Rechteckquerschnitt entscheidend durch die Mitwirkung der Platte beeinflusst. Aus dieser Kenntnis heraus muss deshalb bei scheibenförmigen Tragwerken die Mitwirkung von angrenzenden Balken, Platten oder Scheiben berücksichtigt werden.

Bei sehr komplexen Tragwerken kann es sinnvoll sein, das gesamte System als Faltwerkmodell abzubilden. Es kommen dann Faltwerkselemente zum Einsatz, die die Biegewirkung des Plattenelements und die Membranwirkung des Scheibenelements in sich vereinigen. Man darf allerdings nicht erwarten, dass eine derartige gesamtheitliche FE-Analyse immer zu realistischeren Ergebnissen führt. So sind beispielsweise für eine genaue Lösung auch die Konsequenzen einer abschnittsweisen Herstellung des Bauwerks bei der Systemwahl zu überdenken. Kritisch zu beurteilen sind die Schnittgrößen und Verformungen in Tragwerksteilen, die - von Anfang an in der FE-Berechnung berücksichtigt - aufgrund ihrer Steifigkeit schon Lasten anziehen, bevor sie überhaupt betoniert worden sind. Ebenso fragwürdig sind Ergebnisse einer üblicherweise linear elastischen Rechnung, wenn es in der Praxis durch nichtlineare Effekte wie Rissbildung und Betonschwinden zu späteren Lastumlagerungen kommt.

Ungeachtet dessen erfordern Faltwerke einen erheblichen Mehraufwand bei der räumlichen Modellierung, der Berechnung (Rechnerkapazität) und der Ergebnisauswertung. Folglich werden meist ebene Scheiben- oder Plattenmodelle gegenüber Faltwerksmodellen bevorzugt. Am Beispiel eines wandartigen T-Trägers (Abb. 7.20) sollen verschiedene Möglichkeiten der FE-Modellierung untersucht und bewertet werden.

Zunächst wird anhand eines Faltwerksmodells der Einfluss des Gurtes bei unterschiedlichen Seitenverhältnissen  $I_0/d$  untersucht. In Abb. 7.21 ist qualitativ erkennbar, dass der Einfluss bei zunehmenden Seitenverhältnissen stärker hervortritt. Bei sehr kurzen Trägern wird der obere Rand kaum noch auf Druck beansprucht, so dass sich die aussteifende Wirkung des Gurtes auf den oberen Stegrand nicht mehr einstellen und die Spannungsverteilung im Steg nennenswert beeinflussen kann. Bei längeren Wandscheiben mit einem größeren  $I_0/d$  - Verhältnis wird es also zunehmend wichtiger, den Gurt mit in die Berechnung einzubeziehen. Dabei tritt dann das Problem auf, die Breite des Gurtes (mitwirkende Breite) zutreffend anzusetzen.
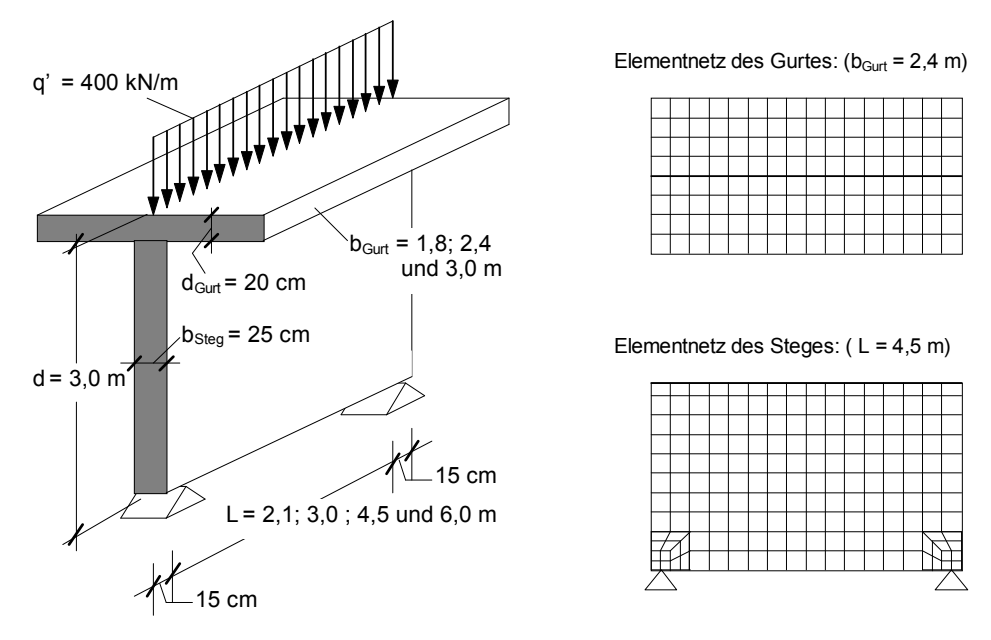

*Abb. 7.20 : Wandartiger Träger mit FE-Faltwerksmodell* 

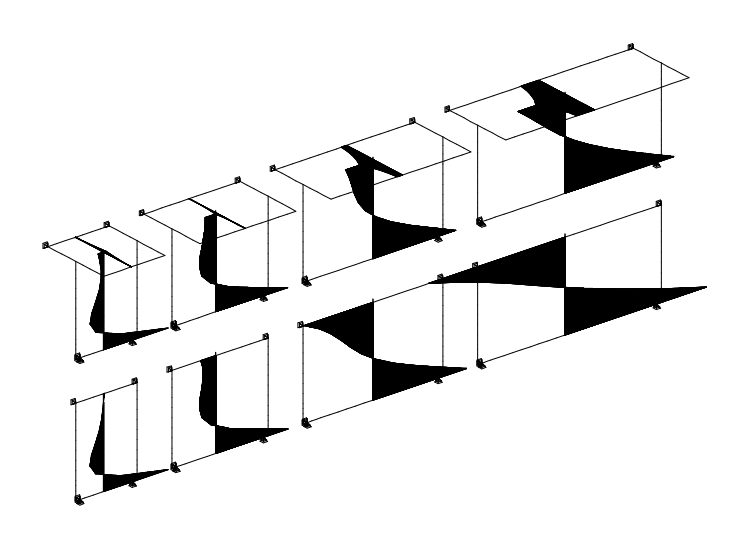

*Abb. 7.21: Qualitativer Verlauf der Scheibenschnittgröße nxx (l0/d = 0,6; 1,0; 1,5 und 2,0; Gurtbreite: 0,0 bzw. 2,4 m)* 

Bei längeren Trägern mit balkenförmigem Tragverhalten ( $I_0/d \ge 2$ ) können die bekannten Näherungsverfahren für Stahlbetonplattenbalken (DAfStb, Heft 220 und 240) herangezogen werden. Bei kürzeren Trägern mit scheibenartigen Stegen sind solche Ansätze nur noch bedingt geeignet. Einen Überblick auf den Einfluss unterschiedlicher Gurtbreiten auf die Zustandsgrößen des Steges gibt Abb. 7.22. Das Seitenverhältnis des untersuchten Trägers beträgt  $I_0/d = 1.5$ .

Die Ergebnisauswertung zeigt, dass die Größe und Verteilung der Scheibenschnittgrößen im Zugbereich nicht nennenswert durch die variierte Gurtbreite beeinflusst werden. Der Spannungsnullpunkt liegt bei allen Trägern etwa 1,3 m über der UK des Steges. Im Druckbereich allerdings weichen die Ergebnisse deutlich voneinander ab. Der Vergleich der maximalen Druckspannung im Steg und der integralen Druckkraft im Gurt  $N_{Gurt} = \int n_{xx} dA_{Gurt}$  macht deutlich, dass erst mit Gurtbreiten über 1,8 m konvergierende Werte erreicht werden können.

Um grobe Fehler bei der Modellierung von wandartigen T-Trägern zu vermeiden, sollte die mitwirkende Gesamtbreite von angrenzenden Deckenplatten oder Quer-

wänden mit mindestens 2/3 der Steghöhe angesetzt werden (Abb. 7.23), sofern diese Teile mit ihrer Breite für die angenommene Tragwirkung zur Verfügung stehen.

Ist ein Maß für die mitwirkende Breite gefunden, dann kann eine aufwendige Faltwerksberechnung entfallen und das Problem durch ein ebenes Modell erfasst werden. Die mitwirkende Breite des Gurtes wird durch Scheibenelemente mit größerer Dicke oder durch Stabelemente im ebenen Modell berücksichtigt (Abb. 7.24).

| $b_{\text{Gurt}}$ |          | $n_{xx}$ im Steg [kN/m] | $N_{Gurt} = \int n_{xx} dA_{Gurt}$ |          |
|-------------------|----------|-------------------------|------------------------------------|----------|
| [m]               | oben     | (max.)                  | unten                              | [KN]     |
| 1,20              | $-310,2$ | $(-310,2)$              | 808,7                              | $-183,8$ |
| 1,80              | $-271,3$ | $(-271,3)$              | 799,9                              | - 195,8  |
| 2,40              | $-186,6$ | $(-210,3)$              | 799,3                              | $-215,0$ |
| 3,00              | $-183,5$ | $(-207, 9)$             | 797,9                              | $-217.2$ |
| 3,60              | $-182,9$ | $(-207, 4)$             | 797,4                              | $-216,9$ |

*Abb. 7.22 : Ergebnisüberblick bei unterschiedlichen Gurtbreiten*

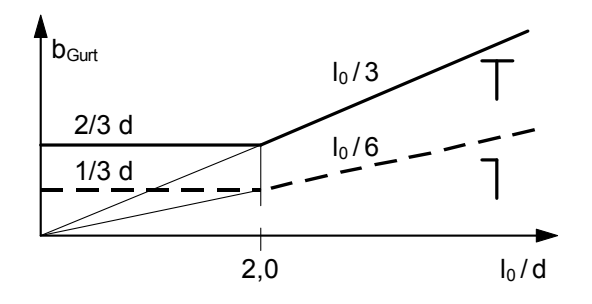

*Abb. 7.23 : Näherung für mitwirkende Breite* 

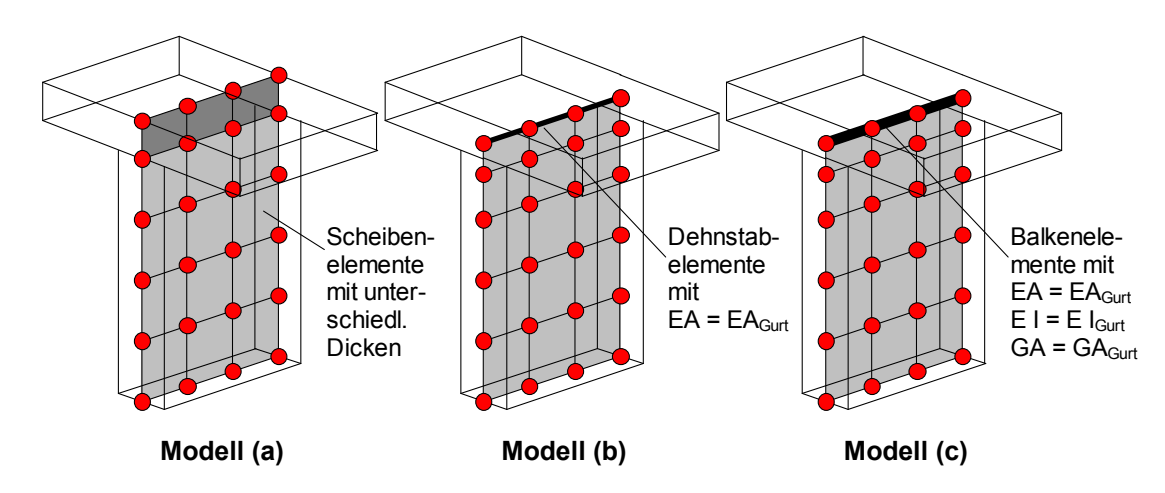

*Abb. 7.24 : Modellvarianten für wandartige T-Träger*

Die Ergebnisauswertung der unterschiedlichen Modellvarianten zeigt Abb. 7.25. Durch Verwendung von Stabelementen mit äquivalenten Querschnittswerten des Gurtes entstehen einfache und mechanisch sinnvolle Modelle. Ihre Ergebnisse stimmen mit dem des vergleichbaren Faltwerks weitgehend überein. Die Größe und der Verlauf der Gurtdruckkraft über die Trägerlänge werden explizit durch die Normalkräfte der Stabelemente angegeben. Gravierende Unterschiede bei der Verwendung von biegeweichen (Modell (b)) oder biegesteifen Stabelementen (Modell (c)) sind nicht zu erkennen.

| $b_{\text{Gurt}} = 2.0 \text{ m}$ | $n_{xx}$ im Steg [kN/m] | $N_{\text{Gurt}}$ |       |          |
|-----------------------------------|-------------------------|-------------------|-------|----------|
| Variante                          | Gurtachse               | 2,4 m üb. UK      | unten | [KN]     |
| (a)                               | $(-1264,3)$             | $-160,7$          | 808,7 | $-252,9$ |
| (b)                               | $-195,6$                | $-175,3$          | 799,9 | $-223,7$ |
| (c)                               | $-194,3$                | $-175,5$          | 799,3 | $-222,7$ |
| <b>Faltwerk</b>                   | $-194,2$                | $-185,1$          | 797,9 | $-211,2$ |

*Abb. 7.25 : Ergebnisse für Modellvarianten nach Abb. 7.24*

Kritisch zu bewerten ist die Modellvariante (a). Hier wird vorausgesetzt, dass der Verformungszustand der Gurtunterseite auf ganzer Breite mit dem der Stegoberkante übereinstimmt, was mechanisch nicht zutreffend ist. Die obere Elementlage mit b = b<sub>Steg</sub> reagiert zu steif und zieht überproportional Druckkräfte an. Zudem ist die Auswertung der Spannungsverläufe problematisch. Eine Glättung der Ergebnisse durch Angabe von Mittelwerten ist an der Nahtstelle zwischen Gurt- und Stegelementen nicht zulässig (vgl. Abb. 4.3). Grundsätzlich sollten aus numerischen Gründen übermäßige Steifigkeitssprünge innerhalb eines Scheibenfeldes (verschiedener E-Modul,

Dickenänderungen) vermieden werden. Als Richtwert kann ein Verhältnis von 5:1 für die Dicken benachbarter Scheibenelemente gelten, das nicht überschritten werden sollte. Eine derartige Regel lässt in dieser Allgemeinheit keine quantitative Beurteilung der Ergebnisse zu. Sie sollte aber eingehalten werden, um Fehlerquellen zu vermeiden.

## **7.7 Lagerbedingungen**

Die Lagerbedingungen für scheibenförmige Bauteile sind sehr sorgfältig zu modellieren. Da die Scheiben große Steifigkeiten aufweisen, können bereits scheinbar geringfügige Änderungen im Modell zu gänzlich anderem Tragverhalten führen. Ein bekanntes Beispiel ist der wandartige Träger auf jeweils zwei horizontal unverschieblichen Auflagern. Gegenüber der frei verschieblichen Wandscheibe führt die Bedingung der horizontalen Unverschieblichkeit in beiden Auflagern zu großen Unterschieden in den Spannungsverteilungen (Abb. 7.26). Sie zeigen, dass die Gewölbewirkung durch die horizontale Festhaltung erheblich zunimmt, wobei die Druckbeanspruchung wesentlich weiter in den unteren Scheibenbereich hineinreicht.

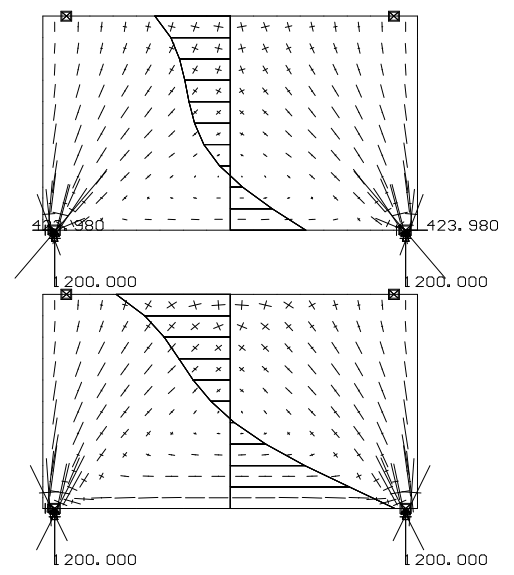

*Abb. 7.26 : Spannungen bei unterschiedlichen Auflagerbedingungen*

Eine ähnliche Problematik entsteht bei mehrfeldrigen Trägern (Abb. 7.27). Da diese oftmals auf Einzelstützen, Einzelfundamenten oder querverlaufenden Wänden ruhen, ist der Anwender geneigt, die elastische Nachgiebigkeit dieser Bauteile und ggf. des darunterliegenden Erdreiches durch Federn zu simulieren. Die Ergebnisse von Berechnungen unter Verwendung von Federn täuschen häufig nur eine genauere Lösung vor. Statisch unbestimmt gelagerte Scheiben reagieren empfindlich auf Auflagerverformungen. So erhält man genauere Lösungen nur, wenn die Federsteifigkeiten zutreffend ermittelt werden, was wohl nur in Ausnahmefällen gelingt. In Abb. 7.28 und 7.29 werden Ergebnisse gegenübergestellt.

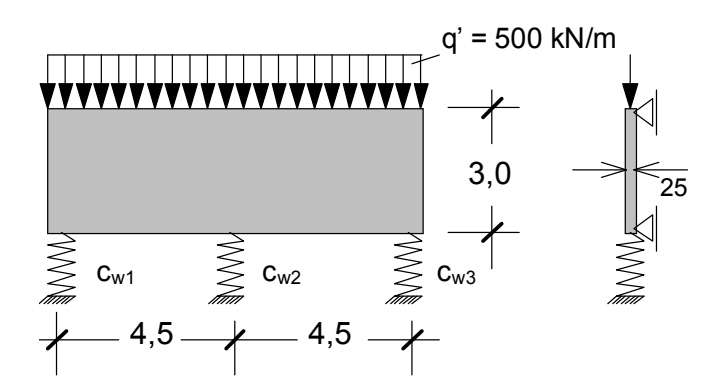

*Abb. 7.27 : Zweifeldriger Träger mit elastischen Auflagerbedingungen* 

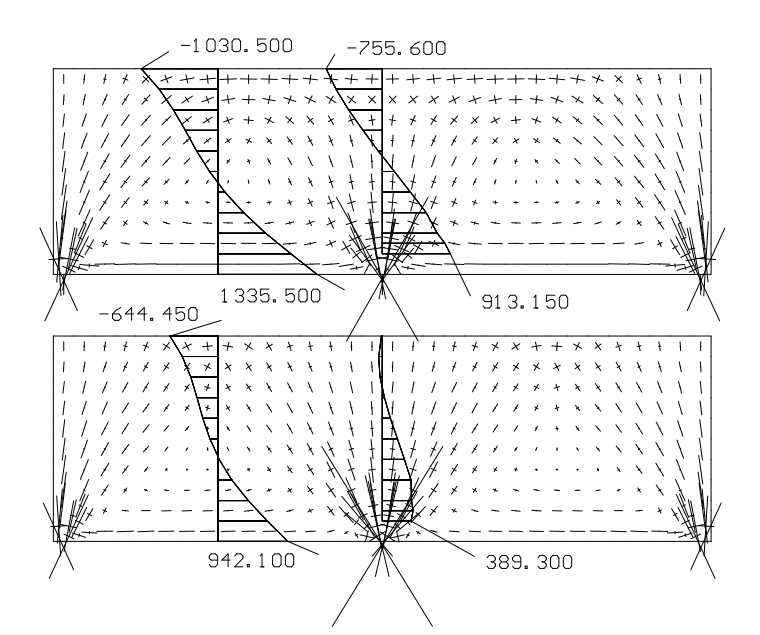

*Abb. 7.28 : Spannungen bei elastischer (oben) und starrer Lagerung (unten)* 

| <b>Federsteifigkeit [kN/m]</b> |          |          | Auflagerkräfte [kN] |          | $n_{xx}$ [kN/m]    |                     |
|--------------------------------|----------|----------|---------------------|----------|--------------------|---------------------|
| $C_{W1}$                       | $C_{W2}$ | $C_{W3}$ | $F_{w1,3}$          | $F_{w2}$ | Feld (ob. /un.)    | Stütze (ob./un.)    |
| Unendl.                        | Unendl.  | Unendl.  | 1116,7              | 2566,7   | $-644, 5 / 942, 1$ | $-11,47/389,3$      |
| 750000                         | 750000   | 750000   | 1376,8              | 2046,4   | $-1030,5/1335,5$   | $-755,6/913,13$     |
| 750000                         | 500000   | 750000   | 1532,5              | 1735,1   | $-1261,5/1571,0$   | $-1201,0/1227,0$    |
| 500000                         | 750000   | 750000   | 1317,7              | 2164,6   | $-943,0/1246,5$    | $-586, 5 / 794, 15$ |

*Abb. 7.29 : Vergleichsrechnung bei unterschiedlicher Lagerung*

Die stark voneinander abweichenden Ergebnisse zeigen, dass trotz der vielfältigen Möglichkeiten der Modellbildung einige Vergleichsrechnungen notwendig sind. Dabei sollten durch Vorgabe extremaler Parameter klar definierte und somit überschaubare Grenzzustände für die weiteren Betrachtungen wie Bauteilbemessung oder Lastweiterleitung berechnet werden. Die extremalen Parameter sind nachvollziehbar und im Rahmen ingenieurmäßig sinnvoller Grenzen zu wählen. Mit nicht nachvollziehbaren Werten wird häufig geradezu manipuliert und die sehr verschiedenen Wirkungen beispielsweise aus elastischer Nachgiebigkeit, lastabhängigen Steifigkeitsveränderungen im Zustand II und Langzeitverformungen gedanklich miteinander vermischt.

Ebenso wie punktförmige Lasten stellen punktförmige Stützungen eine singuläre Beanspruchung der Scheibe dar, in deren Umgebung mit zunehmender Netzverfeinerung eine starke Spannungserhöhung auftritt. Durch die Anordnung einer den realen Bauverhältnissen gerechter werdenden linienförmigen Stützung können derartige Spannungsspitzen abgebaut werden (Abb. 7.30).

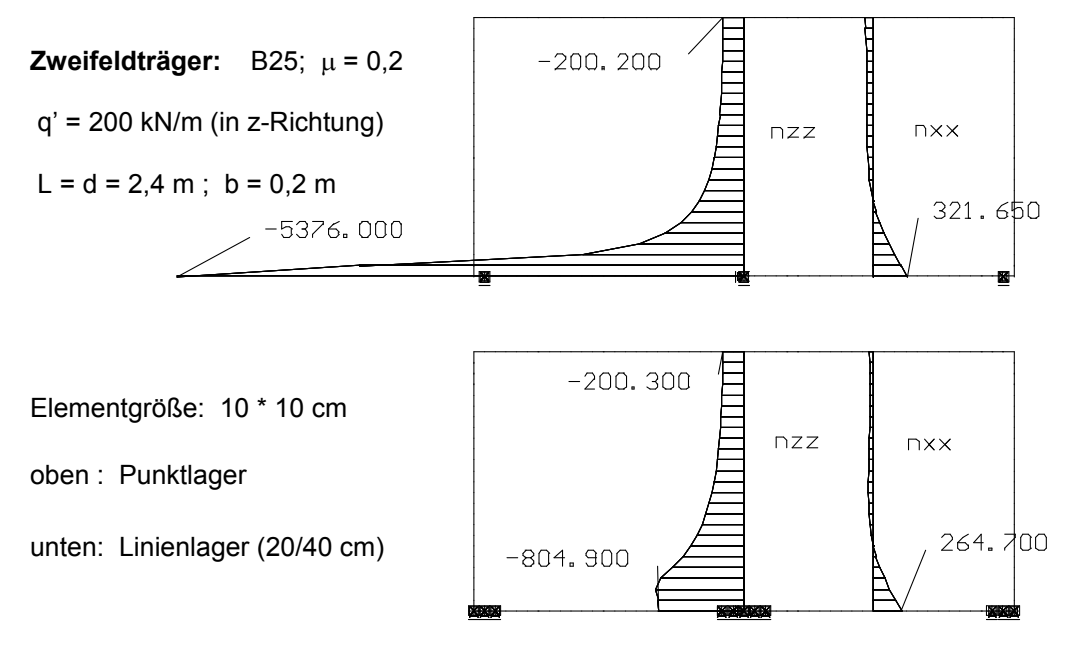

**Kragscheibe ( 2,4 \* 2,4 m ) :** B25 ; µ = 0,2 ; q' = 200 kN/m (in z-Richtung)

*Abb. 7.30 : Abminderung der Spannungsspitzen durch linienförmige Stützung* 

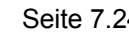

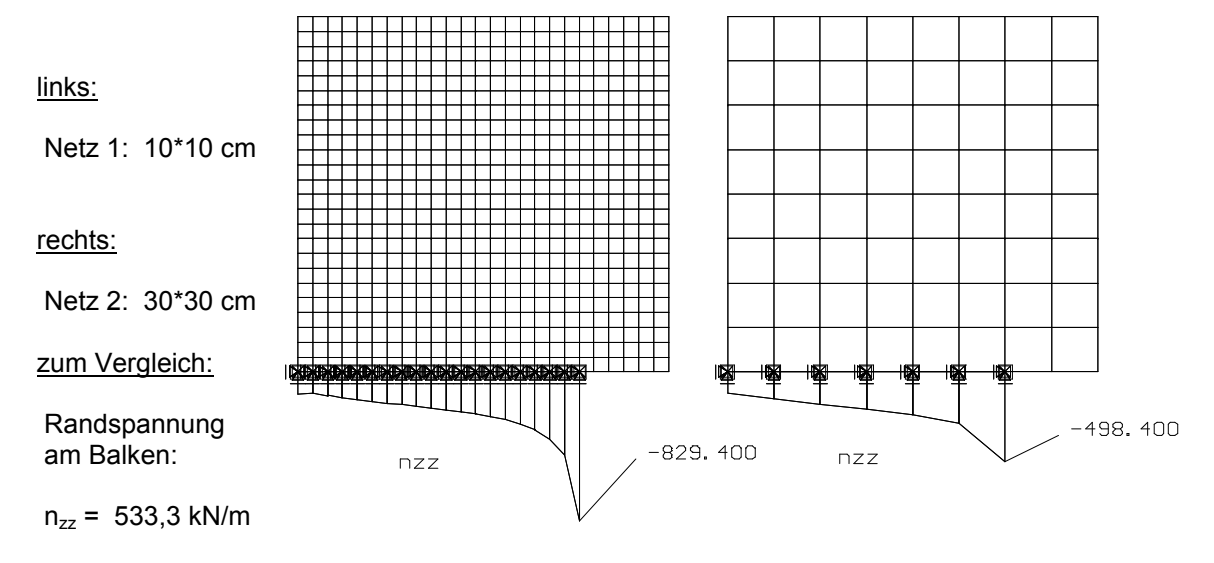

*Abb. 7.31 : Randspannungen bei Linienlagerung*

Am Ende einer Linienstützung beim Übergang zum freien Rand besitzen die Verschiebungsfunktionen Unstetigkeitsstellen, so dass auch dort mit zunehmender Netzverfeinerung Spannungsspitzen zu erwarten sind. In Abb. 7.31 ist das Abklingen der Spannungsspitzen dargestellt. Wenn die Auflagerbreite zu schmal gewählt und deren Umgebung zu eng vernetzt ist, tritt der in Abb. 7.30 gewünschte Abminderungseffekt nicht ein, weil die Spannungsspitzen vom Rand her bis in die Mitte der Linienlagerung einstrahlen.

Bei der Modellierung einer linienförmigen Stützung werden die Knotenverschiebungen bei einer Reihe von benachbarten Knoten zu Null gesetzt. Eine Linienlagerung baut so zwar Spannungsspitzen ab, wirkt aber immer auch einspannend gegenüber einer Verdrehung der Scheibe in ihrer Ebene, was oftmals nicht den realen Bauverhältnissen entspricht (Abb. 7.32).

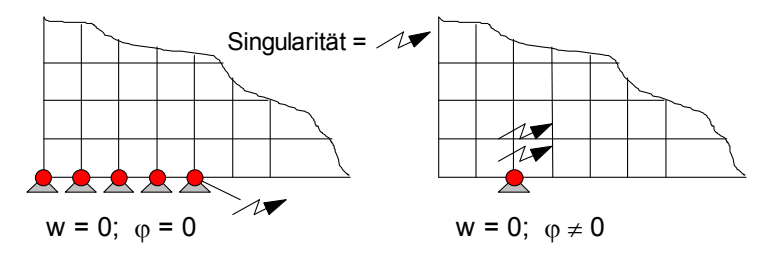

*Abb. 7.32 : Einspannung durch linienförmige Stützung* 

Ähnliche Spannungszunahmen treten an Scheibenrändern auf, die über die ganze Länge eingespannt sind. Gerade an den für die Bemessung wichtigen Randpunkten weichen die FE-Ergebnisse erheblich von den erwarteten Spannungen ab. Dieses Problem soll am Beispiel einer Kragscheibe dargestellt werden (Abb. 7.33).

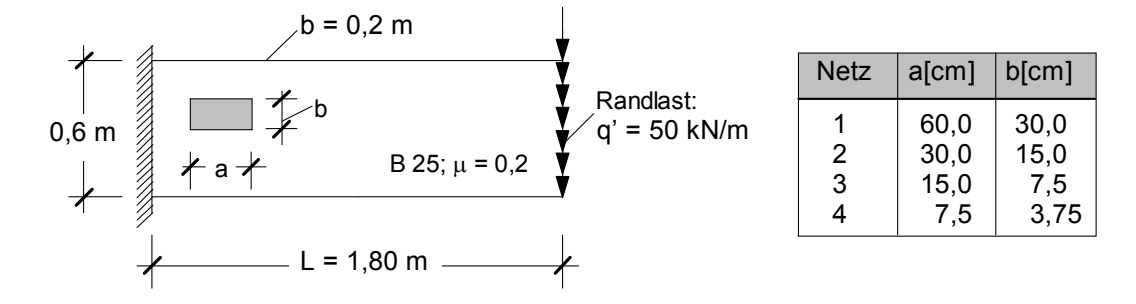

*Abb. 7.33 : Kragscheibe mit eingespanntem Rand* 

Es zeigt sich, dass der Funktionsverlauf von  $N_{xx}$  am Scheibenrand stark ansteigt und deutlich von der für den mittleren Scheibenbereich gültigen linearen Spannungsverteilung abweicht. Auch der Funktionsverlauf von  $N_{xy}$  steht im völligen Kontrast zu dem erwarteten parabolischen Verlauf. Derartige Störungen sind jedoch bereits in einer geringen Entfernung vom Rand verschwunden (Abb. 7.34).

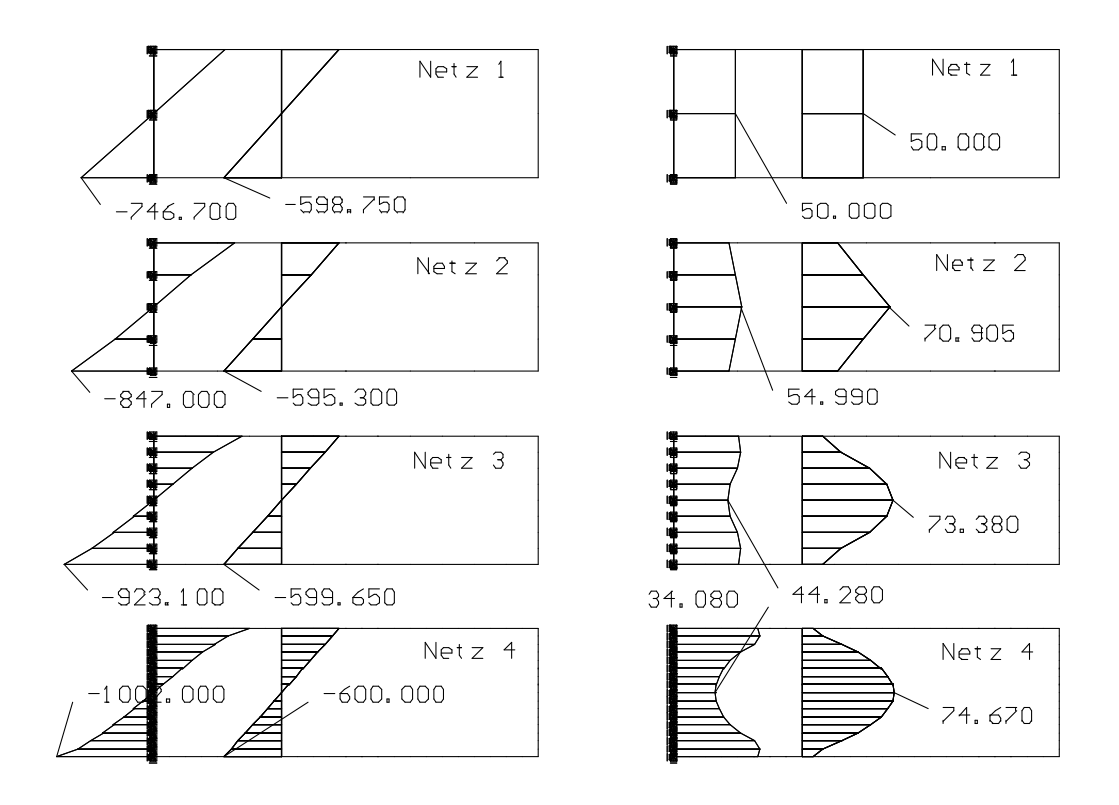

*Abb. 7.34 : Spannungsverläufe an der Einspannung einer Kragscheibe*

Im Hinblick auf die Finite-Element-Theorie sind Tragwerksmodelle vorzuziehen, die nirgendwo Singularitäten aufweisen (Abb. 7.35). Bezüglich der Lagerung erreicht man dieses Ziel nur, wenn anstelle der starren Lager realitätsnähere elastische Un-

terstützungen - natürlich unter kritischer Bewertung der Federsteifigkeiten - eingeführt werden. Meist ist dabei eine angemessene Netzverfeinerung im Auflagerbereich notwendig. In Abb. 7.36 werden unterschiedliche FE-Modelle für die Lagerung von Scheiben aufgezeigt.

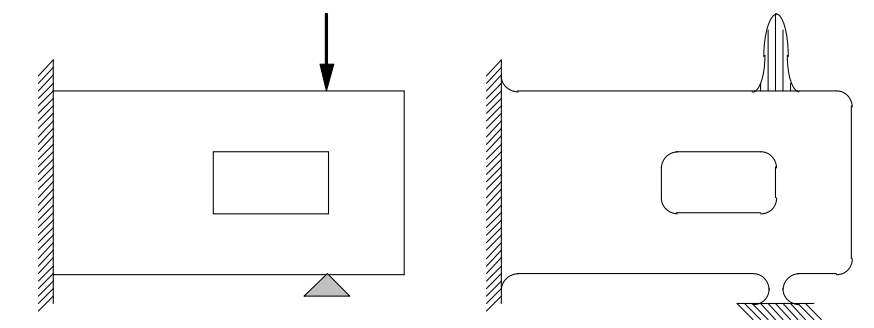

*Abb. 7.35 : Optimale Idealisierung einer Scheibe ohne Singularitäten* 

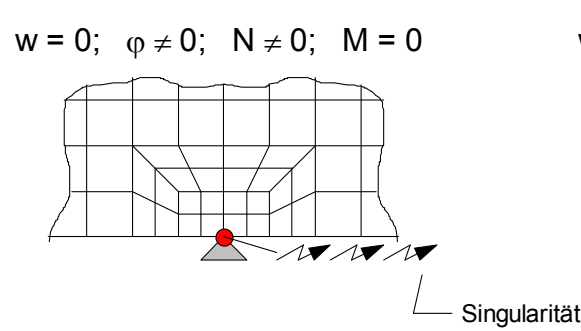

 $w ≠ 0$ ;  $φ ≠ 0$ ;  $N_{(w)} ≠ 0$ ;  $M = 0$ 

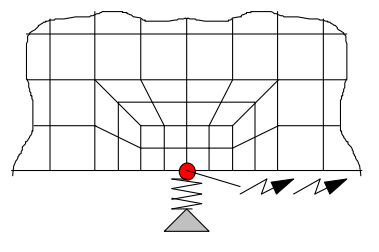

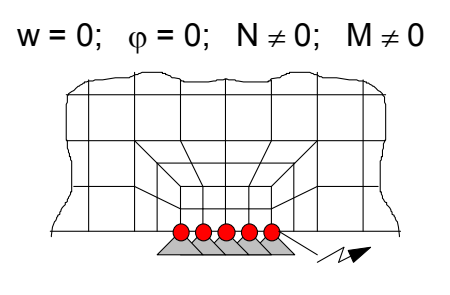

 $w = 0$ ;  $\varphi = 0$ ;  $N \neq 0$ ;  $M \neq 0$   $w \neq 0$ ;  $\varphi \neq 0$ ;  $N_{(w)} \neq 0$ ;  $M_{(0)} \neq 0$ 

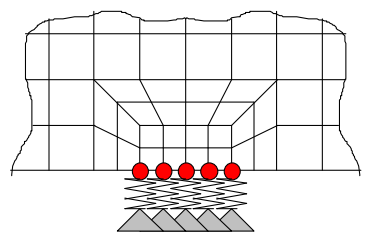

w = 0;  $\varphi \neq 0$ ; N  $\neq$  0; M = 0 w = 0;  $\varphi \neq 0$ ; N  $\neq$  0; M<sub>( $\varphi$ </sub>)  $\neq$  0  $EA<sub>(Stab)</sub> \rightarrow \infty$  $EJ_{(Stab)} \rightarrow \infty$  $GA_{(Stab)} \rightarrow \infty$ 

*Abb. 7.36 : FE-Modelle für die Lagerung von Scheiben*

# **8 FE-Berechnungen (Übungsbeispiele)**

#### **8.1 Beispiel 1:**

Es soll eine einfeldrige, zweiachsig gespannte Platte mit h = 24 cm berechnet werden. Die Belastung beträgt  $g_k = 6.0 \text{ kN/m}^2$ , die Verkehrslast  $q_k = 3.5 \text{ kN/m}^2$ . Es soll ein C25/30 eingesetzt werden. In Achse (B) ist wegen einer durchgehenden Stahlbetonwand von einer Volleinspannung auszugehen.

Mit Hilfe eines FE-Programms sind die Durchbiegung und die für die Bemessung maßgebenden Plattenschnittgrößen zu bestimmen. Die Ergebnisse lassen sich leicht mit denen aus Tabellenwerken vergleichen.

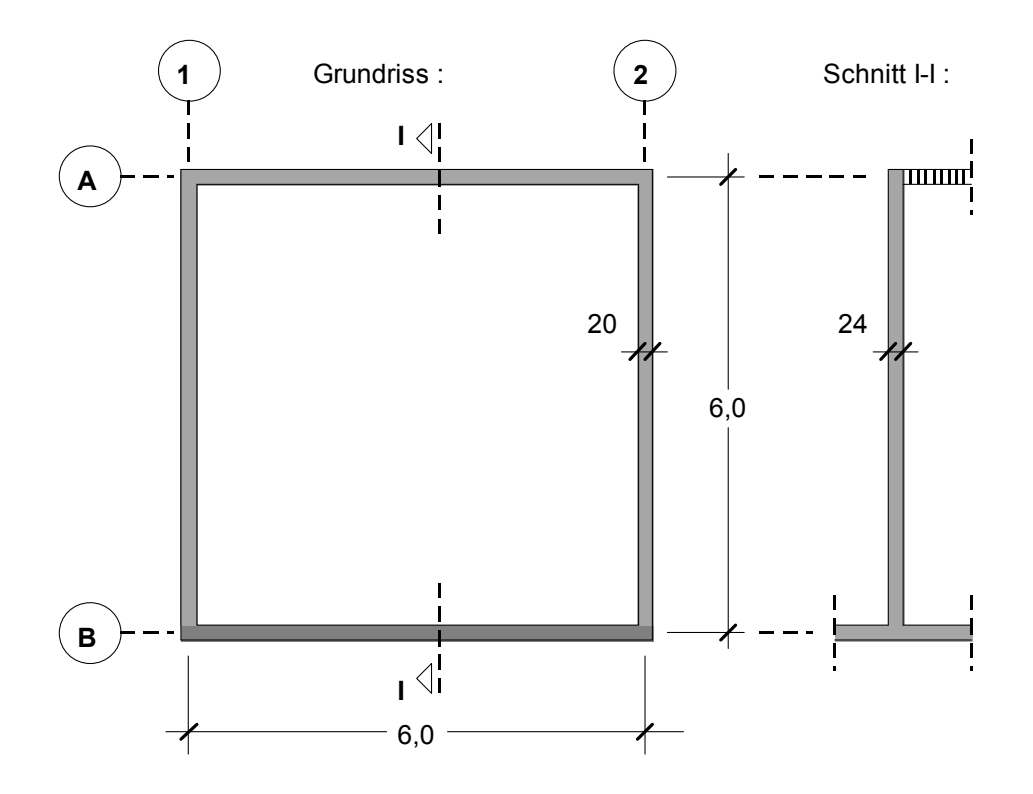

*Abb. 1: Systemskizze Beispiel 1*

## **8.2 Beispiel 2:**

Beispiel 1 wird um ein weiteres Plattenfeld erweitert. In Achse verbleibt ein Wandvorsprung. Die Verkehrslast q<sub>k</sub> muss feldweise aufgebracht werden. Sonstige Angaben sind dem Beispiel 1 zu entnehmen.

Im Bereich der einspringenden Ecken und am Ende des Wandvorsprungs treten Singularitäten auf. Hier ist das Elementnetz angemessen zu verfeinern.

Die FE-Berechnung ist mit unterschiedlichen Elementnetzen durchzuführen. Die jeweiligen Ergebnisse sind zu vergleichen.

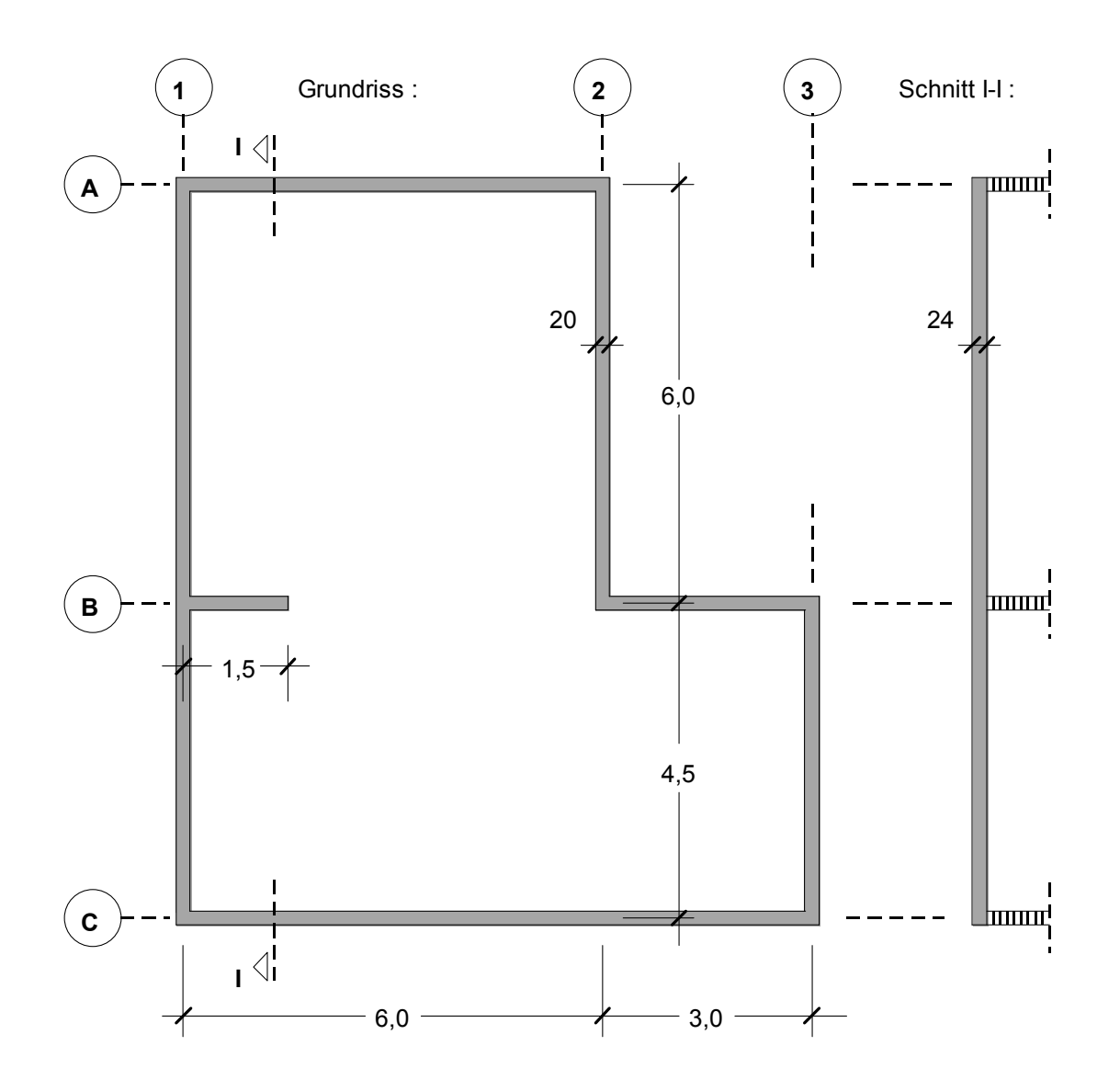

*Abb. 2: Systemskizze Beispiel 2*

## **8.3 Beispiel 3:**

In Achse (B) wird abweichend von Beispiel 2 der Mauervorsprung durch einen durchgehenden Unterzug ersetzt. Aufgrund der Nachgiebigkeit des Unterzuges sind deutlich andere Plattenschnittgrößen zu erwarten, als wenn in Achse (B) eine starre Lagerung angenommen worden wäre.

Über die Ergebnisauswertung der FE-Berechnung ist die einer Handrechnung zugrunde gelegten Modellbildung zu hinterfragen.

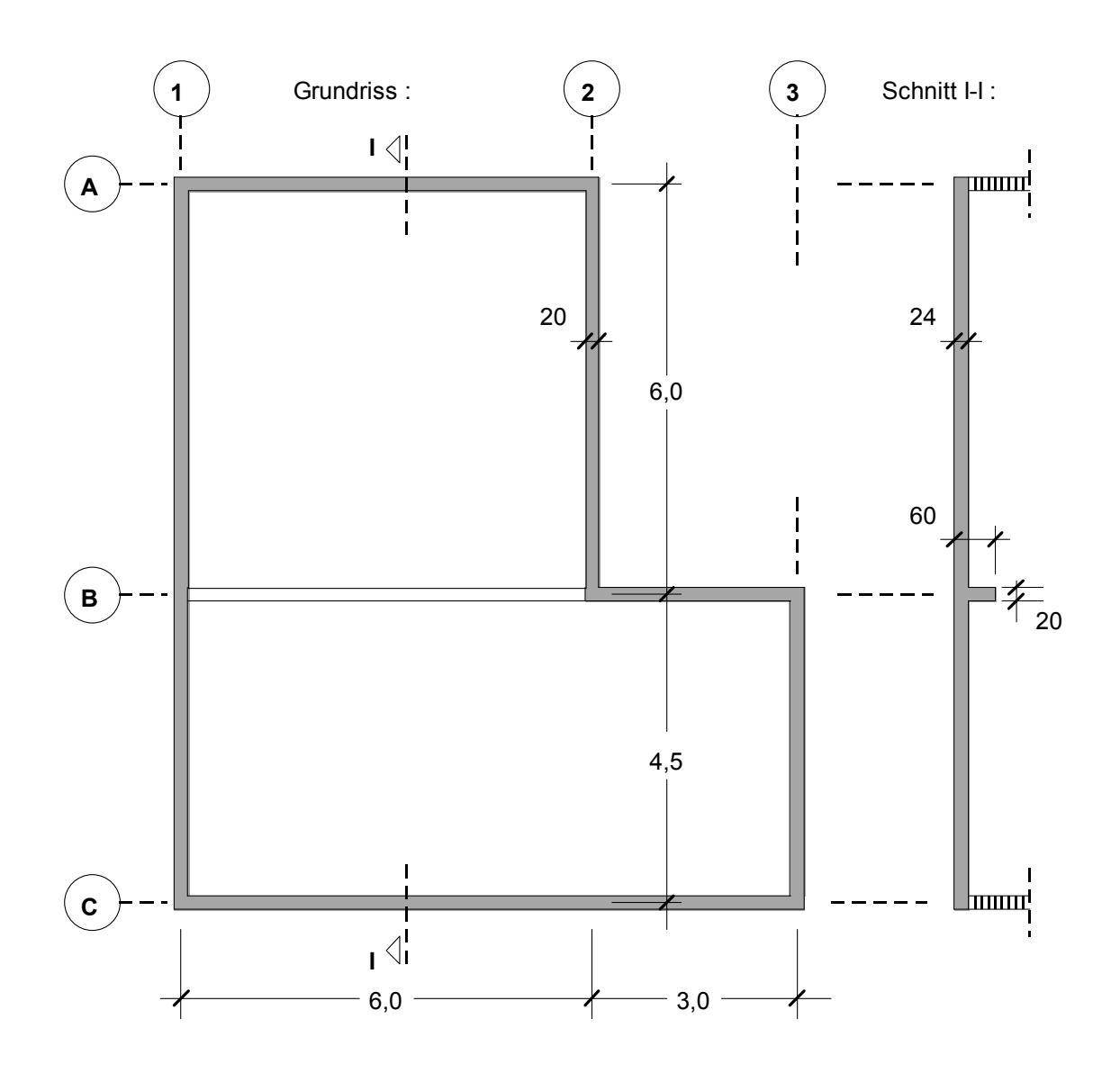

*Abb. 3: Systemskizze Beispiel 3*

#### **8.4 Beispiel 4:**

Beispiel 3 wird um ein weiteres Deckenfeld zwischen den Achsen (2) und (3) ergänzt. Dieses erhält eine 2,4·2,9 m große Aussparung. Im Achsenschnittpunkt (B/2) wird eine Stütze vorgesehen, die die Lasten des hier endenden Unterzuges aufnimmt. Die Vorteile einer FE-Berechnung werden bei diesem Beispiel deutlich. Die Plattenschnittgrößen im Bereich der einspringenden Ecken oder solche bei vergleichsweise komplizierten Lagerbedingungen können nur mit Hilfe eine FE-Analyse zutreffend bestimmt werden.

Die FE-Berechnung ist mit einem verfeinerten Elementnetz zu wiederholen. Die Ergebnisse sind denen des gröberen Elementnetzes gegenüberzustellen. Zusätzlich ist der Einfluss der elastischen Nachgiebigkeit der Stütze in (B/2) auf die Ergebnisse zu untersuchen (Länge der 20·20 cm-Betonstütze = 3,5 m).

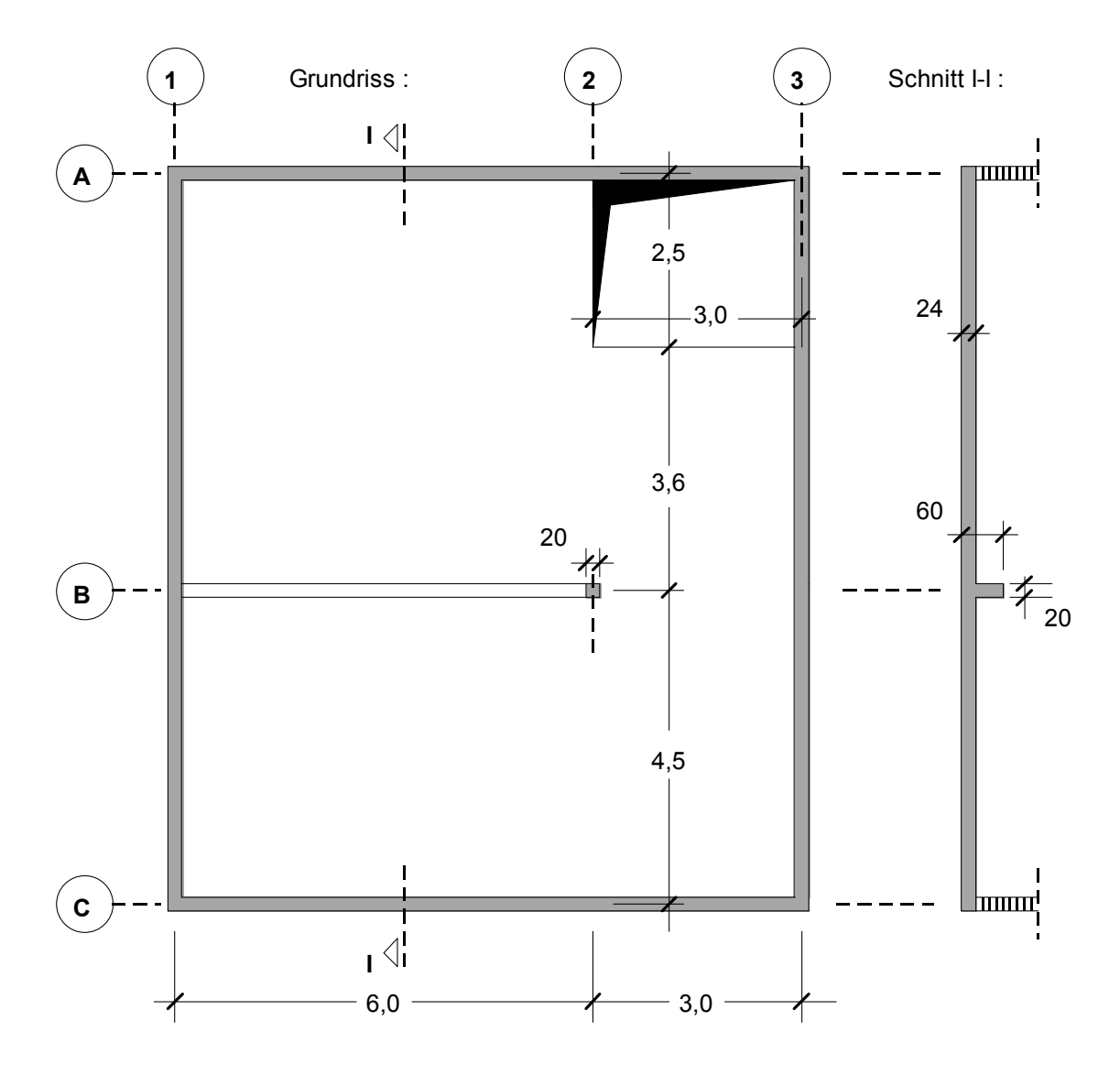

*Abb. 4: Systemskizze Beispiel 4*